# Portafolio electrónico como herramienta de reflexión de la practica en la formación docente

Mtro. Gabriel Hernández Guzmán<sup>1</sup>, Mtra. Marcela Méndez Aguilar<sup>2</sup>, Mtra. Ana María Soria Castillo<sup>3</sup>

Resumen—**Se llevará a cabo un estudio en donde se pretende comprender los acontecimientos tal y como los conciben los informantes, mediante una inmersión en su pensamiento y acción, en este sentido se puede mencionar que posee un corte de tipo interpretativo, esto se realizará a través de los fundamentos de la investigación acción, que es una forma de indagación auto reflexiva realizada por quienes participan en las situaciones sociales cuya intención es mejorar prácticas sociales o educativas, la comprensión sobre sí mismas y las instituciones en que estas prácticas se realizan. Esto se realizará para buscar una mayor comprensión de la condición de la práctica docente y su reflexión, en la formación docente en la educación Normal, concretamente en la Escuela Normal de Ecatepec.**

#### **Introducción**

 Los portafolios electrónicos, constituyen un fenómeno aparentemente reciente en el campo de la formación docente en las Escuelas Normales de México, aunque se inicia a través de pequeños trabajos guardados en una caja por indicaciones del docente a partir de los planes de Estudio 1997 de la Licenciatura en Educación Primaria, donde se hace mención de un expediente por estudiante, básicamente, con los trabajos escritos de manera individual.

 Actualmente se hace imprescindible la elaboración de un portafolio de evidencias en el Plan de estudios de la Licenciatura en Educación Preescolar y Primaria 2012, donde se propone como herramienta para el análisis reflexivo de la práctica y para la evaluación de las asignaturas que se relacionan con el Trayecto formativo "Práctica profesional". Sin embargo, no existe una propuesta concreta para realizar el análisis reflexivo, ni la organización del portafolio, mucho menos en una plataforma electrónica.

#### **Antecedentes**

 La modalidad de Portafolio Físico fue muy utilizada desde las primeras menciones del uso del mismo en 1990, hasta la incorporación y mejora en el uso de las herramientas informáticas y con el advenimiento de la Web 2.0 ocurrida en 2004, con este suceso, ya no era necesario comprar programas de administración de archivos, ahora todo estaba en la Red, (Blogs, Wikis, social bookmarking, intercambio multimedia, podcasting, redes sociales y aplicaciones web) por lo que se comienza a hablar del portafolio electrónico, carpeta digital o e-portafolio.

 En la búsqueda de trabajos , notamos una baja producción en relación al tema, sin embargo entre 2008 y 2010 se observa un creciente interés ya que podemos ubicar entre 5 y 7 trabajos de los cuales destacaremos los que más se acercan a nuestro interés y por su importancia en el ámbito educativo, en primer lugar haremos referencia al trabajo de Zoia Bozu y Francesc Imbernon Muñoz (2008), este artículo sintetiza los resultados y principales conclusiones de una investigación realizada en el contexto de la Universidad de Barcelona sobre la temática del portafolio docente, en este trabajo se parte de la idea que los portafolios docentes poseen una orientación formativa y que resultan útiles en los procesos de mejora y de desarrollo profesional del profesorado universitario novel.

 El estudio pretende indagar sobre la mejora docente en la aplicación de esta herramienta formativa en el profesorado que ha elaborado un portafolio docente en los cursos de iniciación en docencia universitaria. El enfoque de la investigación usado fue cualitativo y como estrategia metodológica utilizaron el estudio de casos múltiple, los resultados obtenidos en este trabajo de campo consiguen demostrar que el portafolio se convierte en una herramienta valiosa para un nuevo profesionalismo docente orientado a la formación para una práctica docente reflexiva y al desarrollo de procesos de enseñanza más acordes con las exigencias de la nueva sociedad del conocimiento.

 Otro estudio realizado en 2010 por Elisa Gavari, y María Luz Cacheiro titulado " Las prácticas profesionales, tutorización plan de prácticas y portafolio" de la Universidad Nacional de Educación a Distancia (UNED) en España. Nos llamó poderosamente la atención ya que tiene mucha relación con el modelo de prácticas docentes de las Escuelas

<sup>3</sup> La Mtra. Ana María Soria Castillo es coordinadora de Formación Inicial de la Escuela Normal de Ecatepec, Estado de México [anasoria68@gmail.com](mailto:anasoria68@gmail.com)

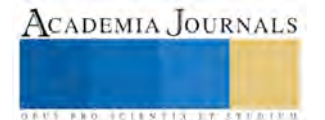

 $\overline{a}$ 

<sup>1</sup> El Mtro. Gabriel Hernández Guzmán es coordinador de la licenciatura en educación especial de la Escuela Normal de Ecatepec, Estado de México [gabrielnemesis@gmail.com](mailto:gabrielnemesis@gmail.com) 

<sup>2</sup> La Mtra. Marcela Mendez Aguilar es Coordinadora del área de seguimiento a planes y programas de la Escuela Normal de Ecatepec, Estado de México [marce.mendez.04@gmail.com](mailto:marce.mendez.04@gmail.com)

ACADEMIA JOURNALS

**STARD SCIENTIS ETCLICITIES** 

Normales de México, debido a la mención del Plan de Prácticas como un elemento fundamental en el proceso de tutorización de las prácticas profesionales.

Frida Díaz Barriga y María Maclovia Pérez Rendón (2010), presentaron el trabajo "El portafolio docente a escrutinio: sus posibilidades y restricciones en la formación y evaluación del profesorado". En este artículo revisan el surgimiento y supuestos educativos de los portafolios docentes, así como algunos estudios que dan cuenta de su potencialidad como recurso de evaluación auténtica y reflexión sobre la propia identidad y práctica educativa de los docentes en formación. También revisan una serie de críticas y notas precautorias respecto a su empleo, sobre todo cuando se pretende su aplicación como instrumento estandarizado a gran escala.

 Finalmente mencionaremos el trabajo titulado "Desarrollo de Cualidades Reflexivas de Profesores en Formación Inicial a Través de Portafolios Electrónicos", fue el realizado en 2010 por Gabriela María Farías Martínez y María Soledad Ramírez Montoya quienes son profesoras investigadoras de la Escuela de Graduados en Educación del Tecnológico de Monterrey. Este artículo hace referencia al estudio que exploró las cualidades reflexivas que desarrollan los docentes en formación, al hacer portafolios electrónicos de trabajo, contrastados con los que utilizan otros medios para registrar sus experiencias.

# **Planteamiento del Problema.**

 |Actualmente la elaboración de portafolio de evidencias en el Plan de estudios de la Licenciatura en Educación Preescolar y Primaria 2012, es una herramienta propuesta para el análisis reflexivo de la práctica y para la evaluación de las asignaturas que se relacionan con el Trayecto formativo "Práctica profesional". También es mencionado como una de las 3 opciones de Titulación de ahí su importancia en el desarrollo de los alumnos normalistas. (DGESPE, 2013)

 También se hace necesario que el docente de educación básica, cumpla con los requerimientos del Acuerdo 592, que de manera sintética menciona, que éste, debe lograr la articulación de la educación básica, a través de la planeación didáctica donde se oriente el uso de materiales educativos para favorecer el aprendizaje, como: Materiales audiovisuales, multimedia e Internet, recursos educativos informáticos, Planes de clase con estrategias didácticas que incorporan los Objetos de Aprendizaje, los libros de texto y demás recursos existentes dentro y fuera del aula (DOF, 2011)

También la promoción de habilidades digitales como:

- 1. Creatividad e innovación.
- 2. Comunicación y colaboración.
- 3. Investigación y manejo de información.
- 4. Pensamiento crítico, solución de problemas y toma de decisiones.
- 5. Ciudadanía digital.
- 6. Funcionamiento y conceptos de las TIC.
	- Por lo que me hago las siguientes preguntas iniciales.
- 1. ¿Qué se entiende por práctica docente en la Región Nor Oriente del Estado de México?
- 2. ¿Cómo reconstruyen los estudiantes normalistas las actividades realizadas durante las jornadas de práctica?
- 3. ¿Cómo se manifiesta una competencia reflexiva?
- 4. ¿Cómo se desarrolla el aprendizaje experiencial en los alumnos de normal?
- 5. ¿Cómo puede ser guiada la práctica reflexiva con el aprendizaje experiencial?
- 6. ¿Cuál es la utilidad del portafolio electrónico como herramienta reflexiva?
- 7. ¿De qué manera un entorno virtual sirve de herramienta para la construcción de un portafolio docente?
- 8. ¿Se desarrollan habilidades reflexivas en los docentes en formación utilizando como herramienta el portafolio?

Para dar respuestas a las dudas anteriores, y ya que desconocemos el alcance que puede tener el uso del portafolio electrónico se plantea el siguiente problema de investigación:

¿Examinar la práctica docente a través de portafolios electrónicos, utilizando el aprendizaje experiencial, son factores que ayudan a desarrollar competencias reflexivas?

# **Supuesto de investigación**

La aplicación de los principios del aprendizaje experiencial en el análisis del portafolio electrónico, desarrolla competencias reflexivas en el docente en formación.

- Principios Aprendizaje experiencial
- Portafolio electrónico
- Competencias Reflexivas

**ACADEMIA JOURNALS** 

**ARD RELEASED PROFILER** 

Objetivo General

Demostrar el desarrollo de competencias reflexivas a través del uso de portafolios electrónicos, donde se observe

- el análisis que realiza el docente de algunos aspectos de su práctica docente, aplicando el aprendizaje experiencial Objetivos Específicos
- Operacionalizar la construcción de portafolios, a través de un curso taller, para acompañar a los docentes en su proceso de reflexión de la práctica.
- Valorar los resultados que los participantes del taller realizan desde el análisis reflexivo de la experiencia, para hacerla objeto de estudio, para analizar e interpretar.
- Evaluar los cambios enunciados o realizados por los participantes en su práctica docente.
- Demostrar que el aprendizaje experiencial como mecanismo de análisis del portafolio electrónico, desarrolla competencias reflexivas.

# **Marco Teórico**

Practica Reflexiva

 Podemos decir que la práctica reflexiva, es una forma de construcción y deconstrucción de las actividades realizadas que busca atender a los problemas derivados de la práctica docente, para comprender lo que sucedió e intentar atender las dudas que surgen en su análisis. A este respecto Rodríguez (2013) complementa diciendo que la práctica reflexiva del docente debe ser una actitud sistemática de análisis y para la valoración de su quehacer docente y que le servirá para diseñar nuevas estrategias que puedan incidir positivamente en su enseñanza.

 Por lo anteriormente mencionado nos atrevemos a afirmar que la reflexión sobre la práctica, y su producto la práctica reflexiva, se convierten en la pieza fundamental de la formación docente esto es evidente al observar que los programas de formación mantienen en su discurso de fundamentación la importancia de los procesos reflexivos de cara al desarrollo profesional, como lo es el caso de los Planes y Programas de Educación Normal 2012 que a la letra dice:

"La inmersión del estudiante en el tercer semestre y el trabajo docente que realiza durante el cuarto dan apertura al proceso de gradualidad y profundidad descritos anteriormente, se trata de un acercamiento en y a partir del cual el estudiante es acompañado en tres planos distintos: El primero de ellos en la reflexión y análisis de la práctica docente que realiza como ayudante/adjunto, donde colabora en actividades sugeridas por el docente titular en el aula, lo cual le permite profundizar en el conocimiento que tiene del grupo, en las estrategias de enseñanza que emplea el profesor, en las formas de interacción, en los saberes, las formas de aprender por parte de los alumnos, el uso de los recursos, el dominio de los enfoques, entre otras cosas. (SEP, 2015)"

 Aunque el origen de reflexionar sobre la acción, recae en John Dewey, autores como (Bozu, 2008) (Rodríguez, 2013) (Domingo, Roget, 2014) concuerdan en que la extensión del concepto de práctica reflexiva, se le debe a Donald Schön quien a través de su obra la formación de profesionales reflexivos plantea y analiza el significado de la racionalidad práctica, sin embargo estos planteamientos iniciales, han evolucionado en otras propuestas.

 Actualmente Sicora (2012) concordando los conceptos propuestos por Schön, nos habla de la práctica reflexiva, como una práctica en la que a la experiencia y a la reflexión se añade la acción, A esta última, sigue nuevamente el acontecer de otra experiencia y reflexión, con el fin de conducir a una nueva acción, y así sucesiva e indefinidamente. Este proceso cíclico, el así llamado ciclo ERA (Experiencia – Reflexión – Acción) forma la base de la práctica reflexiva, y que alude básicamente a esos tres elementos.

 Para efectos de este trabajo, nos interesa ahondar en la propuesta creada por la Dra. Angels Domingo Roget quien a través de su denominado Método R5 de Práctica Reflexiva, plantea un modelo que guía la reflexión sistemática a través de cinco fases diferenciadas, en este modelo integra las fases del profesional reflexivo de Schön, retomando el enfoque del profesor intuitivo el cual posee enormes coincidencias con el enfoque de las teorías implícitas concretamente la intuición que el docente desarrolla con la experiencia, es decir como ocupa el docente, esos niveles más implícitos de conocimiento tácito el cual según la autora actúan principalmente en las dos primeras fases del pensamiento práctico: durante el conocimiento en la acción y durante la reflexión en la acción.

 El docente en la fase de la reflexión de la acción, no puede responder con rutinas automatizadas sino elaborar respuestas flexibles a las claves contextuales con la intervención de la reflexión, la intuición, y otros recursos mentales de carácter representacional (evocación de imágenes) y el apoyo del lenguaje o verbal. En nuestra propuesta, la actitud docente ante los aspectos contextuales de la enseñanza y la orientación hacia el cambio se valoran como parámetros del desarrollo profesional del maestro. (Domingo Roget, 2013). El método R5 es un modelo que pretende guiar la reflexión sistemática a través de cinco fases diferenciadas, Recibe este nombre por tratarse de una propuesta metodológica que integra las cinco fases reflexivas expuestas y del número de fases reflexivas distintas que conforman el método innovador. (Domingo R, 2008)

## Portafolios Digitales

Desde que inició el uso del portafolio este fue elaborado y soportado de manera física, no obstante, con la evolución de las tecnologías, hoy contamos con los portafolios en soporte digital, denominado portafolio electrónico, portafolio digital o e-portafolio (de aquí en adelante, en este trabajo, adoptaremos el término portafolio electrónico).

 Los portafolios electrónicos se construyen en plataformas y con recursos digitales derivados de la WEB 2.0 que permite mayor versatilidad, flexibilidad, alcance, acceso y el uso de multiplicidad de formatos en la presentación de los documentos. Pueden almacenar contenidos visuales o auditivos, que incluyen texto, imágenes, vídeo y sonido. Los portafolios electrónicos se están volviendo una necesidad en el medio educativo sobre todo en México derivado de las reformas estructurales y por la implementación de evaluaciones a los docentes.

 Este tipo de portafolio, proporcionan el uso de multimedia y la posibilidad de evaluación en diversos contextos escolares y de trabajo, útiles para la evaluación auténtica y la evaluación de los aprendizajes previos, también porque permiten dar soporte a la construcción del conocimiento. El potencial del portafolio electrónico es una verdadera revolución.

 En un estudio realizado sobre el portafolio digital discente, Olatz López Fernández (2007) define cuatro grandes oportunidades que tiene el e-portafolio frente al portafolio en papel.

- La primera se refiere a la posibilidad de estructurar, de manera compleja y procesual, las actividades de aprendizaje y la evaluación de los estudiantes.
- La segunda oportunidad está relacionada con la funcionalidad de comunicación que tiene el e-portafolio, la cual permite una interacción asincrónica fluida entre estudiantes y con el profesor.
- En tercer lugar, el e-portafolio facilita un seguimiento continuo y detallado del trabajo del estudiante.
- La cuarta oportunidad se refiere al acceso a los distintos recursos tecnológicos que propicia un sistema de eportafolio, generando mayores opciones para la creación y elaboración del portafolio, porque permite el uso de formatos multimediales y una amplia gama de opciones en su publicación en la *web*, opciones referentes a personalización de las interfaces y de las condiciones de privacidad, entre otras.

## **Metodología**

 En este trabajo de investigación se propone un enfoque cualitativo porque se busca percibir la práctica docente de los estudiantes de Normal, como un acto de reflexión compartida que a su vez la convierte en una realidad objetiva, presente e inteligible para todos los participantes en la interacción social que supone el proceso enseñanza– aprendizaje. También, permite reconocer el carácter cambiante y dinámico del mundo social del que forma parte la educación básica y la formación inicial de los docentes.

Estrategia del diseño de la investigación: Estudio de casos múltiples

 El estudio de casos se basa en un razonamiento de tipo acumulativo. Las generalizaciones y conceptos surgen a partir del examen minucioso de los datos. Lo que caracteriza al estudio de caso es el descubrimiento de nuevas relaciones y conceptos, más que la verificación y comprobación de hipótesis previamente establecidas; se busca facilitar la comprensión de la situación estudiada.

 La propuesta ha sido desarrollada también con el ánimo de lograr los objetivos del estudio de casos porque, al igual que con la investigación–acción, se considera un abordaje cualitativo pertinente al proceso de enseñanza – aprendizaje de los estudiantes normalistas mediante la práctica docente.

 El estudio de caso puede permitir el examen minucioso de los datos aportados por las actividades gestionadas a través de la planificación de la clase con los niños, se pretende el descubrimiento de nuevas relaciones que las estudiantes normalistas puedan establecer con sus alumnos para facilitar la comprensión de la situación que las estudiantes generan en el aula con los alumnos. Los estudios de casos tienden a focalizarse, dadas sus características, en un número limitado de hechos y situaciones para poder abordarlos con la profundidad requerida y su comprensión holística y contextual.

 La selección se realizara en base al muestreo no probabilístico, ya que no se efectuará bajo normas probabilísticas de selección, Pretende seleccionar unidades de análisis que cumplen los requisitos de la población objeto de estudio, pero que sin embargo, no son seleccionadas al azar, y exige que el investigador determine por adelantado un conjunto de atributos que deben poseer los sujetos, por lo que se realizara una convocatoria para reclutar a 5 estudiantes de la Licenciatura en Educación Primaria y 5 de la Licenciatura en Educación Preescolar que estén cursando su 7º Semestre y que se encuentren estudiando en la Normal de Ecatepec, sin tomar en cuenta el género, ya que la población estudiantil de las escuelas normales en su mayoría son del sexo femenino, por lo que sería difícil establecer un criterio de homologación de la muestra. Se considera que estos criterios darán un mejor significado al dato de interpretación, ya que brindara la posibilidad de realizar un análisis integrado o de triangulación de los resultados a partir del empleo de una parte de la metodología expuesta pata la investigación a realizar.

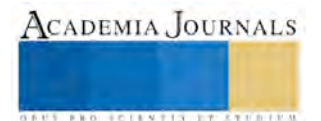

## **Procedimiento:**

Una investigación cualitativa tiene unas fases cuyos límites son bastante difusos, en la medida en que el propio diseño es emergente, y por lo tanto, un proceso que se va construyendo a lo largo de la investigación. A pesar de ello, las fases quedan definidas en cuanto tales, y a su manera, enriquecidas por la interacción entre ellas.

La propuesta partirá del diseño y organización de un seminario taller (Retomado de Flores (2013) Titulado "El portafolio electrónico como recurso de reflexión y formación docente" en modalidad mixta con sesiones virtuales y presenciales, sin embargo partira desde la concepción de aprendizaje experiencial y apoyado por el metodo R5 de Domingo Roget, donde se les ambientará en el uso de plataforma digital google site y de las caracteristicas del analisis de aprendizaje experiencial, y del metodo R5. Posteriormente los alumnos elaborarán sus portafolios que serán evaluados en pares por ellos mismos, utilizando una rubrica de evaluación de contenido del portafolio, finalmente se realizarán entrevistas y encuestas a los alumnos para indagar sobre su percepción al utilizar el portafolio electrónico y el metodo de analisis de la experiencia a traves del metodo R5, lo cual nos arrojara una serie de datos que seran recogidos a traves de diversos instrumentos.

#### **Cómo recoger la información (Instrumentos)**

 Tenemos tres formas tradicionales de recoger información (datos) o tres maneras de averiguar lo que pasó. Según Latorre (2007), podemos observar lo que las personas dicen o hacen y tratar de descubrir lo que ocurrió, o podemos preguntarles sobre lo que ocurrió, o también podemos analizar los materiales o huellas que dejaron (cualquier otra evidencia que dejaron tras de sí). Se puede adaptar cualquiera de estas opciones para observar la acción.

 En esta investigación se preguntará a los sujetos implicados, sobre sus creencias, percepciones opiniones y preferencias, con respecto al uso de portafolio electrónico y el proceso de análisis experiencial de su práctica. Estas preguntas se realizarán a través de un guion de entrevista semiestructurada, este tipo de entrevista mencionan (Hernández Sampieri, Fernández Collado, & Baptista Lucio, 2010) y (Ander-Egg, 2003), que se caracteriza por alternar preguntas estructuradas y con preguntas espontáneas, que intentan provocar el fluir discursivo para conocer el posicionamiento de la persona entrevistada se desarrolla con flexibilidad, tanto en el orden en que han de ser formuladas las preguntas, como en el modo de hacerlo. En cuanto al orden, el entrevistador utilizará la 'secuencia que estime oportuna; y, en cuanto al modo de formularlas, en cada caso puede adaptarlas utilizando un lenguaje familiar con cada entrevistado.

 Lo que pretendemos conocer con estas preguntas son las estrategias de acción, alternativas, deseos, ideologías, etc., de los alumnos de la escuela normal y de su proceso experiencial con relación al uso de Portafolio Electrónico y la Practica Reflexiva, y como toman decisiones que repercuten en la clase. Nos interesa analizar, sobre todo, su discurso, sus formas de expresión, y como se siente ante el uso del portafolio electrónico, Además de la entrevista semiestructurada, se analizarán las entradas del diario en base a la rúbrica propuesta por (Domingo, Roget, 2014)

 Hasta este punto es en el que momentáneamente nos encontramos, aún nos falta detallar la estrategia para analizar los datos, sin embargo Stake (1998), es el autor que nos está dando la pauta para determinar con exactitud la metodología a seguir en el estudio de casos.

#### **Conclusiones.**

 Hasta este punto es el avance que presentamos y sobre el cual seguimos adelante, la investigación que se está desarrollando y que titulamos "Portafolio electrónico como herramienta de reflexión de la practica en la formación docente" nos está dando pautas y diversos caminos a seguir, hemos reconocido a través del camino que, para una adecuada implementación del portafolio, es recomendable que los estudiantes y los profesores cuenten con guías, pautas, y preguntas, que motiven el proceso reflexivo como parte esencial del portafolio. En un principio caímos en la tentación de ubicar al portafolio en el centro de la investigación, sin embargo, nos dimos cuenta que el centro es la práctica reflexiva, por lo que el objeto de la investigación se centra en la comprensión de la condición de la práctica reflexiva en la educación Normal, derivada de este interés y debido a las interacciones que se llevan al interior de las prácticas de los docentes en formación, hemos iniciado un recorrido por las principales concepciones que se tienen sobre la práctica docente, aprendizaje experiencial, reflexión de la práctica, portafolio electrónico y Habilidades Digitales

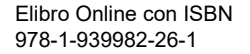

#### **Referencias**

Ander-Egg, E. (2003). Repensando la Investigación-Acción Participativa. Gobierno Vasco: Lumen Humanitas.

Bozu, Z. (2008). La carpeta docente como práctica formativa y de desarrollo profesional del profesorado universitario novel. Un estudio de casos. Tesis doctoral. Barcelona: Universidad de Barcelona.

DGESPE. (25 de julio de 2013). Planes de Estudio. Obtenido de Modalidades de titulación: http://www.dgespe.sep.gob.mx/reforma\_curricular/planes/lepri/plan\_de\_estudios/modalidades\_titulacion

Diaz Barriga Arceo, F., & Pérez Rendón , M. (2012). El Portafolio docente a escrutinio: sus posibilidades y restricciones en la formación y evaluación del profesorado. Observar: Revista electrónica del observatorio sobre la didáctica de las artes.

DOF. (15 de diciembre de 2011). Acuerdo Número 592 por el que se Establece la Articulación de la Educación Básica. Obtenido de Diario Oficial de la Federación: http://www.dof.gob.mx/nota\_detalle.php?codigo=5205518&fecha=19/08/2011

Domingo R, A. (Diciembre de 2008). La Pratica Reflexiva en la formación inicial de maestros/as. Evaluación de un Modelo. Tesis Doctoral. Barcelona, España: Universidad Internacional de Catalunya.

Domingo Roget, Á. (2013). Practica Reflexiva para Docentes: de la refelxión ocasional a la reflexión metodologica . Alemania: Publicia.

Domingo, Roget, Á. (2014). La practica reflexiva: Bases modelos e instrumentos. España: Narcea.

Flores, S. (25 de Agosto de 2013). La práctica reflexiva. Antología de seminarios de Investigación 2004. Obtenido de Secretaria de Educación Jalisco: http://portalsej.jalisco.gob.mx/sites/portalsej.jalisco.gob.mx.investigacioneducativa/files/pdf/Pr%C3%A1ctica%20Reflexiva%20FLORES%20Y%20ALCARAZ.pdf

Hernández Sampieri, R., Fernández Collado, C., & Baptista Lucio, P. (2010). Recolección y analisis de datos cualitativos. En R. Hernández Sampieri, C. Fernández Collado, & P. Baptista Lucio, Metodología de la Investigación (págs. 406-489). Peru: McGraw Hill.

López Fernández, O. (2007). El portafolio digital discente como metodología evaluativa innovadora. Estudio de caso múltiple del comportamiento de los aprendices como gestores de su propio aprendizaje virtual en el contexto del EEES. (Tesis inédita de doctorado). Facultad de Pedagogía, Universitat de Barcelona.

Rodríguez, R. (2013). El desarrollo de la práctica reflexiva sobre el quehacer docente, apoyada en el uso de un portafolio digital, en el marco de un programa deformación para académicos de la Universidad Centroamericana de Nicaragua. Tesis de Doctorado. Barcelona: Universidad de Barcelona.

SEP. (7 de Mayo de 2015). El trayecto de Práctica profesional: Orientaciones para su desarrollo. Obtenido de [http://www.dgespe.sep.gob.mx/public/documentos\\_orientadores/el\\_trayecto\\_de\\_practica\\_profesional\\_orientaciones\\_para\\_su\\_desarrollo.pdf](http://www.dgespe.sep.gob.mx/public/documentos_orientadores/el_trayecto_de_practica_profesional_orientaciones_para_su_desarrollo.pdf)

Sicora, A. (2012). Practica Reflexiva y Profesiones de Ayuda. Alternativas. Cuadernos de Trabajo Social. N. 19, 45-58.

Stake, R. (1998) Investigación con estudio de casos, Morata, España

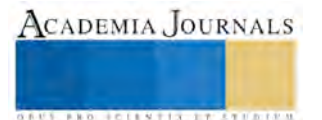

# ESTRÉS ACADÉMICO EN LOS ESTUDIANTES DEL TECNOLÓGICO DE PARRAL

# M.A. Verónica Hernández Hernández<sup>1</sup>, Ángela Irali Gutiérrez Carillo<sup>2</sup>, M.A. Laura Lorena Herrera Pacheco<sup>3</sup>, M.A. Jesús Sáenz Córdova<sup>4</sup>, Laura Yadira Silva Ibarra<sup>5</sup>, Saraí Guerrero Vázquez<sup>6</sup>

**Resumen- El estrés en los estudiantes es muy común en estos tiempos y aún más cuando su nivel académico es más avanzado, por lo cual se considera que es de suma importancia aprender a controlarlo, o mejor dicho optar por nuevos estilos de vida. Se dice, la exposición de trabajos en clase, la sobrecarga académica y la realización de exámenes, son algunas de las causas más importantes que generan altos niveles de estrés, y más aún cuando se acerca la fecha de evaluaciones académicas**

**El presente trabajo tiene como objetivo descubrir los factores que generan estrés en los estudiantes del Tecnológico de Parral, se efectuó la lectura de la linkografía respectiva con la que se definió la problemática y la hipótesis y a su vez se desarrolló un instrumento de elaboración propia, dando por resultado un instrumento con una Alpha de Cronbach de 0.896 y un error de estimación de 0.046. La información útil procesada mostro que los factores más comunes que generan estrés son, a la hora de analizar el examen, no tener dominio del tema, y además, no manifestar las dudas en clase.**

**Palabras clave- Estrés, estudiantes, factores, académico.**

## **Introducción**

El estrés en los estudiantes es muy común en estos tiempos y aún más cuando su avance académico es más avanzado, por ejemplo, los estudiantes de universidad suelen estresarse más, ya que no es nada fácil este nivel, se necesita de mucha concentración y aplicación porque es algo a lo que nos vamos a dedicar toda nuestra vida, también influye mucho el tipo de carrera, y su carga académica. Muchas de las veces, queremos que nos den más materias para avanzar y terminar más pronto, pero no nos detenemos a pensar que por algo debemos llevar solo lo que nos ofrecen, ya que si fuera así de fácil como decir quiero todas las materias pues no aprenderíamos nada y sería más grande el estrés.

A medida que el ser humano se desarrolla, cada día se enfrenta a situaciones nuevas que pueden generar cierta presión, preocupación, miedo, incertidumbre, etcétera. Sin embargo estas son emociones naturales que al combinarse pueden conocerse o denominarse como estrés; Sin duda son impresionantes los daños que el estrés puede causar psicológica y mentalmente, por lo cual considero que es de suma importancia aprender a controlarlo, o mejor dicho optar por nuevos estilos de vida. Por mencionar un ejemplo: la organización de actividades diarias con respecto al tiempo definitivamente ayudará en gran medida a prevenir situaciones bajo estrés. Algo muy interesante es que hay a quienes les produce efectos positivos, generando un mayor rendimiento de la persona, además es curioso también como afecta de manera diferente entre hombres y mujeres.

Que el estrés a transcurrido sobre el tiempo que pasa pero aún no se ha logrado encontrar una buena información para definirlo, es una definición como una enfermedad funcional del organismo ya que muchos jóvenes de la universidad se ven muy afectados por diversas situaciones como son las relaciones amorosas y de parejas, sexuales, familiares, por duelo, enfermedad, laboral, militar, por tortura, entre otras situaciones. El estrés en el ámbito de la educación es muy elevado y eso se va viendo el nivel de enseñanza que se esté teniendo, viendo esto afecta a cualquier tipo de sexo, edad y clase social todos los jóvenes están expuestos a llegar a un nivel de estrés en cualquier tiempo de su carrera pero pocos han sabido dominar el estrés. La falta de tiempo para poder cumplir con las actividades académicas, la exposición de trabajos en clase, la sobrecarga académica y la realización de exámenes, son algunas de las causas más importantes que generan altos niveles de estrés, principalmente en estudiantes de ingreso universitario, y más aún cuando se acerca la fecha de evaluaciones académicas. Cuando el alumno tiene la sensación de que una situación requiere de todos sus recursos y capacidades comienza a sentirse estresado, por lo tanto sus pensamientos serán poco esperanzadores y tendrá emociones negativas, posteriormente su esfuerzo y rendimiento disminuirán. Aunque es importante hacer notar que no todas las personas suelen responder de igual manera ante este tipo de situaciones.

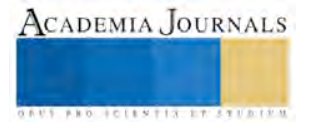

**.** 

<sup>1</sup> Verónica Hernández Hernández, M.A.

<sup>2</sup> Ángela Irali Gutiérrez Carillo, alumna

<sup>3</sup> Laura Lorena Herrera Pacheco, M.A.

<sup>4</sup> Jesús Sáenz Córdova, M.A.

<sup>5</sup> Laura Yadira Silva Ibarra, alumna

<sup>6</sup> Saraí Guerrero Vázquez, alumna

# **Cuerpo principal**

## **Estrés Académico**

El estrés suele clasificarse, según su fuente, en las categorías de estrés académico y estrés laboral. El estrés académico se define como una reacción de activación fisiológica, emocional, cognitiva y conductual ante estímulos y eventos académicos. Ha sido investigado en relación con variables como género, edad, profesión, estrategias de afrontamiento, etcétera. El objetivo del artículo es revisar algunos modelos cognitivos del estrés, incluyendo el Modelo Cognoscitivo Sistémico del estrés académico, para establecer una discusión entre ellos. En el mundo ''uno de cada cuatro individuos sufre de algún problema grave de estrés y en las ciudades, se estima que el 50 por ciento de las personas tienen algún problema de salud mental de este tipo'' (Caldera, Pulido y Martínez, 2007, p. 78). Como factor epidemiológico, se considera un aspecto de gravedad, ya que el estrés es un importante generador de diversas patologías. Además, el estrés está presente en todos los medios y ambientes, incluido el educativo, en donde se centra el objetivo de esta discusión; de ahí que los psicólogos, los docentes y los padres de familia, hayan identificado la necesidad de conocer las implicaciones que tiene sobre el rendimiento de los estudiantes, es decir, el estrés que éstos experimentan en el ámbito académico. Maldonado, Hidalgo y Otero (2000, citado en Román, Ortiz y Hernández, 2008) plantean que un nivel elevado de estrés académico''...altera el sistema de respuestas del individuo a nivel cognitivo, motor y fisiológico. La alteración en estos tres niveles de respuestas influye de forma negativa en el rendimiento académico, en algunos casos disminuye la calificación de los alumnos en los exámenes y, en otros casos, los alumnos no llegan a presentarse al examen o abandonan el aula antes de dar comienzo el examen. Asimismo, los especialistas en comportamiento escolar han señalado que es necesario diseñar programas para reducir los efectos adversos que puede tener el estrés sobre el desempeño académico en general, y atender oportunamente a los estudiantes en riesgo.

Figura 1: Etapas del estrés académico

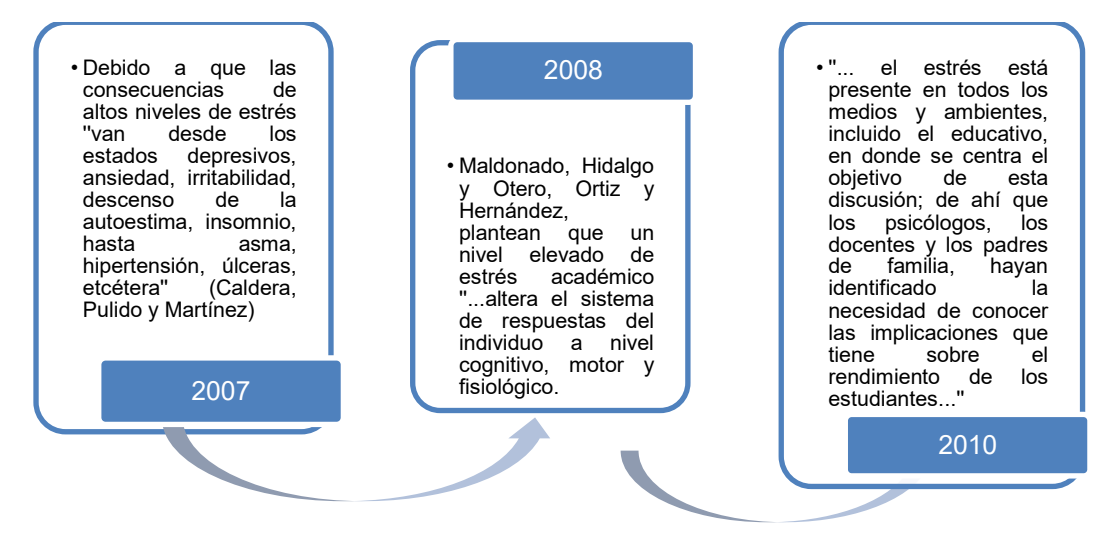

Fuente: Elaboración propia tomada de Berrío García, Nathaly (2016)

# **Estrés académico y afrontamiento en estudiantes de Medicina**

Las estrategias de afrontamiento al estrés son consideradas factores protectores de la salud. El afrontamiento positivo promueve un estilo de vida salutogénico favoreciendo la salud mental y la calidad de vida. Desde esta perspectiva se caracteriza al estrés académico y los estilos de afrontamiento de estudiantes de Medicina. Durante el curso 2007-2008 se realizó un estudio descriptivo con una muestra de 42 estudiantes del primer año de Medicina del Instituto Superior de Ciencias Médicas de Camagüey, a los que se les aplicaron exámenes y encuestas. Los resultados mostraron que los factores más significativos dentro del contexto académico son: la realización de un examen, la sobrecarga académica y la falta de tiempo para cumplir las tareas docentes. En cuanto los estilos de afrontamiento, predominaron las estrategias enfocadas en la solución del problema como el afrontamiento activo, la reinterpretación positiva, el crecimiento a partir de la elaboración de un plan de acción, el afrontamiento de la situación y el aprendizaje de la experiencia. Hay un bajo predominio del afrontamiento pasivo centrado en la emoción. Se concluye que toda la muestra es vulnerable al estrés.

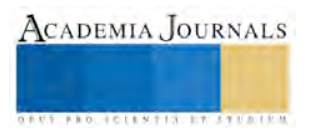

Figura 2: Estudios realizados a estudiantes de medicina

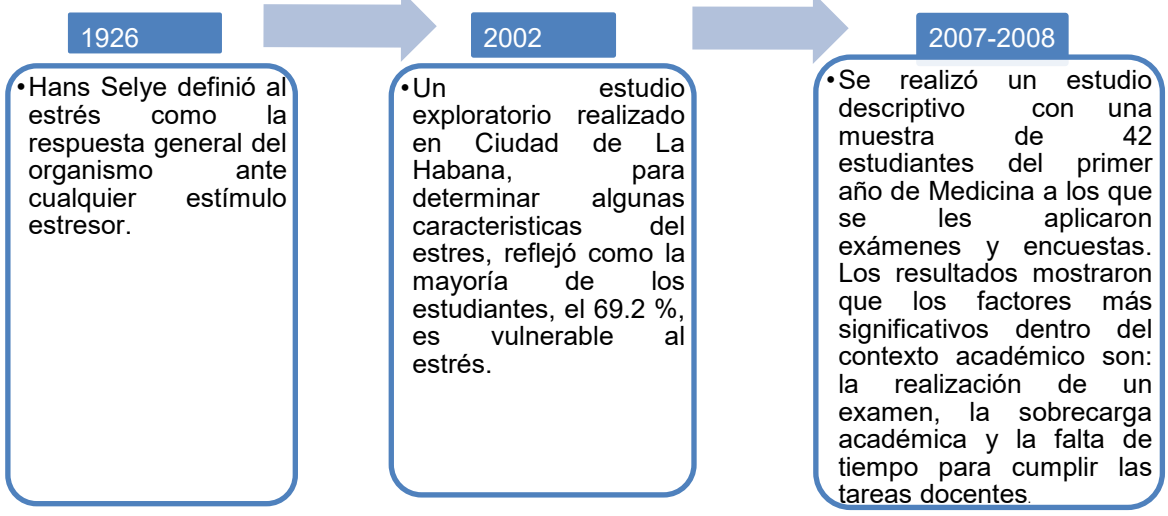

Fuente: Elaboración propia tomada del autor Díaz Marín, Yanet (2016)

# **OBJETIVO GENERAL**

Identificar que puede provocar el estrés académico

# **OBJETIVOS ESPECÍFICOS**

Mencionar que es el estrés

Identificar la clasificación del estrés

Analizar los factores que influyen en el estrés.

Determinar el nivel académico en que aumenta los niveles de estrés.

Detectar medidas para controlar el estrés.

En base a los párrafos anteriores el problema de investigación se puede definir a partir del estrés académico.

# **HIPÓTESIS DE TRABAJO**

Existen factores que provocan el estrés académico en los alumnos del Instituto Tecnológico de Parral

# **HIPÓTESIS NULA**

No existen factores que provocan el estrés académico en los alumnos del Instituto Tecnológico de Parral

# *Resultados obtenidos de la aplicación de paquete estadístico NCSS*

# **Análisis multivariable**

Tabla No.3 Lo más Común del estrés académico

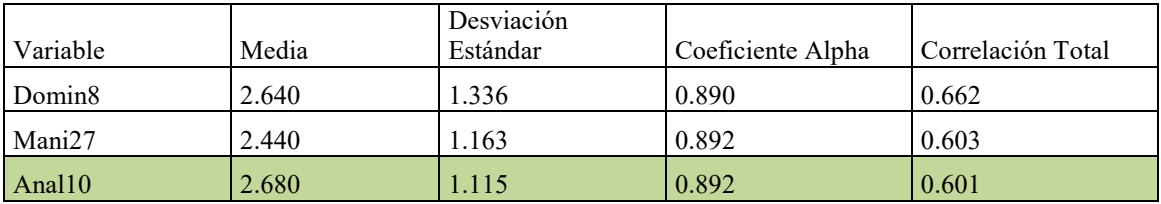

Fuente: Elaboración propia

Se observa en la tabla No.3 Correspondiente a lo más común del estrés académico que esto se debe a no tener dominio del tema (Domin8), no manifestar sus dudas en clase (Mani27), la hora de analizar el examen (Anal10).

ACADEMIA JOURNALS  $+0.118713 - 1733710713$ 

# **Consideración valorativa:**

Los factores que provocan el estrés académico se debe a diversas causas, estos son; el estado emocional de no tener un dominio del tema, además de no manifestar sus dudas en clase, así como también aumenta en el momento de analizar el examen.

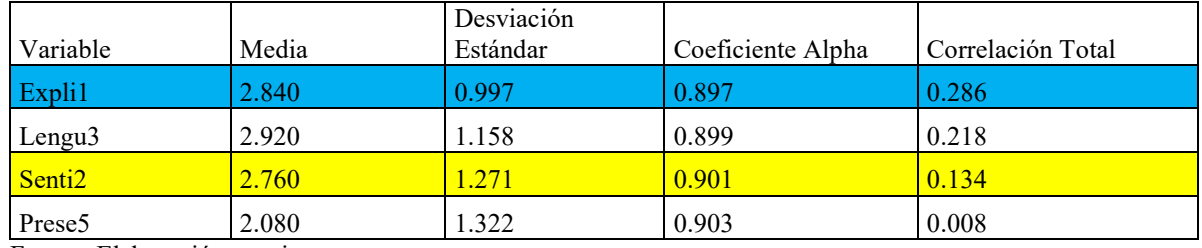

Tabla No. 4 Lo menos Común del estrés académico

Fuente: Elaboración propia

Se observa en la tabla No. 4 correspondiente a lo menos común del estrés académico que los profesores al explicar, no transmiten sus conocimientos (Expli1), el lenguaje que se habla según las materias (Lengu3), diferentes actividades que no tienen sentido para fines de clase (Senti2), presentar un trabajo final (Prese5)

# **Consideración valorativa**

Lo que menos le interesa a los encuestados es la manera en la que los profesores transmiten sus conocimientos, las diferentes actividades que no tienen sentido para fines de clase, además de presentar un trabajo final, así como tampoco consideran importante el lenguaje usado de acuerdo a cada materia**. Conclusiones**

Se concluyó en la encuesta que el 2% son de 17 años, el 16% son de 18 años, el 18% son de 19 años, el 18% son de 20 años, 30% son de 21 años, el 8% de 22 años, el 4% de 23 años, el 2% de 24 años y 2% de 25 años y ademas el 62% del entrevistado son de sexo femenino y el 38% son masculino, asi mismo el 26% son de Ing. Química, el 20% son de Lic. Administración, el 4% son de Ing. Industrial, el 16% son de Ing. Gestión Empresarial, 18% son de Ing. Electromecánica, el 4% son de Contador Público, el 6% son de Arquitectura, el 6% son de Ing. Sistema Computacional de los niveles en curso un el 4% son de primer semestre, el 22% son de segundo semestre, el 6% son de tercer semestre, el 22% son de cuarto semestre, el 20% son de sexo semestre, el 18% son de octavo semestre, el 8% son de noveno semestre, de los cuales el 86% son solteros y el 14% son casados. Además como resultado del análisis estadístico multivariable se encontró lo referente a los aspectos más y menos comunes en lo correspondiente al estrés académico en los alumnos del Tecnológico de Parral.

Así mismo arrojo lo correspondiente a que existen factores que provocan el estrés académico en los alumnos del Tecnológico de Parral por lo que los encuestados demostraron que el estrés académico se debe a no tener dominio del tema, no manifestar sus dudas en clase y a la hora de analizar el examen, dichos factores se infieren de las variables obtenidas como lo más común, se da por concluida afirmativamente esta hipótesis.

# *INSTRUMENTO*

Esta encuesta está elaborada para fines didácticos de Taller de investigación. Teniendo como objetivo conocer sobre **el estrés académico en los estudiantes del Instituto Tecnológico de Parral.**

1) Totalmente de acuerdo 2) De acuerdo 3) Regular

Por favor indica tu grado de acuerdo en las siguientes afirmaciones, colocando en la última columna el número correspondiente según escala Likert:

4) En desacuerdo 5) Totalmente en desacuerdo **No. Algunos de los factores del estrés académico en los estudiantes del Tecnológico de Parral se debe a… 1** Los profesores al explicar, no transmiten sus conocimientos **2** Diferentes actividades que no tienen sentido para fines de clase

ACADEMIA JOURNALS

Elibro Online con ISBN 978-1-939982-26-1

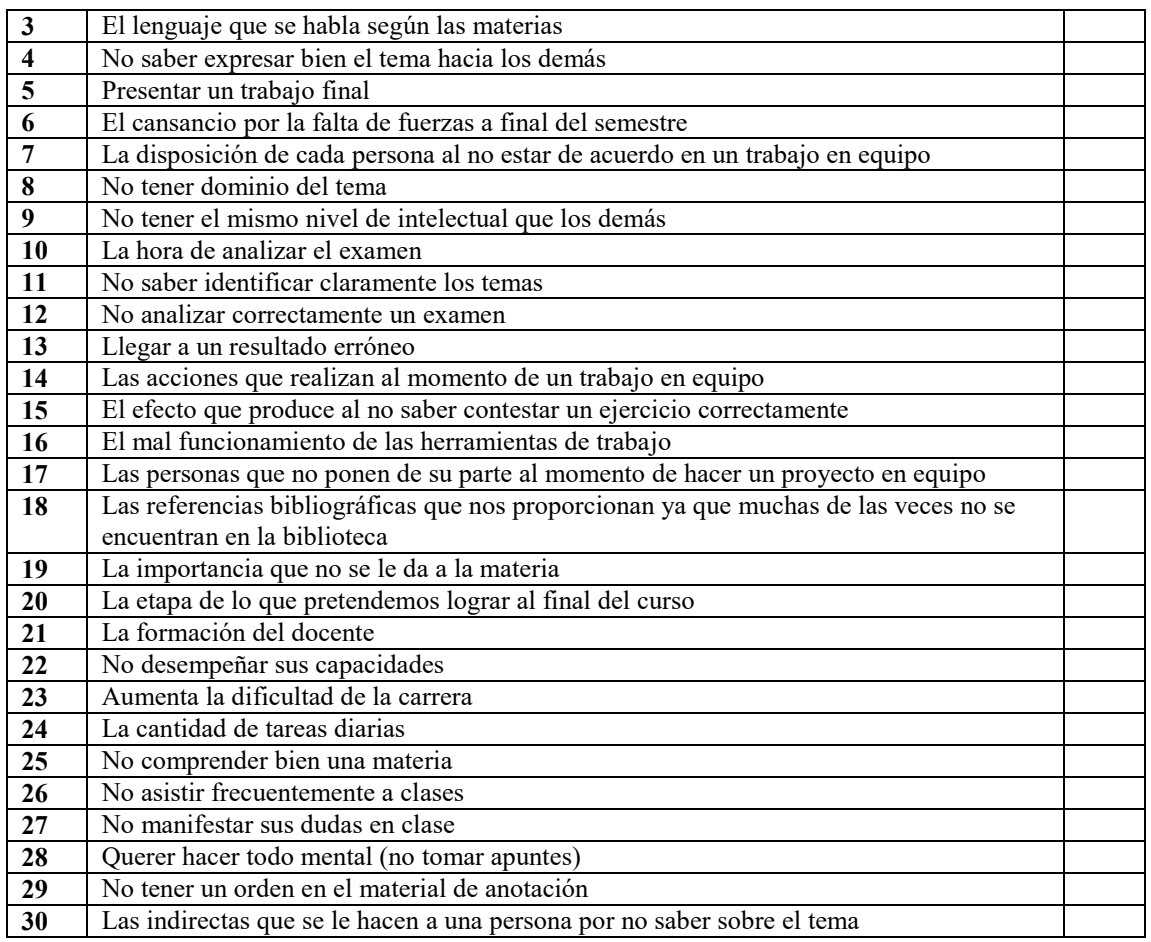

# **REFERENCIAS**

Berrio, N. (2010). Estrés Académico. Recuperado el 01 de Febrero del 2016, de [http://pepsic.bvsalud.org/scielo.php?pid=S2145-](http://pepsic.bvsalud.org/scielo.php?pid=S2145-%2048922011000200006&script=sci_arttext) [48922011000200006&script=sci\\_arttextD](http://pepsic.bvsalud.org/scielo.php?pid=S2145-%2048922011000200006&script=sci_arttext)íaz, Y. (2011). Estrés Académico y Afrontamiento en Estudiantes de Medicina. Recuperado el 01 de Febrero del 2016, de [http://scielo.sld.cu/scielo.php?pid=S1727-81202010000100007&script=sci\\_arttextD](http://scielo.sld.cu/scielo.php?pid=S1727-81202010000100007&script=sci_arttext)íaz, Y. (2013). Estrés Académico concluyendo que en los adolescentes. Recuperado el 31 de Enero del 2016, de [file:///C:/Users/Bienvenido/Documents/32%20-](file:///C:/Users/Bienvenido/Documents/32%20-%20ESTRÃS%20ACADÃMICO%20EN%20ADOLESCENTES%20%20DEL%20NIVEL%20DE%20ENSEÃANZ_0.pdf)

[%20ESTR%C3%89S%20ACAD%C3%89MICO%20EN%20ADOLESCENTES%20%20DEL%20NIVEL%20DE%20ENSE%C3](file:///C:/Users/Bienvenido/Documents/32%20-%20ESTRÃS%20ACADÃMICO%20EN%20ADOLESCENTES%20%20DEL%20NIVEL%20DE%20ENSEÃANZ_0.pdf) [%91ANZ\\_0.pdfG](file:///C:/Users/Bienvenido/Documents/32%20-%20ESTRÃS%20ACADÃMICO%20EN%20ADOLESCENTES%20%20DEL%20NIVEL%20DE%20ENSEÃANZ_0.pdf)arcía, R. (2010). Evaluación del Estrés Académico en Estudiantes de Nueva Incorporación a la Universidad. Recuperado el 01 de Febrero del 2016, de<http://www.scielo.org.co/pdf/rlps/v44n2/v44n2a12.pdf>

Pulido, M. (2011). Estrés Académico en Estudiantes Universitarios. Recuperado el 01 de Febrero del 2016, de [http://www.uv.mx/psicysalud/psicysalud-21-1/21-1/Marco-Antonio-Pulido-Rull.pdfR](http://www.uv.mx/psicysalud/psicysalud-21-1/21-1/Marco-Antonio-Pulido-Rull.pdf)omán, C. (2011) Estrés Académico: una Revisión Crítica del Concepto Desde las Ciencias de la Educación. Recuperado el 31 de Enero del 2016, de file:///C:/Users/Bienvenido/Downloads/26023-49426-1-PB.pdf

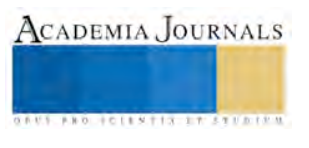

# Evaluación de tres especies de micorrizas nativas en plantas de *Cucumis Melo* L. bajo condiciones de invernadero

Hernández Hernández FS<sup>1</sup>, Dra. Rosalinda Mendoza Villarreal<sup>2</sup>, Dr. Antonio Cárdenas Flores<sup>3</sup> y Mc. Laura Verónica Hernández Cuevas<sup>4</sup>.

## *Resumen*

**Con el objeto de conocer el efecto que ejercen los hongos micorrícicos arbusculares (HMA) en melón se llevó a cabo la presente investigación en el periodo de Mayo a Julio del 2016. Se evaluaron tres especies de HMA en plantas de melón Cantoloupe (MAGNO F1)***.* **El diseño del experimento bloques completos al asar (4 tratamientos con 3 repeticiones). Los tratamientos T1***= Funneliformis geosporum;* **T2=** *Claroideoglomus luteum;* **T3=** *Claroideoglomus drummondii y* **T0= sin micorriza, se establecieron en macetas de plástico de 5 litros, sustrato peat moss-perlita (2:1). Se inocularon ±35 esporas en plántulas de melón a los 15 días después del transplante. Las plantas se mantuvieron fertilizadas con solución Steiner, modificada al 50%. En variables evaluadas de longitud de raíz, peso fresco, peso seco total, % de colonización, peso y número de frutos el T2 presentó mayor potencial de inóculo (Duncan 0.05) siendo una especie prometedora para la agricultura protegida.**

*Palabras clave***: micorrizas nativas;** *Funneliformis geosporum; Claroideoglomus luteum; Claroideoglomus drummondii;*  **melón.**

## **Introducción**

El cultivo de melón es de suma importancia en México debido a ser un excelente generador de divisas, empleo e ingreso de utilidades. La producción anual oscila a más de 526 toneladas. Y gracias a la calidad con que se produce mantiene su estabilidad en el mercado internacional (SAGARPA, 2016).Sin embargo para incrementar rendimientos y satisfacer la demanda los especialistas se han visto en la necesidad de realizar aplicaciones excesivas de agroquímicos teniendo como consecuencia un impacto negativo sobre el medio ambiente (Terry *et al.* 2013). Debido a ello ha surgido la necesidad de buscar nuevas estrategias para la producción agrícola, por mencionar alguna es el uso de microorganismos benéficos del suelo quienes desempeñan un excelente papel en el campo agrícola, estos contribuyen a generar un equilibrio en el ecosistema disminuyendo la erosión de los suelos, reduce la lixiviación de fertilizantes minerales aunado a ello reducen la contaminación de los mantos acuíferos, y ayudan a tolerar estrés del tipo biótico y abiótico [\(Philippot](http://www.ncbi.nlm.nih.gov/pmc/articles/PMC4477175/#B43) *et al.* [2013\)](http://www.ncbi.nlm.nih.gov/pmc/articles/PMC4477175/#B43).

Los hongos micorrícicos arbusculares (HMA) han sido estudiados a través de tiempo y han demostrado que ayudan a una mayor absorción de nutrientes, incrementa la producción de hormonas y clorofila, protegen el sistema radicular contra patógenos del suelo y ayudan a tolerar estrés causado por salinidad, pH y metales pesados (Paillacho, 2010; Mohammadi et al., 2011). Por lo tanto los hongos micorrcícicos arbusculares han logrado renombrar como biofertilizantes y prometen una agricultura sostenible y sustentable incrementando rendimientos en cultivos de importancia agrícola y reduciendo costos de producción además de realizar mejoras con el medio ambiente (Cruz *et al.* 2014). Debido a lo citado anteriormente la presente investigación tuvo como objeto evaluar especies de micorrizas en plantas de melón bajo condiciones de invernadero.<sup>1234</sup>

## **Materiales y métodos**

La presente investigación se desarrolló en la Universidad Autónoma Agraria Antonio Narro en el periodo de Mayo a Julio del 2016 ubicada en Saltillo, Coahuila, México (25°21′13″N [101°01′56″O](http://tools.wmflabs.org/geohack/geohack.php?language=es&pagename=Universidad_Aut%C3%B3noma_Agraria_Antonio_Narro¶ms=25.353611111111_N_-101.03222222222_E_type:edu)).

## *Establecimiento del experimento*

El experimento se estableció en el invernadero del departamento de Horticultura. La investigación se inició con la siembra de semilla de melón (MAGNO F1) en sustrato de germinación (peat- mos) estéril. A los 15

<sup>4</sup> La Mc. Laura Verónica Hernández Cuevas es investigadora en el Centro de Investigación en Ciencias Biológicas. Universidad Autónoma de Tlaxcala., México. fungicuevas@hotmail.com

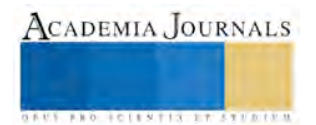

 $\overline{\phantom{a}}$ 

<sup>1</sup> Flor Silvestre Hernández Hernández es Estudiante de Doctorado en Agricultura Protegida en la Universidad Autónoma Agraria Antonio Narro, Saltillo, Coahuila.fungi\_dap@outlook.es

<sup>2</sup> La Dra. Rosalinda Mendoza Villarreal es profesora de bioquímica y metabolitos secundarios en el programa de Doctorado en Agricultura protegida en la UAAAN. (**autor corresponsal**: rosalindamendoza@hotmail.com).

<sup>3</sup> El Dr. Antonio Cárdenas Flores es Investigador Asociado en el Centro de Investigación en Química Aplicada, Saltillo, México. antonio.cardenas@ciqa.edu.mx

días después de la siembra se prepararon macetas de polietileno de 5 litros de capacidad con sustrato estéril peat moss- perlita (2:1) para realizar el trasplante e inoculación de las micorrizas.

## *Proceso de Inoculación*

Se prepararon las dosis en tubos Eppendorf de 2ml con un aproximado de  $\pm$  35 esporas para realizar una inoculación monoespecífica colocando el contenido de esporas directamente sobre la raíz lateral de la plántula.

## *Diseño del experimento*

Se utilizó un diseño experimental bloques completos al azar. Los tratamientos establecidos fueron: T1= *Funneliformis geosporum*; T2= *Claroideoglomus luteum*; T3= *Claroideoglomus drummondii*; T0= sin micorriza. El total de los tratamientos fueron fertilizados con una solución Steiner *et al.* (1973) modificada al 50%.

## *Variables a evaluar*

A los 70 días posteriores al trasplante se evaluaron las siguientes variables: peso fresco, peso seco total, número de frutos, diámetro de fruto, peso fresco de fruto, longitud de raíz y porcentaje de colonización.

## *Tinción y clarificación de raíz*.

Se determinó el grado de colonización de cada uno de los tratamientos. Para ello las raíces de melón (MAGNO F1) se clarificaron y tiñeron con azul de tripano. Se tomaron fragmentos de raíz de melón (MAGNO F1) de 1 cm de longitud de cada uno delos tratamientos siguiendo la técnica de Clarificación-Tinción de raíces (Walker et al., 2005). Posteriormente los fragmentos de raíz se montaron de manera vertical sobre portaobjetos (3 laminillas por planta/ 50 observaciones) agregando una gota de glicerol acidificado fresco para la observación al microscopio para estimación de la colonización (McGonigle et al., 1990).

## *Análisis estadístico*

Para el procesamiento de los datos se utilizó el paquete Statistical Analisys Systems (SAS) 2013. Se realizó un análisis de varianza (ANOVA) y prueba de comparación de medias Duncan para un nivel de probabilidad de p≤0.05.

## *Resultados*

En el cuadro 1 se presentan los resultados del efecto que ejerce la inoculación de las diferentes especies de micorrizas a los 70 días después del trasplante sobre parámetros agronómicos que fueron evaluados que son: peso fresco total, peso seco total, número de frutos, peso de fruto y longitud de raíz de melón (MAGNO F1).

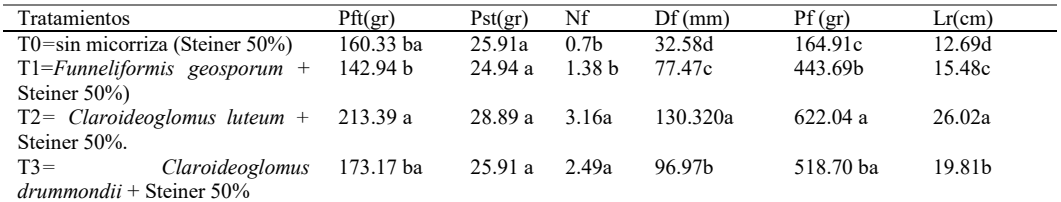

Cuadro 1. Respuesta del melón (MAGNO F1) inoculados con tres diferentes especies de hongos micorrícicos arbusculares. Peso fresco total= Pft; peso seco total= Pst; número de frutos= Nf; peso de fruto= Pf y longitud de raíz =Lr. Medias con la misma letra indican diferencia no significativa (Duncan p≤ 0.05).

En lo que respecta a peso fresco total a los 70 días después del trasplante los mejores resultados lo obtuvo el T2 (*Claroideoglomus luteum* + Steiner 50%) mostrando diferencia significativa entre los demás tratamientos (Duncan p≤ 0.05). En la investigación realizada por Yoanna (2014) en plantas de tabaco a los 42 días después del trasplante obtuvo que con la inoculación de micorrizas + 75 % de fertilización mineral presentaron mejor comportamiento en cuanto a masa fresca, esto concuerda con los resultados obtenidos en la presente investigación. Estos resultados se pueden deber a la simbiosis exitosa de *Claroideoglomus luteum* con las plantas de melón (MAGNO F1) debido a que el T2 de igual forma mostró mayor longitud de raíz respecto a los demás tratamientos con diferencia significativa (Duncan p≤ 0.05) , proporcionando así a la planta la facilidad de absorción de nutrientes debido al aumento de la superficie radical y poder exploratorio, resultados similares se encontraron con la aplicación de biofertilizantes a base de micorrizas en plantas de begonia (Morales et al., 2011).

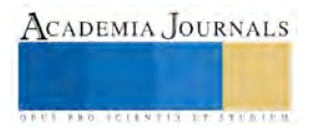

En el peso seco total de melón (MAGNO F1) los tratamientos evaluados no mostraron diferencia significativa a los 70 días después del trasplante al inocular ± 35 esporas. Resultados similares obtuvo Christian (2012) al inocular 40 esporas de *Glomus intraradices* a plántulas de melón tipo tuna y evaluarlas a los 50 días después del trasplante la producción total de masa seca no fueron significativas.

El número de frutos entre los tratamientos evaluados no mostraron diferencia significativa sin embargo en el diámetro y peso de fruto el T2 (*Claroideoglomus luteum* + Steiner 50%) mostro diferencia significativa (Duncan p≤ 0.05) respecto a los demás tratamientos. Estudios realizados han demostrado que la inoculación de micorrizas en melón aumenta el peso seco total de área foliar, raíz y peso de frutos particularmente (Bohrer *et al.,* 2003; Waterer and Coltman et al., 1989) lo que concuerda con este estudio realizado.

En la figura 1 se muestra la capacidad de simbiosis (± 35 esporas) de T1=*Funneliformis geosporum, T2=Claroideoglomus luteum* y T3= *Claroideoglomus drummondii* sobre plantas de melón (MAGNO F1) a los 70 días después del trasplante con Steiner modificada al 50%.

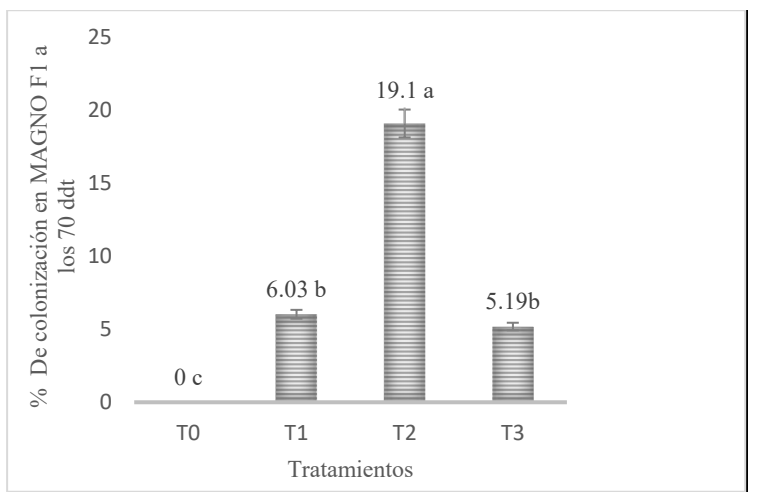

Figura 1. Porcentaje de colonización en melón (MAGNO F1) a los 70 días después del trasplante. Medias con la misma letra indican diferencia no significativa (Duncan  $p \le 0.05$ ).

La inoculación de *Claroideoglomus luteum* presentó mayor porcentaje de colonización mostrando diferencia significativa (Duncan p≤ 0.05) entre los demás tratamientos alcanzando un 19.1% de simbiosis seguido de *Funneliformis geosporum* con un 6.03% *y Claroideoglomus drummondii* con 5.19%. Resultados similares obtuvo Christian (2012) al inocular 40 esporas de *Glomus intraradices* a plántulas de melón tipo tuna y evaluarlas a los 50 días después del trasplante el obtuvo 49.8 % de colonización seguido de T3 (80 esporas planta-1) obteniendo un 36.3 % de colonización y T1 (20 esporas planta-1) con 16,9%. La respuesta micorrización con diferentes dosis de micorrizas alcanzan un máximo y luego disminuye (Figura 2), lo que indica que hay una concentración promedio de micorrizas el que se apliquen mayores concentraciones no significa que aumente el porcentaje de colonización. En estudios que realizaron Mujica y Medina (2008), inoculando plantas de tomate cv. Mara doblando la dosis de la inoculación de *Glomus mosseae* y *Glomus* no presentaron un aumento adicional de simbiosis. Anaya et al. (2009) obtuvo mejor resultado en las plantas de tomate inoculadas con ECOMIC (Glomus fasciculatum) a una dosis media. Hernandez et al. (2015) obtuvo 57.81% de colonización en trigo con un aislado de micorriza nativa. Por lo que esto concuerda con los resultados de Wang et al. (2010), donde señala que el éxito de la simbiosis planta hongo depende de la especie de micorriza, características genéticas, su habitad natural y la afinidad a ciertos hospederos. Otros factores que suman sobre el éxito o fracaso del establecimiento de simbiosis es la fisiología de las plantas y las propiedades de sus raíces (Brundrett, 2002, De Drew et al. 2006).

## *Conclusiones*

La especie *Claroideoglomus luteum* es capaz de establecer simbiosis exitosa en melón *(*(MAGNO F1) además de demostrar que con concentraciones bajas de fertilización química hace notar la diferencia en peso fresco, diámetro de fruto, peso del fruto y longitud de raíz respecto al testigo. Por lo tanto se considera una especie prometedora para una agricultura sostenible y sustentable.

*Recomendaciones* 

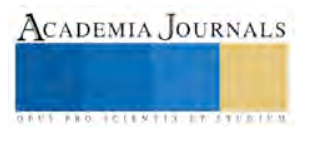

Se recomienda seguir evaluado estas tres especies de hongos micorricicos arbusculares (*Funneliformis geosporum, Claroideoglomus luteum y Claroideoglomus drummondii)* en melón hasta completar su ciclo para evaluar producción y demás variables que impliquen la evaluación de variables que demuestren la calidad nutraceutica del fruto*.*

Evaluarlas en diferentes hospederos bajo diferentes sistemas de producción además de diferentes condiciones fisicoquímicas de suelo.

Realizar diferentes estudios bioquímicos como: exudados de raíz, enzimas, metabolitos secundarios y expresión de genes en respuesta a la simbiosis etc.

#### *Referencias*

Anaya, K.; Castillo, A.; Vega, G.; González, L. y Tamayo, E. 2009 Efecto de la inoculación del EcoMic sobre el desarrollo de las plántulas del cultivo del tomate (Lycopersicum esculentum Mill) bajo cultivos protegidos en el municipio Bayamo. Revista Electrónica Granma Ciencia, 13 (2): 1-11

Bohrer, G., V. Kagan-Zur, N. Roth-Beierano, D. Ward, G. Beck and E. Bonifacio., 2003. Effects of different Kalahari-desert VA mycorrhizal communities on mineral acquisition and depletion the soil by host plants. Journal of Arid Environment. 55:193-208.

Brundrett, M.C. 2002 Coevolution of roots and mycorrhizal of land plants. New Phytologist, 154: 275-304.

Christian Santande, Jorge Olave (2012). Effect of symbiosis in the production of melon seedlings with arbuscular mycorrhizal fungi. 30: 75- 83

Cruz, Y., García, M., León, Y. & Acosta, Y. (2014). Influencia de la aplicación de micorrizas arbusculares y la reducción del fertilizante mineral en plántulas de tabaco. Cultivos Tropicales, 35(01), 21-24. Obtenido de: http://scielo. sld.cu/pdf/ctr/v35n1/ctr03114.pdf

Drew, E.A.; Murray, R.R. y Smith, S.E. 2006 Functional diversity of external hyphae of AM fungi: ability to colonize new hosts is influenced by fungal species, distance and soil conditions. En The Mycota: A Comprehensive Treatise on Fungi as Experimental Systems for Basic and Applied Research, Environmental and Microbial Relationships. Second edition. Volume IV. Editors: Kubicek y Druzhinina. 350 pp

Flor S. HernándezHernández, Rosalinda MendozaVillarreal, Valentín Robledo Torres, Adrien Gallou, Antonio Cárdenas Flores y Luis A. Valdez Aguilar (2015). Assessment and morphological characterization from isolates of native mycorrhizal associated with tomatillo.12:2277-2289

McGonigle, TP; Miller MH; Evans DG; Fairchild GL and Swan JA 1990. A new method that gives an objective measure of colonization of roots by vesicular-arbuscular mycorrhizal fungi. New Phytol. 115:495-501.

Mohammadi, K., Khalesro, S., Sohrabi, Y. & Heidari, G. (2011). A Review: Beneficial effects of the mycorrhizal fungi for plant growth. Journal of Applied Environmental and Biological Sciences, 1(9), 310-319. Obtenido de http:// [www.textroad.com/pdf/JAEBS/J.%20Appl.%20Environ.%20Biol.%20Sci.,%201\(9\)310-319,%202011.pdf](http://www.textroad.com/pdf/JAEBS/J.%20Appl.%20Environ.%20Biol.%20Sci.,%201(9)310-319,%202011.pdf)

Morales, C.; Calaña, J. M.; Corbera, J. y Rivera, R. Evaluación de sustratos y aplicación de hongos micorrízicos arbusculares en Begonia sp. Cultivos Tropicales, 2011, vol. 32, no. 2, p. 17-22.

Mujica, Y. y Medina, N. 2008 Respuesta del tomate (Solanum lycopersicum L.) a la formulación líquida de cuatro cepas de Glomus en condiciones de campo. Cultivos Tropicales, 29 (3): 23-25.

Paillacho, F.I. (2010). Evaluación de la efectividad de las micorrizas arbusculares nativas sobre el desarrollo y estado nutritivo del palmito en etapa de vivero, en Santo Domingo de los Tsáchilas. Tesis de maestría. Escuela Politécnica del Ejército, Santo Domingo de los Tsáchilas, Ecuador. Obtenido de http://repositorio.espe.edu.ec/ bitstream/21000/2892/1/T-ESPE-IASA%20II-002332.pdf

Philippot L., Raaijmakers J. M., Lemanceau P., Van Der Putten W. H. (2013). Going back to the roots: the microbial ecology of the rhizosphere. *Nat. Rev. Microbiol.* 11 789–799. 10.1038/nrmicro3109

Secretaría de Agricultura, Ganadería, Desarrollo Rural, Pesca y Alimentación. Citado: 25 de Noviembre del 2016.

Steiner, A.A. 1973. The selective capacity of tomato plants for ions in a nutrient solution. pp. 43-53. In: Proceedings 3rd International Congress on Soilles Culture. Wageningen, The Netherlands

Terry, E., Ruiz, J., Tejeda, T. & Díaz, M. (2013). Respuesta del cultivo de la habichuela (Phaseolus vulgaris L. var. Verlili) a la aplicación de diferentes bioproductos. Cultivos Tropicales, 34(3), 5-10. Obtenido de http://scielo. sld.cu/pdf/ctr/v34n3/ctr01313.pdf

Walker, C. 2005. A simple blue staining technique for arbuscular mycorrhizal and other root-inhabiting fungi.Inoculum.(56):68-69.

Wang, R.; He, C.; Wang, H. y Zhang, Z. 2010 Effect of am fungi on the yield and nutrient quality of different muskmelon varieties in greenhouse. Acta Horticulturae Sinica. 37 (11): 1767-1774.

Waterer,D.R. andR.R. Coltman., 1989.Response of mycorrhizal bell peppers to inoculation timing, phosphorus, and water stress. Hort. Science, 24 (4): 688-690.

Yoanna Cruz Hernández , Milagro García Rubido, Yarilis León González y Yenssi Acosta Aguiar (2014). Influencia de la aplicación de micorrizas arbusculares y la reducción del fertilizante mineral en plántulas de tabaco. Cultivos Tropicales (35):21-24.

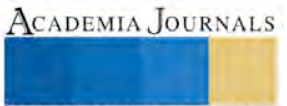

# *Notas biográficas*

<sup>1</sup>Flor Silvestre Hernández Hernández es Estudiante de Doctorado en Agricultura Protegida en la Universidad Autónoma Agraria Antonio Narro, Saltillo, Coahuila. Ha publicado 1 artículo en revista nacional. <sup>2</sup>La Dra. Rosalinda Mendoza Villarreal realizó sus estudios de doctorado en Fitomejoramiento. Es profesora de bioquímica y metabolitos secundarios en el programa de doctorado en Agricultura protegida en la UAAAN. Ha publicado en revistas nacionales e internacionales 20 artículos. Pertenece al cuerpo académico de Producción hortícola sustentable reconocido por el PRODEP como consolido. (**Autor corresponsal**: rosalindamendoza@hotmail.com).

<sup>3</sup> El Dr. Antonio Cárdenas Flores es Investigador Asociado en el Centro de Investigación en Química Aplicada, Saltillo, México. Es Dr. en Ciencias Agronómicas e Ingeniería Biológica por la Universidad Católica de Lovaina, Bélgica. Cuenta con quince artículos científicos publicados en revistas internacionales como coautor, autor principal o autor por correspondencia, es y coautor de un capítulo de libro.

<sup>4</sup> La M. en C. Laura V. Hernández Cuevas es Bióloga y M. en C. por la Universidad Nacional Autónoma de México, labora desde hace 25 años en el Centro de Investigación en Ciencias Biológicas de la Universidad Autónoma de Tlaxcala, sobre diversos aspectos relativos a los hongos micorrízicos arbusculares; ha publicado en revistas del Padrón de CONACyT e indexadas, es co-autora de numerosos capítulos de libros y del Diagnóstico Nacional. Recursos Genéticos Microbianos de México y Plan Nacional de Acción. Recursos Genéticos Microbianos de México.

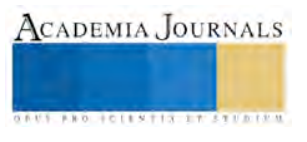

# Búsqueda del mejor espacio de color para el reconocimiento de frutas utilizando visión artificial

M.C. José Luis Hernández Hernández<sup>1</sup>, Dr. Mario Hernández Hernández,<sup>2</sup>, M.C. Severino Feliciano Morales<sup>3</sup> y Dr. Israel Herrera Miranda<sup>4</sup>

*Resumen*—**Los sistemas de visión artificial son herramientas poderosas para la inspección automática de frutas y verduras en campos agrícolas mexicanos. En esta investigación se presentan la captación de imágenes, recorte y proceso para el reconocimiento de frutas que se encuentran en un recipiente. Se propone el diseño e implementación de un sistema de reconocimiento en función del color; para ello se están realizando experimentos con los siguientes espacios de color: HLS, HSV, YCrCb, YUV, L\*a\*b\*, L\*u\*v\*, TSL, I1I2I3 y XYZ. En cada espacio de color, surgen diferentes alternativas, por ejemplo: qué canales utilizar, reducción de la imagen, tamaño de histogramas, etc. Partiendo de un conjunto muy amplio y variado de imágenes, se está llevando a cabo un estudio exhaustivo y sistemático de la forma óptima de modelar el color en el problema de reconocimiento. Los resultados demostrarán la superioridad de algún espacio de color para el reconocimiento de frutas.**

*Palabras clave***: Visión artificial, segmentación de frutas, reconocimiento de frutas y espacios de color.**

#### **Introducción**

Uno de los sentidos más importantes de los seres humanos es la visión la cual es empleada para obtener la información visual del entorno físico. Según Aristóteles, "visión es saber que hay y donde mediante la vista". La visión es el sentido más importante que tiene el ser humano. El ojo es el encargado de captar las imágenes y enviarlas al cerebro para que sean procesadas e interpretadas adecuadamente (Machuca, 2009).

La visión artificial es un campo de la inteligencia artificial que, mediante la utilización de las técnicas adecuadas, permite la obtención, procesamiento y análisis de cualquier tipo de información obtenida a través de imágenes digitales. La visión artificial la componen un conjunto de procesos destinados a realizar el análisis de imágenes. Estos procesos son: captación de imágenes, memorización de la información, procesado e interpretación de los resultados.

En fruticultura se han desarrollado muchas aplicaciones usando visión artificial. Los sistemas de visión por computadora no sólo reconocen el tamaño, forma, color y textura de los objetos, sino que también proporcionan atributos numéricos de los objetos o escenarios que se examinan (Chen et al., 2002).

Uno de los problemas fundamentales que se pueden resolver mediante análisis digital de imágenes es la segmentación de frutas, es decir, la detección de los píxeles que pertenecen a frutas o al fondo –hojas, tallos u otros objetos (McCarthy et al., 2010).

El problema de la segmentación de frutas ha sido ampliamente estudiado en investigaciones previas (Lin et al., 2013). Estos procesos deben ser capaces de resolver condiciones no triviales de captura como la aparición de sombras, ruido en las imágenes, saturación de píxeles (valores muy claros o muy oscuros), escasez de luz, diferencias entre variedades de frutas y parámetros intrínsecos de las cámaras como el balance de blancos.

Algunos estudios han demostrado la importancia de seleccionar un espacio de color óptimo para cada dominio de aplicación (Luszczkiewicz-Piatek, 2014). En (García-Mateos et al., 2015) se describe un estudio comparativo de varios modelos de color, aplicados a un problema de clasificación de plantas y suelo en cultivos de lechuga.

## **Materiales y métodos**

En este apartado se describe el método propuesto para encontrar el espacio de color más espacio óptimo para el reconocimiento de frutas y específicamente de naranjas. En primer lugar se identifican los espacios de color que han sido considerados para este estudio, el algoritmo de clasificación por color, adquisición de imágenes, creación del modelo fruta-fondo y reconocimiento de las frutas en las imágenes

## **Espacios de color analizados**

En el presente trabajo se analizaron los siguientes espacios de color: HLS, HSV, YCrCb, YUV, L\*a\*b\*,

ACADEMIA JOURNALS

 $\overline{a}$ 

<sup>1</sup> Candidato a doctor José Luis Hernández Hernández, es docente de la carrera de Ingeniería en Computación de la Facultad de Ingeniería de la Universidad Autónoma de Guerrero, México, tec jlhh05@yahoo.com.mx

<sup>2</sup> Doctor en Informática Mario Hernández Hernández, es docente de la carrera de Ingeniería en Computación de la Facultad de Ingeniería de la Universidad Autónoma de Guerrero, Méxic[o mhernandezh@itchilpancingo.edu.mx](mailto:mhernandezh@itchilpancingo.edu.mx)

<sup>3</sup> Candidato a doctor Severino Feliciano Morales, es docente de la carrera de Ingeniería en Computación de la Facultad de Ingeniería de la Universidad Autónoma de Guerrero, [sevefelici@hotmail.com](mailto:sevefelici@hotmail.com)

<sup>4</sup> Doctor en documentación Israel Herrera Miranda, es director del Centro de Investigación y Posgrado de Estudios Socioterritoriales (Cipes) de la Universidad Autónoma de Guerrero, israel hm@hotmail.com

L\*u\*v\*, TSL, I1I2I3 y XYZ. tratados por (Luszczkiewicz-Piatek, 2014) y (Enriquez et al. 2009). A continuación se detallan cada uno de ellos:

- **Espacio HLS**. Se conoce como modelo perceptivo de color por tomar sus atributos de la observación del funcionamiento de la percepción humana de la luz.
- **Espacio HSV.** Representación tridimensional del color basado en los componentes de *tinte*, *matiz* o *tonalidad* (*hue*), *saturación* (*saturation*) y *brillo* o *valor* (*value*).
- **Espacio YCrCb.** Se trata de un modelo orientado a compresión y trasmisión de imágenes. Se basan en la separación de un canal Y de luminancia (o intensidad luminosa), y dos canales de crominancia (o tono del color, independiente de su luminosidad). Los canales Cr y Cb corresponden, a los canales R y B normalizados en intensidad, respectivamente según (Dadgostar, 2006).
- **Espacio YUV**. Define el espacio de color en términos de una componente de luminancia y dos componentes de crominancia.
- **Espacio L\*a\*b\***. Es el modelo cromático usado normalmente para describir todos los colores que puede percibir el ojo humano.
- **Espacio L\*u\*v\***. El espacio de color L\*u\*v\* (también llamado espacio CIELUV) es uno de los espacios de color uniformes definidos por la CIE en 1976
- **Espacio TSL.** Este modelo fue creado para abordar problemas de detección de piel humana tratado en (Terrillon y Akamatsu, 2000).
- **Espacio I1I2I3**. Este espacio de color se propuso para la segmentación de color, como una decorrelación de los componentes RGB usando la transformada Karhunen-Loeve .
- **Espacio XYZ**. Se trata también de un modelo definido por la CIE, en este caso en 1931, como una simulación de la respuesta de los tres tipos de conos de la retina humana (aquellos con espectros de absorción en longitudes de ondas altas, medias y bajas).

## **Algoritmo de clasificación por color**

El proceso de segmentación de las naranjas por color se basa en una clasificación individual pixel a pixel, que se repite para cada píxel de las imágenes de interés.

La clasificación o segmentación se basa en un método probabilístico, que consiste en estimar la probabilidad de que un color concreto sea de fruta o del fondo (elementos diferentes a naranja). Las funciones de densidad de probabilidad se aproximan mediante histogramas en el modelo de color y con los canales elegidos. Esta técnica tiene varias ventajas: se puede adaptar a distribuciones complejas, se puede entrenar con un número pequeño de ejemplos, y es computacionalmente muy eficiente.

De cada uno de los pixeles, podemos definir las probabilidades condicionadas de que un píxel sea fruta, P(fruta|color), o de fondo, P(fondo|color). Utilizando la regla de Bayes, estas probabilidades se pueden calcular a través de las funciones de densidad de probabilidad, pfruta(color) y pfondo(color), que indican la distribución, con las fórmulas (1) y (2):

$$
P(fruta|color) = \frac{p_{fruta}(color)}{p_{fruta}(color) + p_{fondo}(color)} \tag{1}
$$
\n
$$
P(fondo|color) = \frac{p_{fruta}(color) + p_{fondo}(color)}{p_{fruta}(color) + p_{fondo}(color)} \tag{2}
$$

# **Adquisición de imágenes**

Las imágenes que se utilizaron para comprobar la eficiencia de los espacios de color fueron tomadas de la red. Dichas fotos son de naranjas y están a mediana resolución; por lo que se consideraron diversas variaciones de acercamiento, luz, sombra y brillo con el fin de tener una amplia gama de colores de pixeles de las frutas. Dichas imágenes fueron almacenadas en el formato de imagen .png. Para hacer el reconocimiento se busca la probabilidad del valor máximo entre **P**fruta(color) y **P**fondo(color) para cada pixel y de esa forma identificar si es fruta, si es fondo o existe indefinición de reconocimiento. Dicha probabilidad está en función del teorema de Bayes el cual se muestra en la figura 1.

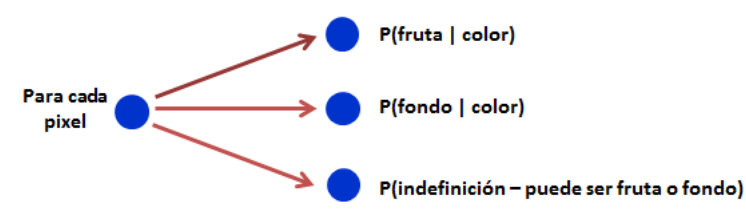

Figura 1. Probabilidad de que sea fruta o fondo de acuerdo al teorema de Bayes. ACADEMIA JOURNALS

## *Creación del modelo fruta-fondo*

Para la creación del modelo fruta-fondo, se tomaron 10 imágenes y se marcaron algunos lugares en forma burda de color naranja claro donde hay fruta y de color verde donde no hay fruta para generar la clase fruta y la clase fondo. Las 2 clases quedan en un solo archivo donde se genera el modelo. Dicho proceso se puede apreciar en la figura 2.

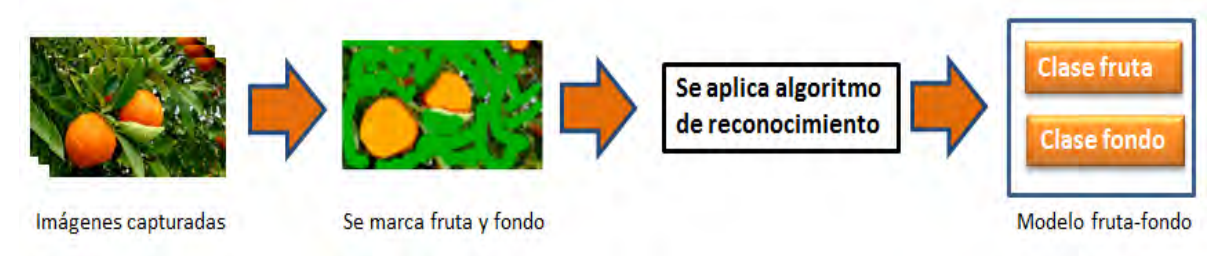

Figura 2. Creación del modelo fruta-fondo.

En el proceso de creación del modelo se fueron generando histogramas por cada uno de los siguientes espacio de color y de cada espacio de color se hicieron también las combinaciones de sus 3 canales (canal 1, canal 2, canal 3, canales 1-2, canales 2-3, canales 3-1 y canales 1-2-3). Durante el proceso de creación del modelo, se encontraron varios errores de reconocimiento los cuales se muestran en la figura 3. En dicha figura se puede ver que el espacio de color que tiene el menor error es el YCrCb en su canal Cr.

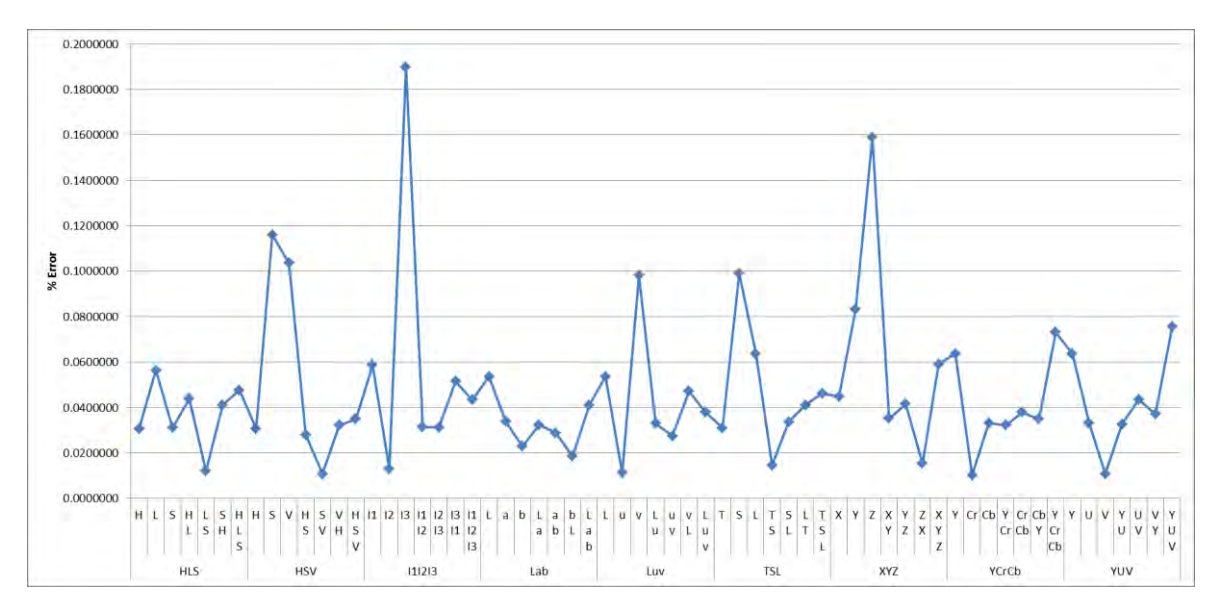

Figura 3. Errores de reconocimiento al crear el modelo fruta-fondo.

Se generaron 63 histogramas (9 espacios de color por 7 combinaciones de canales). Al crear los histogramas, se fueron acumulando imagen por imagen y acumulando también los errores de reconocimiento. Se normalizaron los histogramas para que los picos mayor y menor se mostraran en forma estética pero mostrando los resultados literales.

Por cada histograma, se generaron: la clase fruta, la clase fondo y una estadística de error de reconocimiento (donde no se pudo precisar si era fruta o fondo).

En la corrida que se llevó a cabo para mostrar el funcionamiento de reconocimiento, se obtuvo que el espacio de color que mejor hace el reconocimiento de fruta y fondo fue el espacio de color YCrCb con la combinación de canales Cr. Los otros tres espacios de color que tienen un menor error de reconocimiento son: (i) HSV con la combinación de canales S-V, (ii) YUV en el canal V y (iii) Luv en el canal u.

Los histogramas generados del espacio de color YCrCb se muestran en la figura 4.

Los errores de reconocimiento de fruta y fondo de las 7 combinaciones del espacio de color YCrCb obtenidos al generar los histogramas de la figura 4, se muestran en la tabla 1. El menor error de reconocimiento es la del canal Cr el cual se muestra en fondo amarillo en la tabla 1.

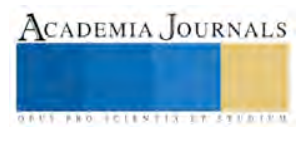

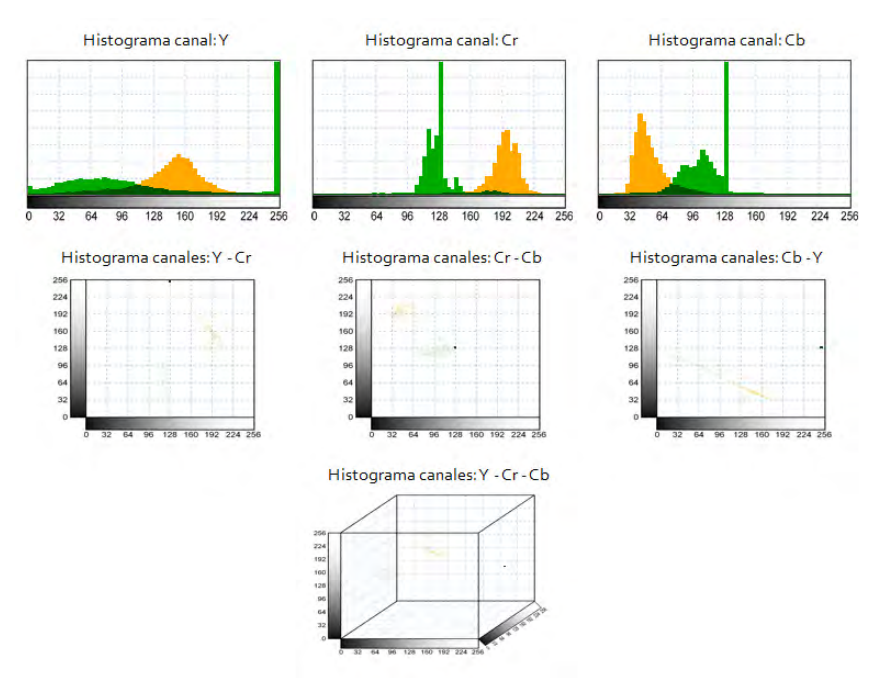

Figura 4. Histogramas del espacio de color YCrCb de sus 3 canales individuales y sus combinaciones.

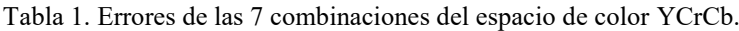

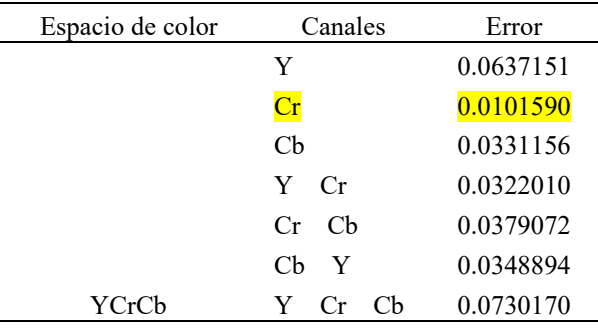

# *Reconocimiento de las frutas en las imágenes*

En base a varias corridas que se llevaron a cabo, se observó que el plano Cr dio buen resultado para la segmentación de las regiones donde existe fruta. El plano Cr no se ve afectado por las variaciones de luz. Por lo tanto se ha concluido que utilizando sólo el canal Cr del espacio de color YCrCb se obtiene un algoritmo muy robusto a los cambios de iluminación.

Para realizar el reconocimiento de la fruta (naranja), se tomaron algunas fotos y haciendo uso del modelo referido anteriormente, se calcula la cobertura de frutal que existe en cada imagen. En la figura 5, se muestran varios ejemplos de reconocimiento de fruta (naranjas).

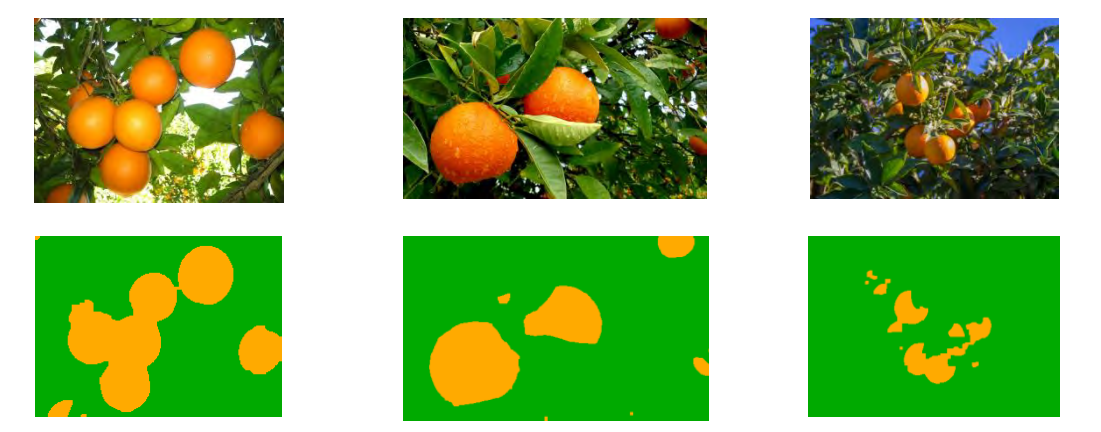

Figura 5. Reconocimiento de la frutas en una imagen utilizando el modelo fruta-fondo.

# **Conclusiones**

Los sistemas de visión artificial son herramientas poderosas para la inspección automática de frutas y verduras, que incluye la clasificación mediante parámetros internos y externos que determinan la calidad del producto, además permite una correcta supervisión de los procesos de post-cosecha, hasta llegar al consumidor final. Los sistemas artificiales no sólo sustituyen la inspección humana, sino también mejoran en capacidad y tiempo la clasificación de frutas y verduras (Cubero, S., et al. 2011).

La horticultura ha sido en los últimos años uno de los más importantes objetos de investigación en muchas universidades del mundo. Encontramos que los principales trabajos son dirigidos al reconocimiento de frutas, conteo, detección de plantas, seguimiento de riego, etc.

En esta investigación se usaron las librerías de OpenCV (Fuente abierta de visión por computadora). El cual proporciona un conjunto de funciones de procesamiento de imágenes, así como funciones de análisis de patrones e imágenes.

El proceso ha sido implementado en una aplicación para laptop en el sistema operativo Windows 8.2. En los experimentos realizados se ha comprobado la viabilidad y eficiencia de la propuesta.

- Se comprobó que existen 4 espacios de color en los cuales el reconocimiento de frutas es muy óptimo:
	- El espacio de color YCrCb, en el canal Cr.
	- El espacio de color HSV, con la combinación de canales S-V.
	- El espacio de color YUV, en el canal V.
	- El espacio de color Luv, en el canal u.

Actualmente se están desarrollando otras aplicaciones para dispositivos móviles y para controladores compactos haciendo uso de estos modelos.

#### **Referencias**

Chen, Y. R., Chao, K., & Kim, M. S. (2002). Machine vision technology for agricultural applications. Computers and electronics in Agriculture, 36(2), 173-191.

Dadgostar Farhad, Sarrafzadeh Abdolhossein, 2006, "An adaptive real-time skin detector based on Hue thresholding: A comparison on two motion tracking methods", Pattern Recognition Letteres, Vol. 27, No. 2, pp. 1342-1352.

- Enriquez, I. J. G., Bonilla, M. N. I., & Cortes, J. M. R. (2009). "Segmentacion de rostro por color de la piel aplicado a deteccion de somnolencia en el conductor". Congreso Nacional de Ingenieria Electronica del Golfo CONAGOLFO (pp. 67-72).
- García-Mateos G., Hernández-Hernández, J.L., Escarabajal-Henarejos, D., Jaen-Terrones, S., Molina-Martínez, J.M. (2015). Study and comparison of color models for automatic image analysis in irrigation management applications. Agricultural Water Management 151, 158–166.

Lin, K., Chen, J., Si, H., Junhui, W., (2013). A review on computer vision technologies applied in greenhouse plant stress detection. Advances in Image and Graphics Technologies 363, 192–200.

- Luszczkiewicz-Piatek, M., (2014). Which color space should be chosen for robust color image retrieval based on mixture modeling. Advances in Intelligent Systems and Computing, 233, 55–64.
- Machuca Arias, S. (2009). *Uso de Técnicas Avanzadas de Visión Artificial aplicado a la Industria Frutícola*, Universidad Tecnológica Metropolitana, Chile.
- McCarthy, C.L., Cheryl, N.H., Hancock, S.R., (2010) Applied machine vision of plants a review with implications for field deployment in automated farming operations. Intelligent Service Robotics 3 (4), 209–217.
- Terrillon, J.C., Akamatsu, S., 2000. Comparative performance of different chrominance spaces for color segmentation and detection of human faces in complex scene images. International Conf. on Face and Gesture Recognition, 54−61.

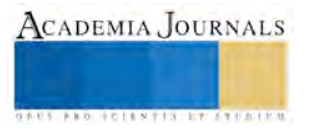

# ESTUDIO DEL POTENCIAL ENERGÉTICO UTILIZANDO MICROALGAS

## Hernández López Fernando(\*), Gómez Cisneros Margarita

*Resumen***— El presente proyecto de investigación se enfoco en la identificación de las microalgas endémicas existentes en la Laguna del Carpintero que se encuentra localizada en Tampico, Tamaulipas. El muestreo en la laguna se realizo a través de un arrastre vertical con ayuda de una red de fitoplancton, manteniéndose en conservación las muestras en matraces erlenmeyer de 200 ml. (previamente esterilizados en autoclave). La reproducción de las microalgas se llevo a cabo en condiciones controladas a 22 °C. Las microalgas que se lograron identificar de mayor predominación fueron:** *Scenedesmus sp.* **y la** *Chlorella sp***., lo que reafirma las investigaciones de Ortiz (1997). Finalmente se estableció un procedimiento de cultivo de microalgas reproducible y de bajo costo a nivel laboratorio para la identificación de microorganismos unicelulares fotosintéticos nativos de la región sur, que podrían funcionar como materia prima en procesos de producción de bioproductos.**

## **Palabras Clave: microalga, fitoplancton, cepario, arrastre vertical, fotosintético.**

## **Introducción**

Actualmente el aumento en las necesidades energéticas de la población exige la generación de nuevos combustibles ante la inminente disminución de las reservas del petróleo. Uno de los problemas que actualmente se tiene es la escasez en la alimentación, los medicamentos, los combustibles, de terrenos habitables y productivos, todo esto hace imprescindible la búsqueda de nuevas fuentes de recursos que permitan disponer de materia prima para el contante desarrollo y preservar la existencia de los seres vivos. Se ha sabido que las microalgas se reproducen mediante la fotosíntesis para convertir luz solar en energía química, completando un ciclo de vida regularmente. Pueden crecer en prácticamente todas partes, requiriendo simplemente luz solar, nutrientes sencillos, y suficiente aireación. Entre las posibilidades mundialmente reconocidas como fuente de diferentes productos de gran utilización de microorganismos, y en particular las microalgas, como una opción proteica con balance adecuado de aminoácidos, vitaminas y minerales, y como fuente de colorantes, viscosantes, combustibles, medicamentos, edulcorantes, aditivos alimenticios y de materia prima para la fabricación de cosméticos y fármacos. La falta de nuevas opciones de materia prima nos lleva a la posibilidad identificar microalgas que puedan ser utilizadas y que están presentes en lagunas cercanas como: la Laguna del Carpintero. Esto servirá para la reproducción y crecimiento de las microalgas con mayor incidencia en las lagunas, las cuales se utilizaran como materia prima para bioproductos que aporten una mayor calidad de vida. Al obtener un resultado satisfactorio de las presentes investigaciones es una garantía para desarrollar una tecnología casi independiente del mercado internacional y que brinda variadas posibilidades de desarrollo. Identificar las microalgas endémicas de la Laguna del Carpintero podrá generar un registro para tener el conocimiento sobre las posibilidades de extracción, reproducción y crecimiento para diversas fuentes de utilización.

## **Descripción del Método**

## **Recolección de las muestras:**

La primera fase de la instalación se basó en la adquisición de las muestras, y el establecimiento de la localización de los puntos de muestreo. Para esto se llevó a cabo el método de arrastre vertical con una red de fitoplancton en el centro de la laguna la laguna del Carpintero usando viales de 5 ml transparentes y previamente esterilizados. La Laguna del Carpintero es un cuerpo de agua costero que se encuentra localizado geográficamente al Sur del Estado de Tamaulipas, Noreste de la Planicie Costera del Golfo de México; entre los paralelos 22° 12´ 45´´ y 22°14´24´´ latitud N., y 97°50´52´´ y 97°51´29´´ de longitud W.

# **Materiales y Equipos:**

Se diseñó la construcción de un cepario compuesto por material sólido metálico con un área de 87 cm de alto x 1.20 m de largo x 28.5 cm de ancho, donde se proporciona todo el material necesario para el cultivo (Figura 1). La

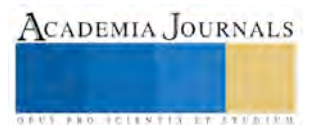

ACADEMIA JOURNALS

cristalería utilizada fue constituida por matraces de 250 ml marca Pyrex, y pipetas serológicos de 1, 5 y 10 ml Kimax y Pirex.

La esterilización se realizó con ayuda de una Olla de presión Liste 409 N con capacidad nominal para 21 L a una presión normal de trabajo de 103 KPS, utilizando calor húmedo a una presión de operación de 15 libras/in<sup>2</sup> . El refrigerador para la conservación de las muestras fue marca Phillips modelo 127 v 100% 60 Hz 1.8/1.95 A.

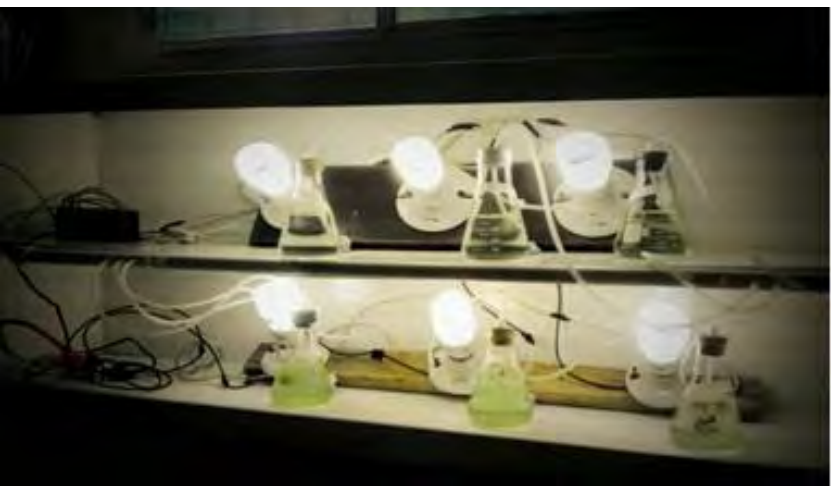

Figura 1: Cepario

El microscopio utilizado es de tipo compuesto marca industrias Carl Zeiss de México S.A de C.V microscopio Binocular Visualización 10x, 40x y 100x. La luz que se utilizó en el proceso de crecimiento de microalgas fue de 23 W.

## **Nutriente**

BYFOLAN. Es una fórmula especial concentrada de nutrimentos que contiene vitaminas y fitohormonas, actúa estimulando los procesos metabólicos de las plantas, vigorizándolas al proporcionarles los nutrimentos indispensables para su buen desarrollo, la planta los aprovecha íntegramente y su efecto se manifiesta en cultivos vigorosos y de calidad. Se utilizó como fuente rica de Nitrógeno, Potasio y Calcio, ya que son de gran importancia para que la vida de nuestros microorganismos acuáticos subsista.

# **Preparación de las muestras**.

Una vez esterilizados los matraces, pipetas, y vasos de precipitado, se llevo a cabo la preparación de las muestras, agregando 200 ml a cada matraz y 1 ml de nutriente. Para asegurar la confiabilidad del método, se corrió un blanco con 200 ml de agua des ionizada también con 1 ml de nutriente. También se probaron diluciones de 100 ml de muestra con 100 ml de agua des ionizada para determinar la relación de concentración con el aumento de las poblaciones microalgales.

# **Operación del cepario.**

Los matraces fueron colocados proporcionalmente en toda la extensión del cepario, adaptando el equipo de aeración por medio de una manguera donde se abastecía de un flujo constante de aire por 24 h. Después de un periodo de tres días, se observó un cambio de color verde, mostrando que si había un crecimiento de microorganismos dentro de estos matraces. El proceso de crecimiento duro aproximadamente 28 días, dentro de los cuales se hicieron diluciones sucesivas para aumentar el espacio de crecimiento y obtener espacio disponible para la reproducción.

## **Observación al microscopio.**

Para la observación de las microalgas, se tomaron portaobjetos limpios en los que se colocaron una gota de muestra, se cubrió con un cubreobjetos y se utilizó 1 gota de aceite de inmersión para la observación a 100x. Primeramente se utilizó el 10x para enfocar, una vez enfocado, se observó a 40x para reafirmar su forma, y finalmente para concluir con la lente de 100x para observar su estructura.

# **Resultados.**

La observación al microscopio mostro la aparición de microalgas nativas de la región sur de Tamaulipas tales como: *Chlorella sp.,* esta microalga pertenece a la división *Chlorophyta*, Clase *[Trebouxiophyceae](http://es.wikipedia.org/wiki/Trebouxiophyceae)*, Orden *[Chlorellales](http://es.wikipedia.org/w/index.php?title=Chlorellales&action=edit&redlink=1)*, familia *[Chlorellaceae.](http://es.wikipedia.org/w/index.php?title=Chlorellaceae&action=edit&redlink=1)* Es un alga verde unicelular de forma esférica y alrededor de 2 a 10 micras de diámetro, que tiene el honor de ser el alimento con mayor porcentaje de clorofila del planeta y uno de los alimentos más completos. Se le dio el nombre de clorella por ser la planta que contiene mayor cantidad de clorofila de la tierra, de ahí su color verde oscuro. Mediante la fotosíntesis la clorella, al igual que el resto de las plantas, convierte las sustancias químicas inorgánicas en materia orgánica gracias a la luz del sol. (Figura 2)

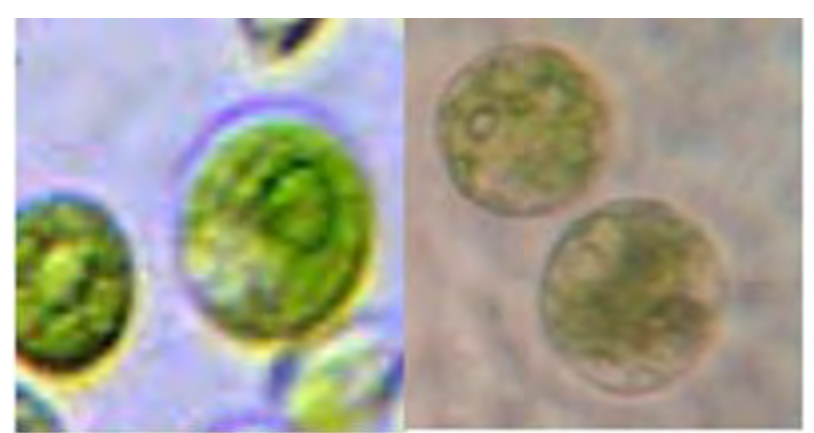

Figura 2. Microalga *Clorella sp*. (Izquierda: imagen referencia, Derecha: Observada en la laguna del carpintero)

Además, se observaron otras especies de microalgas llamadas *Scenedesmus*. Esta microalga pertenece a la división *Chlorophyta*, Clase *Chlorophyceae*, Orden *Clorococales*, familia *Scenedesmaceae* y puede encontrarse solitaria o en parejas formando cenobios. Actualmente, hay 74 especies taxonómicamente aceptados de *Scenedesmus*, Puede existir en una etapa Unicell; sin embargo, también encuentran con frecuencia en cenobios de cuatro u ocho células. Los cenobios se forman dentro de la pared de la célula madre y liberados para formar ya sea una nueva colonia o dispersar como organismos unicelulares. (Figura 3)

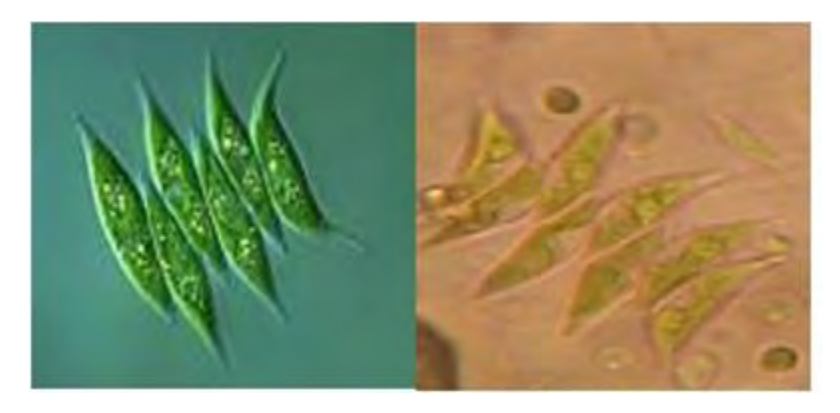

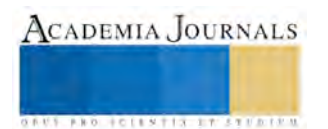

## Figura 3. Microalga *Scenedesmus*.

(Izquierda: imagen referencia, Derecha: Observada en la laguna del carpintero)

## **Conclusiones**

Las microalgas son una alternativa viable para la producción de bioproductos por su alta rapidez de reproducción y crecimiento, al suministrar los nutrientes adecuados. También al haber realizado todos los procedimientos se observo con mayor facilidad las microalgas para su identificación, con esto obtuvimos que la que más predomina en la laguna del carpintero es la *Scenedesmus* y la *Chlorella*. Finalmente podremos obtener información sobre el tipo de cultivo y los nutrientes que se le deben proporcionar para una mayor reproducción y crecimiento de las especies. Debido a esto la hipótesis propuesta fue aceptada y comprobada, ya que al identificarlas conseguimos determinar los parámetros de crecimiento y reproducción de cada especie.

## *Recomendaciones*

Los investigadores interesados en continuar nuestra investigación podrían concentrarse en realizar muestreo de otras lagunas distintas a las muestreadas. Para ver que especie predomina en la región.

## **Referencias**

- 1) Loera, Q.M., y E.J. Olguín. 2010. "Las microalgas oleaginosas como fuente de biodiesel: retos y oportunidades", en *Revista Latinoamericana de Biotecnología Ambiental y Algal 1:91-116.*
- 2) Anónimo (2007) Biodiesel: combustible del futuro. *Claridades Agropecuarias. 163:* 3-12.
- 3) Hernández, D. 1. (2000). "Biodiesel a Partir de Microalgas. *Centro de Investigación Científica y de Educación Superior de Ensenada*, 20-36. Hernández, D. 1. (2000).
- 4) Acosta, A. (2009, February 12). Biocombustibles: Oportunidad o Amenaza. *SEMINARIO INTERNACIONAL DE BIOCOMBUSTIBLES 2009 CORPODIB.*
- *5)* Razo, C., Astete Miller, S., Saucedo, A. and Ludeña, C. (2007). *Biocombustibles y su impacto potencial en la estructura agraria, precios y empleo en América Latina. Santiago de Chile: División de Desarrollo Productivo y Empresarial CEPAL.*
- *6)* Hernández, E. B. (2008). Investigación en materias primas para biocombustibles. *Plan Biocom CORPODIB. Bogotá*

## **Notas Biográficas**

El **M.C. Fernando Hernandez Lopez** estudio la Ingeniería Química en el Tecnológico de Ciudad Madero, posee una maestría en ciencias de ingeniería química en la misma universidad, con especialidad en la síntesis de catalizadores para hidrodesulfuración. Posee una experiencia docente de 8 años, siendo sus inicios en la docencia como profesor de asignatura en la Universidad Tecnológica de Altamira, impartiendo materias de: Operaciones Unitarias, Tecnología de Materiales, Fenómenos de Transporte y actualmente como profesor de tiempo completo con especialidad en Operaciones Unitarias principalmente en procesos de destilación. Ingreso a la Universidad Politécnica de Altamira como profesor de asignatura en Mayo del 2009, y ha impartido materias tales como: Biomasa, Hidrogeno, Electroquímica, Celdas de Combustible, entre muchas otras. A lo largo de su labor como profesor investigador ha publicado alrededor de 4 artículos nacionales, 8 posters en congresos locales en el área de catálisis y ha dirigido alrededor de 20 tesis de técnico superior universitario y 11 Tesis de Ingeniería Química de procesos industriales, actualmente estudia la maestría en Ciencias de Ingeniería en Energías Renovables con especialidad en Biomasa en el Centro de Investigación en Materiales Avanzados Unidad Chihuahua.

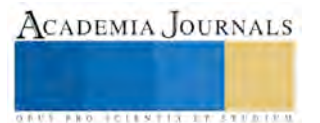

# Caracterización de reacciones adversas a medicamentos en el Estado de Veracruz con base en la normatividad nacional vigente

Dra. Minerva Hernández Lozano<sup>1</sup>, QFB. Josué González Matus <sup>2</sup> MSP. Adriana Lozada Hernández <sup>3</sup>, Dra. María Gabriela Alcántara López <sup>4</sup>

*Resumen –***Las reacciones adversas a medicamentos (RAM) son motivo de consulta médica, ingreso hospitalario y hasta muerte del paciente, por lo que el objetivo de nuestro trabajo fue caracterizarlas en el Estado de Veracruz desde el 2013 al 2015 con base en la normatividad nacional vigente. El estudio fue descriptivo, transversal y retrospectivo, fundamentado en la evaluación de notificaciones de RAM registradas en formatos de aviso de sospechas por diversas dependencias de salud. Se recibieron 1129 notificaciones donde se identificaron 3134 RAM, siendo los medicamentos antineoplásicos, antibióticos y vacunas los más involucrados. Las reacciones más frecuentes fueron en mujeres y adultos mayores, con síntomas leves, del tipo gastrointestinal y dermatológico. En conclusión, Veracruz se encuentra por debajo de las estadísticas nacionales sobre notificaciones de RAM, sin embargo, la participación de médicos y profesionales de la salud ha aumentado con la actualización de la normatividad asociada a la cultura del reporte.**

## *Palabras clave* **–RAM, notificación, normatividad, Veracruz**

## **Introducción.**

La Farmacovigilancia es un concepto amplio que abarca la observación de todos los efectos benéficos y nocivos que produce un medicamento. Se considera un medio de información para el conocimiento de la prescripción segura y racional de los fármacos cuyo objetivo es mejorar la calidad y seguridad de los pacientes en relación con el consumo y utilización de medicamentos en todas las intervenciones médicas del sector salud a nivel nacional y estatal, además de contribuir al asesoramiento científico de los beneficios, daños y riesgos implícitos de los fármacos, la seguridad y el uso racional, así como promover la educación y la comunicación efectiva entre los usuarios y los profesionales de la salud (Estrada et al.,2013).

Una forma de vigilar a los medicamentos durante su comercialización es mediante métodos de notificación, con el fin de delimitar la seguridad de su utilización. Las notificaciones pueden ser espontáneas, realizadas por cualquier usuario, o de farmacovigilancia intensiva, mediante la notificación obligatoria de los médicos y profesionales de la salud en el ejercicio público o privado, en la consulta externa u hospitalaria de centros previamente designados o por aplicación de técnicas epidemiológicas que permitan obtener información sistemática de diversas fuentes. Para ello, es necesario que exista un organismo que regule, vigile y se encargue de velar por la seguridad de los medicamentos que se encuentran en el mercado. En este sentido, en México, la Farmacovigilancia inicia oficialmente en 1995 con la difusión del Programa Permanente de Farmacovigilancia (PPFV) en todo el territorio nacional, logrando la cantidad de 68 notificaciones de sospechas de reacciones adversas a medicamentos reportadas durante el periodo de 1995-1997. A dos décadas de la instalación del PPFV, nuestro país ha reportado avances en la materia, gracias al establecimiento y consolidación de normas que permiten estandarizar y promover, entre la totalidad de actores del sistema de salud, los reportes de efectos adversos de medicamentos (COFEPRIS, 2014).

Uno de los principales elementos del programa de farmacovigilancia es la capacidad y la calidad de captar la información más completa acerca de las reacciones adversas a medicamentos (RAM) con la finalidad de utilizar la información como fuente de conocimiento que proporcione acciones preventivas en el futuro de la prescripción. Las RAM son una causa importante, no sólo de consulta médica, sino también de ingreso hospitalario y, en ocasiones, de muerte del paciente. Estas derivan del consumo o aplicación de medicamentos y vacunas, lo que genera especial preocupación entre los pacientes, los médicos prescriptores, los dispensadores y las autoridades sanitarias regulatorias, que durante los últimos años, han obligado a retirar del mercado numerosos medicamentos por valorar la relación riesgo/beneficio desfavorable con su uso (Ministerio de Salud Secretaría de Políticas, Regulación e Institutos A.N.M.A.T., 2009).

<sup>&</sup>lt;sup>1</sup> y <sup>4</sup> son miembros del Cuerpo Académico de Medicina Etnofitoterapéutica y Regenerativa de la Facultad de QFB Xalapa (UV-CA-410). Universidad Veracruzana. Xalapa, Veracruz.

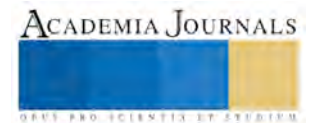

 $\overline{\phantom{a}}$ 

<sup>1</sup> Hernández Lozano Minerva es Doctor y PTC de la Facultad de Q.F.B.-Xalapa, U.V[. minehernandez@uv.mx](mailto:minehernandez@uv.mx) (**autor corresponsal**).

<sup>&</sup>lt;sup>2</sup> González Matus Josué es egresado de la Facultad de Q.F.B.-Xalapa, U.V. max xtream25@live.com.mx

<sup>3</sup> Lozada Hernández Adriana es Maestra en Salud Pública y labora en el Centro Estatal de Farmacovigilancia, de la Dirección de

Protección Contra Riesgos Sanitarios, de la Secretaria de Salud del Estado de Veracruz (SS)[. alozada4@yahoo.com.mx](mailto:alozada4@yahoo.com.mx) 4 Alcántara López es Doctor y PTC de la Facultad de Q.F.B.-Xalapa, U.V. [gaalcantara@uv.mx](mailto:gaalcantara@uv.mx)

Actualmente en el Estado de Veracruz, el sistema de notificación de RAM es una actividad que cada vez requiere mayor atención y apoyo por parte de la industria farmacéutica y las instituciones que conforman la Secretaria de Salud (SS), en particular de los hospitales (públicos o privados), para cubrir con los requisitos de aplicación de la Norma Oficial Mexicana NOM-220-SSA1-2012, sobre instalación y operación de la farmacovigilancia, donde se indica la obligación de reportar toda sospecha de reacción adversa (Magos y Lorenzana, 2009). Para ello, el Centro Estatal de Farmacovigilancia (CE) de Veracruz se enfoca en registrar, analizar y evaluar las RAM para determinar su incidencia, frecuencia y la prevalencia en la población veracruzana, de cuantificar sus riesgos, prevenirlos o minimizarlos, además de tomar todas las medidas regulatorias necesarias para reportar las reacciones adversas a las autoridades sanitarias correspondientes, de fomentar la prescripción segura por parte de los profesionales de la salud, y de instruir al público en general sobre el uso racional de los medicamentos (Gil et al.,2008), mediante campañas de capacitación continua, asesoría informativa sobre RAM específicas y sus causas.

# Antecedent es.

El Programa Internacional de Monitoreo de los Medicamentos ha seleccionado como metodología para la detección de las RAM, a la "notificación espontánea", ya que a través del tiempo ha demostrado su utilidad para detectar reacciones adversas nuevas. Este método emplea la valoración de la causalidad, cuya finalidad es disminuir la ambigüedad de los datos, así como evitar conclusiones erróneas, mediante la utilización de los algoritmos estandarizados (Comité Consultivo Nacional de Normalización de Regulación y Fomento Sanitario, 2013). En este rubro, la importancia de nuestro proyecto radica en conocer la estadística más actual sobre las características de las RAM en el Estado de Veracruz, debido a que sólo una parte de los pacientes que las manifiestan realizan la acción de la notificación espontánea junto con el profesional de la salud y autoridades sanitarias correspondientes. De esta manera, se podrían desarrollar medidas de prevención oportunas que ayuden a favorecer el futuro de la prescripción segura. Por otro lado, este estudio puede servir de base para la formulación de nuevas hipótesis, que permitan explicar los múltiples factores presentes en la aparición y aumento de este problema de salud pública.

## Descripció n del método.

# *Tipo de estudio y muestreo*

El estudio fue de descriptivo, transversal y retrospectivo. La información fue recopilada del 2013-2015 cuyos criterios de revisión, identificación y evaluación fueron proporcionados por el Centro Estatal de Farmacovigilancia de la Secretaria de Salud del Estado de Veracruz, México. Las muestras fueron las notificaciones de sospechas de RAM reportadas de acuerdo a la normatividad nacional vigente (Norma Oficial Mexicana NOM-220-SSA1-2012), la cual indica los periodos de envío de notificación que a continuación se estipulan: Graves o serias (no mayores a 15 días naturales), No graves, leves, moderadas o severas (no mayores a 30 días naturales); las que involucran tres o más casos semejantes de sospechas de RAM con el mismo medicamento y mismo lugar en un periodo no mayor a 24 horas, donde se presume que existe algún riesgo (reporte no mayor a 24 horas o al siguiente día hábil). Se consideraron las manifestaciones clínicas externas (observables) e internas (no observables, pero medibles), de ineficacia terapéutica (falta de eficacia) y de eventos atribuibles a la vacunación y/o inmunización (ESAVI). Se excluyeron las de Tecnovigilancia por relacionarse con dispositivos médicos.

# *Método y Análisis estadístico*

Se realizó una revisión al libro de registro correspondiente a las RAM recibidas, con el fin de identificar el total de reportes recibidos durante los años 2013, 2014 y hasta agosto del 2015. Se verificaron en cada formato de aviso de sospechas de RAM los datos llenados de acuerdo al Instructivo de Llenado de Notificación de Sospecha de RAM emitida por COFEPRIS. Posteriormente se realizó la identificación de los medicamentos implicados en la aparición de la RAM y luego se clasificaron por medicamento, grupo farmacológico, manifestaciones clínicas y datos básicos del paciente (edad y sexo) para obtener la frecuencia por año. El proceso de la evaluación se realizó mediante las buenas prácticas de documentación (BPFV) del Centro Estatal, con base en la Guía de Trabajo para los Centros Estatales de Farmacovigilancia emitida por COFEPRIS. La evaluación de la causalidad se hizo de acuerdo al puntaje obtenido en el algoritmo *Naranjo y col*. (1981) como: cierta, probable, posible y dudosa; la evaluación de intensidad de acuerdo a la manifestación clínica en las categorías: leve, moderada y severa; la evaluación de la calidad de información del Grado 0 al 3, entendiendo por ello la exhaustividad e integridad de los datos que contuvieron. Los resultados se representaron como el valor de la media ± error estándar, mediante tablas y gráficas elaboradas en el programa Microsoft Excel 2013 del sistema operativo Windows 2007 Starter. Se realizó un análisis de varianza de dos vías ANOVA para las variables edad y sexo; cuando se detectaron diferencias p≤ 0.05 se realizó la prueba *post hoc* de Student-Newman-Keuls, mediante el programa estadístico SigmaStat Version 3.5.

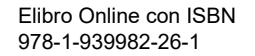

ACADEMIA, JOURNALS

**ARD RELENTING TYPE TO BEE** 

# Resultados.

# *Total de notificaciones de RAM.*

Se obtuvieron un total de 1,136 registros de notificaciones de reacciones adversas a medicamentos. Para el año 2013, se encontró la ausencia de 5 números de folio y 2 notificaciones que pertenecían al formato de Tecnovigilancia, las cuales debido a criterios de validación fueron excluidas de este estudio, quedando de un total de 351 sólo 344. En la Figura No.1 se puede apreciar que en el 2014 se elevó el número de notificaciones un 43.8% respecto al 2013, mientras que en el 2015, hasta el mes de agosto que corresponde a nuestro estudio, se redujo en un 15.7%. En cuanto al número de RAM encontradas en dichos reportes, nuevamente se observó un incremento en el año 2014 de un 8.8% respecto al 2013, mientras que en el 2015 sólo aumentó 1.02% en relación al 2013. Cabe destacar que dentro de las RAM se incluyeron a las ESAVI, de las cuales para el 2013 se reportaron 2 casos (0.5%), 19 casos (3.8%) para el 2014 y 24 casos (8.7%) para el 2015, lo que sugiere un incremento.

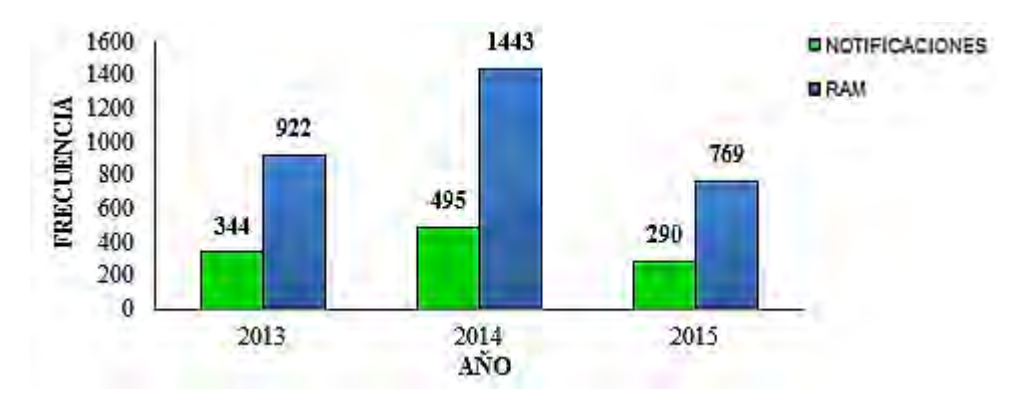

*Figura 1.*Notificaciones y RAM en el Estado de Veracruz durante los periodos 2013-2015.

A nivel mundial las RAM varían del 1.7 al 51.8% (Chaio et al., 2013). En relación a Latinoamérica, hay reportes que refieren una incidencia de 43% y 25% en pacientes internados, tomando como base el informe espontáneo y la revisión de historia clínica. En contraste, en México durante el 2013 la prevalencia fue del 0.030% (COFEPRIS, 2014), mientras que para nuestro estudio, considerando una población aproximada de 7 434 422 habitantes para el año 2015, el número de casos reportados correspondió a un total de 1,129 notificaciones, lo que nos da una prevalencia del 0.0046% para el 2013, 0.0066% para el 2014 y hasta agosto del 2015 de 0.0039%, lo que está por debajo del valor nacional. Si bien estas cifras pueden interpretarse como positivas, también pueden reflejar todavía un rezago en el reconocimiento, registro y notificación de las RAM en nuestro Estado y en nuestro País. Es importante considerar que esta variación en los reportes puede relacionarse por un lado, a que en algunos casos se emplean como referencia estudios retrospectivos en los que los informes se hacen al momento de presentar el paciente la RAM, lo que brinda resultados muy bajos, mientras que por el otro, hay porcentajes elevados cuando se realiza una búsqueda exhaustiva de RAM por diagnóstico en pacientes que estuvieron un mayor tiempo con cierta medicación y hasta después se les dio de alta (Chaio et al., 2013).

# *Edad y Género de los pacientes con RAM.*

Los 1,129 registros de notificaciones de RAM correspondieron a 807 mujeres (71.5%) y 322 (28.5%) hombres, lo cual nos indica que el sexo femenino es más vulnerable por su propia morfofisiología, aunado a las oscilaciones hormonales asociadas al ciclo menstrual (Jamal, 2014; Jiménez et al., 2014). Sin embargo, al realizar un análisis por cada año, se apreció respectivamente un 77% (n=264), 70% (n=346) y 68% (n=197) de notificaciones correspondientes al género femenino, en contraste con un 23% (n=80), 30% (n=149) y 32% (n=93) del género masculino, que refleja que a pesar de que en las mujeres suelen manifestarse más RAM, en el género masculino se están incrementando los reportes anualmente.

En cuanto a la edad, se realizó una comparación mediante un ANOVA de dos vías para grupos independientes (factor A Género y B edad), donde se encontró una reducción significativa, que de acuerdo al análisis *post hoc* se ubicó en el año 2015 respecto a los años previos, lo que indica que las notificaciones de RAM en el género masculino corresponden a pacientes de menor edad  $[F_{(1,1123)}= 27.18, *p<0.01]$ . Ver figura 2. Al respecto, otras investigaciones indican que las personas geriatras muestran una incidencia de RAM mayor a la registrada en pacientes más jóvenes, aunque la susceptibilidad de este grupo parece estar relacionada con el número de medicamentos consumidos y la pluripatología (Vilaá et al., 2003).

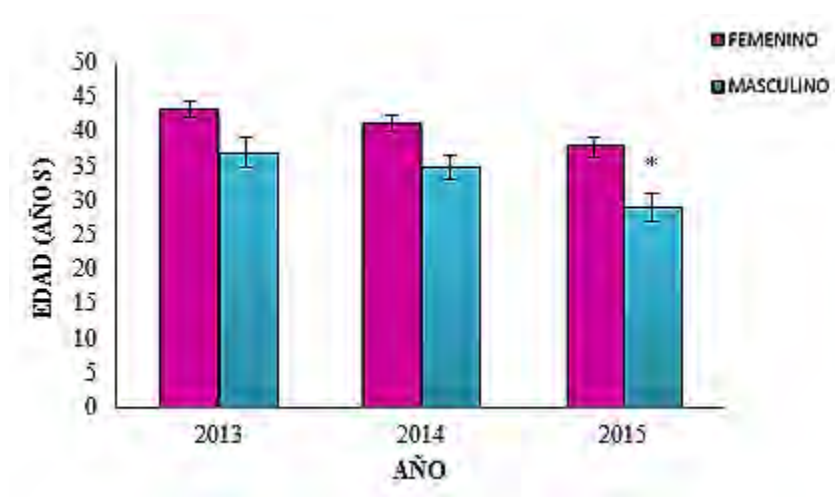

*Figura 2.* Promedio de edad de los pacientes por género y año de estudio. Se aprecia que los hombres en los que se manifestaron RAM tuvieron una edad menor que las mujeres en el año 2015 (\*p<0.05).

## *Principales síntomas, medicamentos y grupos farmacológicos notificados de RAM.*

En el 2013 la mayor frecuencia de síntomas de RAM reportadas tras la administración de un medicamento fue para: náuseas (70), eritema (52), cefalea (48), urticaria (44) y dolor (43), lo que se replicó en el 2014 para náuseas (120) y eritema (92), los cuales fueron seguidos de vómitos (64), cefalea (63) y prurito (58). En el 2015, despuntó el eritema (80), seguido de prurito (54), náuseas (53), vómitos y disnea (39) y dolor (36). Estos síntomas son coincidentes con los manifestados a nivel nacional con los del Hospital Médica Sur del Distrito Federal en México, donde se reportaron 128 RAM durante el 2006-2007 (Zavaleta y Rosete, 2007).

Los medicamentos involucrados en la aparición de una reacción adversa, y por lo tanto considerados como sospechosos fueron para el 2013, el Docetaxel con un total de 26 reportes, seguido del Paclitaxel con 18, el Rituximab con 15, la Metoclopramida con 14 y finalmente la Ceftriaxona con 12 casos. En el 2014 se destacó en primer lugar el Cisplatino con un total de 29 notificaciones, siguiendo del Paclitaxel con 24, la Metoclopramida con 20, las Vacunas con 19 y el Ciprofloxacino con 17. Finalmente, hasta agosto del 2015, se observó que las Vacunas fueron el medicamento más frecuentemente reportado, con un total de 24 notificaciones, mientras que la Metoclopramida mostró 21, seguida del Ciprofloxacino con 12, el Docetaxel con 11 y la Ceftriaxona junto con el Metronidazol 9. Si bien, no se aprecia un patrón de repetición en frecuencia de los medicamentos mencionados, es importante destacar que la Metoclopramida apareció en los 3 años consecutivos dentro de las más frecuentes. En la clasificación por grupos farmacológicos se apreció que tanto para en el 2013 como en el 2014 los mayormente notificados fueron los antineoplásicos seguidos de los antibióticos. En el 2015 la situación se revirtió, encontrando un mayor número de notificaciones para los antibióticos, seguida de los antineoplásicos, los cuales semejaron a las de los AINES, quienes empezaron a incrementarse desde el 2014. Al respecto, un estudio descriptivo del Sistema Nacional de Farmacovigilancia en Cuba del 2003-2012, evidenció que del registro de 116,814 notificaciones, el primer lugar con 33.8% (n=535) lo tuvieron los antibióticos y el tercer lugar los antineoplásicos con 9.2% (n=145) (Jiménez, et al., 2014), mientras que otro estudio realizado por el Hospital Médica Sur en México durante el 2010, destaca la presencia del grupo antibiótico con el 19.6% (n=37) y antineoplásico en segundo lugar con un 13.3% (n=30) de 177 notificaciones reportadas (Rosete, 2011), lo que es acorde a nuestra investigación.

# *Severidad y causalidad de las RAM.*

En cuanto a su severidad, se encontró en el 2013 un 77% (n=708) de RAM de carácter Leves, 20% (n=192) Moderadas y 2% (n=22) Severas. Para el 2014, se observó un 81.08% (n=1170) de carácter Leves, un 16.97% (n=245) Moderadas y 1.94% (n=28) Severas. Finalmente, para el 2015 se apreció un 70.48% (n=542) de reacciones adversas Leves, 22.23% (n=171) Moderadas y 7.28% (n=56) Severas. Estos datos reflejan que la sintomatología clínica manifestada en la RAM no afectó en gran medida la calidad de vida de los pacientes. Sin embargo, contrastan con datos obtenidos en otros Estados, donde se reportan Moderadas en un 47.16% (n=108), Severas 33.18% (n=77) y Leves con el 19.21% (n=44) (Rosete, 2011). Estas diferencias se debe a que en esos estudios se realizan notificaciones espontáneas más la revisión de historias clínicas y no utilizan la herramienta del formato de notificación de RAM para enviarlas directamente a sus Centros Nacionales de Farmacovigilancia, por lo que reflejan

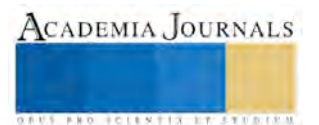

reportes de un solo ambiente hospitalario, donde el número de pacientes es menor y llevan a cabo el criterio de la clasificación de RAM mediante los protocolos normativos internos del hospital.

Sobre la causalidad de las RAM, el uso del algoritmo de *Naranjo y col*s (1981) determinó que la mayoría de RAM notificadas en 2013 fueron consideradas Posibles, con un 61.58% (n=207), Probables en el 38.10% (n=136) y Cierta solo en un caso, con  $0.30\%$  (n=1). Para el 2014, las RAM posibles se elevaron al 72.72% (n=360), las Probable se redujeron al 26% (n=131) y Ciertas alcanzaron el 1% (n=3), mientras que se consideró Dudosa solo un caso, 0% (n=1). Para el 2015 las RAM Posibles se elevaron aún más, hasta un 79.38% (n=230), las Probables se redujeron al 19.93% (n=58) de los casos, y las Ciertas se mantuvieron con una frecuencia baja del 0.68% (n=2). Estos resultados sugieren que las RAM reportadas en estos 3 años tuvieron el sustento necesario para llegar a ser cada vez más Probables que Posibles, aunque es deseable que con el tiempo se eleve la proporción a Ciertas, para lograr asegurar que la RAM es totalmente asociada a cada medicamento en cuestión, tal y como ocurre en otros Estados de la república (Rosete, 2011).

Cabe destacar que en cuanto a la exhaustividad e integridad de los datos que contuvo la notificación de la RAM, correspondió al Grado 2 para los 3 años consecutivos, registrándose un 92.15% (n=317) en el 2013, el cual se redujo al 86.66% (n=421) en el 2014 y a un 73.44% (n=213) hasta agosto del 2015. Todo ello refleja que la información contenida en el reporte de notificación de RAM fue relativamente completa, sin omisiones de información relevante. Aunque pareciera que la frecuencia se redujo con los años, está en relación con el aumento sutil de la frecuencia del Grado 1, el cual pasó de 2.90% (n=10) en el 2013, 8.68% (n=43) en el 2014 y hasta agosto del 2015 con el 15.86% (n=46), indicativo de que los reportes de notificación son aún más precisos que antes.

#### Comenta rios finales.

La frecuencia y prevalencia de las características de las RAM varía entre los diferentes estudios publicados a nivel mundial, lo cual puede explicarse por la población estudiada, las características y manifestaciones clínicas de los pacientes, sexo, edad, cultura, nivel socioeconómico, la metodología para su identificación y la gravedad de las reacciones, entre muchas otras. Los fármacos mayormente involucrados son el Paclitaxel y Cisplatino perteneciente al grupo terapéutico antineoplásico seguido de los antibióticos, cuya distribución de RAM se presentan como manifestaciones clínicas dermatológicas y gastrointestinales. Es por ello que la formulación, recopilación y evaluación en México de los reportes de notificación es un área de oportunidad que debe atenderse con miras a fortalecer el marco de protección sanitaria para la población, ya que continuamente se detectan reacciones adversas a medicamentos en todos los niveles de atención.

## *Conclusiones.*

El Estado de Veracruz todavía se encuentra por debajo de las estadísticas nacionales deseables del sistema de la notificación de RAM. Sin embargo, la participación ha ido en aumento en los últimos años debido al impacto positivo de la actualización de la normatividad sobre la cultura del reporte por parte de los médicos y profesionales de la salud, que se traduce en beneficio directo a los pacientes, ya que al conocer el comportamiento de los medicamentos se pueden tomar acciones preventivas para evitar futuros problemas de salud pública.

## *Recomendaciones.*

Es importante señalar que una de las limitaciones de nuestro estudio es que se llevó a cabo a nivel Estatal tomando en cuenta los reportes espontáneos y no en una unidad hospitalaria donde se realiza vigilancia intensiva, como lo describen algunos autores. Otro aspecto importante a destacar es la limitante de encontrar artículos latinoamericanos relacionados con el tema de las RAM. En México los investigadores aún no publican sus hallazgos, y solo se puede recopilar la información emitida por COFEPRIS a través de sus comunicados y boletines anuales, lo cual podría ser transcendental para el progreso y fortalecimiento de esta área.

#### Referencias

Chaio Sebastián, Toibaro Javier, Valicenti Pedro, Saidón Patricia, "Reacciones Adversas Medicamentosas y Errores de Prescripción: Morbi-Mortalidad". *Medicina (Buenos Aires)*, Vol.73, No.2, 2013, consultada por Internet en Mayo de 2015. Dirección de internet: http://www.scielo.org.ar/scielo.php?script=sci\_arttext&pid=S0025-76802013000200003.

Comisión Federal Para La Protección Contra Riesgos Sanitarios (COFEPRIS), 2014, consultada por Internet en Junio de 2015. Dirección de internet: http://www.cofepris.gob.mx/AZ/Paginas/Farmacovigilancia/Farmacovigilancia.aspx

Comité Consultivo Nacional de Normalización de Regulación y Fomento Sanitario, Norma Oficial Mexicana NOM-220-SSA1-2002, "Instalación y Operación de la Farmacovigilancia". *Diario Oficial de la Federación*. México, 2004, consultada por Internet en Junio de 2015. Dirección de internet: http://www.salud.gob.mx/unidades/cdi/nom/220ssa102.html

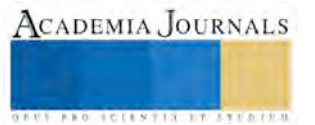

ACADEMIA, JOURNALS

**US PRO SCIENTIS TYPETISTIC** 

Comité Consultivo Nacional de Normalización de Regulación y Fomento Sanitario, Norma Oficial Mexicana NOM-220-SSA1-2012, "Instalación y Operación de la Farmacovigilancia". *Diario Oficial de la Federación. México*, 2013, consultada por Internet en Abril de 2015. Dirección de internet: http://www.dof.gob.mx/nota\_detalle.php?codigo=5284236&fecha=07/01/2013

Estrada-Hernández Laura Olivia, Morales-Enríquez María de Lourdes, Ríos Smith María Daniela, Estrada-Hernández María del Rocío, Rivera-Zetina Dante Jesús, "La Farmacovigilancia en México: una necesidad imperante", *Medicina Interna de México*,Vol. 29, No. 2, Marzo-Abril, 2013, consultada por Internet en Mayo de 2015. Dirección de internet: http://www.medigraphic.com/pdfs/medintmex/mim-2013/mim132l.pdf

Gil García Paola Andrea, Amell Menco Alicia, Manrique Hernández Rubén Darío. "La Farmacovigilancia: Aspectos Generales y Metodológicos". *Tesis de Maestría de la Facultad de Salud Pública*, Auditoria en Salud, Medellín, Colombia, 2008, consultada por Internet en Mayo de 2015. Dirección de internet:

http://bdigital.ces.edu.co:8080/repositorio/bitstream/10946/843/1/La\_farmacovigilancia\_aspectos\_generales\_metodologicos.pdf

Jamal Alomar Muaed, "Factors affecting the development of adverse drug reactions (Artículo de revisión)", *Saudi Pharmaceutical Journal*, Vol. 22, 2014, consultada por Internet en Junio de 2015. Dirección de internet: http://www.sciencedirect.com/science/article/pii/S1319016413000170

Jiménez López Giset, García Fariñas Anaí, Gálvez González Ana María, Alfonso Orta Ismary, Lara Bastanzuri María Cristina, Calvo Barbado Dulce María, "Medicamentos notificados como productores de reacciones adversas graves en Cuba en un período de diez años", *Revista Cubana de Salud Pública*, Vol. 40, No.4, 9 de Abril de 2014, consultada por Internet en Junio de 2015. Dirección de internet: http://bvs.sld.cu/revistas/spu/vol40\_4\_14/spu03414.htm

Magos Guerrero Gil Alfonso, Lorenzana-Jiménez Marte, "Monografía: Las fases en el desarrollo de nuevos medicamentos", *Revista de la Facultad de Medicina UNAM*, Vol. 52, No. 6, Noviembre-Diciembre de 2009, consultada por Internet en Mayo de 2015. Dirección de internet: http://www.medigraphic.com/pdfs/facmed/un-2009/un096e.pdf

Ministerio de Salud Secretaría de Políticas, Regulación e Institutos A.N.M.A.T., "Guía de Buenas Prácticas de Farmacovigilancia", Argentina, 2009, consultada por Internet en Mayo de 2015. Dirección de internet[: http://www.anmat.gov.ar/farmacovigilancia/docs/Guia\\_BPF.pdf](http://www.anmat.gov.ar/farmacovigilancia/docs/Guia_BPF.pdf)

Naranjo CA, Busto U, Sellers EM, Sandor P, Ruiz I, Roberts EA, Janecek E, Domecq C, Greenblatt DJ, "A method for estimating the probability of adverse drug reactions", *Clinical Pharmacology & Therapeutics*, Vol. 30, No. 2, Agosto de 1981, consultada por Internet en Mayo de 2015. Dirección de internet: https://www.researchgate.net/publication/15948608\_A\_method\_for\_estimating\_the\_probability\_of\_adverse\_drug\_reactions

Rosete Reyes Alejandra, "Farmacovigilancia en Instituciones de Salud", *Revista de Investigación Médica Sur México*, Vol. 18, No. 3, Julio-Septiembre 2011, consultada por Internet en Mayo de 2015. Dirección de internet: http://www.medigraphic.com/pdfs/medsur/ms-2011/ms113b.pdf

Vilàa Anna, San Joséb Antonio, Rourec Cristina, Armadansd Lluís, Vilardell Miquel, Grupo Para El Estudio De Las Reacciones Adversas A Medicamentos En Pacientes Mayores Hospitalizados, "Estudio multicéntrico prospectivo de reacciones adversas a medicamentos en pacientes ancianos hospitalizados". *Medicina Clínica (Barcelona, España)*, Vol. 120, No.16, Mayo de 2003. Dirección de internet: http://www.elsevier.es/es-revista-medicina-clinica-2-articulo-estudio-multicentrico-prospectivo-reacciones-adversas-13046927

Zavaleta Bustos Miriam, Rosete Reyes Alejandra, "Reacciones adversas a medicamentos (RAM) en el Hospital Médica Sur. Avances y dirección de nuestros logros". Unidad de Farmacovigilancia. CIF-BIOTEC. Fundación Clínica Médica Sur. *Revista Investigación Médica Sur México*. Vol. 14, No. 4. Octubre-Diciembre 2007, Dirección de internet: http://www.medigraphic.com/pdfs/medsur/ms-2007/ms074b.pdf

#### **Notas Biográficas**

 La Dra. **Minerva Hernández Lozano** es egresada de la Facultad de Química Farmacéutica Biológica de la Universidad Veracruzana en el año 2001. Realizó estudios de Maestría y Doctorado en Neuroetología. Ha sido catedrática a nivel medio superior, a nivel licenciatura y de posgrado de materias de las áreas de Biomédica, Bioquímica y Farmacia, así como de Metodología de la Investigación. En el 2008, 2015 y 2016 recibió reconocimientos por parte de la Universidad Veracruzana como uno de los mejores 40 docentes del Estado. Actualmente, labora como profesora de tiempo completo titular "C" en la Facultad de Q.F.B., campus Xalapa, como coordinadora de proyectos de innovación pedagógica en la Universidad Veracruzana y realiza además investigaciones en el campo de la Psicofarmacología, Etnobotánica y Farmacia Social. Varios de sus trabajos han sido publicados en revistas indizadas, arbitradas, en libros y presentados en foros especializados tanto a nivel nacional como internacional.

 Agradecemos al Dr. José Locia Espinoza, PTC titular "C" de la Facultad de Q.F.B., Xalapa por sus valiosos comentarios para la redacción de este artículo.

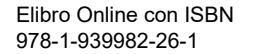

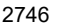

# Propuesta de desarrollo de una plataforma tecnológica para centralizar la vinculación entre proveedores y consumidores de servicios

Armando Hernández Machuca<sup>1</sup>, Samira King Delgado<sup>2</sup>, Jesús Muñiz Blanco<sup>3</sup>

*Resumen***— En este documento se describe la propuesta de desarrollo de una plataforma tecnológica que tiene como finalidad integrar y centralizar a proveedores de servicios de acuerdo a su región geográfica, con el propósito de que los consumidores puedan fácilmente localizar y solicitar sus servicios de forma práctica y segura, a través de uso de tecnologías Web y plataformas de desarrollo de aplicaciones para dispositivos móviles.**

**Palabras clave— negocio, tecnologías, aplicación web, aplicación móvil.**

## **Introducción**

La evolución y el aprovechamiento de los recursos que nos brinda el Internet siguen creciendo y está continuamente incorporando usuarios a través del aprovechamiento de sus servicios, en el caso de la publicidad en línea, no es la excepción. Cada vez se encuentran más personas conectadas a la red, ya sea visitando sitios Web de diferente índole, buscando o vendiendo servicios y productos, haciendo uso de las redes sociales y todo esto desde los diferentes dispositivos, ya sean computadoras personales, tabletas electrónicas o teléfonos inteligentes.

La evolución de Internet incrementa, por lo que cada vez el mercado de la publicidad online sigue aumentando. Esto se debe a que las personas pasan más tiempo conectados a la red, ya sea visitando páginas Web, en redes sociales o aplicaciones móviles, etc.

La publicidad puede ser una herramienta clave para el éxito de varios negocios debido a que es importante dar a conocer a las personas lo que se está vendiendo. Por lo que generalmente las personas optan por comprar por lo que se les es más familiar en lugar de lo que desconoce.

Algunos consumidores prefieren buscar ofertas de productos y servicios en línea debido a que gracias a las Tecnologías de Información y Comunicación, como es el caso de los dispositivos móviles, ya que permiten realizar una búsqueda de lo que desean adquirir de una manera más cómoda y rápida. Otros factores que influye en adoptar estas preferencias, es que por las largas jornadas de trabajo, así como de ocio, la gente prefiere invertir su tiempo en ellas mismas y menos en hacer compras que le consuman demasiadas horas. Esto hace que los negocios tengan que adoptar nuevos modelos de negocios y logren encontrar el medio de como difundir sus ofertas de ventas para que los consumidores los conozcan y puedan elegirlos como sus proveedores y a si llevar a cabo el crecimiento de su mercado.

La presente propuesta tiene como finalidad crear una plataforma integrada por una aplicación Web y una aplicación móvil que permita la vinculación entre un proveedor de servicios profesionales, técnicos o de oficio, y un consumidor, permitiendo a través del uso de sensores GPS (Sistema de Posicionamiento Global) la localización de un proveedor dentro del área geográfica en donde se encuentra el consumidor, proporcionando opciones que permitan solicitar alguna cotización, información de proveedores con base al tipo de servicio que prestan, así como también lograr comunicar al proveedor con el cliente a través del uso de Servicio de Mensajería Corta (SMS) y llamadas de voz sobre IP.

# **Descripción de la necesidad**

Actualmente en el uso de los diferentes servicios que nos ofrece Internet, nuestra sociedad está conformada por dos grandes grupos, personas que buscan obtener productos o servicios a través de los diferentes sitios; así como personas que ofrecen y ofertan de manera más común sus productos. También existen empresas que cuentan con sitios propios que promueven sus servicios, pero como tal son sitios Web aislados, independientes y que es a través de buscadores en donde debemos localizarlos, se puede decir de este modo que todos estos servicios están descentralizados.

<sup>3</sup> Jesús Muñiz Blanco Profesor de Ingeniería en Sistemas Computacionales del Instituto Tecnológico Superior de Pánuco, Panuco, Veracruz. jmuniz\_11@hotmail.com

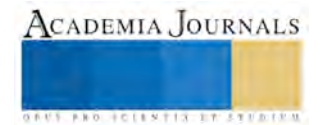

 $\overline{a}$ 

<sup>1</sup> Armando Hernández Machuca Profesor de Ingeniería en Sistemas Computacionales del Instituto Tecnológico Superior de Pánuco, Panuco, Veracruz. armando.hernandez@itspanuco.edu.mx (autor corresponsal)

<sup>2</sup> Samira King Delgado Profesora de Contador Público del Instituto Tecnológico Superior de Pánuco, Panuco, Veracruz. samira king delgado@hotmail.com

La publicidad en línea ha sido un detonante para las empresas que han apostado en expandir su mercado a otros ámbitos, pero no así para los pequeños microempresarios o proveedores de servicios que aún no han sabido como poder llegar al interés de mayores clientes, explotando dichos recursos tecnológicos.

Una de las situaciones que se observa actualmente es que si bien, el uso de Internet está al alcance de todos, pero existe una gran cantidad de proveedores de servicios profesionales, técnico o de oficio que aún no saben o no cuentan con un espacio donde ofrecer y promover sus servicios de una manera sencilla y confiable, sin necesidad de montar un sitio web propio.

Aunque se encuentran actualmente sitios Web que ofertan productos e incluso algunos servicios, se identifica que no existe alguno que permita centralizar la información sobre el proveedor de servicios de tal manera que si se desea encontrar un proveedor de servicio como por ejemplo un electricista que se encuentre en un radio cercano a la ubicación o colonia y además que tenga una calificación o reputación confiable que permita brindar un grado de seguridad para poder aun sin conocerlo requerir de sus servicios.

Actualmente existen personas que tienen la necesidad de contratar un servicio, buscan la mejor cotización y localizar de manera práctica y eficaz a un proveedor de servicios. Por otro lado existen proveedores de servicios que buscan potenciar la demanda de sus servicios y aumentar su mercado.

## **Descripción de la propuesta**

La presente propuesta busca crear una plataforma tecnológica que permita integrar y localizar a proveedores de servicios de diferentes áreas, en base a la ubicación geográfica del consumidor y del proveedor. Mediante ella cualquier persona que necesite un servicio ya sea profesional, técnico o de oficio, podrá contactar a un proveedor, así como solicitar una cotización antes de contratar un servicio, dicho proceso será realizado de forma práctica y segura mediante el uso de aplicaciones Web y Móviles.

En base a su alcance y utilidad, en la plataforma se identifican los siguientes usuarios:

- Consumidor del servicio: Es una persona que en algún momento busca contratar un servicio profesional, técnico o de oficio para solucionar un problema específico.
- Proveedor del servicio: Es una persona física o moral, que proporcione servicios profesionales, técnico o de oficio, que busca potenciar y ampliar la forma en que se dan a conocer sus servicios, así como también incrementar su mercado.

La plataforma tecnológica con la cual se busca brindar el servicio se encuentra integrada por una aplicación móvil y una aplicación Web, en la Figura 1 se muestra el esquema funcional de la plataforma tecnológica.

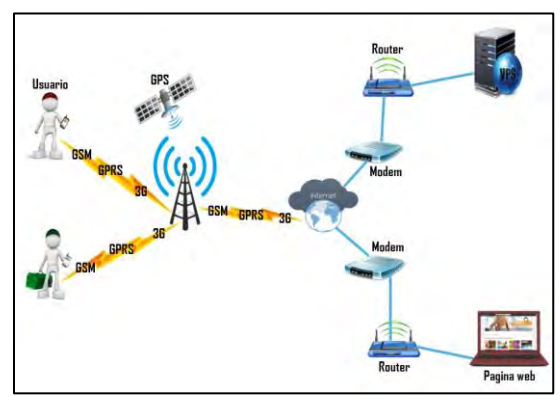

Figura 1. Esquema funcional de la plataforma

A través de entrevistas y aplicación de encuestas a proveedores y consumidores de servicios se definieron las siguientes funcionalidades:

- Los consumidores podrán crear una cuenta de acceso, la cual les brindará la posibilidad de acceder a los servicios que ofrece tanto la aplicación web, como la aplicación móvil.
- Los consumidores podrán publicar su problema o necesidad mediante texto e imágenes, para posteriormente distribuir la propuesta a los proveedores que se encuentren dentro de la ubicación geográfica del cliente, permitiendo a los proveedores proporcionar cotización del servicio solicitado, y a

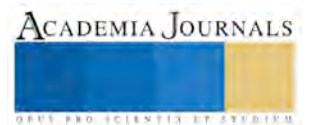

ACADEMIA JOURNALS

**US PRO SCIENTIS STORES ENTER** 

su vez el cliente elegir el proveedor que se ajuste a sus necesidades. Cuando el proveedor finalice el servicio, el cliente podrá calificarlo, con el propósito brindarle una reputación al proveedor.

- El consumidor tendrá la opción de buscar proveedores a través del uso de un catálogo de proveedores y a través de la utilización del servicio de Google Maps, permitiendo obtener información del proveedor y contactarlo.
- Una vez que el consumidor haya identificado a un proveedor dentro de su área geográfica, mejor calificado o bien quien haya brindado una mejor propuesta de cotización, el consumidor tendrá la posibilidad de enviar un mensaje SMS o bien realizar una llamada, ambos servicios de manera gratuita para el consumidor.
- Un proveedor tendrá la opción de crear un perfil que permita describir sus servicios y clasificarlos, así como también tendrá acceso a un historial de servicios finalizados. Así mismo, contará con un registro de reputación, la cual permitirá aumentar prestigio según las puntuaciones de los clientes que consumido sus servicios.
- Los proveedores podrán recibir propuestas de clientes de acuerdo a la ubicación geográfica de los mismos, así como también podrán proporcionar una cotización de acuerdo a los requerimientos del servicio.
- Los proveedores en determinado momento tendrán la oportunidad de realizar llamadas a sus clientes a través del uso del servicio de voz sobre IP.
- Para la comunicación directa entre consumidores y proveedores, se utilizan servicios de llamadas de voz IP y Servicio de Mensajería Corta (SMS).

## **Prototipo de la plataforma**

Para la correcta definición del proyecto se recurrió a la aplicación de entrevistas y cuestionarios a las personas que tienen conocimiento para realizar un trabajo profesional, técnico o de oficio, y a personas que requieran dicho servicio, con el fin de definir claramente la necesidad, sus causas y sus efectos. Después de tener definido la necesidad se determinó la solución a desarrollar, que permitirá satisfacer la necesidad insatisfecha. Por lo cual se definieron objetivos, que permitan guiar la investigación, logrando definir un objetivo general y así como también objetivos específicos.

Tomando en cuenta que la propuesta de solución del presente proyecto es una plataforma tecnológica compuesta por una aplicación Web y una aplicación móvil, fue necesario que se definieran los requerimientos correspondientes al funcionamiento de la plataforma a construir.

A partir de los requerimientos establecidos se determinaron las tecnologías a utilizar para el desarrollo de la plataforma tecnología, dentro de las cuales se mencionan las principales tecnologías utilizadas:

- Aplicación Web: Para el desarrollo de la aplicación Web se seleccionaron las tecnologías servidor Web Apache, MySQL, PHP, HTML5, CSS, y Java Script.
- Servicio de Mensajería Corta (SMS): Para el envío de mensaje a través del servicio de SMS se utiliza un servidor de SMS, el cual el proporcionado a través del proveedor SMS Gate.
- Servicio voz sobre IP: Para la utilización de llamadas de voz sobre IP se utilizada un conmutador de VoIP, el cual es proporcionado por la empresa YupiCall.
- Servicios de Google: Para la representación gráfica de la ubicación a través de mapas se utiliza el servicio de Google Maps y así como también se utiliza Google Cloud Messaging para el envío y gestión de notificaciones.

La plataforma tecnológica a construir está integrada por software, el cual está constituido por una aplicación móvil, las cual será utilizada por el solicitador y el prestador del servicio; y una aplicación Web, la cual permitirá el almacenamiento centralizado de la información y la sincronización de las aplicaciones móviles.

Para la creación de software se utilizó la metodología Iterativa-Incremental, la cual consta de una secuencia de iteraciones. Cada iteración aborda una parte de la funcionalidad total del proyecto, pasando por las siguientes fases: análisis, diseño, codificación y pruebas, cada iteración se analiza cuando termina, permitiendo determinar si han aparecido nuevos requisitos o han cambiado los existentes, afectando a las iteraciones siguientes. Durante la planificación de los detalles de la siguiente iteración, se examina cómo afectarán los riesgos que aún quedan al trabajo en curso. Se retroalimenta la iteración pasada para reajustar los objetivos para las siguientes iteraciones y Se continúa con el proceso hasta que se haya finalizado por completo con la versión actual del software.

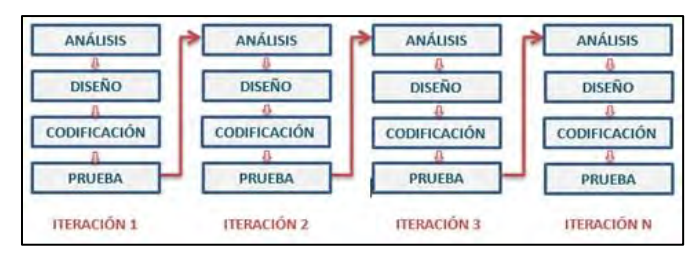

Figura 1. Metodología Iterativa-Incremental

Después de haber creado el prototipo y haber realizado pruebas de funcionamiento, es necesario diseñar, crear y aplicar instrumentos que permitan medir la aceptación de la plataforma tecnológica que se proporcionará a proveedores y consumidores de servicios, con el propósito de retroalimentar los resultados del desarrollo de la aplicación móvil y Web.

## **Resultados**

Después del proceso de diseño y desarrollo se logró obtener como resultados una aplicación Web que permite registrar a consumidores y proveedores en la cual se registra y gestiona el proceso de interacción entre proveedores de servicios con los consumidores.

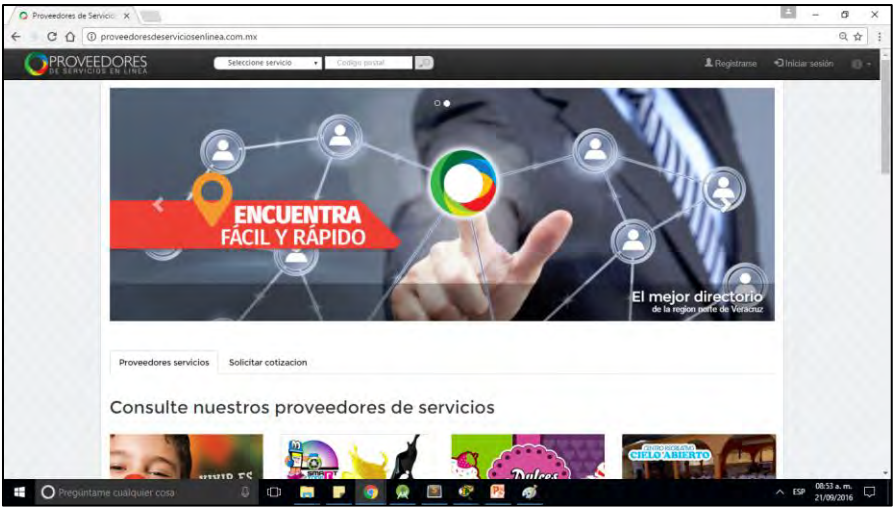

Figura 2. Aplicación Web Proveedores de servicios en línea

Además se cuenta con una aplicación móvil con acceso para dos tipos de usuarios: Proveedores de servicios y consumidores, los cuales pueden tener acceso las funcionalidades que les brinda la aplicación Web, además del servicio de llamadas mediante voz IP y mensajes SMS.

En las figuras 3, 4 y 5 se muestran las funcionalidades principales de la aplicación móvil que se proporcionará a los clientes de un servicio proporcionado por un proveedor.

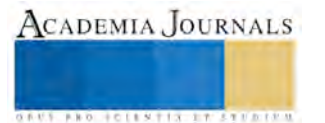

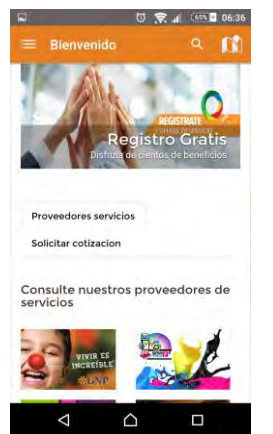

Figura 3. Control de acceso a un consumidor

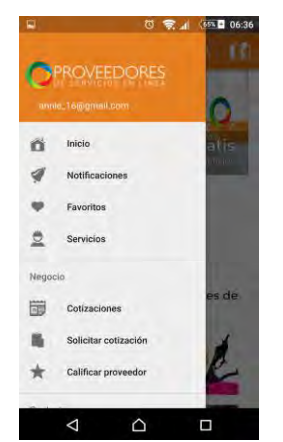

Figura 4. Opciones de la aplicación del consumidor

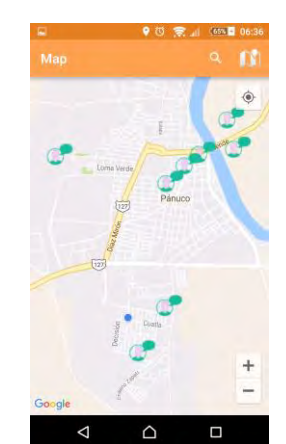

Figura 5. Localizador geografía de proveedores de servicios

En las figuras 6, 7 y 8 se muestran las funcionalidades principales de la aplicación móvil que se proporcionará a los proveedores de servicios.

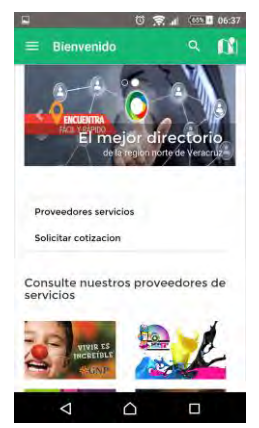

Figura 6. Control de acceso a proveedores de servicios

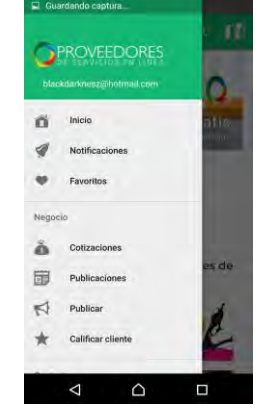

Figura 7. Menú de los servicios para un proveedor de servicios

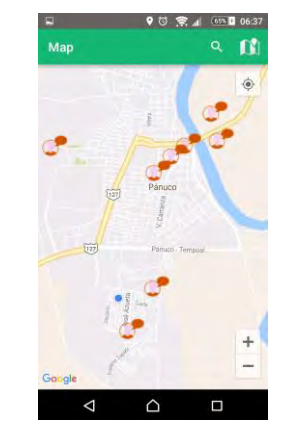

Figura 8. Localizador geografía de clientes que solicitan servicios

Para proporcionar aportaciones que fortalecen y hacen diferente la presente plataforma de otras que existen en el mercado, se realizaron alianzas con las empresas Yupicall y SMS Gate, en las que a través de los servicios que proporcionan los consumidores y proveedores de servicios podrán hacer llamadas a los proveedores de servicios de manera gratuita, a través de un servicio de voz sobre IP, además de enviar mensajes SMS a través de la aplicación Web o la aplicación móvil.

# **Conclusión**

Se considera indispensable la incorporación de Tecnologías de Información y Comunicación (TIC) como soporte para la vinculación de proveedores de servicios con sus consumidores, que permitan facilitar la aplicación de servicios de uso cotidiano, logrando simplificar la búsqueda y selección de servicios profesionales o técnicos, así como también reducir las distancias que separan a proveedores de sus clientes.

Por otro lado el uso y desarrollo de aplicaciones móviles se ha incrementado y que la forma en que se pretende enlazar a un proveedor de servicios con los clientes a través de la aplicación móvil desarrollada hace más fácil la interacción y se incrementa el impacto en la generación de mayores oportunidades de empleos directos e indirectos.

A través del desarrollo de este proyecto de investigación se busca que al implementar la plataforma tecnológica se logre facilitar al consumidor obtener servicios de manera cómoda, rápida y a un bajo costo, permitiéndole una

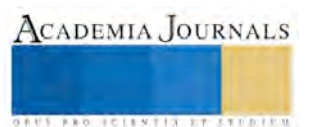
interacción con uno o diversos proveedores de servicios, y así mismo darle la oportunidad al proveedor de desempeñar su oficio o profesión, generándole un ingreso económico e incrementar su mercado.

#### **Referencias**

- 1. Weitzenfeld Ridel. (2007). Ingeniería de software: el proceso para el desarrollo de software. Villahermosa, Tab.<br>2. Ian Sommerville. (2005). Ingeniería De Software Sexta Edición. Madrid, España: Pearson Educación.
- 2. Ian Sommerville. (2005). Ingeniería De Software Sexta Edición. Madrid, España: Pearson Educación.
- 3. Pressman, S. Roger. (2002). Ingeniería del software: Un enfoque práctico (Quinta edición). Universidad Pontificia de Salamanca Campus (Madrid, España).
- 4. Jesús Tomas. (2013). El gran libro de android avanzado. Sevilla, España: S.A. Marcombo.
- 5. Sergio Lujan Mora. (2001). Programación en Internet:Clientes web. España: Imprenta Gamma.
- 6. J. Thomas Russell, Ronald W. Lane,Karen Whitehill King. (2005). Publicidad. Mexico: Priented Mexico.
- 7. María Ángeles González Lobo, María Dolores Prieto del Pino. (2011). Manual de publicidad. España: Esic Editorial.
- 8. Publicaciones Vértice S.L. (2008). La publicidad aplicada a la pequeña y mediana empresa. España: Editorial vertice.
- 9. José Enrique Amaro Soriano. (2011). Android: Programación de dispositivos móviles a través de ejemplos. Barcelona: Marcombo.
- 10. Araceli Castelló Martínez. (2010). Estrategias empresariales en la Web 2.0. Las redes sociales Online. España: ECU.

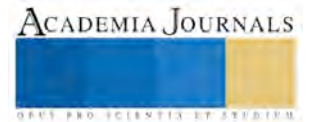

ACADEMIA JOURNALS

**US PROJECTS TIX I TOLEN FROM** 

## Retraso temporal en un potencial doble delta de Dirac

Dr. Alberto Hernández Maldonado<sup>1</sup>, Dr. Roberto Romo Martínez<sup>2</sup> y Dr. Jorge Alberto Villavicencio Aguilar<sup>3</sup>

*Resumen*—**Con base en soluciones analíticas exactas de la ecuación de Schrödinger dependiente del tiempo con condiciones iniciales de ondas planas cortadas, se estudia el retraso temporal de las partículas que interaccionan con un potencial doble delta de Dirac respecto a las que pasan libremente, esto es, en ausencia de potencial. Se analiza el comportamiento del retraso temporal al variar la energía de las partículas incidentes, así como la intensidad y separación de las deltas que conforman el sistema.**

*Palabras clave***—potencial doble delta, difracción en el tiempo, retraso temporal, estados resonantes.**

#### **Introducción**

 A partir del trabajo pionero de Tsu y Esaki (1973), se concibe tanto teoría como experimentalmente la posibilidad de diseñar estructuras cuánticas artificiales con características deseadas. El notable desarrollo experimentado por las técnicas de fabricación tales como la MBE (Molecular Beam Expitaxy) y la MOCVD (Metal Organic Chemical Vapour Deposition) [Cho y Arthur, 1975; Ploog, 1988; Ferry y Grondin, 1991], trajo en la década de los ochenta un renovado interés en el estudio de los procesos de transportes electrónico en estructuras cuánticas unidimensionales. En particular, lo fenómenos relacionados con el transporte electrónico en donde el mecanismo dominante es el *tunelaje o el tunelaje resonante,* han sido objeto de intensos estudios tanto a nivel básico como aplicado [Sollner, et. al., 1983; Luryi, 1985; Ricco y Azbel, 1984; Landauer y Martin, 1994; Razavy M, 2003]. Aunque las propiedades del tunelaje han sido ampliamente estudiadas usando métodos basados en soluciones estacionarias de la ecuación de Schrödinger [Ricco y Azbel, 1984; Luryi, 1985], la investigación de los aspectos dinámicos del tunelaje en estas estructuras es actualmente un terreno poco explorado. El interés en el estudio del régimen transitorio se debe en parte a que es precisamente en este dominio temporal en donde tiene lugar los eventos más tempranos del tunelaje, los cuales son de importancia fundamental para la definición de las escalas de tiempo asociada al tunelaje cuántico.

 Un modelo útil para estudiar los fenómenos transitorios ha sido el *obturador de Moshinsky* (1952). Este modelo consiste en resolver la ecuación de Schrödinger dependiente del tiempo en una dimensión, con la condición inicial de onda plana confiada a la región  $x < 0$ , mediante un obturador situado en la posición  $x = 0$ . Si al tiempo  $t = 0$  se remueve instantáneamente el obturador, el comportamiento de la densidad de probabilidad para  $t > 0$  es análogo al obtenido por la difracción de Fresnell de la luz por un semiplano [Born y Wolf, 1959], motivo por el cual Moshinsky llamo a dicho comportamiento *difracción en el tiempo.*

 Un avance crucial para la exploración de los fenómenos transitorios en estructuras cuánticas unidimensionales, ha sido la extensión del modelo de obturador cuántico a situaciones que involucran potenciales. Dicha extensión fue realizada por García-Calderón y Rubio en 1997 [García-Calderón y Rubio, 1997] y es válida para potenciales arbitrarios de extensión finita. Este formalismo ha permitido estudiar mediante un enfoque puramente dinámico, el tunelaje y sus escalas de tiempo relevantes en diversos sistemas que involucran regiones clásicamente prohibidas [García-Calderón y Rubio, 1997; Romo y Villavicencio, 1999; Villavicencio y Romo, 2000; Romo y Villavicencio, 2001; García-Calderón y Villavicencio, 2001; Romo, *et al*., 2002; Hernández y García-Calderón, 2003; Andreata M y Dodonov, 2004].

 Un problema de gran interés actual dentro del contexto de la dinámica del tunelaje cuántico, es el estudio del *retraso temporal* de las partículas que interaccionan con el potencial respecto a las que se propagan libremente. En el presente trabajo, partiendo de la densidad de probabilidad dependiente del tiempo, se estudia la dinámica del retraso temporal en un potencial doble delta de Dirac, conforme variamos la energía de las partículas incidentes, la intensidad, y separación de las deltas que conforman el sistema.

 $\overline{a}$ 

<sup>1</sup> El Dr. Alberto Hernández Maldonado es Profesor de Física en la Universidad Autónoma de Baja California, Unidad valle de las Palmas, Tijuana, Baja California. México [hernandez.alberto@uabc.edu.m](mailto:hernandez.alberto@uabc.edu)x (**autor corresponsal).**

<sup>2</sup> El Dr. Roberto Romo Martínez es Profesor de Física en la Universidad Autónoma de Baja California, Ensenada, Baja California, México [romo@uabc.edu.](mailto:romo@uabc.edu)mx

<sup>3</sup> El Dr. Jorge A. Villavicencio Aguilar es Profesor de Física en la Universidad Autónoma de Baja California, Ensenada, Baja California. México [villavics@uabc.edu.m](mailto:villavics@uabc.edu)x

#### **Formalismo**

En 1997, García-Calderón y Rubio [García-Calderón y Rubio, 1997; García-Calderón, *et al*., 1999] resolvieron la ecuación de Schrödinger dependiente del tiempo, de una haz de partículas de energía  $E = h^2 k^2 / 2m$ , incidiendo en un potencial arbitrario capaz de soportar resonancias. Dicha solución para la región  $x \geq L$  está dada por,

$$
\psi_g(x, k, t) = t(k)M(x, k, t) - t^*(k)M(x, -k, t) - 2ki \sum_{n=-\infty}^{\infty} u_n(0)u_n(L) e^{-ik_nL}M(x, k_n, t)/(k^2 - k_n^2), \quad (1)
$$

en donde  $t(k)$ ,  $u_n(0)$  y  $u_n(L)$  son respectivamente la amplitud de transmisión y las eigenfunciones resonantes  $u_n(x)$  para el caso estacionario. Tanto  $t(k)$  como  $u_n(x)$  se obtiene a partir de la matriz de transferencia resultante al resolver la ecuación de Schrödinger independiente del tiempo. Para calcular las  $u_n(x)$ , se utilizan condiciones de

frontera de onda saliente.

La solución dada por la ec. (1) involucra los polos complejos de la matriz de transferencia,  $E_n = \epsilon_n - i\Gamma_n/2$  y los estados resonantes del sistema. El índice *n* corre sobre los polos complejos  $k_n$  distribuidos en el tercer y cuarto cuadrante del plano complejo  $k$ .

La  $M(x, k, t)$  es la función de Moshinsky, y está dada por,

$$
M(x, k, t) = \frac{1}{2} e^{i(kx - \hbar k^2 t/2m)} \operatorname{erfc} \left[ \frac{x - \hbar kt/m}{\sqrt{2i\hbar tm}} \right] \tag{2}
$$

En el presente trabajo retomaremos la solución dada por la ec. (1) y la aplicaremos a un potencial doble delta de Dirac.

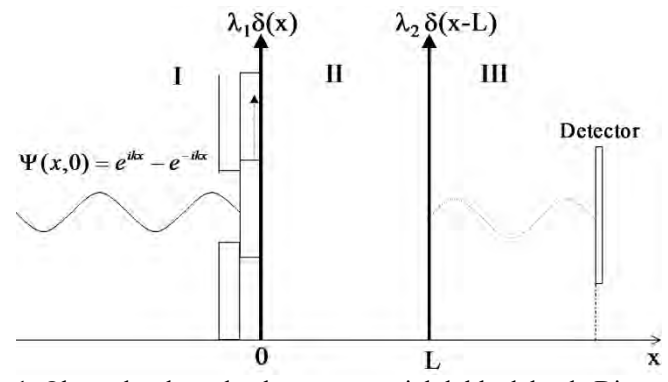

Figura1. Obturador de onda plana y potencial doble delta de Dirac.

La figura 1 muestra en forma esquemática un obturador de onda plana en la región  $x < 0$ , un potencial doble delta de Dirac y un detector. Cuando el obturador es removido en forma instantánea en  $t = 0$ , permite la interaccion de la onda con el potencial doble delta a  $t > 0$ . Aplicando la ecuación (1) para este modelo, y considerando únicamente la primera resonancia, dicha ecuación se puede escribir como,

$$
\psi_{dd}(x,k,t) = t(k)M(x,k,t) - t^*(k)M(x,-k,t) - 2ki\left[\frac{u_n(0)u_n(L)e^{-ik_nL}M(x,k_n,t)}{k^2 - k_n^2} + \frac{u_n^*(0)u_n^*(L)e^{ik_n^*L}M(x,-k_n^*,t)}{k^2 - (k_n^*)^2}\right].
$$
 (3)

 Por otro lado, para el caso libre (en ausencia de potencial), la solución de la ecuación de Schrödinger dependiente del tiempo con condición inicial de obturador de ondas planas cortadas, reflejante, está dada por,

$$
\psi_l(x, k, t) = M(x, k, t) - M(x, -k, t).
$$
\n(4)

Además, sabemos que la densidad de probabilidad está dada por,

$$
|\psi(x,k,t)|^2 = \psi(x,k,t)\psi^*(x,k,t) \tag{5}
$$

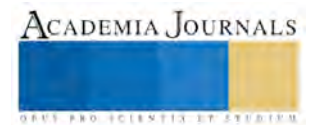

#### **Análisis de resultados.**

 A continuación se muestran los resultados de la densidad de probabilidad como función del tiempo, utilizando la ecuación (3) evaluada en  $x = L$ , y se compara con la densidad de probabilidad de una onda que se propaga libremente, dada por la ecuación (4).

 La figura 2 muestra la manera de medir el retraso temporal, este se obtiene comparando la posición del primer máximo de las densidades de probabilidad del caso doble delta (línea punteada) y caso libre (línea continua) respectivamente. Los parámetros utilizados se muestran en el pie de figura. En este caso se obtiene un retraso temporal de 0.1698 ps.

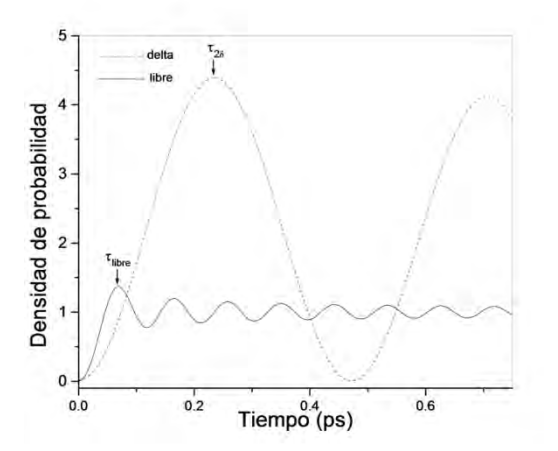

Figura 2. Retraso temporal del caso doble delta respecto al caso libre,  $\Delta t = 0.1698 \text{ ps}$ . Los parámetros son:  $E =$  $0.045eV, L = 100 \text{ Å}, = \lambda_2 = 50 \text{ eV} - \text{Å}.$ 

#### **Retraso temporal variando la energía de incidencia.**

 A continuación se muestra un estudio sistemático del retraso temporal de la densidad de probabilidad del caso doble delta respecto al caso libre en  $x = L$  para distintas energías de incidencia, alrededor de la primera resonancia.

 En la figura 3 se muestra el comportamiento del retraso temporal como función la energía de incidencia, alrededor de la primera resonancia, cuya energía se indica en la figura con una línea punteada. Se puede apreciar que para valores de energía mayores y menores que la energía de la primera resonancia, el retraso temporal disminuye, mientras que al acercarnos a la energía de resonancia, dicho retraso temporal aumenta. Podemos ver que la resonancia juega un papel importante en el retraso temporal, ya que para valores de la energía de incidencia cercanos a la resonancia, el retraso temporal se incrementa considerablemente. Si la energía de las partículas incidentes es exactamente igual a la energía de resonancia, se hace imposible medir el retraso temporal.

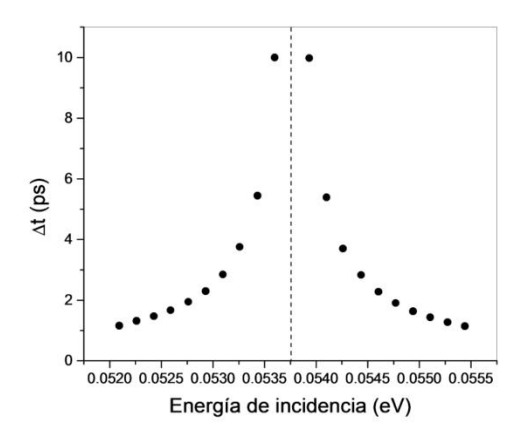

Figura 3. Comportamiento del retraso temporal como función de la energía de incidencia, los parámetros son:  $L =$ 100,  $\lambda_1 = \lambda_2 = 50 \text{ eV} - \text{Å}, \epsilon_1 = 0.05376 \text{ eV}.$ 

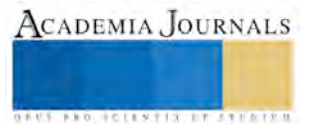

#### **Retraso temporal como función de la intensidad y separación de las deltas.**

La figura 4 muestra el comportamiento del retraso temporal como función de la intensidad  $\lambda$  de las deltas, para  $x = L$  y una energía de incidencia E fija, por arriba de la primera resonancia. Se puede apreciar que el retraso temporal aumenta conforme la intensidad de las deltas se incrementa. La variación observada en el retraso temporal, se debe a que al incrementar la intensidad de las deltas, las resonancias y sus anchos cambian. Así, este aumento que se observa en la figura 4 se debe a que una de las resonancias (en este caso la primera resonancia) se está aproximando a  $E$ .

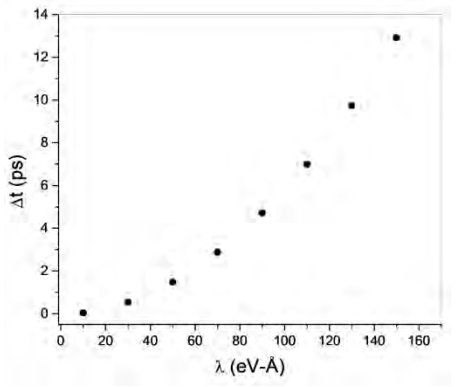

Figura 4. Comportamiento del retraso temporal respecto a la intensidad de las deltas, donde  $\lambda_1 = \lambda_2 = \lambda$ . Los parámetros son:  $E = \epsilon_1 - n\Gamma_1$ ,  $L = 100$  Å, donde  $n = 8$ .

 Finalmente, en la figura 5 se muestra el comportamiento del retraso temporal respecto a la separación L entre las deltas. Como en el caso anterior, estas variaciones altera la posición relativa de la energía de incidencia y las de la resonancia más cercana, lo cual ocasiona cambios en el retraso temporal.

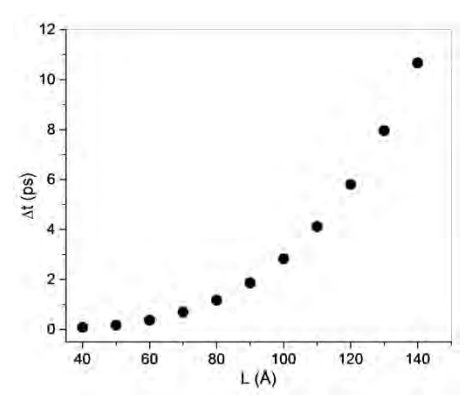

Figura 5. Comportamiento del retraso temporal respecto a la separación de las deltas, con parámetros:  $\lambda_1 = \lambda_2 = 50 \text{ eV} - \text{Å y } E = \epsilon_1 - n\Gamma_1 \text{ con } n = 4.$ 

#### **Conclusiones**

 En el presente trabajo, partiendo de soluciones analíticas exactas de ondas planas cortadas, incidentes en un potencial doble delta de Dirac y caso libre (ausencia de potencial), se analizó el retraso temporal de las partículas que interaccionan con el potencial respecto a las que se propagan libremente. En dicho análisis, el retraso temporal se calculó para diferentes valores de la energía de incidencia e intensidad y separación de las deltas. Se encuentra que las resonancias del sistema tiene un efecto importante en el comportamiento del retraso temporal, el cual es máximo conforme la energía de las partículas incidentes se acerca a la energía de resonancia, y disminuye conforme nos alejamos de dicha resonancia. También se pudo observar que el retraso temporal se incrementa conforme la intensidad y separación de las deltas aumenta, esto se debe a que al variar estos parámetros, las posiciones de las resonancias cambian y se aproximan a la energía de incidencia.

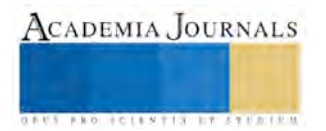

#### **Referencias**

Andreata, M. A. y V. V. Dodonov. *Tunneling of narrow Gaussian packets through delta potentials.* J. Phys. A: Math. Gen. 37:2423-2438, 2004.

Born, M. E. Wolf. 1959 *Principles of optics.* Pergamon Press, Inc. Sixty edition. New York. 808 pp

Cho, A Y. y J. R. Arthur. 1957. Progr. *Solid State Chem.* 10: 157-161.

Ferry, D. K. y S. M. Goodnick. 1997. *Transport in Nanostructures.* (Cambridge University) Press, Cambridge. 512 pp.

García-Calderón, G. y A. Rubio. 1997. *Transient effects and delay time in the dynamics of resonant tunneling*. Phys Rev. A, 56: 3361-3370.

García-Calderón, G. y J. Villavicencio. 2001. *Time dependence of the probability density in the transient regimen for tunneling.* Phys. Rev. A 64: 012107(1-6).

Hernández, A y G. García-Calderón. 2003. *Quantum shutter transient solutions and the delay time for the potential.* Phys. Rev. A 68: 014104 (1- 4).

Luryi, S. 1985. *Frequency limit of double-barrier resonan-tunneling oscillators.* Appl. Phys. Lett. 47: 490-492.

Landauer, R. y Th. Martin. 1994. *Barrier interaction time in tunneling.* Rev. Mod. Phys. 66: 217-228.

Moshinsky, M. 1952. *Diffraction in time.* Phys. Rev. 88: 625-631.

Ploog, K. 1988. *Atomic and Molecular Beam Methods,* Vol. 12 (G. Scoles, ed), Oxford University Press. 343 pp.

Ricco, B. y M. Ya Azbel, 1984. *Physics of resonant tunneling. The onedimensional doublé-barrier case.* Phys. Rev. B 29 (4): 1970-1981

Romo, R. y J. Villavicencio. 1999. *Dynamical description of the buildup process in resonant tunneling: evidence of exponential and nonexponential contributions.* Phys. Rev. B 60 (4): R2142-R2145.

Romo, R. y J. Villavicencio. 2001. *Role of the buildup oscillations on the speed of resonant tunneling diodes.* Appl. Phys. Lett. 78 (12): 1769- 1771.

Romo, R., J. Villavicencio y G. García-Calderón. 2002. *Transient tunneling effects of resonance doublets in triple barrier systems*. Phys. Rev. B 66: 033108(1-4).

Razavy, M. 2003. *Quantum theory of tunneling. (*World Scientific). 549 pp.

Sollner, T, C. L. G., W. D. Goodhue, P. E. Tannewald y C. D. Parker. (1983). *Resonant tunneling through quantum Wells at frequencies up to 2.5*  Thz. Appl. Phys. Leet. 43: 588-590.

Tsu, R. y L. Esaki. 1973. *Tunneling in a finite superlattice.* Appl. Phys. Lett. 22: 562-564.

Villavicencio, J. y R. Romo. 2000. *Dynamical analysis of the buildup process near resonance.* Appl. Phys. Lett. 77 (3): 379-381.

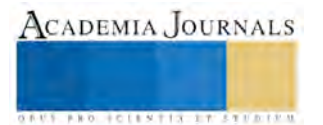

# USO Y CONOCIMIENTO DE MÉTODOS ANTICONCEPTIVOS EN UNIVERSITARIOS UASLP

PLESS Reina del Carmen Hernández Martínez <sup>1</sup>, M.C. Macrina Beatriz Silva Cázares<sup>2</sup>, Dra. Gabriela Alvarado  $Macías<sup>3</sup>$ 

**Los métodos anticonceptivos son aquellos que se utilizan para impedir la capacidad reproductiva de un individuo o pareja en forma temporal o permanente. Dentro de este extenso se menciona que existen diferentes tipos de métodos anticonceptivos los cuales se dividen en temporales y permanentes. El objetivo es identificar el uso y conocimiento de métodos anticonceptivos en jóvenes universitarios, como lugar de estudio seleccionamos la Coordinación Académica Región Altiplano (COARA) de la UASLP; se encuestaron a 40 participantes y el instrumento utilizado fue el de cuestionario de "Uso de métodos anticonceptivos". Como resultado se obtuvo que el método anticonceptivo más usado fue el condón con un 52.5% y un 20% tiene conocimientos regulares acerca dela reproducción. Se sugiere continuar en el espacio educativo la promoción de la educación sexual.** 

**PALABRAS CLAVE: métodos anticonceptivos, universitario, condón, encuesta.**

## **INTRODUCCIÓN:**

Los métodos anticonceptivos son aquéllos que se utilizan para impedir la capacidad reproductiva de un individuo o una pareja en forma temporal o permanente (1).

La planificación familiar es una manera de pensar y de vivir adoptada voluntariamente por individuos y parejas que se basa en conocimientos y actitudes y decisiones, tomadas con sentido de responsabilidad, para promover la salud y el bienestar a la familia y, secundariamente, de la comunidad. (1)

Por otro lado la Norma Oficial Mexicana dice que la planificación familiar es el derecho de toda persona a decidir de manera libre, responsable, e informada, sobre el número y el espaciamiento de sus hijos y a obtener información especializada y los servicios idóneos. El ejercicio de este derecho es independiente del género, la edad, estado social o legal de las personas (2).

Según Norma Oficial Mexicana, NOM 005-SSA2-1993, De los Servicios De Planificación Familiar los clasifica en temporales; Hormonales orales, hormonales inyectables, hormonales su dérmicos, dispositivo intrauterino, de barrera y espermicidas, naturales o de abstinencia periódica y permanentes; oclusión tubería bilateral y vasectomía.(2)

Barrera: Son un conjunto de medios físicos y\o químicos, que se emplean sobre el aparato genital femenino o masculino para impedir el contacto de los fluidos genitales durante la relación sexual.se clasifica en preservativo femenino y preservativo masculino (3).

Naturales: Son los métodos por medio de los cuales se evita el embarazo, planificando el acto sexual de acuerdo con los periodos fértiles e infértiles de la mujer estos son: el ritmo, temperatura basal, Método de Billings y coito interrumpido.(2)

<sup>3</sup>Dra. Gabriela Alvarado Macías. Profesora de Tiempo Completo de la Coordinación Académica Región Altiplano de la UASLP.

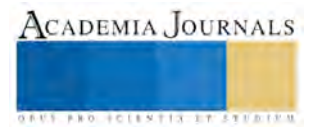

<sup>1</sup> PLESS. Reina del Carmen Hernández Martínez. Alumna de la Lic. en Enfermería de la COARA-UASLP

<sup>&</sup>lt;sup>2</sup> M.C. Macrina Beatriz Silva Cázares. Profesora de Tiempo Completo de la Coordinación Académica Región Altiplano de la UASLP.

Permanentes: Oclusión tubería bilateral: Es un método de anticoncepción permanente o definitivo que se realiza en aquellas mujeres que tienen el número de hijos deseado y no quieren tener más embarazos, y que han recibido previamente consejería; este procedimiento de anticoncepción se realiza en la mujer después de un parto, aborto, durante la cesárea o en cualquier momento que la mujer decida no tener más hijos. y vasectomía: Es un método anticonceptivo permanente para el hombre, que consiste en la oclusión bilateral de los conductos deferentes, con el fin de evitar el paso de los espermatozoides. Este método brinda protección anticonceptiva mayor al 99%.  $(2)^1$ 

Espermicidas: Son sustancias con distintos principios activos que actúan como barrera química, alterando el metabolismo de los espermatozoides, inmovilizándolos e impidiendo que el proceso de fecundidad se produzca normalmente.(3)

Temporales: se dividen en dos grupos: Los combinados de estrógenos y progestina y los que contienen solo progestina (2), los combinados evita la liberación de óvulos por los ovarios (ovulación) y los que contienen progestina hacen más espeso el moco del conducto del cuello uterino, lo que impide que los espermatozoides y el ovulo se junte y previene la ovulación.(1)

Hormonales inyectables: Son métodos temporales y se dividen en dos grupos: la inyección mensual o la trimestral. La mensual contiene hormonales combinados (estrógeno y progesterona), mientras que la trimestral contiene solo progestina (2).

Se considera a una persona universitaria a quienes Son estudiantes de educación universitaria quienes hayan obtenido el título de bachiller y cumplan los requisitos de ingreso a las instituciones de educación universitaria establecidos por ellas y por los órganos del subsistema de educación universitaria dentro de sus áreas de competencia.(4)

## **METODOLOGÍA**

Se realizó un estudio de cuantitativo donde se encuestaron a cuarenta alumnos de la carrera de la licenciatura en enfermería de la Coordinación Académica Región Altiplano (Campus Matehuala), ubicado en Carretera Cedral km 5+600, S.L.P.

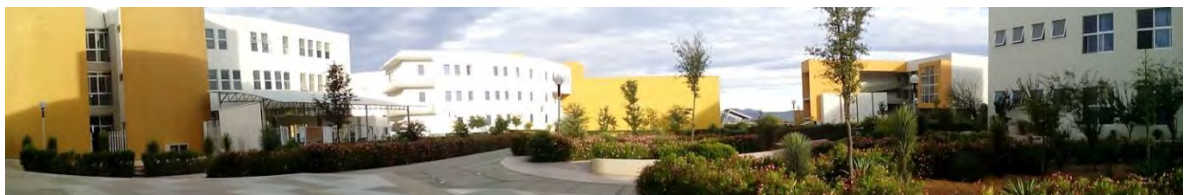

**Figura 1. Lugar de estudio. Coordinación Académica Región Altiplano. UASLP**

Participaran contestando un cuestionario sobre métodos anticonceptivos. Este cuestionario consto de 39 preguntas de las cuales 7 hacen referencia a carrera, edad, sexo, estado civil, hijos, hermanos y número de hermanos, mientras que las otras 32 preguntas hacen referencia indirectamente y ellos elegían una de las opciones de la cual concordara con ellos. Cada alumno encuestado fue informado de las características de la encuesta y su participación fue voluntaria.

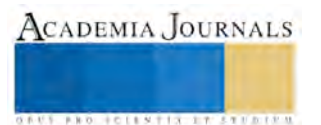

 $\overline{a}$ 

## **RESULTADOS**

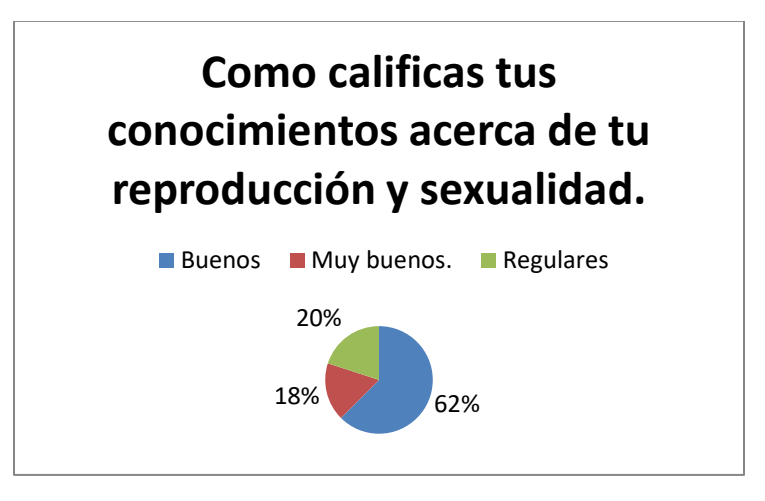

**Grafica 1**. Como calificas tus conocimientos acerca de la reproducción y sexualidad.

Dentro de esta grafica se observa que el 62% de las personas tienen conocimientos buenos acerca de su reproducción y sexualidad. Como segundo lugar un 20% de personas dijeron tener conocimientos regulares acerca de su reproducción y sexualidad. Y por último lugar con un 18% de personas dijeron tener conocimientos muy buenos acerca de su reproducción y sexualidad. En donde predomina con una mayor puntuación los conocimientos buenos.

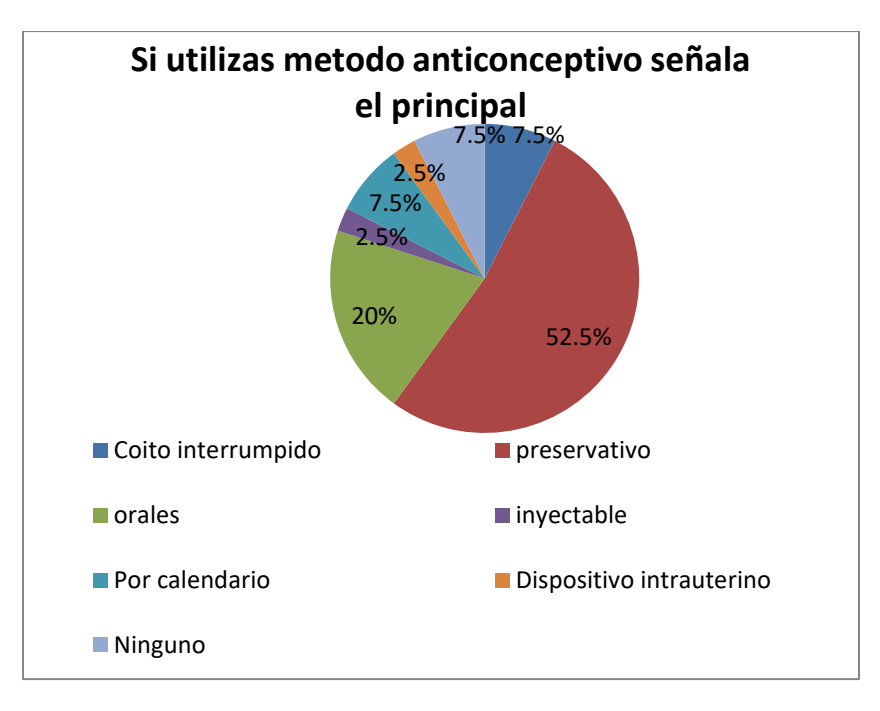

**Grafica 2.** Si utilizas algún método anticonceptivo señala el principal.

En esta grafica se muestra un 52.5%que el método anticonceptivo más usado es el preservativo. Con un 20%semuestran como segundo lugar los anticonceptivos orales. Como tercer lugar lo ocupan con un 7.5% ningún método, coito interrumpido y por calendario. Y como cuarto lugar con un 2.5%estan los inyectables y dispositivo intrauterino. El método anticonceptivo más usado es el preservativo.

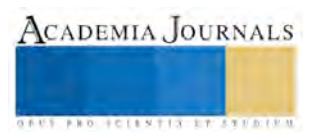

## **DISCUSIÓN**

Se evidencia que en los alumnos encuestados, la principal fuente de información para el uso de métodos anticonceptivos son los hospitales o clínicas, seguido por los amigos, medio de comunicación, padres y escuela. Algo diferente en comparación con un estudio parecido Realizado en el 2011 por Zarela Rojas Salinas en la Universidad San Ignacio de Loyola, Lima, Perú y colaboradores.

Siguiendo con el análisis y en comparación con el mismo estudio, centrándonos en el objetivo general, vemos que el 52.5% más de la mitad de los estudiantes sexualmente activos, ya sean hombres o mujeres usan el preservativo como medio de protección. Es evidente que así, se pueden considerar bien protegidos frente al contagio con el virus del sida, otras ETS y embarazos no deseados.

## **CONCLUSIÓN**

El método anticonceptivo más usado en los jóvenes de la licenciatura de enfermería de la universidad autónoma de San Luis Potosí (COARA) es el preservativo con un 52.5%.

El conocimiento sobre el uso de métodos anticonceptivos en los alumnos de la licenciatura en enfermería de la Coordinación Académica Región Altiplano es satisfactorio y este conocimiento les permite tomar decisiones oportunas y adecuadas sobre la reproducción de manera libre, responsable e informada y contribuye al ejercicio de los derechos sexuales y reproductivos de las personas y a mejorar y a mantener el nivel de salud.

## **BIBLIOGRAFÍA:**

- 1. Organización Mundial de la Salud. (2015)
- 2. Norma Oficial Mexicana, NOM 005-SSA2-1993, De los Servicios De Planificación Familiar. (1993).
- 3. Gallego Londoño, Vanessa, Arango Villa, Susana, Ospina Medina, Luisa, Arango Valencia, Víctor, Cardona Maya, Walter. (2014). Actividad espermicida de saponinas esteroidales y triterpénicas extraídas de diferentes plantas. *Rev Cubana Plant Med*.19,p 2-9.
- 4. Universidad de Zulia (2013). Anteproyecto de Ley de Educación Universitaria (FCJP, 2013) Artículo 106: Definición de estudiante de educación universitaria. 2016. sitio web: http://www.luz.edu.ve/index.php?option=com\_content&view=article&id=1440:articulo-106 definicion-de-estudiante-de-educacion-universitaria&catid=103&Itemid=508
- 5. Arrate, N., Mercedes, M. & Linares, A. (2013). Efectos secundarios de los anticonceptivos hormonales en usuarias del método asistentes a las consultas de planificación familiar. MEDISAN, pp. 415-425
- 6. González, F. & Fernández, C. (2011). Manejo de los Implantes Subdérmicos de Etonogestrel en Atención Primaria. Revista Clínica de Medicina de Familia, vol. 4, pp. 1-4. Soriano, F., Rodenas, G. & Moreno, E. (2010).
- 7. Criterios de Elegibilidad de Métodos Anticonceptivos. Nuevas Recomendaciones. Rev Clin Med Fam, vol.3, pp. 5-11
- 8. Hernández, C. (2007). Anticoncepción en la adolescencia. 2016, Scielo cuba. Rev Cubana Endocrinol, Sitio web: http://scielo.sld.cu/scielo.php?script=sci\_arttext&pid=S1561-29532007000100006.

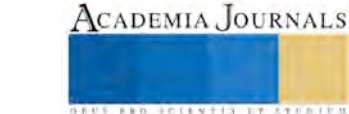

# **LOCALIZACIÓN ÓPTIMA DE CAPACITORES FIJOS EN UN TRONCAL DE UN SISTEMA DE DISTRIBUCIÓN**

## **M.C. Jair Hernández Martínez<sup>1</sup> , Ing. Jorge Alberto González Sánchez<sup>2</sup> , Ing. Miguel Ángel Juárez Cruz<sup>3</sup> M.C. Arturo Barbosa Olivares<sup>4</sup> Reyna Castillo García<sup>5</sup>**

*Resumen—***El método propuesto, realiza la localización óptima de los bancos de capacitores fijos necesarios, en un sistema de distribución radial, al utilizar una comparación de la sobre y baja compensación reactiva en un circuito linealizado considerando las cargas y las pérdidas de potencia reactiva, para obtener un factor de potencia deseado y así lograr la mayor reducción en las pérdidas de potencia y energía. Entre las ventajas de este método están las siguientes: puede aplicarse a cualquier configuración de la red considerando los datos como se encuentran en campo ya que se trabaja solo con capacidades nominales de los bancos de capacitores estandarizados por la compañía suministradora de energía eléctrica, considera las cargas tal y como se encuentran distribuidas, considera los cambios de calibres y voltajes a lo largo de los alimentadores. El método se aplicó a un alimentador real de la Zona Tampico de la Comisión Federal de Electricidad**

*Palabras clave***— capacitores, distribución, alimentadores, radiales, pérdidas.**

### **Introducción**

La localización de capacitores en derivación en un sistema eléctrico depende en forma principal de los requerimientos de potencia reactiva del mismo y del punto de vista o política con que se analice, por tanto el análisis correspondiente debe tomar en cuenta las necesidades de operación adecuada del sistema.

Conviene recordar algunos efectos fundamentales que se consiguen con la instalación de capacitores en derivación, considerándolos como fuentes estáticas de corriente reactiva:

- Reducción de las corrientes en línea y equipo.
- Reducción de pérdidas de potencia y energía en el sistema.
- Mejora el factor de potencia del sistema.
- Reducción de carga en los generadores, circuitos y equipo.

De los efectos anteriores se visualiza que la magnitud y la localización de los capacitores amerita un estudio de las reacciones del sistema en conjunto al instalarlos.

Existen varios artículos publicados sobre este tema, pero en algunos se presentan restricciones tales como:

- Las cargas son consideradas como uniformemente distribuidas a lo largo del alimentador.
- No consideran los cambios de calibres que se presentan a lo largo del alimentador.
- Los cambios de voltaje a lo largo del alimentador no son considerados.
- Computacionalmente es más complicado para realizar la codificación del método.
- Las capacidades obtenidas de los bancos de capacitores a instalarse no corresponden con las estandarizadas.
- El método aquí propuesto considera las restricciones anteriores y puede utilizarse junto con cualquier programa de flujos de carga aunque sea de desarrollo propio o comercial.

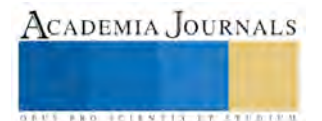

 $\overline{\phantom{a}}$ <sup>1</sup> Jair Hernández Martínez, es Profesor de Ingeniería Eléctrica en el Instituto Tecnológico de Ciudad Madero. [jairhm@yahoo.com](mailto:jairhm@yahoo.com) (**autor corresponsal).**

<sup>&</sup>lt;sup>2</sup> Jorge Alberto González Sánchez, es Profesor de Ingeniería Eléctrica en el Instituto Tecnológico de Ciudad Madero. [caja6877@gmail.com](mailto:caja6877@gmail.com)

<sup>3</sup> Miguel Angel Juárez Cruz, es Profesor de Ingeniería Eléctrica en el Instituto Tecnológico de Ciudad Madero. [jc\\_miguel@hotmail.com](mailto:jc_miguel@hotmail.com)

<sup>4</sup> Arturo Barbosa Olivares, es Profesor de Ingeniería Eléctrica en el Instituto Tecnológico de Ciudad Madero. [arturo\\_barbosa\\_o@hotmail.com](mailto:arturo_barbosa_o@hotmail.com)

<sup>&</sup>lt;sup>5</sup> Reyna Castillo García, alumna de la carrera de ingeniería Eléctrica en el Instituto Tecnológico de Ciudad Madero.

**ACADEMIA JOURNALS** 

**STARD SCIENTIS STORESTS** 

## **Metodología.**

MÉTODO PARA CALCULAR LOS FLUJOS DE CARGA DEL SISTEMA.

En el desarrollo del método de localización de capacitores se requirió de la implementación computacional del método para determinar los flujos de carga, se utilizó para tal fin el compilador de Borland C, para desarrollar un programa principal que simula los flujos de potencia en las redes eléctricas, basados en el cálculo de una ecuación cuadrática de magnitudes de voltaje de nodo, propuesto por Flores<sup>1</sup>y Flores et al<sup>2</sup>.

### **Resultados**

Los bancos de capacitores se consideran con la aportación de potencia reactiva en el nodo en donde están instalados, de acuerdo a la fórmula:

$$
QAPORT = \left[\frac{VNODO}{VNOMIN}\right]^2 QCAP
$$

QAPORT = Potencia aportada por el banco de capacitores VNODO = voltaje en el nodo en donde estarán los capacitores. VNOMIN = voltaje nominal de la subestación. QCAP = Capacidad nominal del banco de capacitores.

Como la modelación de las cargas se hace considerándolas como de potencia constante; la potencia aportada por el capacitor, QCAP, se suma vectorialmente a la potencia del nodo donde se encuentra instalado el banco después se realiza una segunda iteración, para determinar la nueva capacidad aportada por los capacitores. Otra consideración para obtener los flujos de carga es propuesta por Hernández<sup>3</sup>.

### ALGORITMO PARA APLICAR EL MÉTODO DE LOCALIZACIÓN.

En el presente estudio, el problema a resolver es: dada una capacidad o magnitud de un banco de capacitores determinar el nodo o punto exacto en donde las pérdidas se reducen al máximo en el circuito propuesto.

El método desarrollado se basa en la metodología propuesta por Schmill<sup>4</sup>; para este caso solo se analizan los bancos de capacitores fijos necesarios para obtener el factor de potencia deseado en el sistema.

## PASOS A SEGUIR PARA APLICAR EL MÉTODO DE LOCALIZACIÓN:

1.- Determinar cuántos y cuáles serán los nodos troncales en el circuito.(en la figura 2, los nodos 3, 5 y 10).

2.- Realizar una corrida de flujos inicial sin capacitores instalados para obtener:

a) El factor de potencia inicial del circuito y por lo tanto  $\theta$ 1.

- b) Cargas reactivas por nodo, en caso que éstas se den en KVA.
- c) La demanda máxima del circuito en KW (considerando las pérdidas).

3.- Especificar el factor de potencia deseado en el circuito para determinar el ángulo 2. 4.- Calcular los KVAR necesarios a instalarse en el circuito para tener el factor de potencia deseado, esto con la fórmula:

$$
KVARnec = Dmáx (Tan \theta1 - Tan \theta2)
$$

KVARnec=Capacidad total de todos los bancos de capacitores a instalarse.

Dmáx=demanda máxima del circuito en KW.

1=Angulo del factor de potencia inicial.

2=Angulo del factor de potencia final.

5.- Se determina el número de bancos de cada capacidad necesarios a instalarse, se propone un margen de 30% de excedente de KVAR a los necesarios porque al ser instalados al voltaje real del nodo su capacidad disminuye, esto para todas las combinaciones de capacidades posibles como:

a) Bancos de capacitores de una sola capacidad (1200, 900, 600 y 300 KVAR).

b) Casos en que se combinen capacidades de dos tipos (ejemplo, 1200 y 600 KVAR)

c) Combinaciones de 3 ó 4 capacidades (900, 600 y 300 KVAR).

6.- Aplicando el método propuesto, se determinarán las capacidades de los bancos de capacitores y los nodos óptimos donde se instalarán los bancos, para cada combinación de capacidades posible.

7.- En cada caso se deben obtener las pérdidas de potencia totales del sistema corriendo el programa de flujos de carga.

8.- Determinar el caso en que ocurren las menores pérdidas de potencia, esto con el diagrama de flujo de la figura 1.

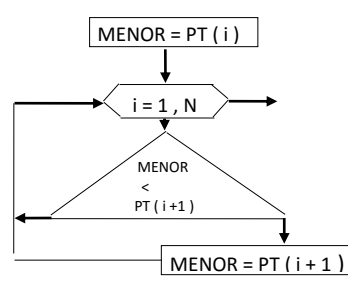

Figura 1.- Diagrama de bloques para determinar las menores pérdidas.

9.- Guardar en un archivo los resultados del circuito con la localización exacta de los capacitores y los valores de los parámetros de la corrida de flujos. Esto para no modificar las condiciones actuales del circuito.

## ALGORITMO DEL MÉTODO DE LOCALIZACIÓN.

1.- Correr flujos de carga y determinar la corriente máxima del circuito en condiciones iniciales (sin capacitores) y las pérdidas de potencia reactiva.

2.- Concentración de las cargas reactivas y de las pérdidas de potencia reactiva de los ramales a los nodos troncales, ver el ejemplo siguiente de la figura 2, que es la concentración de las cargas de los 22 nodos del circuito analizado NRJ-4030 de la figura 3.

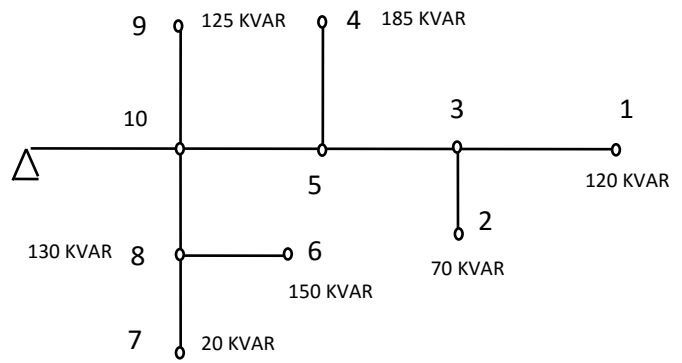

Figura 2.- Diagrama de un alimentador propuesto, con los números de nodo y carga en KVAR.

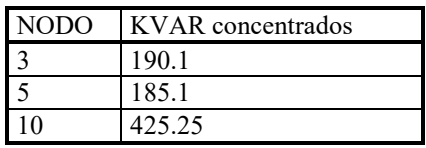

Tabla 1.- KVAR concentrados en nodos troncales tanto de las cargas como de las pérdidas de las líneas.

3.- Realizar la acumulación de reactivos en nodos troncales desde el nodo más alejado hasta el más cercano de la subestación.

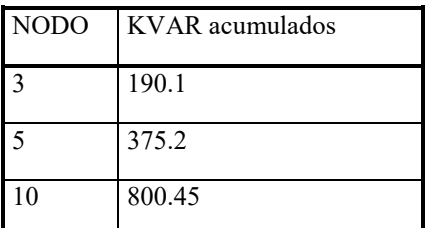

Tabla 2.- Acumulado de cargas reactivas en nodos troncales

*.*

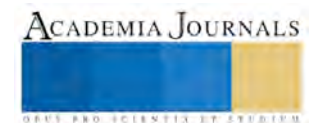

4.- Calcular los KVAR máximos y equivalentes del sistema, mediante:

$$
KVARMAX = |(IMAX)(\sqrt{3})(KV)|
$$

 $KVARMAX = KVAR$  máximos IMAX = Corriente máxima del alimentador KV = KV nominales de la subestación.

$$
KVAREQ = \frac{ACUMK}{KVARMAX}(KVARNOM)
$$

KVAREQ = KVAR equivalentes del sistema. ACUMK = suma de los KVAR acumulados en el k-ésimo nodo troncal. KVARNOM = KVAR de los bancos de capacitores.

5.- Se restan los KVAR equivalentes a los KVAR acumulados en cada nodo, y el lugar óptimo será en donde esta resta sea en valor absoluto menor que los KVAR acumulados del nodo.

$$
RESTA = \sum_{K=1}^{K=NTRONC} |ACUM(K) - KVAREQ|
$$

con NTRONC=cantidad de nodos troncales.

El nodo óptimo estará determinado donde se cumpla que:

$$
\sum_{K=1}^{K=NTRONC} |ACUM(K)| \geq KVAREQ
$$

6.- Se considera el banco de capacitores instalado en el nodo óptimo encontrado y se realiza una corrida de flujos de carga del sistema completo.

7.- Se obtienen las pérdidas totales y el factor de potencia del circuito.

8.- Para localizar el siguiente banco de capacitores se ejecutan los puntos 1 al 7 pero ahora considerando que está instalado el banco previo y ahora la carga reactiva de ese nodo será menor por el efecto de los capacitores.

Si al ejemplo de la figura 2 se le aplicara el método, siendo necesarios 260.63 KVAR para instalarse en el circuito, los KVAReq = 299.57 para un banco de 300 KVAR, se tendría lo siguiente de la tabla 3:

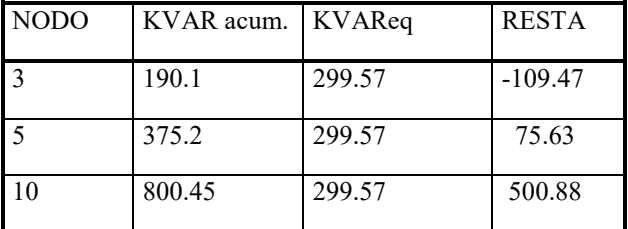

Tabla 3.- El banco de capacitores quedará instalado en el nodo 3, ya que en este nodo la RESTA es menor en valor absoluto que el acumulado del nodo.

## NOTAS SOBRE EL MÉTODO:

- Localizar primeramente los capacitores de mayor capacidad y posteriormente los menores.
- Si se instalan capacitores de la misma capacidad o de capacidades diferentes, los posteriores a uno ya instalado se localizarán en nodos más cercanos a la subestación.

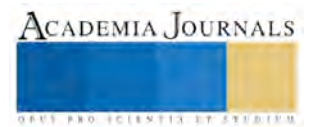

ACADEMIA JOURNALS

**ARDI SCIENTISTICS ENDING** 

- Para el caso de que un banco de 1200 KVAR se localice acompañado de uno de 300, el de 300 deberá estar en algún nodo entre el que está el de 1200 y el final del alimentador, esto debido a que el de 1200 queda determinado en un lugar más cercano a la subestación que el de 300 KVAR, los posteriores en donde lo determine el método.
- Se considera como máximo 4 bancos de capacitores a instalarse en un circuito debido al costo de inversión.

### **Conclusiones**

El método propuesto puede localizar capacitores fijos estandarizados en cualquier configuración de la red de distribución radial, considerando los datos del circuito como se encuentran en campo.

Se pueden realizar los cálculos para localizar un banco de capacitores en un circuito sin hacer uso de una computadora, únicamente aplicando el método propuesto a los resultados obtenidos de un estudio de flujos previo.

Las limitantes del método son que no considera los bancos de capacitores desconectables, se ha aplicado solo a sistemas trifásicos balanceados y no considera el análisis costo-beneficio.

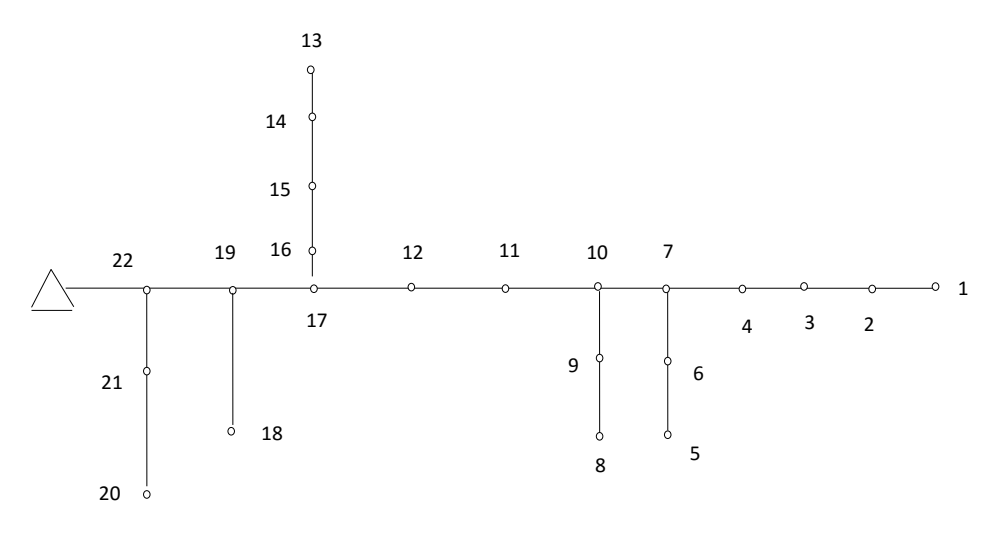

Circuito: NRJ-4030 TRES HERMANOS Voltaje de la subestación: 13 800 volts Demanda máxima del circuito en KW: 5 760.00 Demanda máxima del circuito en KVAR: 3 417.78 Factor de potencia del circuito: 0.86

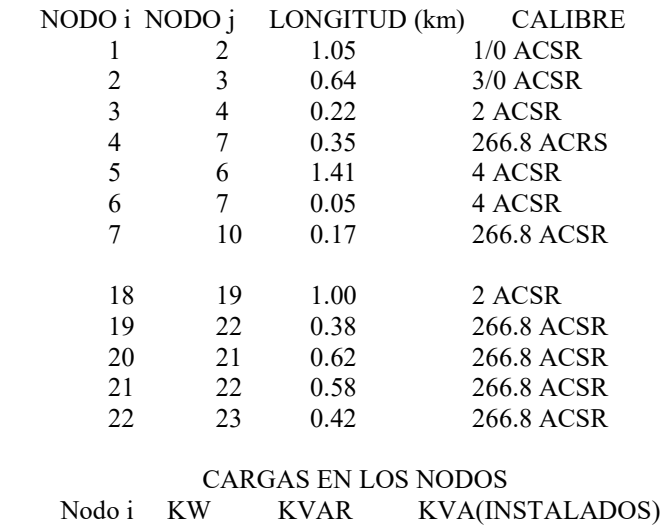

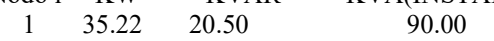

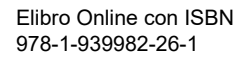

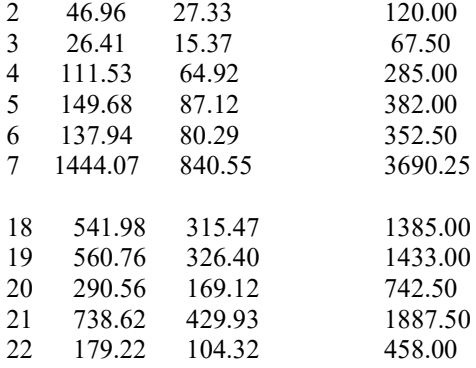

## PERDIDAS TOTALES DEL SISTEMA: 68.751 KW 107.499 KVAR ¡POR EL TRAMO 22 Y 23 SE EXCEDE LA AMPACIDAD DEL CONDUCTOR EN UN 2.0%!

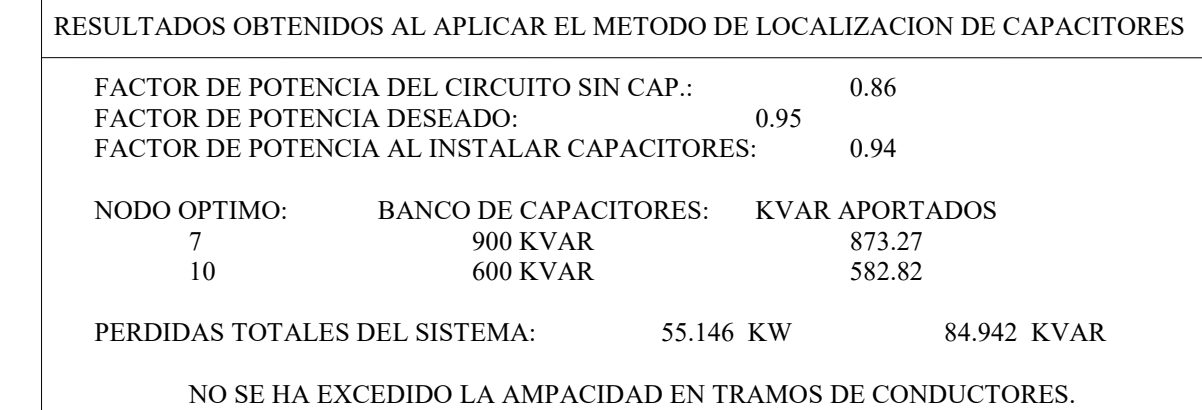

FIGURA 3.- Diagrama unifilar del Circuito NRJ-4030 Tres Hermanos, de la zona Tampico, con algunos datos y resultados de la corrida de flujos y la localización óptima de los capacitores fijos en derivación.

#### **Bibliografía y referencias:**

<sup>1</sup>Flores López, Arturo, "Estudio de Flujos de Cargas en Sistemas de Distribución Radiales con aplicaciones en tiempo real", Tesis de ingeniería I.T.C.M., 1990.

<sup>2</sup>Flores López, Arturo, Gallegos G. L. "Manual de Usuario del Método de Raíces", reporte interno, Instituto de Investigaciones Eléctricas, 1990. <sup>3</sup>Hernández M. Jair, "Software para el Análisis de Sistemas Eléctricos de Distribución Radiales", IEEE RVP'96, julio de 1996. <sup>4</sup>Schmill J. V. "Localización Optima de Capacitores en Derivación", IEEE paper.

<sup>5</sup>Yebra Morón J. A., "Compensación de Potencia Reactiva en Sistemas Eléctricos", Editorial Mc Graw-Hill 1989.

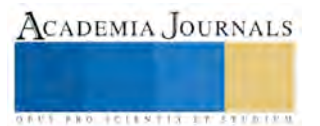

ACADEMIA, JOURNALS

*US AND THE LEVELS TRIANS FOR THE* 

## Estrategia para la comercialización de Calificatron

Karina Hernández Martínez<sup>1</sup>, MA. Rosa Irene Rojas Rauda<sup>2</sup>, Lic. Patricia García Díaz<sup>3</sup>, Ing. Juan Alejandro Arrieta Zúñiga<sup>4</sup>

*Resumen***—En la presente investigación se propone una estrategia para la comercialización del software Calificatron (herramienta creada por alumnos y profesores del ITP que elabora, aplica y califica exámenes sin internet). La metodología empleada es cualitativa-descriptiva, en la cual se recopiló información documental y se aplicó un cuestionario considerando a toda la población docente del ITP, obteniendo una muestra probabilística, así como entrevistas y pruebas de la herramienta. Los resultados son que el 95% de la población no utiliza alguna herramienta de software y están dispuestos a pagar por un software para la elaboración y calificación de exámenes y acuerdo a la edad y capacitación en TIC's, la población docente se divide en estos dos segmentos de mercado. Finalmente, la estrategia propuesta es comercializar la herramienta considerando las necesidades del usuario, ofreciendo un producto aumentado dependiendo del segmento, con un precio de penetración accesible para lograr el comportamiento de compra deseado.** *Palabras clave***—Comercialización, Software, Exámenes.**

#### **Introducción**

La comercialización es una actividad que opera como un mecanismo de intercambio que se lleva a cabo entre el productor y el consumidor, lo que se traduce en la actividad de compra y venta de mercancías entre los contrayentes, este intercambio es parte fundamental en el comercio e impacta en el mercado de bienes, servicios y propiedad intelectual (Kotler 2014). Sin embargo para aplicar la comercialización se requiere de una estrategia que contenga un programa de acción general y un despliegue de esfuerzos y recursos hacia el logro de los objetivos, es decir, la dirección en la cual los recursos humanos, materiales, financieros y tecnológicos se emplearán para maximizar las probabilidades de éxito del objetivo establecido (Fischer y Espejo 2011). Por otro lado, en la actualidad para lograr que las producciones de software se inserten satisfactoriamente en el mercado, es necesaria una adecuada estrategia de comercialización, generada para crear valor para los clientes y competir exitosamente en un mercado en particular (Gonzalez 2011). El presente trabajo de investigación surge de la necesidad de diseñar una estrategia para la comercialización del software Calificatron, producto generado por un grupo de alumnos y profesores del Instituto Tecnológico de Pachuca (ITP) que permite elaborar, aplicar y calificar exámenes sin el uso de internet. Con dicha herramienta informática, se espera fortalecer el aspecto de la evaluación en las instituciones de educación superior, las cuales se encuentran cada vez más asociadas al uso creciente de tecnología multifuncional, así como también al desarrollo y generación de productos y servicios informáticos innovadores (Mochi 2004).

#### **Descripción del Método**

La estrategia de comercialización del software está basada en un estudio cualitativo-descriptivo, que busca conocer y describir las necesidades de los docentes en el proceso de elaboración, aplicación y calificación de exámenes que se realiza de forma tradicional, lo cual permita reconocer las preferencias de los docentes en el momento de adquirir un software e identificar las diferencias y los beneficios que proporciona el uso de la herramienta Calificatron respecto a las existentes en el mercado. La población está compuesta por los docentes que forman parte de la plantilla del personal del ITP, siendo un total de 233 docentes, donde se obtuvo una muestra probabilística de 40 docentes, con un nivel de seguridad de 90%, una proporción esperada del 10% y una precisión del 7%(Fuentelsaz 2004). Parte de la estrategia es demostrar la versatilidad y precisión. El software es un producto diferenciado, ya que para su uso no se requiere de internet, a diferencia de los que están en el mercado, esto agrega y entrega valor al consumidor (Kotler 2014). Para generar la estrategia se diseñaron dos instrumentos de recolección de información; el primero es una entrevista dirigida, en el cuál se pidió a los docentes que probaran software y lo conocieran de manera práctica durante dos horas y proporcionaran retroalimentación libre sobre su uso, el segundo fue un cuestionario, el cual se conformó de 10 reactivos y al finalizar el levantamiento de la información, se

 $\overline{a}$ 

<sup>1</sup> Karina Hernández Martínez es Alumna de la Licenciatura en Administración del Instituto Tecnológico de Pachuca, Hidalgo. [hdez.kar.21@gmail.com](mailto:hdez.kar.21@gmail.com) 

<sup>2</sup> MA. Rosa Irene Rojas Rauda es Profesora de Ciencias Económico Administrativas en el Instituto Tecnológico de Pachuca, Hidalgo. rojasrauda@hotmail.com

<sup>3</sup> Lic. Patricia García Díaz es Profesora de Ciencias Económico Administrativas en el Instituto Tecnológico de Pachuca, Hidalgo. patricia g d@hotmail.com

<sup>4</sup> Ing. Juan Alejandro Arrieta Zúñiga es Profesor de Sistemas y Computación en el Instituto Tecnológico de Pachuca, Hidalgo. alejandroarrieta2010@hotmail.com

procedió al vaciado y tabulación de la misma. El cuestionario tiene la finalidad de obtener información específica, la cual es descrita a continuación.

Los resultados obtenidos por medio del cuestionario, reportan que los grupos que atienden por semestre los docentes, se encuentran distribuidos en un rango de 150 alumnos como máximo y 20 alumnos como mínimo, tomando un número de grupos entre 5 y 1, los grupos en promedio son de 30 alumnos, se puede observar en la gráfica 1, que el 52% de los docentes atienden durante un semestre entre 80 y 150 alumnos y el 25% entre 60 a 120 alumnos, lo que significa que estos grupos de docentes les sería de gran utilidad la herramienta en su labor docente, por el gran número de exámenes que tiene que calificar al semestre.

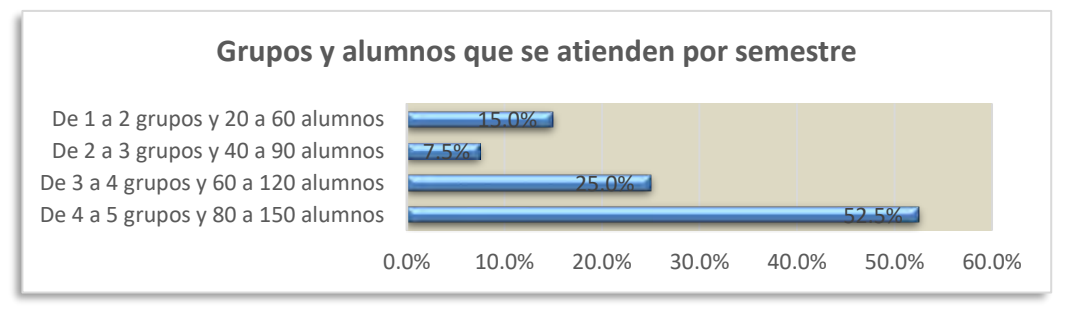

Gráfica 1. Grupos y alumnos que se atienden por semestre.

Por otra parte se reporta que los docentes elaboran, aplican y califican exámenes en sus grupos de forma escrita, oral y a través de la plataforma Moodle, dentro de los cuales el 64% de los docentes realizan la actividad de forma escrita, 14% de forma oral y un 10% utiliza la plataforma. En la elaboración de exámenes un 46% de docentes eligen preguntas abiertas, un 28% elaboran preguntas de opción múltiple y 11% elaboran preguntas de falso y/o verdadero, se considera que con los atributos del software propuesto cubriría fácilmente al 100% estas necesidades.

Dentro de los recursos utilizados se identificó que el 60% de los docentes invierten 30 minutos en calificar una unidad de un grupo de alumnos y partimos del hecho de que el 52% de los docentes tiene asignados al menos 4 grupos, invertiría 2 horas en evaluar una unidad de cada grupo, en comparación con el uso de la herramienta el proceso de evaluación se realizaría casi instantáneamente. Otros recursos que se utilizan en la elaboración de los exámenes son el papel y la impresora, de los cuales 34% de los docentes utiliza papel y el 28% utiliza una impresora; y al utilizar la herramienta no se necesitarían estos recursos. Como se muestra en la gráfica 2 de la muestra encuestada el 80% sí están dispuestos a utilizar una herramienta informática para elaborar y calificar y 20% no están interesados en utilizar software para procesar y calificar.

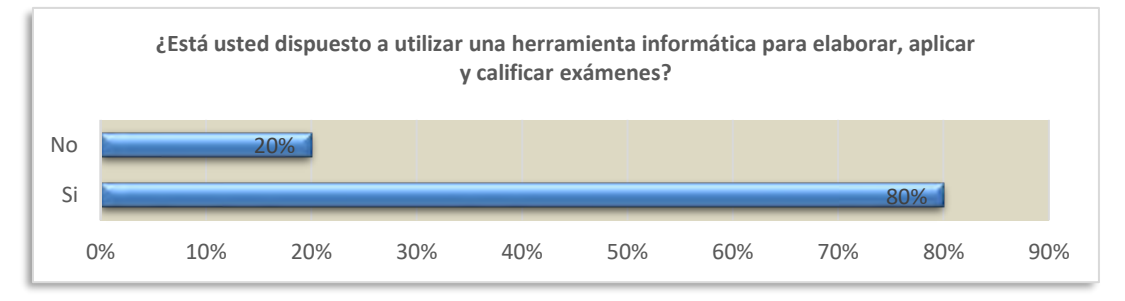

Gráfica 2. Docentes dispuestos a utilizar una herramienta informática para elaborar, aplicar y calificar exámenes.

Finalmente se pudo identificar que el 90% de los docentes están dispuesto a invertir por una herramienta que le ayude en la elaboración, aplicación y calificación de exámenes y solamente el 10% de los docentes no le interesa invertir, como se muestra en la gráfica 3.

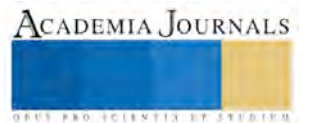

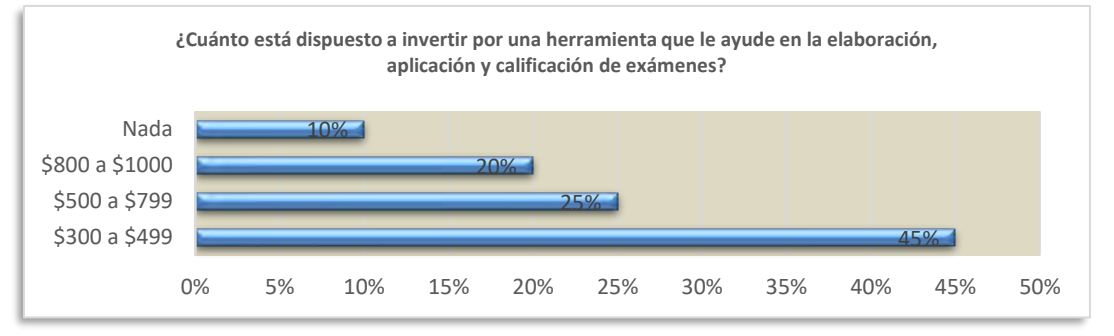

Gráfica 3. Docentes dispuestos a invertir en una herramienta que le ayude a elaborar, aplicar y calificar exámenes.

Los resultados obtenidos en las pruebas del software en por lo menos 10 docentes, permitieron hacer las siguientes adecuaciones a la herramienta, que a continuación se presentan.

La disposición de los menús, donde de acuerdo a la necesidad del usuario, ahora es más amigable y más fácil de localizar.

Se le permite al docente definir su propia escala de calificación ya que en algunos en sistemas es de 5 a 10 y en otros de 0 a 100, pero el sistema es flexible y permite manejar otra cuando se quiere que los exámenes sean una parte de la escala de evaluación.

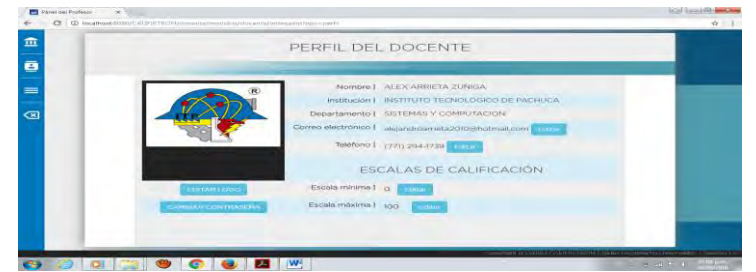

Figura 1. Escala de calificación.

Con estos datos en la siguiente sección se realizan algunos análisis.

#### **Análisis del cliente**

Es importante conocer el comportamiento de los clientes, los factores que influyen en el proceso y la decisión de compra, para lo cual se describen a continuación los elementos que caracterizan y determinan la conducta de los 233 docentes en el nicho de mercado en el que se ha segmentado el mercado potencial. La población está compuesta por 60 mujeres y 173 hombres, de los cuales 68% cuenta con un nivel educativo de licenciatura, 28% con nivel educativo de maestría y el 4% con nivel educativo de doctorado, por otro lado en relación a los ingresos de los docentes en el estudio de ingreso trimestral por hogar en México (ENIGH 2015), se considera como los de mayores a los deciles VIII, IX y X, de ingresos medios de los deciles IV al VII y bajos del I al III. Esto significa que el 30% de los hogares concentraron el 62% de los ingresos corrientes totales, mientras que el restante 70% de los hogares obtuvieron el 37.5% de ingreso. En base a lo anterior el ingreso trimestral del 66% de los docentes se encuentran en el decil VII y el 44% de los docentes se encuentran en el lugar V de los 10 mejores ingresos en México, lo cual los ubica como clientes con capacidad económica suficiente para adquirir el software.

#### **Análisis de la competencia**

Por otro lado, actualmente también existen herramientas específicas para la elaboración, aplicación y evaluación de exámenes tales como Hot Potatoes, iTest, y Socrative y Moodle en un ambiente enfocado hacia los dispositivos móviles. A continuación se presentan en el Cuadro 1 las características más relevantes de las herramientas ya mencionadas incluyendo Calificatron, proporcionando así una comparativa que permite identificar la ventaja competitiva.

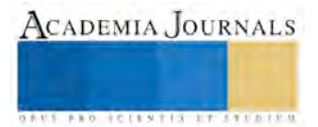

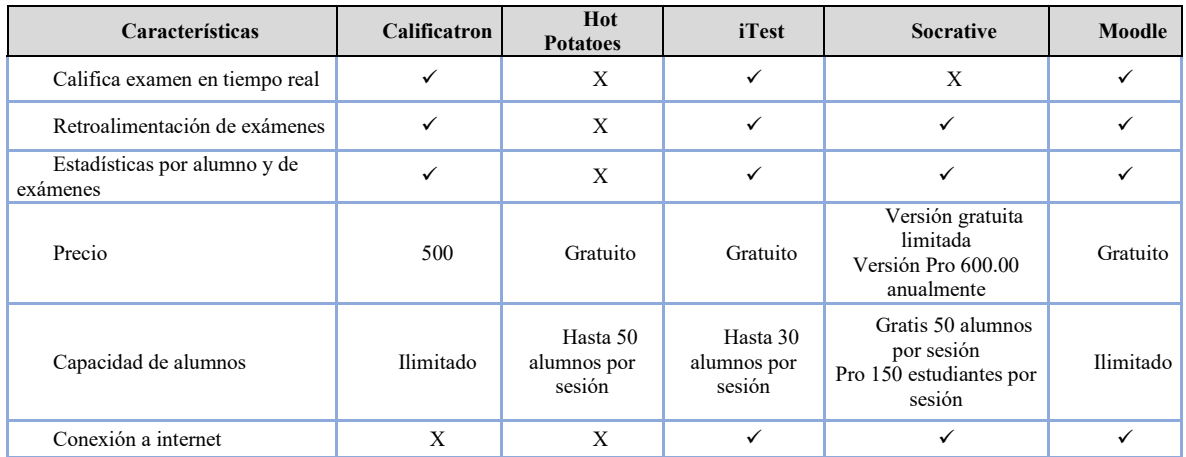

Cuadro 1. Comparativo con la competencia.

Considerando las características o atributos que posee el software le da una ventaja sobre sus competidores en el mercado, como se puede observar Calificatron posee una cualidad distintiva externa, esta es que no requiere de internet para su funcionamiento, lo cual contribuye en la facilidad de acceso y uso para el docente.

## **Consideraciones legales**

De acuerdo con el Instituto Nacional del Derecho de Autor se debe realizar el Registro de Obra Programa de Cómputo y se debe llenar la solicitud de registro de obra en lo relacionado los datos del autor, datos del representante legal, datos de la obra, así como también anexar los documentos que acrediten la existencia de la persona moral, la personalidad jurídica, documentos que acrediten la titularidad de los derechos patrimoniales sobre la obra en original, así como también realizar el pago, como lo establece el artículo 184 fracción I de la Ley Federal de Derechos de Autor y la resolución del trámite se emite en un término de quince días hábiles, de acuerdo a lo establecido en el artículo 58 del Reglamento de la Ley Federal del Derecho de Autor (Instituto Nacional de Derechos del Autor 2016). Por otra parte se debe hacer el registro de la marca ante el Instituto Mexicano de la Propiedad Intelectual, el 27 de junio de 1991 se publicó en el Diario Oficial de la Federación, la Ley de Fomento y Protección de la Propiedad Industrial (IMPI), con el objetivo de perfeccionar las disposiciones normativas vigentes en ese momento, relacionadas al uso de indicaciones comerciales asociadas a la producción y distribución de bienes y servicios, así como a proteger de una mejor manera los intereses de los consumidores demandantes de calidad, para evitar la competencia desleal. Se entiende por marca a todo signo visible que distingue productos o servicios de otros de su misma especie o clase en el mercado. El uso exclusivo de una marca se obtiene mediante su registro ante el IMPI.

## **Aspectos financieros**

Para poder iniciar la comercialización de la herramienta denominada "Calificatron" es necesario contar con un capital aproximado \$102,000.00, mismo que se dispondrá para la constitución de la sociedad en el que se consideran gastos de constitución como lo son el acta constitutiva, registro público de comercio, registro de obra y registro de marca. Así mismo es necesario adquirir equipo de cómputo, impresoras, mobiliario y material que sustente la elaboración del producto y comercializarlo. De igual forma se considera la nómina necesaria para iniciar la primera etapa, considerando las ventas proyectadas mensuales de \$87,410.69 con una utilidad de \$46,569.31 mensual.

#### **Mezcla de** *marketing* **propuesta**

#### Producto

Herramienta informática para crear, aplicar y calificar exámenes en forma automatizada y en línea dentro del aula sin hacer uso de internet, el software favorece el desarrollo de las competencias sobre el uso de tecnologías y posee los siguientes atributos: elaboración de listado de alumnos, elaboración de un banco de preguntas, compartir preguntas, selección aleatoria de preguntas y respuestas, preguntas de opción múltiple, abierta, falso o verdadero y relacionar columnas, adjuntar imágenes y calificación de exámenes en tiempo real. Sin embargo lo que hace de Calificatron una nueva opción para calificar son las funciones que posee para elaborar y generar exámenes aleatorios, a partir de un banco de preguntas, de forma instantánea y en tiempo real para "n" número de alumnos

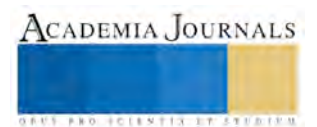

(Vilchis et al, 2015). Considerando los beneficios anteriores, se puede ofrecer a los clientes el producto actual donde incluye el software y un producto aumentado, donde se incluye el software, la instalación del mismo, capacitación introductoria del uso y asesoría en línea.

### Distribución

La estrategia de distribución que se implementa es *marketing* directo para darse a conocer en el segmento de mercado de los docentes, es una estrategia que apoya en el posicionamiento de los productos y/o servicios, en este caso el software tiene el valor agregado de dar capacitación al usuario además de la instalación.

### Promoción

En lo referente a la estrategia de publicidad se empleará el *marketing* viral, es una estrategia rápida y sin costo, se espera mantener comunicación permanente con el cliente, lo cual permita recibir la retroalimentación y con ello la satisfacción del mismo. Para el diseño de la campaña publicitaria de *marketing* viral que cubra credibilidad y confiabilidad, se detectaron los siguientes componentes (Montañés et al, 2014).

De acuerdo a los resultados en la investigación, se pudo identificar que cada docente pertenece a un área académico dentro del ITP, por lo tanto se consideran a los docentes usuarios que tienen a su cargo un área académica y que de alguna forma influyen en todos los docentes de su área, para que hablen sobre nuestro producto, servicio y la experiencia en el uso de la herramienta. Por otra parte se espera que el tema principal en la estrategia de *marketing* viral, sea el impacto significativamente en la disminución del tiempo invertido en la elaboración, aplicación y evaluación de exámenes durante el semestre, así como también la propagación de este mensaje entre los docentes en general, para que lo anterior suceda es fundamental ofrecerles soluciones a los clientes acerca de las cuestiones que les preocupan y seguir la pista a lo que la gente dice, es decir medirlo y comprenderlo a través de la asesoría en línea que permita el control y uso de la información recibida por este medio.

#### Precio

En cuanto a la estrategia de precio se utilizará la de penetración de mercado, con la finalidad de captar una porción más grande de éste, dado que el precio es bajo en relación a la competencia. Para lo cual el precio se puede clasificar en dos grupos: 1) El docente que necesita el software, la instalación del mismo, capacitación introductoria del uso y asesoría en línea, 2) El docente que solo necesita el software. El primer grupo se caracteriza por la falta de experiencia en el uso de las TIC's y el segundo grupo se clasifica por su experiencia en el uso de las TIC's.

#### **Conclusiones**

En este trabajo de investigación, se esperaba conocer y describir las necesidades de los docentes del ITP en el proceso de elaboración, aplicación y calificación, que permitiera proponer una estrategia de comercialización. Los resultados arrojan que los docentes tienen la necesidad de hacer uso de una herramienta informática para crear, aplicar y calificar exámenes en forma automatizada, debido a la gran cantidad de alumnos que atienden en el semestre, a los recursos utilizados para realizar el proceso y que el 90% de los docentes están dispuestos en invertir en una herramienta que le facilite desempeñar su función. La estrategia propuesta para Calificatron, es una mezcla comercial, que permita guiar la distribución, el establecimiento del precio y la ventaja competitiva. El trabajo futuro, consistirá en elegir como nuevo segmento de mercado la educación media superior, identificar sus necesidades y elaborar una estrategia para la comercialización de Calificatron.

#### **Referencias**

Kotler, P., & Keller, K. L. (2009). *Dirección de marketing*. Pearson educación.

Laura, F., & Jorge, E. (2004). Mercadotecnia. *McGraw-Hill Interamericana*.

González, S., Badillo, Y. U., Cobas, Y. D., & García, Y. C. (2011). Modelos de negocio para comercializar productos del grupo de trabajo de Bioinformática en la Universidad de las Ciencias Informáticas. *Serie Científica-Universidad de las Ciencias Informáticas*, *4*(10).

Mochi, P. (2004). La industria del software en México. *Problemas del Desarrollo. Revista Latinoamericana de Economía*, 35(137).

Gallego, C. F. (2004). Cálculo del tamaño de la muestra. *Matronas profesión*, *5*(18), 5-13. INEGI (2015). Encuesta Nacional de Ingresos y Gastos de Hogares. *El Financiero*. Recuperado de <http://www.elfinanciero.com.mx/economia/como-se-distribuye-el-ingreso-en-mexico-enigh.html>

Secretaría de Cultura (2016). Instituto Nacional de Derechos del Autor. Recuperado de [http://www.indautor.gob.mx/formatos/documentos\\_registro/RPDA01.pdf](http://www.indautor.gob.mx/formatos/documentos_registro/RPDA01.pdf)

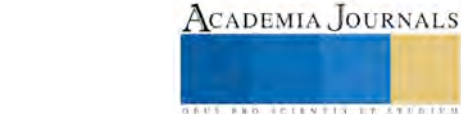

Gobierno del Estado de Hidalgo. (2016)Reglamento del Registro Público de la Propiedad del Estado de Hidalgo. Recuperado de <http://www.ordenjuridico.gob.mx/Publicaciones/DI2005/pdf/HGO8.pdf>

Vilchis et al. (2015). La herramienta como apoyo a docentes en los procesos de elaborar, aplicar y calificar exámenes a fin de favorecer el desarrollo enseñanza-aprendizaje. *Academia Journals*.

Montañés et al. (2014). *Técnicas de marketing viral*. ESIC Editorial.

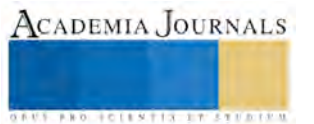

## MÉTODO PROPUESTO PARA REALIZAR UN PULIDO ÓPTIMO DE LOS HILOS DE FIBRA ÓPTICA EN CONECTORES MECÁNICOS ST Y SC

Jaime Hernández Martínez<sup>1</sup>, Ing. Ricardo Santiago Villafuerte<sup>2</sup>, M.C. Juan Manuel Olmos Aguilar<sup>3</sup>.

*Resumen***—A lo largo de los años los sistemas ópticos de comunicaciones han incrementado su capacidad de transmitir información. Las fibras ópticas se componen de filamentos de material transparente, principalmente vidrio. Para poder obtener el mayor beneficio de dichas ventajas es de primordial importancia asegurar que la integridad de la fibra óptica, que sirve como canal de comunicaciones, se conserve lo más intacta posible. En el presente trabajo se exponen un método para minimizar los factores que modifican la calidad óptica del vidrio a través de un pulido óptimo. Los factores que modifican la calidad óptica del vidrio son: la composición química, defectos puntuales, geometría de la superficie y alteraciones de la rugosidad superficial. Utilizando el método propuesto sugiere el uso conectores mecánicos ST y SC que son los elementos pasivos para levantar un enlace, que permiten lograr una buena unión de las fibras ópticas con la ayuda de adaptadores ópticos.**

*Palabras clave***— Fibras ópticas, conector ST, conector SC, filamentos, canal de comunicaciones, enlace, adaptadores ópticos.**

#### **Introducción**

Una vez que se ha tendido la fibra, se debe partir (cortar) y pulir adecuadamente los extremos de la fibra para asegurarse de que estén lisos. Se utiliza un microscopio o un instrumento de prueba con una lupa incorporada para examinar el extremo de la fibra y verificar que tenga la forma y pulido correctos.

Este problema se presenta cuando se desea enlazar dos puntos separados por una gran distancia geográfica por medio de fibra óptica, ya que no es posible fabricar un cable de fibra óptica infinito debido a las limitantes que presentan los equipos y técnicas; por lo tanto se deben de realizar uniones a lo largo del enlace de fibra óptica. En aplicaciones del vidrio es su superficie la que determina la calidad óptica o el nivel óptico de tolerancia. Por ello existen métodos de medida capaces de cuantificar la geometría de la superficie.

El conector es otro de los puntos críticos de la red ya que, un mal pulido la fibra pierde su continuidad original, pero adicionalmente está expuesto a conexiones y reconexiones y además se enfrenta también a problemas de suciedad. Tal como se mencionó anteriormente, un conector es un evento reflectivo, el cual produce una pérdida de inserción expresada en [dB] y una pérdida de reflexión también expresada en [dB]. Para medir la pérdida en el conector, se recurre al uso del OTDR.

Las uniones o las terminaciones de fibra óptica se realizan de dos maneras: 1) con conectores, que unen dos fibras para crear una unión temporaria y/o conectar la fibra a un equipo de red; o 2) con empalmes, que crean una unión permanente entre dos fibras. Ambos métodos de terminación deben tener dos características principales: buen rendimiento óptico, determinado por una atenuación baja y una reflectancia mínima, y alta resistencia mecánica. Las terminaciones también deben ser del estilo adecuado para que sean compatibles con el equipamiento utilizado y estén protegidas de los efectos nocivos del lugar de instalación.

El pulido más común es el PC (plano) y se utiliza con las fibras MM y SM. Debido al acoplamiento de dos superficies planas, sus propiedades le hacen poco crítico en términos de pérdida de retorno. Sus valores típicos varían de 30 dB a 50 dB, clasificación de fibras ópticas de acuerdo al tamaño de su núcleo, Figura 1

<sup>3</sup> El M.C. Ing. Juan Manuel Olmos Aguilar es Instructor de Cursos "Maquinado con CNC", "Catia" e "Inventor" en el Centro Regional de Optimización y Desarrollo de Equipo de Celaya, (CRODE).

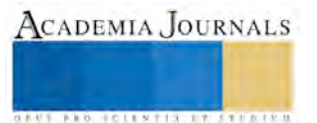

 $\overline{a}$ 

<sup>1</sup> Jaime Hernández Martínez es Instructor del curso de "Instalación de redes con cable utp y fibra óptica" en el Centro Regional de Optimización y Desarrollo de Equipo de Celaya, (CRODE). *[jmebond007@hotmail.com](mailto:jmebond007@hotmail.com)* 

<sup>2</sup> El Ing. Ricardo Santiago Villafuerte es Instructor Titular Certificado del Curso "Diseño de Aplicaciones Móviles para Android" en el Centro Regional de Optimización y Desarrollo de Equipo de Celaya, (CRODE). [brinkiky@hotmail.com](mailto:brinkiky@hotmail.com)

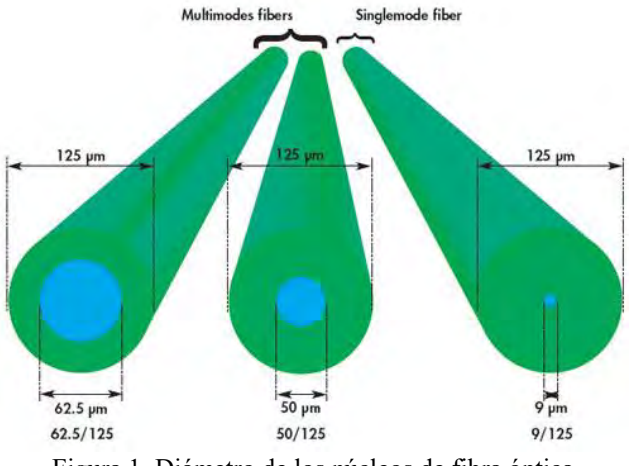

Figura 1. Diámetro de los núcleos de fibra óptica

### **Descripción del Método**

## *Reseña de las dificultades de la búsqueda*

En base a la experiencia obtenida como instructor en cursos impartidos de instalaciones de redes con cable de fibra óptica, y como instalador certificado se ha observado que al utilizar una metodología incorrecta en el pulido de los hilos de fibra óptica de conectores mecánicos ST y SC conlleva a obtener resultados inesperados y pérdida de tiempo durante el proceso. El método propuesto para realizar un pulido óptimo de los hilos de fibra óptica en conectores mecánicos ST y SC, es la base principal para evitar que la fibra pierda su continuidad original en la transmisión de la señal óptica, y consiste en lo siguiente:

No utiliza el disco de pulido que utiliza una superficie soporte de caucho o cristal, este proceso resulta tardado y con resultados no favorables, en la figura 2 se muestra este tipo de pulido.

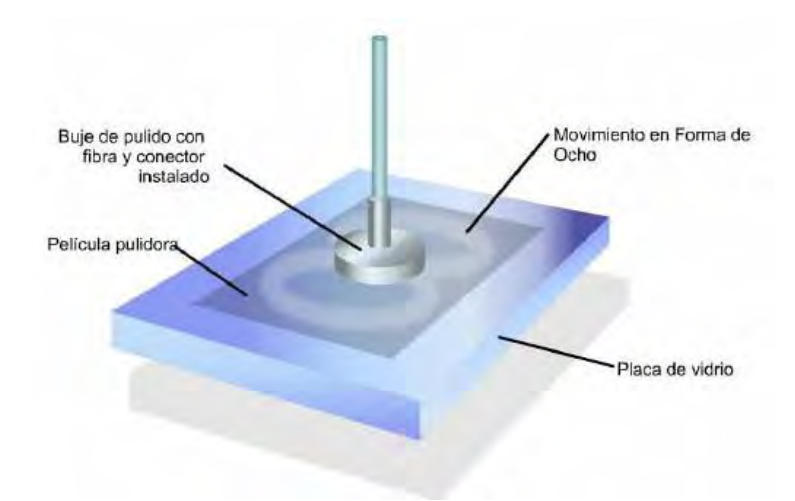

Figura 2. Pulido del cristal de la fibra óptica, utilizando una base de vidrio.

Realizar un primer pulido, después de cortar el cristal de la fibra óptica, realizar al aire empleando una lija de grado de 3 micrones utilizando como base la palma de la mano, deslizando la férula del conector muy suavemente y con delicadeza para evitar romper el hilo de cristal sobresaliente al final de la férula de los conectores ST y SC, no importa la dirección del movimiento del hilo de la fibra (lineal o en forma de ocho). Es muy importante prestar atención al rasgueo que realiza el hilo de fibra sobre el papel lija, si no se escucha indica que el cristal de vidrio se ha roto en el interior de la férula. Cuando deje de escucharse el rasgueo es señal que indica el cambiar de papel de lija al siguiente grado.

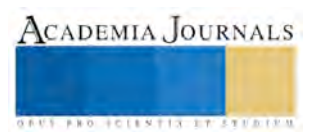

De la misma manera se realiza un segundo pulido utilizando una lija de grado de 0.3 micrones realizando un aproximado de 10 a 15 pasadas.

Para finalizar utilizamos una lija de grado finito utilizando la misma metodología, al finalizar este paso se inspecciona con el microscopio x200 para visualizar el tipo de pulido obtenido. En figura 3 se visualiza este método.

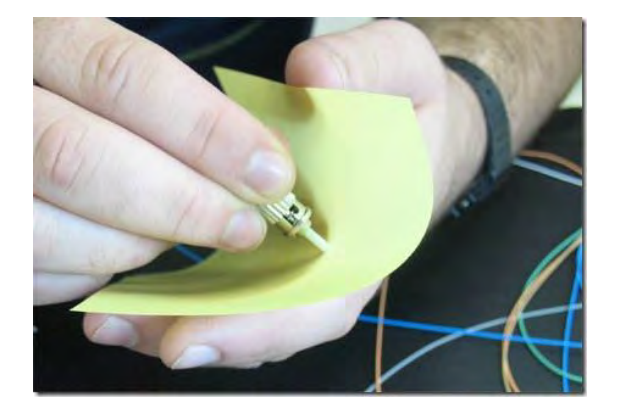

Figura 3. Utilizando método de Pulido al aire.

Las terminaciones de las fibras monomodo deben realizarse con extremo cuidado al momento del ensamble, especialmente del pulido, para lograr un buen rendimiento (atenuación y reflectancia bajas).

No pula excesivamente. Contrariamente a lo que todos piensan, pulir demasiado es tan malo como pulir muy poco. La férula cerámica en la mayoría de los conectores de hoy en día es mucho más fuerte que la fibra de vidrio. Al pulirla demasiado, la fibra se debilita y así obtiene una superficie de la fibra cóncava, en lugar de convexa como debería ser, aumentando las pérdidas. Unas pasadas es todo lo que se necesita de 10 a 15. Cambie los papeles de lija granulados regularmente. Al pulir, se acumulan residuos y suciedad en el papel de lija, lo que puede ocasionar problemas luego de pulir muchos conectores y resultar en terminaciones deficientes. Utilice toallitas sin pelusa para limpiar todos los conectores antes de conectarlos o probarlos.

En la siguiente figura se muestra los resultados finales de un mal pulido de conectores ST y SC, Figura 4.

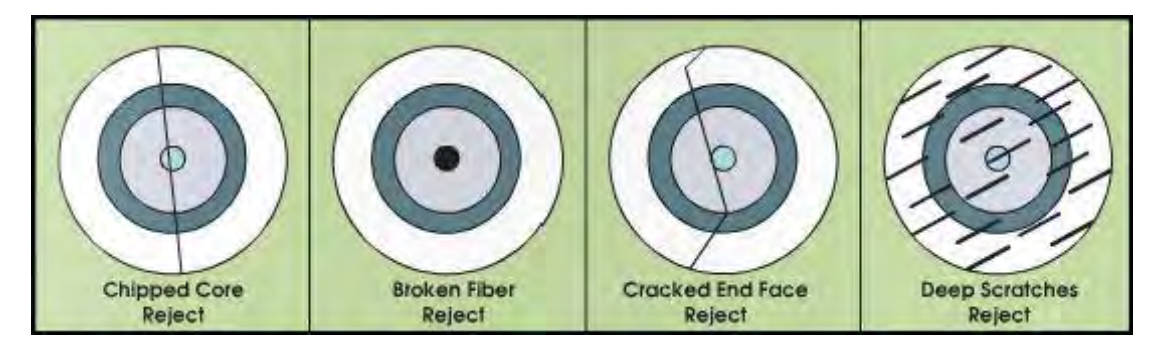

Figura 4. Terminación final de un mal pulido en conectores ST y SC.

El pulido final de los conectores ST y SC, los cuales se inspección a través de un microscopio especial, que se visualizan en la figura 4, son el resultado de utilizar un disco de pulido y una base de cristal o de caucho. Debido a esto, no recomiendo la utilización de estos accesorios, este proceso se visualiza en la figura 5.

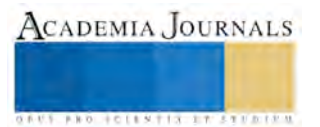

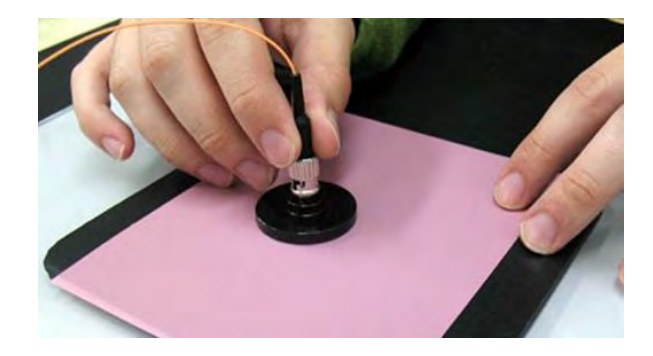

Figura 5. Disco de pulido y base de plástico.

Utilizando un método propuesto para realizar un pulido óptimo de los hilos de fibra óptica en conectores mecánicos st y sc, se obtendrán resultados perfectos como se muestran en la figura 6.

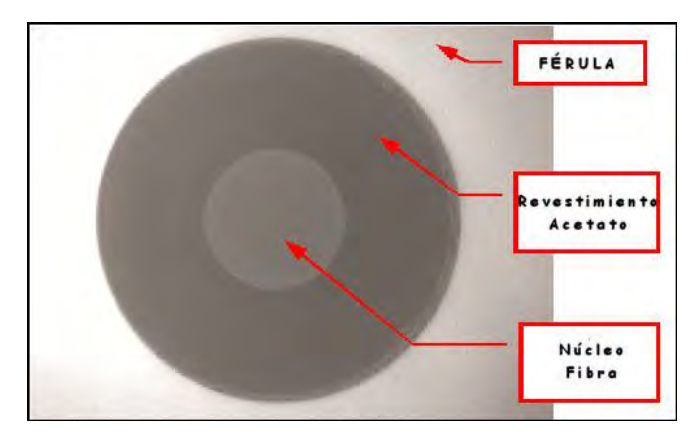

Figura 6. Pulido perfecto del cristal de fibra óptica en conectores ST y SC.

## **Comentarios finales**

## *Resumen de resultados*

En el siguiente trabajo se desarrolló un método propuesto para realizar un pulido óptimo de los hilos de fibra óptica en conectores mecánicos ST y SC. Con la finalidad de evitar la pérdida de la luz transmitida a través del cable óptico, y tratar de disminuir los valores de atenuación de la señal transmitida.

Utilizar un método sencillo y eficaz para lograr buenos resultados en periodos de tiempo más cortos.

La fibra óptica es un ingenio del hombre, el cual, aprovechando los recursos existentes en la naturaleza; en este caso el vidrio, se dio a la tarea de fabricar un elemento que sirva como medio de transmisión; por el cual se puede propagar un haz de luz. Dicho medio de transmisión debía tener ciertas características, tanto físicas como químicas.

## *Conclusiones*

Debido a los problemas ya comentados de cortado, conectorizacion y el acoplo de la señal óptica al núcleo de una fibra, todos ellos derivado de un mal pulido de un conector. Al implementar un método propuesto para realizar un pulido óptimo de los hilos de fibra óptica en conectores mecánicos ST y SC, se busca incrementar el desempeño en la transmisión óptica para garantizar el paso adecuado de la luz. La inspección y limpieza de conectores de fibra su importancia está creciendo a medida que el aumento de las tasas de transferencia de datos en los enlaces necesita unos márgenes de perdida cada vez más reducidos. Con menos tolerancia para la perdida de la luz total la atenuación mediante adaptadores debe disminuir en mayor medida.

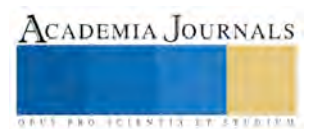

Este proceso mecánico es fácil y puede llevar a la degradación de la unión. En consecuencia, es importante un correcto mantenimiento de los conectores utilizando una metodología de pulido y limpieza en los hilos de fibra óptica.

#### *Recomendaciones*

Sea cual sea el método elegido, hay algunas verdades obvias que se aplican a la inspección y limpieza de superficies externas. En primer lugar, la inspección debe realizarse no solo antes sino también después de la limpieza para garantizar un buen resultado. Si una inspección posterior a la limpieza descubre restos de contaminación, debe realizarse una segunda limpieza. En segundo lugar, deben inspeccionarse ambos lados de cualquier conexión, ya que cada acople conlleva la entrada en contacto de dos superficies. Y en último lugar, es casi siempre más fácil y económico inspeccionar y limpiar como medida preventiva que como respuesta reactiva.

### **Referencias**

Baltazar Rubio Martinez, Ingeniero Industrial, "Introducción a la Ingeniería de la fibra óptica", enero 1994. W.A. Gambling, "The Rise and Rise of optical Fibers", Journal of selected Topics in quantum Electronics, vol. 6, pp. 1084-1093,2000

G.J. Holzmann and B. Pehrson, "The Early History of Data Networks", AT&T Bell Laboratories and Royal Institute of Technology, 1994:

http://www.it.kth.se/docs/early\_net/

[www.excel-networking.com,](http://www.excel-networking.com/) "Las mejores prácticas de instalación de fibra óptica empiezan por la inspección y la limpieza".

#### **Notas Biográficas**

El **Lic. Jaime Hernández Martínez** es instructor del curso de "Instalación de redes con cable UTP y fibra óptica" que se imparte en Centro Regional de Optimización y Desarrollo de Equipo de Celaya, CRODE, y tiene una certificación de cableado estructurado.

El **Ing. Ricardo Santiago Villafuerte** es instructor del curso de "Diseño de Aplicaciones Móviles para Android" que se imparte en Centro Regional de Optimización y Desarrollo de Equipo de Celaya, CRODE, y tiene una certificación de cableado estructurado.

El **M.C. Juan Manuel Olmos Aguilar** es instructor de cursos " maquinado en CNC", "Catia", e "Inventor" que se imparte en Centro Regional de Optimización y Desarrollo de Equipo de Celaya, CRODE.

## Estilo de Vida de los Pacientes con Diabetes Mellitus Tipo 2

Lic. Karla Pamela Hernández Montiel<sup>1</sup>, Dra. Blanca Judith Lavoignet Acosta<sup>2</sup>

*Resumen***— El objetivo principal de esta investigación es determinar el estilo de vida de los pacientes con Diabetes Mellitus Tipo 2, realizado en un hospital de Tuxpan, Veracruz. Esta investigación es de tipo cuantitativo, descriptivo de corte transversal, con una muestra de 16 pacientes diabéticos pertenecientes al módulo de una institución de salud de la ciudad de Tuxpan; el muestreo es no probabilístico por conveniencia. Para la recolección de la información se aplicó el cuestionario para medir el estilo de vida (IMEVID). El presente estudio se basó conforme a lo estipulado en la Ley General de Salud Articulo 100, así como el Reglamento de la Ley General de Salud en Materia de Investigación para la Salud, en su artículo 17. Los resultados obtenidos muestran que el 31.3% de los pacientes con diabetes mellitus tipo 2 tienen un regular estilo de vida y el 68.8% tienen un mal estilo de vida.**

*Palabras clave***— Pacientes, diabetes mellitus, tipo 2, estilo de vida.**

#### **Introducción**

Las Enfermedades Crónicas Degenerativas no Trasmisibles (ECNT), constituyen una epidemia a nivel mundial, la Organización Mundial de la Salud, (OMS) las define como enfermedades de larga duración y de progresión lenta, la Diabetes Mellitus Tipo 2 (DM2) es una de las enfermedades con mayor incidencia, existiendo 347 millones de personas con diabetes en el mundo y para el 2030 se estima que incrementara a 552 millones, (Federación Internacional de la Diabetes-FID, 2014).

Esta enfermedad es irreversible provocando deterioro en uno o varios órganos; sin embargo, detectándola a tiempo es controlable y los enfermos pueden tener una mejor calidad de vida (Mercado & Hernández, 2007, citado por Jasso, 2012).

En la Diabetes Mellitus Tipo 2, se presenta resistencia a la insulina y en forma concomitante una deficiencia en su producción, puede ser absoluta o relativa, los pacientes suelen ser mayores de 30 años cuando se hace el diagnóstico, son obesos y presentan relativamente pocos síntomas clásicos, o también llamada no insulinodependiente, (NOM-015-SSA2-2010).

Dentro de los factores de riesgo se puede observar el sobrepeso, dieta poco sana, inactividad física, edad avanzada, hipertensión arterial, origen étnico, tolerancia anormal a la glucosa, antecedentes de diabetes gestacional, mala nutrición, antecedentes familiares de diabetes, (Federación Internacional de la Diabetes, 2014).

El tratamiento de la diabetes tiene como propósito aliviar los síntomas, mantener el control metabólico, prevenir las complicaciones agudas y crónicas, mejorar la calidad de vida y reducir la mortalidad por esta enfermedad o por sus complicaciones. De primera intención se recomienda la intervención no farmacológica como la dieta, ejercicio, educación a pacientes y familiares, grupos de ayuda y automonitoreo, (NOM-015-SSA2-2010).

La evolución natural de la diabetes puede modificarse con acciones que cambien el curso clínico de las condiciones que determinan su incidencia, entre ellas se encuentran el sobrepeso, obesidad, concentraciones anormales de los lípidos sanguíneos, hipertensión arterial, tabaquismo, sedentarismo, dieta inadecuada y síndrome metabólico, (Córdova et al, 2008).

Otero en (2003), menciona que el tratamiento es complejo y envuelve cambios en los estilos de vida, como cambios en la alimentación, la realización de ejercicios físicos y el tratamiento con medicamentos, antidiabéticos orales o insulina, nos invita a buscar y/o mejorar las acciones de promoción, prevención y detección de la DM2. Considerando que la formación del profesional de enfermería le permite desarrollar programas enfocados a la promoción, prevención y detección de enfermedades crónicos degenerativos como la DM2 en donde el Modelo de Promoción de la Salud de Nola. J. Pender permite dirigir estrategias educativas facilitando la interacción enfermera paciente, así como su liderazgo dentro del equipo multidisciplinario de salud.

De acuerdo a lo anterior esta investigación se apoya del modelo de "Promoción de la Salud" de Nola J. Pender, quien identifica conductas de salud alterados para prevenir factores de riesgo a través de la adopción de conductas promotoras de salud, (Aristizábal et al, 2011). Enfatizando el nexo en el individuo con características y experiencias individuales relacionadas con la conducta previa y los factores personales: biológicos, psicológicos y socioculturales, así como conocimientos, creencias y aspectos específicos de la conducta y situacionales vinculados con los comportamientos o conductas de salud que se pretenden lograr (Torres, Juárez & Pérez, 2014).

<sup>2</sup> Dra. Blanca Judith Lavoignet Acosta es profesor de tiempo completo de la Facultad de Enfermería, Universidad Veracruzana, Región Poza Rica-Tuxpan (México).

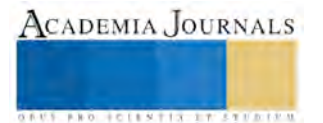

 $\overline{a}$ 

<sup>1</sup> L.E. Karla Pamela Hernández Montiel es Estudiante de Posgrado de la Facultad de Enfermería, Universidad Veracruzana, Región Poza Rica-Tuxpan (México). karlapamelahm@gmail.com (autor corresponsal)

## **Descripción del Método**

Estudio de investigación se realizó para obtener datos estadísticos, que justifiquen la implementación de un proyecto de intervención, enfocado a mejorar el Estilo de Vida de los Pacientes con Diabetes Mellitus Tipo 2, el cual se llevó a cabo a través de la investigación cuantitativa, de tipo descriptivo de corte transversal y correlacional, se obtuvo una muestra de 16 pacientes con Diabetes Mellitus Tipo 2, el muestreo fue no probabilístico por conveniencia debido a que se trabajó con los pacientes diabéticos pertenecientes al Módulo Integral de Diabetes por Etapas (MIDE) de una Institución de Salud de la ciudad de Tuxpan, Veracruz; que acudieron en el periodo de recolección de la información.

Para la recolección de la información se utilizó un cuestionario para medir el estilo de vida (IMEVID), el cual se aplicó a los pacientes con Diabetes Mellitus Tipo 2, este instrumento está conformado por 25 preguntas cerradas de tipo Likert con tres opciones de respuesta cada una (de 0, 2 y 4 las puntuaciones), en donde el valor 0 es la conducta indeseable, 2 conducta regular y 4 conducta deseable, estando distribuidas en 7 dominios: nutrición a la que le corresponden 9 preguntas, actividad física conformada por 3 preguntas, consumo de tabaco formada por 2, consumo de alcohol 2 preguntas, información sobre la diabetes 2 preguntas, emociones 3 preguntas y 2 preguntas de adherencia terapéutica. El α de Cronbach para la calificación total fue de 0.81 y el coeficiente de correlación testretest de 0.84<sup>55</sup> (López, Ariza, Rodríguez & Munguía, 2003).

El instrumento se califica puntuando de 0 a 100, catalogando a los pacientes respecto a su estilo de vida, realizado conforme a la siguiente progresión numérica:0-50, 51-75 y 76-100, guiada por la calificación de (Romero, et al, 2011), las cuales fueron designadas en tres clasificaciones: en donde el puntaje más alto corresponde a un buen estilo de vida, el segundo a un regular estilo de vida y el menor puntaje a un mal estilo de vida.

Para el procesamiento y análisis de la información recabada se utilizó el programa SPSS versión 20, con el que se realizó una base de datos. Para el análisis estadístico se utilizó la estadística descriptiva, describiendo la distribución de las variables en frecuencias y promedios, y estadística inferencial (coeficiente de correlación de Pearson).

El presente estudio de investigación se basó conforme a lo estipulado en la Ley General de Salud Articulo 100, contando con un documento escrito denominado consentimiento informado, así como el Reglamento de la Ley General de Salud en Materia de Investigación para la Salud, en su artículo 17.

## **Resultados**

Los resultados obtenidos concernientes al estilo de vida de Pacientes con Diabetes Mellitus Tipo 2, se muestran en las tablas 1, 2, 3, 4 y 5.

## TABLA 1. ESTILO DE VIDA DE PACIENTES CON DIABETES MELLITUS TIPO 2 DE LA CIUDAD DE TUXPAN

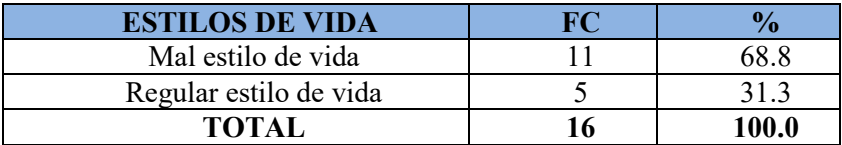

**Descripción:** En lo referente a estilos de vida, se encontró que el 31.3% (5) de los pacientes con Diabetes Mellitus Tipo 2 tienen un regular estilo de vida y se observa que el 68.8% (11) de los pacientes estudiados tienen un mal estilo de vida del 100%.

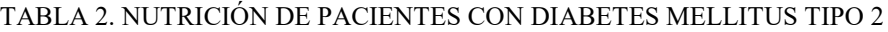

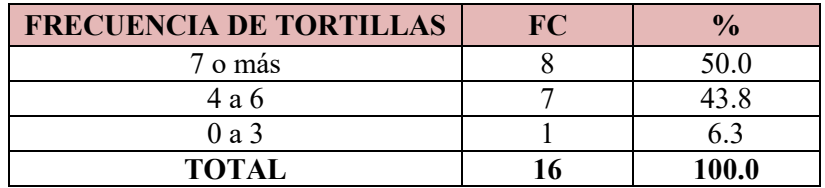

**Descripción:** Respecto al dominio de nutrición el 50.0% (8) de los pacientes comen 7 o más tortillas al día lo que nos habla de una mala conducta, el 43.8% (7) comen de 4 a 6 tortillas al día que corresponden a una conducta regular y el 6.3% (1) de 0 a 3 tortillas al día lo que indica una buena conducta.

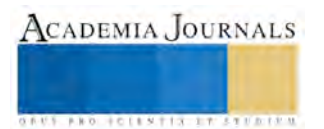

## TABLA 3. ACTIVIDAD FÍSICA DE LOS PACIENTES CON DIABETES MELLITUS TIPO 2 DE 28 A 77 AÑOS DE EDAD

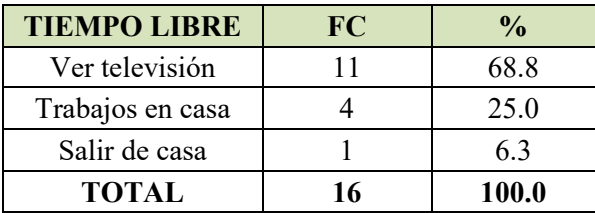

 **Descripción:** Con respecto al dominio de actividad física se encontró que las actividades que los pacientes diabéticos realizan con mayor frecuencia en su tiempo libre es ver televisión con el 68.8% (11) señalando una mala conducta, el 25.0% (4) realizan trabajos en casa, mostrando una conducta regular y solo el 6.3% (1) de estos pacientes salen de casa indicando una buena conducta.

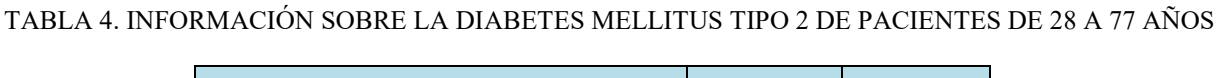

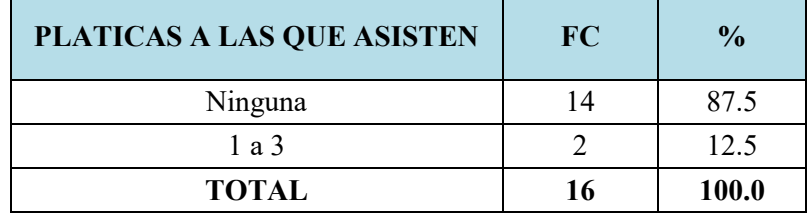

 **Descripción:** En lo que concierne a pláticas a las que han asistido los pacientes diabéticos se observa que el 87.5% (14) no han asistido a ninguna platica sobre diabetes mostrando una mala conducta en estos pacientes y solo el 12.5% (2) han asistido de 1 a 3 platicas indicando una conducta regular.

## TABLA 5. CORRELACIÓN ESTILO DE VIDA EN PACIENTES CON DIABETES MELLITUS TIPO 2

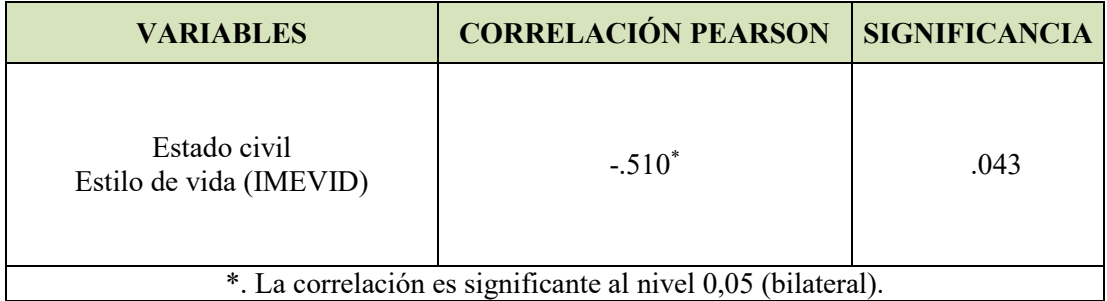

 **Descripción:** Se observa una correlación inversa y moderada con el estado civil y el estilo de vida de los pacientes con Diabetes Mellitus Tipo 2.

## **Comentarios Finales**

Al analizar todos los resultados obtenidos en esta investigación, se puede concluir que de 16 pacientes estudiados con diabetes mellitus tipo 2 entre los 28 y 77 años de edad, 11 tienen un mal estilo de vida, ocasionado por la falta de interés del propio paciente para obtener información sobre la diabetes, así como una deficiencia en su alimentación, la poca actividad física que realizan, las emociones que llegan a afectar a estos pacientes y la escasa responsabilidad del paciente para adherirse a su tratamiento; aunado a esto intervienen diferentes factores sociales como el estado civil, ocupación y escolaridad, que intervienen en el compromiso del paciente para adquirir conocimientos sobre la enfermedad y cuidados para mejorar su estado de salud actual y modificar su estilo de vida.

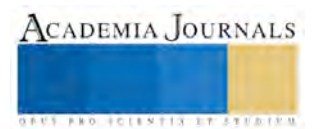

Los resultados que se obtuvieron en esta investigación son alarmantes puesto que de una pequeña muestra de pacientes obtenida pertenecientes a un Módulo Integral de Diabetes por Etapas de la ciudad de Tuxpan, Veracruz; se nota el regular y mal estilo de vida que posee un porcentaje de estos pacientes, recordemos que un mal control y tratamiento de la enfermedad nos lleva a complicaciones altamente mortales como las cardiopatías, neuropatías, nefropatías y retinopatías, entre otras, ocasionando costos exorbitantes al sector salud y al mismo paciente y familia. Una de las principales complicaciones ocasionadas por la diabetes mellitus y más costosa actualmente es la insuficiencia renal crónica que llega a ser incapacitante para el resto de la vida de la persona que la padece, así como de su familia.

Es por todo lo anterior, que es indispensable la participación del profesional de la salud y la importancia de la participación del equipo multidisciplinario a la hora de promover, prevenir, fomentar y educar al paciente y familia sobre su enfermedad, así como de la búsqueda de estrategias para la realización de programas educativos, tratando de mejorar la educación y capacitación convencional a una educación participativa entre profesionales de la salud y pacientes, concientizándolos de la importancia del cambio de conducta y mostrándoles los beneficios que les traerá comprometerse con un plan de acción, para obtener una conducta deseable y así mejorar su salud y calidad de vida, mismos beneficios traerá en la reducción de costos en tratamiento y control de complicaciones para el sector salud.

Por esta razón el objetivo de esta investigación tuvo el propósito de conocer los estilos de vida de los pacientes con Diabetes Mellitus Tipo 2, estando consientes que enfocarnos en tratar de mejorar los estilos de vida en estas personas mejoraran su estado de salud actual, teniendo en cuenta que cambiar hábitos es difícil, pero con las estrategias idóneas se puede lograr una mejoría en el paciente; la profesión de enfermería cuenta con amplias teorías y modelos que le pueden ser de mucha ayuda a la hora de elaborar programas educativos en busca de mejorar el estado de salud actual del paciente.

Cabe mencionar que esta investigación es el punto de partida para la elaboración de un proyecto de intervención, que tendrá la finalidad de promover estilos de vida saludables a través de la consejería de enfermería teniendo en cuenta que a través de los resultados obtenidos se tendrán las bases para la elaboración de estrategias educativas que ayuden a mejorar los estilos y la calidad de vida de los pacientes.

#### **Referencias**

Aristizábal, G., Blanco D., Sánchez, A, y Ostiguin, R. (2011). "El modelo de promoción de la salud de Nola Pender, Una reflexión en torno a su comprensión". Revista de Enfermería Universitaria. [En línea], Vol. 8. Año. 8. No. 4. Consultado por internet el 4 de diciembre de 2015. Dirección por internet: http://www.medigraphic.com/pdfs/enfuni/eu-2011/eu114c.pdf

Córdova V.J., J. Barriguete., A. Lara E., S. Barquera, M. Rosas P. y M. Hernández Á. (2008) "Las enfermedades crónicas no transmisibles en México: sinopsis epidemiológica y prevención integral", Salud Pública México [en línea], Vol. 50(5):419-427. Consultada por internet en abril 2016. Dirección por internet: http://bvs.insp.mx/rsp/articulos/articulo.php?id=002214.

Diario Oficial de la Federación. (2010). Norma Oficial Mexicana NOM-015-SSA2-2010, Para la prevención, tratamiento y control de la diabetes, [periódico en línea] consultada por internet en septiembre 2014. Dirección de internet:http://www.salud.gob.mx/unidades/cdi/nom/m015ssa24.html.

Federación Internacional de Diabetes (2014) Diabetes Atlas 7th Edition. [En línea] Consultada por internet en marzo 2016. Dirección de internet: http://www.idf.org/wdd-index/.

Jasso M. M. (2012) "Evaluación de una intervención para mejorar la adherencia terapéutica de diabéticos tipo 2". [en línea] consultada por internet en noviembre de 2014. dirección de internet:http://ninive.uaslp.mx/jspui/bitstream/i/3198/4/msp1eim01201.pdf

López C. J.M., Ariza A.C., Rodríguez M.J. y Munguía M. C. (2003) "Construcción y validación inicial de un instrumento para medir el estilo de vida en pacientes con diabetes mellitus tipo 2", Scielo [En línea], Vol.45, no. 4. Consultado por internet en noviembre 2014. Dirección por internet: http://www.scielosp.org/pdf/spm/v45n4/a04v45n4.pdf

Marriner, A., Raile, M., (2007). Modelos y Teorías de Enfermería. Madrid, España: El sevier.

Otero Miyar, L., (2003) "Impacto de un programa de promoción de la salud aplicado por enfermería a pacientes diabéticos tipo 2 en la comunidad". Revista Latino-americana Enfermagem [En línea], Vol.11(6):713-9. Consultado por internet el 8 de agosto de 2015. Dirección por internet:http://www.scielo.br/pdf/rlae/v11n6/v11n6a03.pdf.

Romero M. R.S., Díaz V. G. y Romero Z. H. (2011) "Estilo y calidad de vida de pacientes con diabetes mellitus tipo 2". Rev Med Inst Mex Seguro Soc [En línea], Vol. 49 (2): 125-136. Consultado en agosto 2015. Dirección por internet: http://new.medigraphic.com/cgibin/resumen.cgi?IDARTICULO=37551.

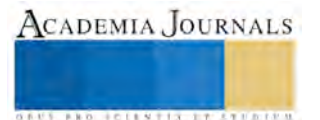

## MEDIDAS ANTROPOMÉTRICAS Y ACTIVIDAD FÍSICA EN TRABAJADORES DE LA UNIVERSIDAD AUTÓNOMA DE GUERRERO

Dra. Hernández-Nava RG<sup>1</sup>, Dr. Barlandas-Rendón NRE<sup>2</sup>, M.C. Quintana-Ponce  $S^2$  y Dr. Campos-Hernández  $E^2$ 

*Resumen***— La actividad física (AF) regular es considerada como un componente importante de un estilo de vida saludable; pues se ha demostrado el efecto protector que tiene la AF sobre el riesgo de sufrir enfermedades crónicas, y la estimación de la composición corporal es adecuada para realizar un diagnóstico de salud, por lo que está siguiente investigación se basó en estimar el estado de salud de los trabajadores de la Universidad Autónoma de Guerrero (UAGro), evaluando el índice de masa corporal, índice cintura-cadera y AF como posibles parámetros de padecer enfermedades no transmisibles. El estudio fue realizado en la UAGro durante Enero-Junio del 2016. La mayoría de los trabajadores presentaron sobrepeso y del porcentaje de trabajadores que realizan AF, la mayor parte de ellos dedican 3 días a la semana para realizar dicha actividad, resultando importante la implementación de programas de activación física para el personal de la UAGro.**

*Palabras clave***—Actividad física, medidas antropometricas, trabajadores universitarios.**

#### **Introducción**

**Actividad física es considerada como cualquier movimiento corporal producido por los músculos esqueléticos que resulta en un gasto de energía; la actividad física está relacionada con el término ejercicio físico que es un tipo de actividad física planeada, estructurada y repetitiva con el objetivo de mejorar o mantener uno o más componentes de la condición física, la cual es una serie de atributos que la gente tiene o alcanza como resultado de la habilidad para realizar actividad física (Caspersen et al., 1985).**

**Diversos estudios epidemiológicos han demostrado el efecto protector que tiene la actividad física sobre el riesgo de sufrir varias enfermedades crónicas, incluyendo enfermedad coronaria, hipertensión arterial, osteoporosis, algunos tipos de cáncer, ansiedad y depresión; de igual manera, estos estudios han demostrado que los niveles bajos de actividad física habitual y el pobre acondicionamiento físico se correlacionan con un incremento marcado de todas las causas de mortalidad (American College of Sports Medicine, 2000, Cerecero et al.,2009, Gómez et al., 2006).** 

**La actividad física afecta el aspecto psicológico de manera positiva debido a que mejora la autoestima, la autosatisfacción corporal y el estado de ánimo en general, con lo que se disminuyen los estados de ansiedad y de depresión. Con la actividad física se facilita la actividad social con otros individuos. (Lakka & Laaksonen, 2007; Di Lorenzo et al., 1999 y Martínez et al., 2005). La actividad física regular y los hábitos alimentarios saludables tienen efecto positivo en varias funciones fisiológicas mejorando la salud y calidad de vida de los individuos (Sallis & Owen,1999).**

**La estimación de la composición corporal es importante para diversas áreas como la nutrición, medicina, antropología y las ciencias del deporte, debido a que la evaluación de los distintos componentes del físico, ayudan con el diagnóstico de algunas enfermedades (Alvero et al., 2009 y Portao et al., 2009). Aunque los procedimientos de laboratorio ofrecen estimaciones más precisas sobre los componentes de grasa y de otros constituyentes relacionados a la masa libre de grasa, este tipo de procedimientos son dificultosos y costosos lo cual representa limitaciones para estudios epidemiológicos, por lo que se recomienda el uso de variables antropométricas para estudios de grandes poblaciones (Guedes & Rechenchosky, 2008 y Norton & Olds 2000).** 

**La siguiente investigación está basada en un proyecto que busca estimar el estado de salud de los trabajadores de la Universidad Autónoma de Guerrero, considerando dentro de ésta, un estudio que tuvo como objetivo evaluar el índice de masa corporal, índice cintura-cadera y la actividad física como posibles parámetros de padecer enfermedades no transmisibles.** 

<sup>&</sup>lt;sup>2</sup> El Dr. Nicolas Rogelio Eric Barlandas, la M.C. Sandra Quintana Ponce y el Dr. Eleuterio Campos Hernández son profesores investigadores de la Unidad Accadémica de Ciencias Naturales.

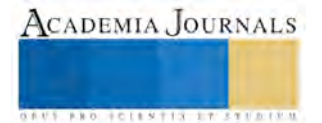

 $\overline{a}$ 

<sup>1</sup> La Dra. Rocio Guadalupe Hernández Nava es Profesor Investigador en la Universidad Autonoma de Guerrero. [rocio\\_uacn@hotmail.com\(](mailto:rocio_uacn@hotmail.com)**autor corresponsal)** 

### **Metodología**

**Este estudio fue realizado en la Universidad Autónoma de Guerrero (UAGro) durante los meses de Enero 2016 a Junio de 2016. La muestra estuvo compuesta de personal académico, administrativo y de intendencia de la UAGro de diferentes unidades académicas, se incluyó a ambos sexos quienes para participar firmaron un consentimiento informado por escrito, así como el llenado de una encuesta. Para la colección de datos se realizó la medición del peso corporal y la estatura y con ello obtener el índice de masa corporal (IMC). Se midió el perímetro de la cintura (PC) entre la cresta ilíaca anterosuperior y el reborde costal.**

**Para analizar los datos todas las encuestas fueron codificadas y capturas en una hoja de calculo de Microsoft Excel y posteriormente los datos exportados al paquete estadístico STATA versión 14.**

#### **Resultados**

**El grupo de estudio lo constituyeron 502 empleados de las diferentes unidades académicas de la UAGro, 42.0% correspondió a hombres y el 58.0% a mujeres. De los hombres encuestados (211) el 63.5%, fueron académicos, 25.5% administrativos, 8.5% personal de intendencia y 2.3% técnicos, mientras que de las mujeres encuestadas (291) 54.9% son académicas, 34.0% desarrollan puestos administrativos, 9.6% son intendentes y el 1.3 es personal de intendencia (tabla 1).** 

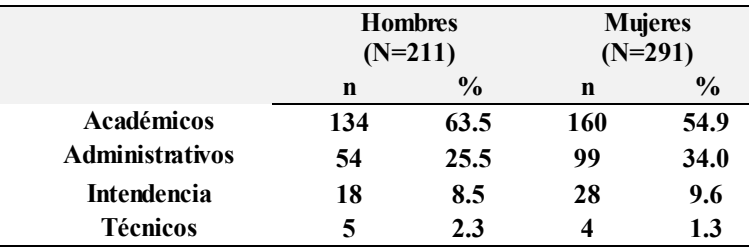

Tabla 1. Categoría laboral de 502 trabajadores de la UAGro.

**Como se puede observar en tabla 2, donde se muestran las características antropométricas, los trabajadores de la UAGro, del sexo masculino son de mayor edad, más altos y corpulentos (definidos por el IMC) que las trabajadoras.**

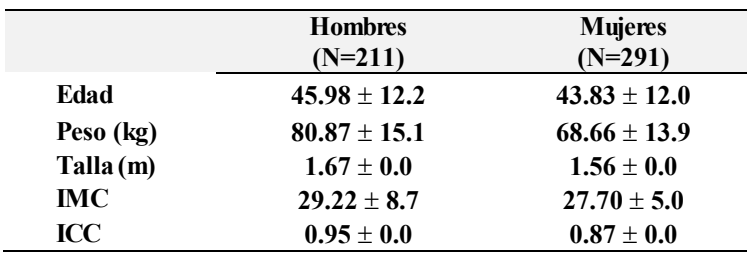

Tabla 2. Media y desviación estándar de las variables antropométricas de la población de estudio.

**De acuerdo al IMC, se encontró que tanto hombres como mujeres presentaron altos índices para ser calificados con preobesidad 51.6% para los trabajadores y 36.7% para las trabajadoras, como se muestra en la tabla 3.**

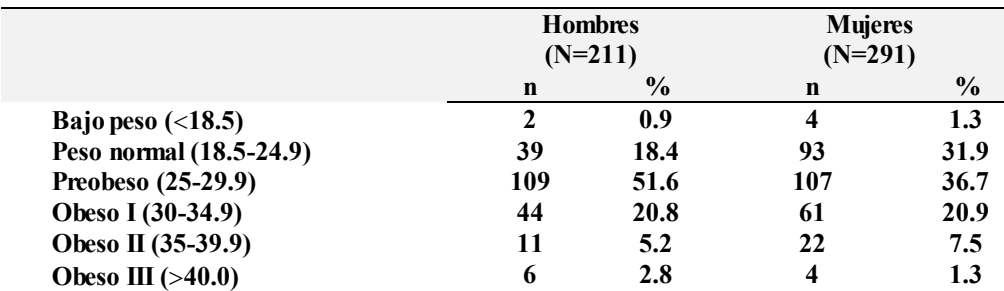

Tabla 3. Índice de masa corporal (IMC) de la población de estudio

**Con relación al nivel de actividad física, el 64.9% de los trabajadores del sexo masculino encuestados realizan actividades físicas, en el grupo de las trabajadoras el 46.7% reporto no realizar ningún tipo de ejercicio (tabla 4). Los ejercicios que realizan principalmente los hombres y mujeres es caminar y correr. Seguido de realizar zumba y cardio en las mujeres, mientras que las actividades preferidas para realizar algún ejercicio en los hombres es jugar futbol y básquetbol.**

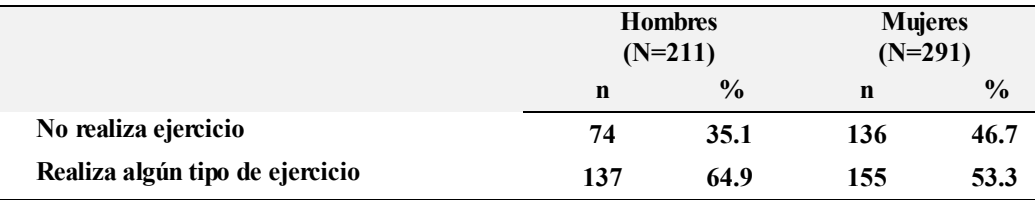

Tabla 4. Actividad física de la población de estudio

**Como se obsserva en la grafica 1, tres veces por semana es la mayor frecuencia de actividad física que realizan a la semana los trabajadores de la UAGro, sin embargo los niveles de los trabajadores que reportan que hacen algún tipo de actividad física los 7 días de la semana también es alta tanto para hombres (15.33%), como para mujeres (14.19%).**

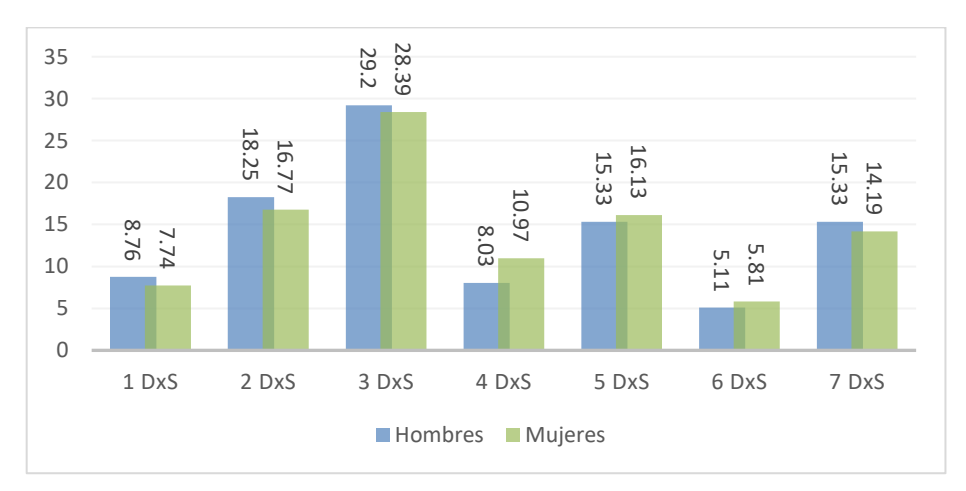

Grafica 1. Cuantos dias a la semana los trabajadores de la UAGro realizán al menos 30 minutos de actividad física.

#### **Resultados y discusión**

**Este estudio permitió caracterizar a los trabajadores universitarios incluyendo a personal académico, administrativo, intendencia y técnicos, de los cuales la mayor parte se encuentra entre los 30 y 59 años. De los cuales el mayor porcentaje realiza actividad física al menos 3 días por semana, lo que se considera como una frecuencia adecuada de acuerdo con los estándares internacionales de referencia en actividad física para la salud, de las actividades preferidas por los trabajadores es caminar por lo que este estudio coincide con uno realizado por Zapata-Valencia en el 2008 en la Universidad Tecnológica de Pereira, Colombia. Peña-Quimbaya reportó en el 2009 que los hombres se involucran con mayor probabilidad que las mujeres en actividad física regular y en deportes, mediante una investigación realizada en la Universidad de Caldas, Colombia en el 2009, lo que coincide con los resultados de este estudio en donde el 64.93% de los hombres realiza algún tipo de actividad física comparado con sólo el 53.26% de las universitarias que realiza alguna actividad física.** Los valores del signales de la caracterista del contenta mayores a 1 en hombres setán asociados con un alto en el están asociados con un alto **8.76 18.25 29.2 8.12 16.25** 20 en el están asociados de la UAGro realiziza al

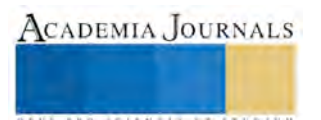

**riesgo de enfermedades degenerativas (Bryan, 1989), en la mayoría de los hombres se encuentran por debajo de los rangos reportados como riesgo, sin embargo las mujeres están por encima del rango establecido para el ICC, lo que coloca a las trabajadoras universitarias como población de alto riesgo de padecer enfermedades degenerativas.**

**De acuerdo con lo anterior, es necesario efectuar acciones encaminadas a valorar y estimar el porcentaje de grasa, relación cintura/cadera por medio del método antropométrico u otro, mientras éste goce de validez y confiabilidad, además de ser realizado por personal altamente capacitado para desarrollar dicha evaluación. Así mismo, se insta a la población universitaria a tener buenos hábitos nutricionales, realizar habitual y progresivamente ejercicio físico prolongado para mantener un porcentaje de grasa adecuado y gozar de buena salud, en tanto, no se debe considerar a la muestra universitaria como de riesgo de sufrir de enfermedades crónicas no transmisibles** 

#### **Referencias**

Alvero Cruz, J.R., M. Cabañas, A.L. Herrero, R.L. Martínez, P.C. Moreno., M.J. Porta, Q.M. Sillero, B.J.E. Sir-Vent, Belando. "Protocolo de valoración de la composición corporal para el reconocimiento médico deportivo". Documento de consenso del grupo español de cineantropometría de la federación española de medicina del deporte. Archivos de Medicina del Deporte. 2009. 26:131.166-179.

American College of Sports Medicine. Manual de consulta para el control y la prescripción de ejercicio físico. Barcelona: Paidotribo; 2000. p. 315-60.

Bray, G. "Clasification and evaluation of the obesity" Medical Clinics of North America.1989. 73(1):161-183.

Caspersen C.J, K.E. Powell y G. Christenson. "Physical activity, exercise, and physical tness". Public Health Rep.1985. 100:125-131.

Cerecero P, B, Hernández, D. Aguirre, R. Valdés y G. Huitrón. "Estilos de vida asociados al riesgo cardiovascular global en trabajadores universitarios del Estado de México". Salud Pub Mex 2009. 51:465-473.

Di Lorenzo T.M., E.P. Bargaman, G.S. Stucky-Ropp, G.S. Brassington, P.A. Frensch y T. LaFontaine. "Long-terme effects of aerobic exercise on psychological outcomes". Prev Med. 1999. 28;75-85.

Gómez LM, B, Hernández-Prado, M.C. Morales y T. Shamah-Levy. "Physical activity and overweight/obesity in adult Mexican population. The Mexican National Health and Nutrition Survey 2006". Salud Pub Mex. 2009. 4:621-629.

Guedes D. Y L. Rechenchosky. "Comparacao da gordura corporal predita por metodos Antropometricos: indice de massa corporal e espessuras de Dobras cutáneas". Rev. Bras.Cineantropom. Desempenho Hum. 2008. 10(1):1-7.

Lakka T.A. y D.E. Laaksonen. "Physical activity in prevention and treatment of the metabolic síndrome". Appl Physiol Nutr Metab. 2007.32:76- 88.

Martínez C.P., A. Veiga, J.M. López, Cobo y A. Carvajal. "Evaluación del estado nutricional de un grupo de estudiantes universitarios mediante parámetros dietéticos y de composición corporal". Nutr Hosp 2005. 20(3):197-203.

Norton K. y T. Olds. Anthropometric estima- tion of body fat. In: Norton K, Olds T. Anthropometrica: A Textbook of Body Measurement for Sports and Health Courses. Sydney: Ed. University of New South Wales Press. 2000. p.171-198.

Peña-Quimbaya E., E. Colina-Gallo y A.C. Vásquez-Gómez. "Actividad física en empleados de la Universidad de Caldas, Colombia". Hacia la Promoción de la Salud. 2009. 14(2)52-56.

Portao J., R. Bescos, A. Irurtia, E. Cacciatori y L. Vallejo. "Valoración de la grasa corporal en jóvenes físicamente activos: antropometría vs bioimpedancia". Nutr Hosp. 2009. 24(5):529-534.

Sallis J.F. and N. Owen. "Physical activity & behavioral medicine". USA: Sage Publications, 1999.

Zapata-Valencia C.D., J. Willlian-Martínez y C.E. Nieto-García. "Nivel de actividad física en personal de empleados de la Universidad Tecnológica de Pereira, UTP 2008".Investigaciones Andinas. 2008. 20(12)54-64

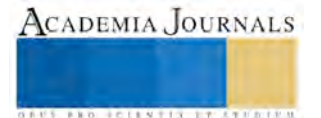

**.** 

## LA VALUACIÓN DE BIENES INMUEBLES COMO HERRAMIENTA PARA LA PRESERVACIÓN, COMPRENSIÓN Y APRECIACIÓN DEL PATRIMONIO CONSTRUIDO

Mtro. Jonathan Hernández Omaña<sup>1</sup>, Dr. Jesús Enrique de Hoyos Martínez<sup>2</sup>, Mtro. Roy Estrada Olivella<sup>3</sup> y Arq. Denise Arantxa Meneses Figueroa<sup>4</sup>

*Resumen***—En la actualidad la valuación de bienes inmuebles es una labor con aplicaciones mayoritariamente en el campo administrativo, contable, legal y mercantil; sin embargo esta práctica en la actualidad ha identificado sus limitantes y potencialidades con respecto a la integración de variables de tipo intangibles y subjetivas permitiéndole así proponer nuevos enfoques que permiten integrar y analizar factores de tipo cualitativo, eliminando así planteamientos limitados al sesgo cuantitativo de esta práctica y a su vez integrando al análisis del patrimonio construido elementos como son: la historicidad, el análisis timológico<sup>5</sup> y la re-consideración de aspectos propios de la práctica valuatoria; elevando así una práctica de naturaleza técnica a un análisis de tipo complejo que permita el reconocimiento de aspectos anteriormente limitados a otras ciencias y prácticas como la conservación, la filosofía, economía y pedagogía. Permitiendo así obtener mayores beneficios de la valuación del patrimonio construido, en cuanto a su apreciación y explotación.**

*Palabras clave***—Valuación, Bienes inmuebles, Apreciación, Patrimonio construido.** 

#### **Introducción**

El patrimonio construido en la actualidad es un recurso en situación de vulnerabilidad debido a que presenta una problemática particular provocada por el desplazamiento axiológico de la modernidad tanto en sus aspectos de consumo como de apreciación atribuido a la incorporación de nuevas tecnologías de documentación y comunicación las cuales dan la posibilidad de resignificar (es decir, no concebir como ruinas de antiguas culturas que pueden de ser preservadas, visitadas y explotadas cultural y económicamente, sino como elementos que se pueden reconstruir de manera virtual permitiendo así la interacción a distancia con los mismos. Sin embargo este acercamiento ha provocado la devaluación de los valores innatos del mismo cayendo en meros "espectáculos" e interacciones impersonales con la historia de las culturas, creando así una brecha entre un significante real de los usos y costumbres de una cultura y su comprensión moderna como una atracción romántica y nostálgica del pasado.

Es por ello que una serie de autores han pretendido encaminar la preservación del patrimonio construido a nuevas prácticas y aplicaciones de los mecanismos hasta ahora empleados, como son la educación (pedagogía), la conservación (restauración, protección e intervención de inmuebles históricos) y la valuación de bienes (realizada por organismos gubernamentales como es el INDAABIN en el caso de México); los cuales en los últimos años han generado una serie de instrumentos e ideologías nuevas para lograr incorporar al patrimonio construido como una parte esencial y necesaria para el desarrollo de las culturas modernas al definir el patrimonio construido como "un recurso no renovable, ni repetible ni recuperable" (Ortega, 1997) y determinando que la valoración del patrimonio es parte de una actividad propia de la modernidad y no únicamente la conservación del pasado.

Siendo entonces necesario un enfoque que permita definir al patrimonio construido no como un bien estático y destinado a la exhibición museística o de vitrina, sino más bien como un conjunto de valores y circunstancias las cuales deben ser analizadas de manera interdisciplinaria por los especialistas encargados de la determinación de su valor para la sociedad, los individuos y la humanidad en su conjunto, ya que actualmente las acciones

<sup>5</sup> Def. Timología: Rama de la historia que se ocupa del estudio de los procesos mentales que dan lugar a cierto tipo de comportamiento (Von Mises, 1962).

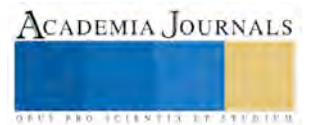

 $\overline{a}$ 

<sup>1</sup> El Mtro. Jonathan Hernández Omaña es estudiante en el programa de doctorado en diseño de la Universidad Autónoma del Estado de México (UAEMéx), Toluca, Estado de México, México. jho\_2000000@hotmail.com

<sup>2</sup> El Dr. Jesús Enrique de Hoyos Martínez es investigador y profesor de del tiempo completo en la Universidad Autónoma del Estado de México (UAEMéx), Toluca, Estado de México, México. jedehoyosm@uaemex.mx

<sup>3</sup> El Mtro. Roy Estrada Olivella es profesor del tiempo completo en la Universidad Autónoma del Estado de México (UAEMéx), Toluca, Estado de México, México. estrada.roy@gmail.com

<sup>4</sup> La Arq. Denise Arantxa Meneses Figueroa es estudiante en la Especialidad de Valuación de bienes inmuebles de la Universidad Autónoma del Estado de México (UAEMéx), Toluca, Estado de México, México. arq.arantxameneses@gmail.com
implementadas por las instituciones encargadas de la conservación, promoción y explotación del patrimonio en México han tenido serias carencias las cuales han puesto en peligro un gran número de las declaratorias de patrimonio mundial del país como lo son por ejemplo los casos de Texcoco, Guanajuato y el hace poco declarado Acueducto del Padre Tembleque (como se muestra en la figura 1.

Figura 1. Notas periodísticas sobre las declaratorias en riesgo.

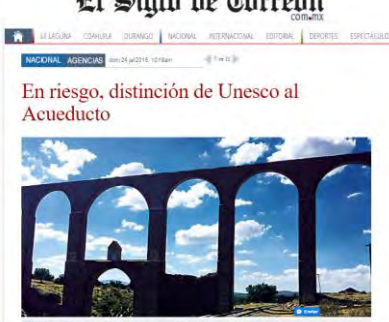

## El Siglo de Torreón

Fuente: (Muciño, 2016).

Muchos de estos problemas son provocados por la incorrecta explotación y preservación del patrimonio ya que como lo dijo la presidenta nacional de ICOMOS en 2013 cuando la declaratoria de la ciudad de Puebla corría el riesgo de ser retirada ya que "los programas de ordenamiento y conservación de las ciudades que ejercen como política pública los gobiernos federal y locales deben guiarse fundamentalmente en el mejoramiento de la calidad de vida de los ciudadanos que viven en las ciudades coloniales, no uniformar las calles y crear falsos escenarios de atractivo con el único interés de fomentar el mercantilismo y la presencia de turistas que solo llega a generar más pobreza y conflicto en dichos espacios" (Rios, 2013). Sin embargo en la actualidad casos como los anteriormente presentados siguen teniendo estas problemáticas.

Es por ello que el presente artículo presenta una serie de enfoques en los cuales mediante el uso de la valuación de bienes inmuebles se podrá redirigir y ampliar la capacidad de entendimiento con respecto a los bienes y su aprovechamiento más allá del enfoque clásico de conservación del patrimonio, así como incorporar la preservación del patrimonio como parte de las dinámicas culturales modernas.

## **Descripción del Método**

Para el presente análisis serán comparadas una serie de propuestas de revaloración del patrimonio construido hechas por cuatro autores cuyos estudios están encaminado al patrimonio histórico, así como procedimientos de valuación que pretenden integrar aspectos históricos y económicos; y se propondrá un nuevo enfoque de valuación basado en los aspectos recopilados en los planteamientos de diversos autores.

## *Planteamientos teóricos*

El autor (Frey, 2004) en un artículo titulado "La valoración del patrimonio cultural desde una perspectiva económica", plantea que para toda decisión en cuestiones relacionadas con la estimación del valor del patrimonio debe tomar en cuenta las dimensiones públicas del arte, la cuales son:

- Valor de existencia la población se beneficia de su existencia.
- Valor de prestigio- contribuye a la identidad regional o nacional.
- Valor de opción o elección se beneficia de poder asistir a acontecimientos
- Valor de educación contribuye al refinamiento de los individuos.
- Valor de legado las personas se benefician de legar la cultura a generaciones futuras.

La forma más conocida de medir el "valor" de un bien cultural es la cantidad de ingresos monetarios que genera y el efecto multiplicador causado por estos gastos, es decir, desde el punto de vista de los procedimientos de valuación tradicionales este se basaría en el enfoque de ingresos (es decir, ¿qué beneficio económico puede producir el bien inmueble desempeñando ciertas actividades u ofreciendo ciertos servicios?). Sin embargo el autor señala que existen maneras de medir la viabilidad de los proyectos de explotación con base a la "disposición-a-pagar" la cual

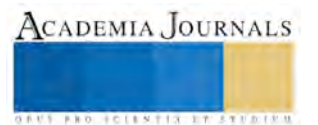

mide el precio máximo que alguien pagaría por el objeto o proyecto en cuestión los cuales se pueden evaluar desde un "enfoque hedónico de mercado" el cual es definido por el autor como aquel que "deriva los valores atribuidos a un objeto cultural examinando los mercados privados que reflejan indirectamente la utilidad de que disfrutan las personas."; y el segundo como "el enfoque del costo de desplazamiento" que sería la cantidad de dinero que el público invierte en desplazarse hasta el bien inmueble (sumado al costo del ingreso al mismo) basándose en los supuestos que el objeto en cuestión es el único propósito del viaje y que el viaje en si no produce ningún placer (sin embargo este supuesto es raramente aplicable ya que el usuario suele aprovechar el viaje para varias actividades. Es decir en este enfoque se plantea el beneficio directo e indirecto del aprovechamiento del inmueble y la posible derrama económica que podría reflejarse en el transporte a los sitios de interés.

Por su parte el autor (Lezama, 2004) presenta en un artículo titulado "El patrimonio cultural frente al desafío de la globalización" presenta una discusión en la cual plantea que el principal problema con la definición del patrimonio es que esta surge del interior de la propia cultura que debería proponer (es decir presenta un desarrollo tautológico), ya que implica un juicio de valor que de una u otra manera involucra los autores que definen al mismo; a través usualmente dos aspectos fundamentales, por un lado la valorización económica del territorio basado en aspectos intangibles y subjetivos (transcendencia y significado del pasado entre otros aspectos) y la identificación de las variables culturales en uso, en sus vertientes conservadores e innovadoras. Para ello el autor propone una revalorización del pasado como un referente emocional frente a la dinámica de las trasformaciones actuales (es decir desde una perspectiva dinámica e historicista) y no únicamente como un mero estudio del pasado para obtener un mejor conocimiento actual de la historia. Es decir, es revalorizar el patrimonio histórico con la conciencia que este forma parte del presente y que es parte de nuestras actividades cotidianas y para esta revalorización el autor señala la necesidad de relativizar el valor absoluto del patrimonio y encaminar los esfuerzos requeridos para que la población pueda participar en las actividades de conservación y valoración que permita identificar su potencial.

De la misma manera el autor de (Ortega, 1997) en un artículo titulado "El patrimonio territorial: el territorio como recurso cultural y económico" propone que la evolución de la concepción del patrimonio propio es un elemento clave para la cultura occidental moderna y la progresiva relaboración teórica del concepto de territorio, debido a que la dinámica de la construcción del espacio trasciende a las edificaciones, es decir, que la concepción usual del territorio como una superficie o dimensión ha sido rebasada por las actividades propias del desarrollo social y ambiental y contempla el estudio del territorio como un elemento no dado, sino construido. En otras palabras es concebir al espacio como producto de la sociedad, que contiene un componente de historicidad que hacer del territorio un producto contingente y a la vez vinculado a una condición determinada de orden temporal o histórico, que es evolutiva y transformadora que depende de factores externos sociales. Señala a su vez como elemento fundamental la participación institucional que permite la creación y aplicación de políticas de intervención y explotación que con base en una perspectiva territorial, que si bien, a pesar de sus esfuerzos aún se tiene un recurso cultural subvalorado y subexplotado, que si bien ha adaptado su funcionalidad de manera sustancial y se ha conservado con un cierto grado limitado de recuperación, este aún sigue vivo en parte de su desarrollo. Para ello el autor propone la incorporación de una dimensión pedagógica que permita la consideración de la multitud de elementos que aislados y como conjuntos estructurados compongan la materialidad del territorio y permitan su explotación económica mediante la gestión de sus valores culturales, quizás con la inclusión de la iniciativa privada de una manera correcta, buscando siempre el mejor aprovechamiento de los bienes para logras una explotación económica rentable y que a su vez que permita la preservación del territorio como un "*heritage*" definido como un bien que es escaso y no renovable.

Finalmente el autor (Caraballo, 2011) en el libro titulado "Patrimonio Cultural, Un enfoque diverso y comprometido" propone la creación de un proceso integral y participativo para la valoración patrimonial que permita la interacción de las condiciones intelectuales y afectivas médiate la elaboración de planes de uso social de los bienes, es decir, que las personas y comunidades que asignan valores a un bien patrimonial mediante la estimación o preferencia de ciertos bienes o manifestaciones en lugar de otras o al formular metas y propósitos grupales de atención estas basan sus decisiones en un proceso de valoración patrimonial que implica una toma de posición ante la herencia recibida y su relación con las manifestaciones y expresiones modernas, lo que obliga a la racionalización del compromiso, manifestado a través de un discurso colectivo cuya fuerza es capaz de transcender la valoración oficial o intelectual del bien. Es decir, este autor propone un proceso que implicaría que el grupo social disponga de mecanismos que ayuden a la toma de decisiones así como a la selección de uno o varios bienes como prioridades sobre la totalidad de sus recursos naturales. Esto corresponde a la concepción del patrimonio y su uso, referido a las actividades del turismo y la comunicación mercantil a través del uso de la imagen patrimonial (la cual

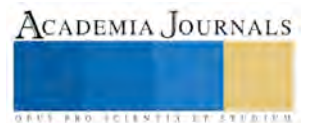

funciona a manera de marca, para la venta de productos o servicios de cierta índole) y permite la incorporación de concepciones dinámicas y complejas de las representaciones sociales o la concepción del patrimonio como se muestra en la figura 2.

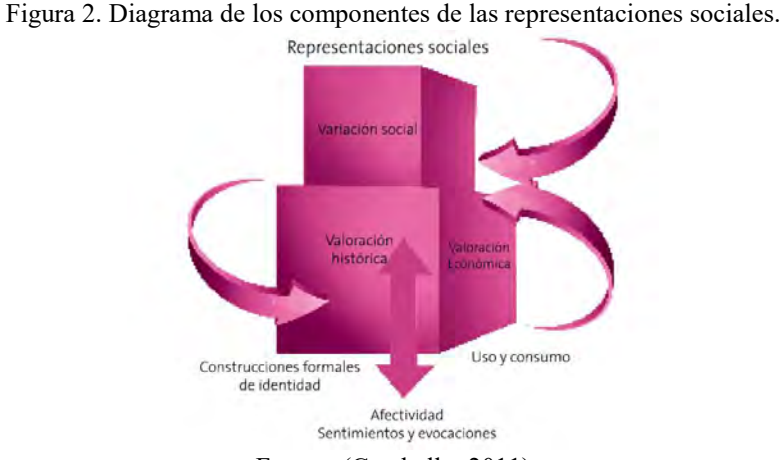

Fuente: (Caraballo, 2011)

Es posible identificar como estos autores coinciden con la necesidad de redefinir al patrimonio desde un punto de vista económico, así como desde una perspectiva moderna e historicista que permita la incorporación del patrimonio histórico construido no como una "ruina" o legado inerte, sino más bien como un elemento de oportunidad cuya explotación y valoración permita la mejora de la situación de vida de las comunidades y personas. Para ello algunos autores han presentado propuestas de procedimientos de valuación que integran aspectos propios de los modelos económicos y singulares de los inmuebles como lo son sus características arquitectónicas, su historicidad y potencialidad económica.

### *Planteamientos prácticos*

Existen estudios nacionales e internacionales encaminados a la valuación de bienes inmuebles históricos, los cuales tratan de abordar las dificultades inherentes al análisis de bienes inmuebles con características particulares como lo son en el caso de inmuebles con características históricas y artísticas los cuales son usualmente concebidos como aspectos intangibles (a diferentes niveles, ya que como es el caso de un estilo arquitectónico particular, este puede estar físicamente representado y existir en el inmueble, sin embargo la carga simbólica del mismo puede superar el valor físico del mismo) o subjetivos (cuya apreciación pueda ser definida como un juicio de valor o "capricho" del propietario y el comprador no esté dispuesto a pagar por esta apreciación no objetiva"), sin embargo, es imposible negar que ciertos inmuebles tienen un carácter y características singulares que los diferencian de otro tipo de inmuebles (como por ejemplo sería el caso de una vivienda antigua y una moderna, que a pesar de ser empleadas para la misma función las características constructivas, de partido arquitectónico y formales pueden ser completamente diferentes e incluso haber sido concebidas con conceptos de "habitabilidad" completamente diferentes), sin embargo la valuación de bienes inmuebles tiene la obligación de determinar un valor mediante el análisis lógico y racional, el cual quizás deberá incorporar un mayor número de aspectos a analizar, sin embargo, este análisis deberá ser objetivo en todo momento y siempre tener en cuenta la integración de un valor justo.

El primer caso es una metodología de valuación realizada en la Universidad Juárez Autónoma de Tabasco en su

División Académica de Ingeniería y Arquitectura por (Arechederra, 2010), que integra varios aspectos de la valuación tradicional en los cuales mediante la investigación física, económica y de mercado se establecen indicadores para determinar un monto económico a los factores particulares (históricos o artísticos) del inmueble, y se integra un avaluó de los inmuebles que incluye aspectos históricos y de potencialidad de los inmuebles; para ello dicho estudio analiza algunos de los aspectos retomados por diversas instituciones y metodologías como lo son el procedimiento de Angelopolis<sup>6</sup> y factores dispuestos por la normatividad mexicana a nivel Federal, Estatal y Local; para ello dicho estudio plantea cinco etapas para su aplicación como se muestra en la figura 3.

 $^6$  Método de valoración económica que ofrece una clasificación a partir de la identificación de los edificios en primera instancia, ubicándolos en el siglo de su creación y que por sus componentes físicos en la calidad ornamental y su importancia arquitectónica

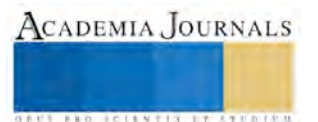

 $\overline{a}$ 

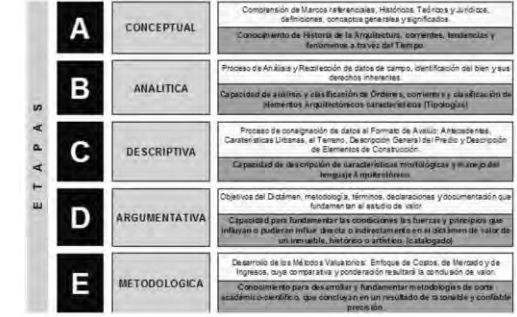

Figura 3. Fases adicionales propuestas por Erechederra Sauvagé.

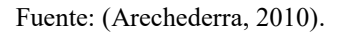

En lo referente a estudios relacionados con la valuación económica de inmuebles históricos en el extranjero, un grupo de investigadores de la Universidad Politécnica de Valencia (UPV), han desarrollado un método a partir de numerosos intangibles, que permite la evaluación de inmuebles históricos singulares, sin embargo en el caso de este estudio este se basa más ampliamente en el aprovechamiento netamente económico y basado en la parálisis de capital que afecto a España durante su presente crisis económica (lo que en México podría enfocarse también en el creciente mercado de las FIBRAS (Fideicomisos de Inversión en Bienes Raíces) y el abandono de inmuebles históricos.

### *Propuesta de análisis valuatorio para bienes singulares*

Para el caso de México es importante mantener un estudio a partir de una metodología de bienes inmuebles singulares (en el caso de un enfoque dirigido al sector privado) ya que los inmuebles definidos como patrimonio nacional son exclusivamente valuados por el INDAABIN por lo que esta actividad queda limitada a instancias gubernamentales, sin embargo, como se ha demostrado en los diversos conceptos señalados por los autores es necesario un análisis holístico de la valuación y comprender los aspectos más allá de lo económicos y los planteamientos técnicos. Es por ello que el presentante análisis realiza una propuesta de modelo basado en la incorporación de los análisis de la relación del sujeto-objeto, aspectos particulares como lo es la comprensión del modo productivo y de consumo de los inmuebles así como aspectos teóricos y filosóficos particulares como lo son la distinción del valor en sus aspectos praxeologicos, timologicos y un análisis metodológico fenomenológico.

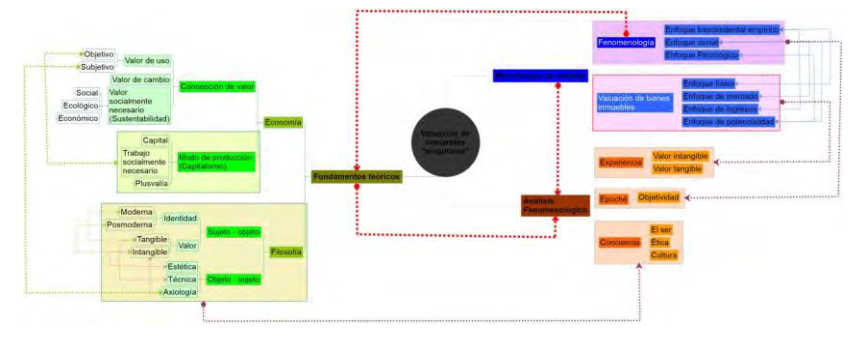

Figura 4. Propuesta de análisis de una nueva metodología de valuación de bienes singulares.

Fuente: Elaboración propia (Hernández, 2016)

### **Comentarios Finales**

En resumen podemos identificar que existen grandes y constantes esfuerzos para redefinir y renovar la actividad de la valuación con respecto a horizontes más allá de la actividad entre particulares o limitada a las instituciones encargadas del avaluó de los bienes nacionales lo cual podría ofrecer un gran beneficio social y económico así como la reactivación de la explotación y aprovechamiento de los bienes nacionales, sin embargo es necesario abordar estos

son superiores al resto de su época, asegurando un conocimiento historiográfico en torno a él que determine hechos relevantes en su devenir (Arechederra, 2010).

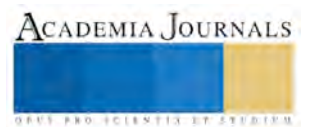

 $\overline{a}$ 

estudios desde una perspectiva más profunda para poder ofrecer medidas que vayan más allá de los aspectos técnicos de la valuación y permitan identificar y responder a las necesidades de origen del consumo del patrimonio social y cultural y no únicamente se limite a la gestión y promoción del patrimonio histórico construido y su conservación "obligada" y limitada por parte de algunas instituciones, ya que como se mencionó anteriormente este patrimonio es parte de la vida de todos los habitantes de la ciudad y si este no es correctamente valorado y preservado este podría deformar sus concepciones puras en función de los intereses de algunas personas, como por ejemplo ha ocurrido en el caso del centro histórico de la ciudad de Toluca, como se muestra en la figura 5.

Figura 5. Fases del procedimiento de intervención del Molino de la Unión en el centro histórico de Toluca.

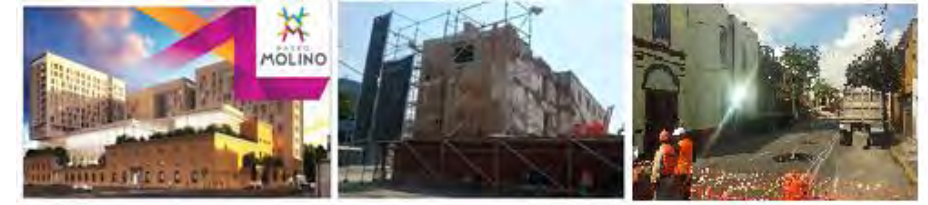

Fuente: Información propia (Hernández, 2016)

## **Resumen de resultados**

En este trabajo investigativo se estudió el "estado del arte" de la actividad aleatoria con respecto al patrimonio construido, del cual México es un gran exponente a nivel internacional al ser el séptimo país con mayor cantidad de sitios inscritos como patrimonio de la humanidad, para ello se realizó un análisis bibliográfico de los nuevos enfoques económicos con respecto al patrimonio y se incluye un breve análisis de las propuestas realizadas a nivel nacional e internacional para determinar la dirección que la valuación del patrimonio histórico construido debe de tomar en nuestro país para frenar la destrucción y puesta en riego de las declaratorias de patrimonio del país.

### **Conclusiones**

Los resultados de este análisis demuestran la necesidad de ampliar los esfuerzos realizados por los especialistas y maestros en valuación con respecto a la concepción y potencialidad de explotación del patrimonio histórico construido, ya que como se ha demostrado la necesidad de una metodología que permita aplicar aspectos que vayan más allá del simple análisis económico de los inmuebles es necesario para el posible mejoramiento de las oportunidades de explotación para obtener beneficios económicos del patrimonio, así como del fortalecimiento y la preservación de la identidad cultural de nuestro país, lo cual podría devenir en un beneficio amplio para la sociedad a nivel económico, cultural y personal y que de lo contrario el patrimonio como al ser un bien no renovable podría extinguirse y disolver la identidad nacional de nuestro país así como poner en riesgo las declaratorias de patrimonio de la humanidad e incluso declaratorias de centros históricos de nuestro país.

## **Recomendaciones**

Como referencia para futuros análisis el investigador deberá concentrarse en los aspectos filosóficos de la actividad de apreciación (propios de la timología, como lo son la conservación de un bien en lugar de otro), así como la incorporación de los aspectos propios del ser y concernientes con la objetividad de las observaciones hechas por el mismo explicadas por autores como (Maturana, 1997) quien plantea en el primer capítulo de su obra "La objetividad, un argumento para obligar" que el observador es quien acepta o rechaza una afirmación dependiendo de una situación particular de su praxis del vivir.

## **Referencias**

Arechederra, S. E. M., 2010. Método de Valuación de Inmuebles Históricos. Primera ed. Tabasco: Universidad Juárez Autónoma de Tabasco. Caraballo, C. P., 2011. Patrimonio Cultural, Un enfoque diverso y comprometido. Primera edición ed. México: UNESCO. Frey, B., 2004. La valoración del patrimonio cultural desde una perspectiva económica. Cuadernos del CLAEH, Issue 88, pp. 41-55. Lezama, A., 2004. El patrimonio cultural frente al desafío de la globalización. Cuarednos del CLAEH, Issue 88, pp. 9-40. Maturana, H., 1997. La objetividad, un argumento para obligar. Primera Edición. ed. Chile: Dolmen Ediciones S.A.. Muciño, D., 2016. En riesgo, discinción de Unesco al Acueducto. [En línea] Available at: http://www.eluniversal.com.mx/articulo/estados/2016/07/23/en-riesgo-distincion-de-unesco-acueducto Ortega, V. J., 1997. El patrimonio territorial: el territorio como recurso cultural y económico. [En línea] Available at: https://dialnet.unirioja.es/servlet/articulo?codigo=2239512

- Rios, A. S., 2013. Periodico central. [En línea]
- Available at: http://www.periodicocentral.mx/2014/gobierno/puebla-en-riesgo-de-perder-la-declaratoria-de-patrimonio-de-la-humanidadicomos

ACADEMIA, JOURNALS

Von Mises, L., 1962. THe Ultimate Foundation of Economics Sciences Van Nostrand. Nueva York: s.n.

## DISEÑO EXPERIMENTAL PARA LA OPTIMIZACIÓN DE LA VISCOSIDAD EN LAS PASTAS CERÁMICAS

Rodolfo Hernández Onofre MC y MGA<sup>1,</sup> María de los Ángeles Venegas López Ing.<sup>2</sup> y Eduardo Javier Martínez Vázquez Ing.<sup>3</sup>.

*Resumen—La defloculación de pastas cerámicas es un proceso importante para la buena calidad de los productos cerámicos. En el presente artículo se presentan los resultados de la propuesta de un modelo matemático para estimar la viscosidad de una pasta cerámica a partir de los parámetros del % de sólidos y de defloculante (silicato de sodio Na2O3Si). Otro factor en el experimento es el % de agua la cual se mantuvo constante en todas las pruebas (529 ml). Se diseñaron las corridas experimentales con la ayuda del software Minitab17, el cual arroja las corridas aleatorizadas. Para la determinación de los niveles de los factores, se consultó la bibliografía propuesta en el presente reporte. Se utilizó una de las materias primas más utilizadas en la Ciudad de Dolores Hidalgo, CIN., Gto. La variable de salida o de estudio fue la viscosidad de la pasta cerámica. Se buscan valores mínimos y constantes de viscosidad, con el objetivo de optimizarla.*

*Palabras clave—Viscosidad, defloculación, pasta cerámica, silicato de sodio y modelación.*

## **Introducción**

Una Pastas Cerámica es una mezcla preparada de arcillas, caolines, talco, sílice y feldespato en proporciones adecuadas, que al agregar agua se obtiene una masa idónea para formar piezas cerámicas.

La Barbotina es la mezcla semisólida de la pasta cerámica en agua y aditivos químicos, muy densa.

Como Defloculación se considera el hecho de convertir una masa pastosa muy densa en un líquido fluido que pueda ser escurrido en un molde de cerámica, sin que se formen grumos o precipitados. Un defloculante muy empleado es el Silicato de Sodio (Na<sub>2</sub>O<sub>3</sub>Si) que al ser disuelto en agua, aporta iones Na<sup>+</sup>, envolviendo la partícula de arcilla, alcalinizando el medio, impidiendo o retrasando cierto tiempo, la atracción eléctrica entre las mismas. UN EXCESO DE DEFLOCULANTE PROVOCA EL EFECTO CONTRARIO.

Dependiendo del producto a fabricar y de su manufactura, se utilizan distintas proporciones polvo/agua. Esto se expresa en la tabla 1. Sobre la puesta a punto de las suspensiones cerámicas (barbotinas para colada), influyen los siguientes factores: el contenido en sólidos, la naturaleza del mineral arcilloso y los aditivos necesarios.

Dependiendo del producto a fabricar y de su manufactura, se utilizan distintas proporciones polvo/agua. Esto se expresa en la tabla 1:

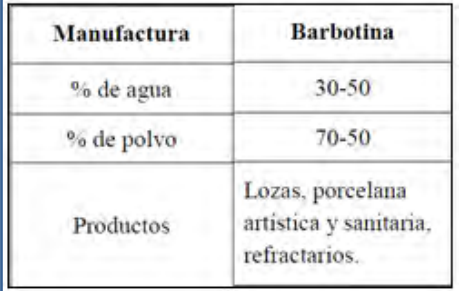

Tabla 1.Tipo de manufactura y % de agua y polvo, de barbotina de colada. (García, 2011).

Para que una barbotina de pasta cerámica, preparada con elevado contenido en sólidos, presente una buena fluidez al ser colada, es necesaria la adición de desfloculantes. El desfloculante actúa sobre las partículas arcillosas,

<sup>3</sup>Eduardo Javier Martínez Vázquez. Ing. Industrial, es Profesor de Tiempo Completo en la Universidad Tecnológica del Norte de Guanajuato, Dolores Hidalgo, C.I.N., Gto., México, eduardomartinez[@utng.edu.mx](mailto:rodolfohernandez@utng.edu.mx) (**co-autor).**

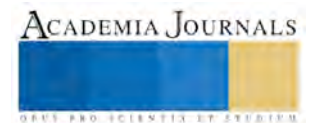

 $\overline{\phantom{a}}$ 

<sup>1</sup> Rodolfo Hernández Onofre MC en Sistemas de Calidad y Productividad y MGA, es Profesor Investigador en la Universidad Tecnológica del Norte de Guanajuato, Dolores Hidalgo, C.I.N., Gto., Méxic[o rodolfohernandez@utng.edu.mx](mailto:rodolfohernandez@utng.edu.mx) (**autor corresponsal)** 

<sup>2</sup> María de los Ángeles Venegas López. Ing. Bioquímica, es Profesora de asignatura en la Universidad Tecnológica del Norte de Guanajuato, Dolores Hidalgo, C.I.N., Gto., México, angelesvenegas[@utng.edu.mx](mailto:rodolfohernandez@utng.edu.mx) (**co-autora).**

manteniéndolas alejadas unas de otras.

La defloculación de barbotinas cerámicas es una práctica habitual en la preparación de pastas cerámicas. El mejor desfloculante, será aquel que aporte a la pasta, un intervalo de viscosidad constante a la mínima viscosidad. Los desfloculantes se adicionan en porcentajes de 0,2 a 0,4 gramos de desfloculante por cada 100g de polvo seco. En la figura 1 se puede observar el comportamiento de la viscosidad al aumentar la concentración de varios defloculantes incluyendo el silicato de sodio. En la figura 2 se identifica la curva característica de la variación de la viscosidad al aumentar el desfloculante.

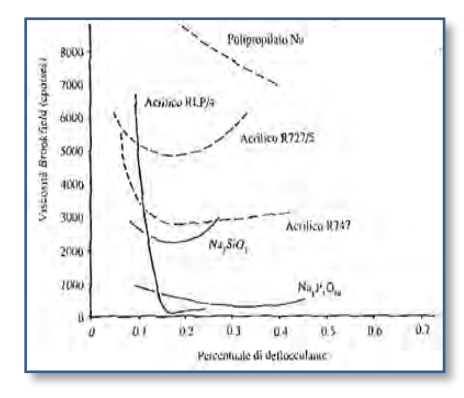

Fig. 1. Acción de distintos desfloculante y del porcentaje adicionado sobre una barbotina de pasta blanca (García, 2011).

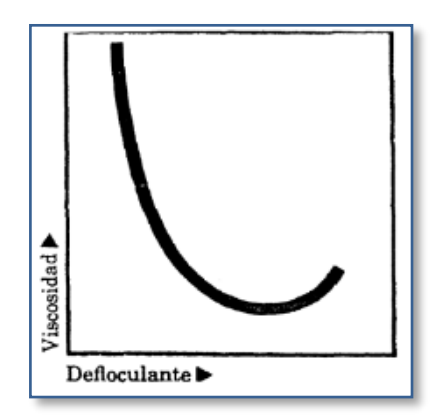

Fig. 2. Variación de la viscosidad en función de la cantidad de defloculante. (García, 2011).

En la tabla 2, se muestran las características principales de diferentes defloculantes comerciales. El más utilizado en Dolores Hidalgo es el silicato de sodio.

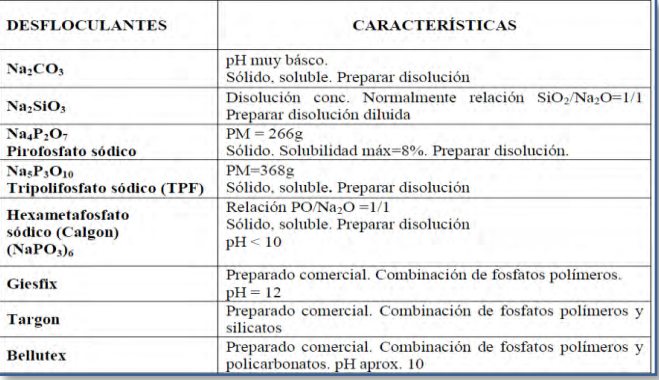

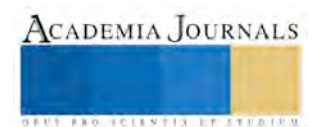

Tabla 2. Características de algunos desfloculantes comerciales. (García, 2011).

La desfloculación de una barbotina cerámica, pretende conseguir la máxima fluidez (viscosidad mínima), con el máximo porcentaje en sólidos, y el mínimo porcentaje de desfloculante. A título de ejemplo y como valor de referencia para una barbotina de pasta, podemos tomar 1,7 g/cc de densidad, 500 cp de viscosidad.

## *Materiales y Métodos*

Los materiales utilizados fueron: polvo cerámico #7 de la empresa KT Clay de México, agua y silicato de sodio como desfloculante (Na<sub>2</sub>O<sub>3</sub>Si) y agua. Balanza semianalítica Ohaus, Viscosímetro Brookfield tipo BROOK-RVDV-1+ con 6 agujas y cristalería de laboratorio.

El método de prueba fue el siguiente: se midieron las cantidades de polvo cerámico, agua y silicato de sodio de acuerdo al diseño experimental generado en el software Minitab17. Ver fig. 3.

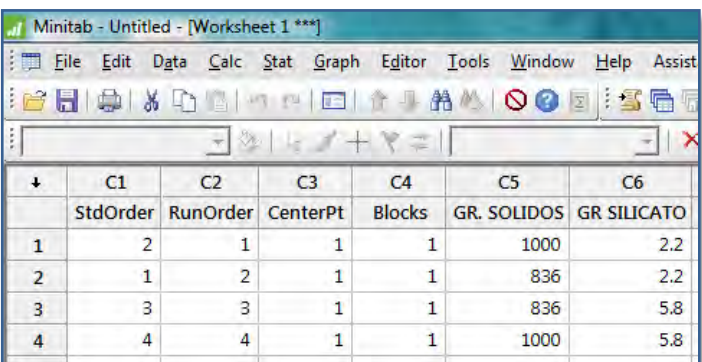

Fig. 3. Diseño del experimento utilizando Software Minitab 17. (Creación propia).

Se realizó la mezcla de los tres ingredientes con agitación por tres minutos. A continuación, se determinó la viscosidad (en centipoises) de la mezcla con ayuda del viscosímetro. La cantidad de agua utilizada en todas las pruebas fue de 529 ml. Los datos obtenidos fueron alimentados al Minitab17 para su análisis.

### **Comentarios Finales**

### *Resumen de resultados*

En la figura 4 se muestran los resultados de la variable de salida (viscosidad en centipoise), de acuerdo al diseño experimental y la correspondiente gráfica donde se puede observar la curva de defloculación considerando la viscosidad.

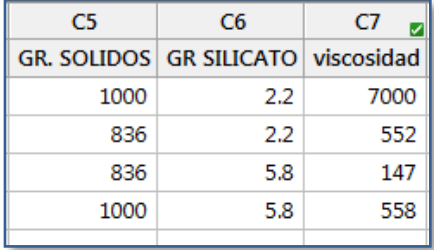

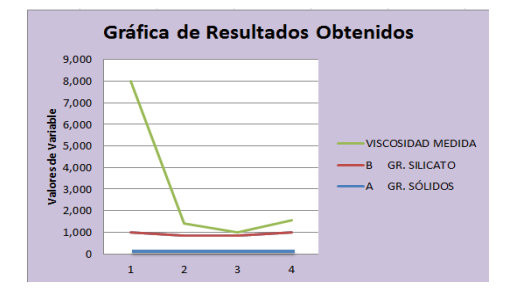

Fig. 4. Resultados de corridas experimentales, variable de salida y gráfica de resultados. (creación propia).

A continuación se muestra el modelo lineal para el diseño experimental con ayuda de Minitab17.

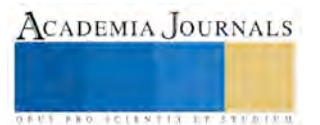

ACADEMIA, JOURNALS

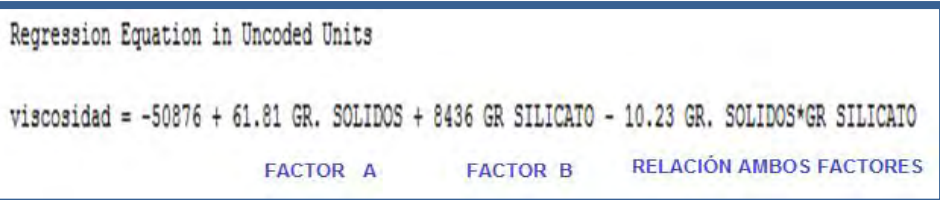

En la tabla 3, se puede observar las estimaciones de la viscosidad a partir del modelo matemático arrojado por Minitab17 y el cálculo del % de error en relación a las mediciones reales de la Figura 4.

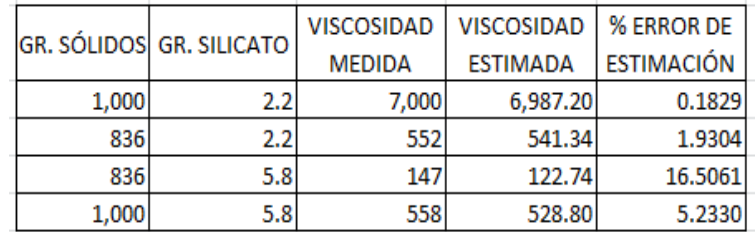

Tabla 3. Viscosidad estimada en función de modelo matemático obtenido de Minitab17. (Creación propia).

### *Conclusiones*

El efecto del silicato de sodio está en función de la cantidad de polvo a utilizar en la preparación de la pasta cerámica. Por esta razón, se determinó iniciar el estudio con solo estos dos factores. Se eligió un diseño experimental con solo cuatro corridas para minimizar costos y probar efectividad de resultados. Se pudo comprobar que al aumentar la cantidad de silicato de sodio la viscosidad disminuye. Según la bibliografía consultada (García, 2011); dos valores están muy cerca del recomendado (500 cp). En estudios posteriores se debe ampliar las réplicas y los niveles de los factores para determinar con más precisión el modelo matemático de estimación. El modelo presentado con apoyo de minitab17 se acerca a los valores reales. En el proceso de elaboración de pastas cerámicas es de utilidad el poder predecir la viscosidad de las pastas a partir de los porcentajes utilizados de polvo y silicato de sodio.

### **Referencias**

- Montgomery, C., Douglas. 2006. Diseño y análisis de experimentos. LIMUSA WILEY. México.
- García, P., Carmen. 2011. Reología de materiales cerámicos. Asociación Española de Científicos. España.
- Morales, G., Juan. 2005. Tecnología de materiales cerámicos. Díaz de Santos. España.
- Alberro, Dante. s/f. Barbotinas de colada: preparación y uso. Consultado el 18 de julio del 2016, en: <https://sites.google.com/site/barbotinasdecolada/>

### **Notas Biográficas**

El **M.C. Rodolfo Hernández Onofre** es Ingeniero Químico Industrial por el IPN y cuenta con dos maestrías una en Sistemas de Calidad y Productividad por el ITESM y otra de Gestión Administrativa por el ITC. Es profesor investigador de tiempo completo en la Universidad Tecnológica del Norte de Guanajuato en el área de Procesos Industriales a nivel de TSU e Ingeniería. Ha desarrollado con los alumnos diversos proyectos referentes al tratamiento de agua y su uso adecuado, en especial Cosecha de Agua de Lluvia y Humedales Artificiales. Ha participado por 5 años consecutivos en eventos de Espacio Acuoso en Guanajuato obteniendo lugares de premios en ocasiones con los proyectos desarrollados y ha obtenido Mención Honorífica en el Premio Nacional Juvenil del Agua 2010, con proyecto de Humedal Artificial con Macrófitas.

La **Ing. María de los Ángeles Venegas López**. Es Ingeniero Bioquímica por el Instituto Tecnológico de Celaya. Es profesora de asignatura en la Universidad Tecnológica del Norte de Guanajuato en el área de Procesos Industriales a nivel de TSU e Ingeniería. Impartió el Taller de didáctica de la Química en el nivel de Educación Superior, en octubre de 2015

El **Ing. Eduardo Javier Martínez Vázquez**. Es Ingeniero Industrial por el Instituto Tecnológico de Tlaxcala. Es profesor de tiempo completo en la Universidad Tecnológica del Norte de Guanajuato en el área de Procesos Industriales a nivel de TSU e Ingeniería. Impartió conferencia a alumnos sobre los retos de los Ingenieros Industriales en la actualidad.

## Desarrollo de una aplicación utilizando la metodología SCRUM y el patrón de diseño MVC para la cotización de servicios en una empresa de madera industrial

Ing. María de los Ángeles Hernández Palafox<sup>1</sup>, Ing. Luis Alfonso Ocampo Ake<sup>2</sup>, M. en C. José Juan Hernández Mora $^3$  y M. en C. María Guadalupe Medina Barrera $^4$ 

*Resumen***— El siguiente trabajo aborda el tema sobre el uso de la metodología SCRUM trabajando en conjunto con el patrón de diseño MVC, para la elaboración de un modelo de bases de datos, para un sistema cotizador a la medida de madera industrial. Con la ayuda de la metodología y el patrón de diseño, permite separar en tres módulos el sistema cada uno con su área explicita, el modelo fue desarrollado paralelamente e implementado con la vista y control del sistema.**

*Palabras clave***— Metodología SCRUM, Patrón de diseño MVC (Modelo – vista- controlador), Modelo de base de datos, sistema cotizador.**

### **Introducción**

Hoy en día la mayoría de las aplicaciones contienen un modelo de base de datos, para la administración y resguardo de la información, así para el funcionamiento del sistema. Para la aplicación de cotización de servicios de la empresa de madera industrial, tienen la necesidad de guardar sus datos para la manipulación de los mismos, por lo que se desarrolla un modelo con ayuda de la metodología SCRUM y el patrón de diseño MVC, el MVC (Modelo- vistacontrolador) permite la separación del sistema por módulos y trabajar conjuntamente con un equipo de trabajo, con la metodología nos permite la obtención de requerimientos así como la evaluación del sprint en un ciclo de tiempo definido. (Steve Burbec, 1992).

En este caso la base de datos trabaja en conjunto con el módulo de vista y el módulo de control, lo que esto permite optimizar el tiempo de entrega de la aplicación.

Complementando con la competencia que existe en el mercado, se tiene la necesidad de desarrollar un sistema que sea rápido eficiente y eficaz y así la empresa cuente con una ventaja para aumentar su productividad y satisfacer las necesidades de sus clientes en el menor tiempo posible. Para el desarrollo se requieren metodologías que garanticen la fiabilidad del software y las metodologías ágiles han ganado bastante popularidad desde hace algunos años, en la ingeniería del software juega un papel muy importante en el desarrollo, portabilidad, mantenibilidad, funcionalidad, fiabilidad y productividad del software (Urquiza Yllescas J. F., 2010).

### **Descripción del Método**

## *Definición del problema*

En la empresa de madera industrial realiza el proceso de venta de vigas de madera laminada, para proyectos de diferentes magnitudes. La empresa tiene el problema de necesitar un sistema cotizador que ayude a realizar este proceso de manera rápida y eficiente.

En la actualidad se maneja un sistema realizado en Excel en donde se apoya para llevar a cabo las cotizaciones solicitadas, al finalizar la cotización se procede a la impresión, entrega y guardo en diferentes carpetas.

Al manejar un número considerable de impresiones, la empresa tiene el problema de: alteración de cotizaciones, extravió de información, consulta lenta, duplicado de información.

Para la problemática se contempla la creación de una nueva aplicación donde los usuarios puedan almacenar toda esta información en una base de datos, el sistema estará en un servidor web donde se tenga acceso en cualquier punto del país para que el usuario realice la operación de forma rápida y segura.

Para la seguridad dentro del sistema los usuarios tendrán un nombre de identificación y una contraseña para que cada usuario tenga los privilegios que su puesto lo demande.

<sup>4</sup> M en C. María Guadalupe Medina Barrea profesor de Maestría en Sistemas Computacionales del Instituto Tecnológico de Apizaco.

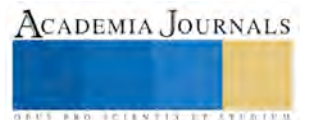

 $\overline{a}$ 1 Ing. María de los Ángeles Hernández Palafox Egresado del Instituto Tecnológico de Apizaco, estudiante de la Maestría en Sistemas Computacionales del mismo. mariaangeleshp $@g$ mail.com (autor corresponsal).

<sup>2</sup> Ing. Luis Alfonso Ocampo Ake Egresado del Instituto Tecnológico superior de Felipe Carrillo Puerto, estudiante de la Maestría en Sistemas Computacionales en el Instituto Tecnológico de Apizaco[. ocampo.luis.alfonso@gmail.com](mailto:ocampo.luis.alfonso@gmail.com)

<sup>3</sup> M en C. José Juan Hernández Mora profesor de Maestría en Sistemas Computacionales del Instituto Tecnológico de Apizaco.

## *Metodología propuesta*

Un factor importante para la aplicación de cotización es optimizar el acceso que se tiene a los datos, la distribución y el manejo de los mismos, brindando seguridad y eficiencia en el manejo a la hora de obtención de la información para realizar una operación por ejemplo una búsqueda, eliminación, actualización o inserción. Para que este proceso se realice adecuadamente se utiliza el patrón de diseño MVC que nos permite dividir el sistema permitiendo su desarrollo de forma independiente en cada capa sin dejar a lado la funcionalidad y la metodología SCRUM establecemos las etapas para el desarrollo de cada módulo.

SCRUM, se basa en la teoría del control empírico de los procesos, emplea un enfoque iterativo e incremental para optimizar la previsibilidad y controlar los riesgos (scrumguides, 2016).

En la figura 1 nos muestra la metodología que se sigue para el desarrollo de la aplicación, a partir de SCRUM, donde está conformada por la pila del producto que es donde se desglosa la entrevista con el cliente, la recopilación de requisitos y en la pila de sprint se realiza el análisis, diseño, codificación, evaluación y pruebas teniendo iteraciones de 30 días.

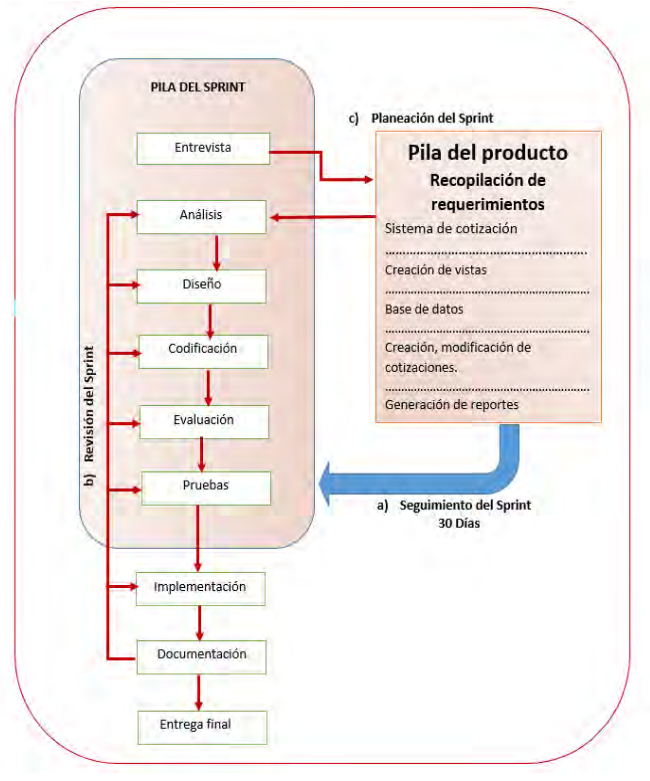

## **Figura: 1 Metodología para el desarrollo de la base de datos, bajo la metodología SCRUM**

Para el desarrollo de la base de datos tomando como base el patrón de diseño MVC y la metodología SCRUM siguiendo las fases de planeación y seguimiento se desprende específicamente la metodología de diseño para el modelo de base de datos mostrada en la figura 2

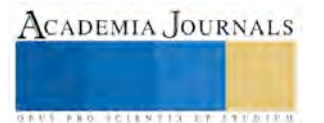

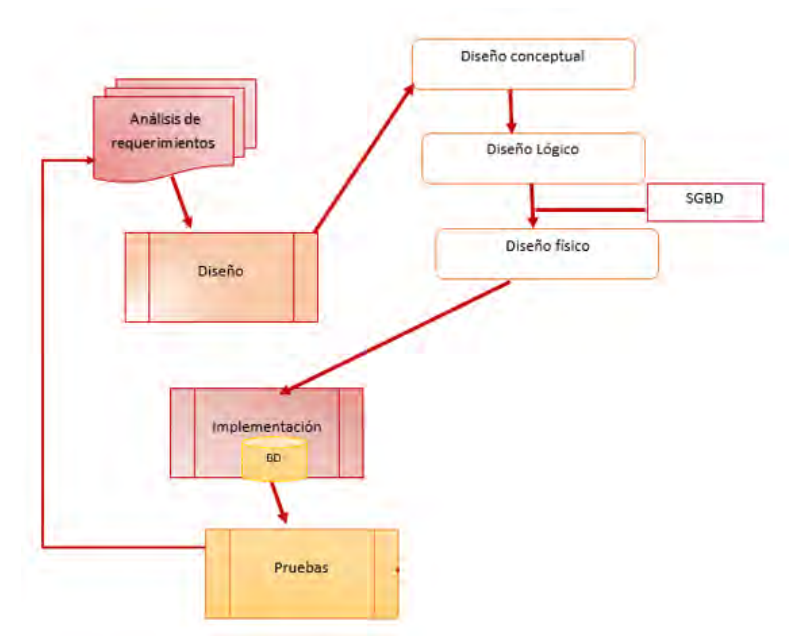

**Figura: 2 Metodología para la creación de la base de datos**

En el proceso de la base de datos se realiza el diseño en tres fases (Costa, 2015):

Diseño conceptual: Con la información analizada en el paso anterior, se procede a plasmarla en términos de base de datos, en un nivel que el cliente la pueda entender, es decir reflejamos como son los datos exponiéndolos en un diagrama entidad – relación, esta información se muestra en la figura 3.

Diseño lógico: En este diseño es la trasformación del diseño conceptual, utilizando un modelo de datos lógico en este caso el modelo lógico relacional. En este diseño nos acercamos a la generación de tablas para poder ser implementadas en un sistema gestor de base de datos.

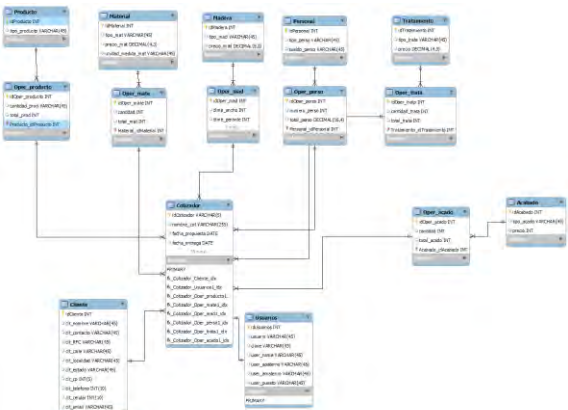

**Figura: 3 Diagrama Entidad-Relación para sistema cotizador**

Diseño físico: dentro de este diseño establecemos como se van a almacenar los datos y se elige el tipo de datos correspondiente, se definen las estructuras de almacenamiento y de acceso para alcanzar un rendimiento óptimo de las aplicaciones de la base de datos, dentro del diseño físico se implementa la base de datos en un sistema gestor de base de datos (SGBD) y se define la estrategia de acceso.

El sistema gestor de base de datos: Sistema donde se plasmara de diseño lógico es una herramienta donde se consideran diferentes factores técnicos, económicos y beneficios, para el rendimiento oportuno a la necesidad del cliente.

En el modelado del sistema se contempla la herramienta MySQL ya que algunas de sus características son (attar, 2015):

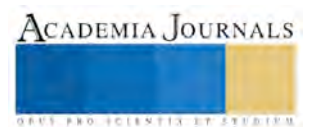

- Es muy destacable su velocidad de respuesta.
- Soporta múltiples método s de almacenamiento de las tablas, con prestaciones y rendimiento diferentes
- para poder optimizar el sistema gestor de base de datos a cada caso concreto.
- Es altamente confiable en cuanto a estabilidad.
- Su administración se basa en usuarios y privilegios.
- Optimizado para equipos de múltiples procesadores.

En la figura 4 se muestra la integración de las tres capas del patrón de diseño MVC, donde la capa de vista del usuario realiza una petición al controlador, este la procesara encargándose de llamar a los datos que tiene la base de datos del modelo una vez que tiene la información, se encarga de terminar el proceso y muestra la información al usuario.

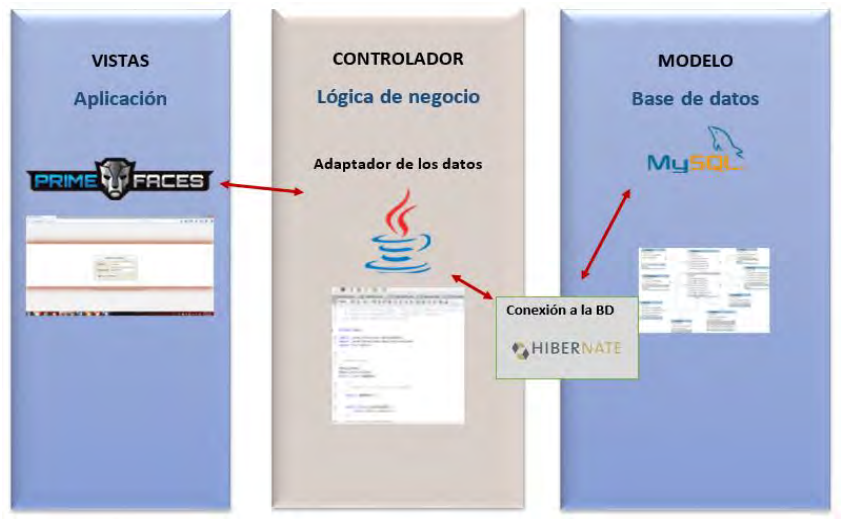

**Figura: 4 MVC del sistema cotizador.**

### **Resultados**

Para el desarrollo de la base de datos, se trabajó con iteraciones con revisión cada 30 días, el equipo de desarrollo para el sistema es integrado por 3 personas, una persona para el desarrollo de cada módulo, en la revisión de cada iteración se analizaba que cada requerimiento se concluyera satisfactoriamente.

La administración de la base de datos se realizó con el software *workbeach* es una herramienta de base de datos, donde nos permite desarrollar y administrar las bases de datos, además de permitir crear, ejecutar y optimizar consultas SQL. ( Oracle Corporation, 2016).

En la figura 5 se realiza una consulta a la base de datos desde consola mostrando el rendimiento y estabilidad de los datos.

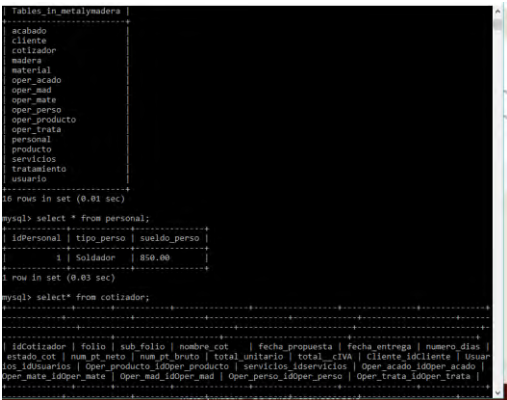

**Figura: 5 consulta de la base de datos.** 

En la figura 6 se muestra los resultados de la integración con los módulos de vista donde el usuario interactúa con el sistema.

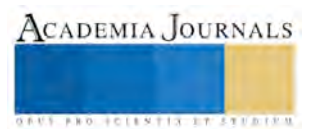

En la figura 7 Se muestra la integración con la capa de control para la manipulación de los datos para realizar las diferentes cotizaciones que los clientes soliciten.

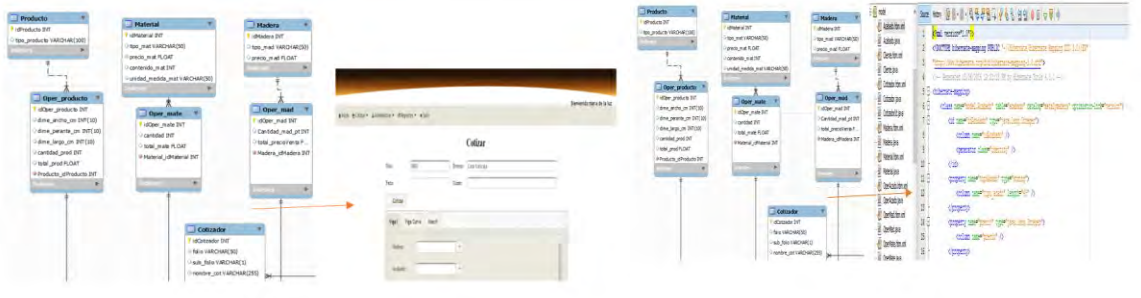

 **Figura: 6 Integración de la base de datos con interfaz. Figura: 7 Integración de la base de datos con el controlador.**

### **Conclusiones**

La experiencia de trabajar en un equipo utilizando el patrón de diseño MVC y la metodología SCRUM para el desarrollo de una base de datos para el sistema cotizador, demuestra que el trabajo es favorecido para encontrar resultados en un periodo de tiempo menor, donde a partir de los sprint revisados cada 30 días nos permite resultados más eficaces, flexibles, adaptables a cambios y resultados anticipados.

Aunque en algunas ocasiones surgieron dificultades por la falta de conocimiento, la metodología nos permitió que en cada revisión se reforzaran los puntos débiles o los que no cumplían con un requisito en específico.

Lo más importante es la comunicación en el grupo de trabajo y con el cliente para que cada requisito funcione correctamente, respecto con los resultados obtenidos al aplicar SCRUM con el patrón de diseño MVC son los cambios y observaciones en tiempo y forma para el correcto desarrollo del proyecto.

### **Referencias**

Oracle Corporation. (20 de abril de 2016). *workbench*. Obtenido de https://www.mysql.com/products/workbench/

attar, M. (JULY 2015 de 2015). Extending the UML statechars Notation to model security aspects. *IEEE TRANSACTIONS ON SOFTWARE ENGINEERING* , 661.

Costa, D. C. (2015). *Introducción al diseño de base de datos.*

scrumguides. (27 de mayo de 2016). *¿Que es scrum?* Obtenido de http://www.scrumguides.org/history.html

Steve Burbec, P. (1992). Applications Programming in Smalltalk-80: How to use Model-View-Controller (MVC). *by S. Burbeck*.

Urquiza Yllescas J. F., M. M. (2010). Las metodologías ágiles y las arquitecturas de software. *coloquio Nacional de investigación*.

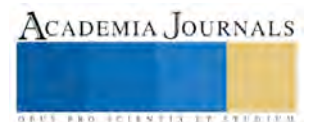

# **EPIGENÉTICA Y LOS ESPACIOS ARQUITECTÓNICOS DE LA VIVIENDA SOCIAL EN MÉXICO**

Arq. Káteri Samantha Hernández Pérez<sup>1</sup>. Dr. Gerardo Vázquez Rodríguez<sup>2</sup>. Dra. Nora Livia Rivera Herrera<sup>3</sup>

*Resumen***—. Una de las más innovadoras y controversiales formas de concebir al diseño contemporáneo es la concepción del mismo por medio de las posibles repercusiones que pueda tener en un entorno determinado y sobre sus usuarios, ya sea por medio de un discurso arquitectónico, urbano, mobiliario, ambiental o industrial.** 

**El proyecto del genoma humano constituiría una relevante llave de acceso para la nueva era del diseño responsable. Las evidencias experimentales han demostrado que el ambiente y sus características influyen en el genoma, lo cual podría revelar cómo individuos con genomas idénticos presenten diferentes comportamientos. La epigenética, es la disciplina capaz de explicar algunas de estas cuestiones por medio de una nueva perspectiva sobre los procesos fisiológicos que antes creíamos entender y de develar aspectos sobre el funcionamiento del genoma y el proceso de la herencia biológica. El contexto con el que tenemos contacto diario tiene un impacto indudable en nuestra biología.**

*Palabras clave***— Epigenética, Espacios, Vivienda, Arquitectura.**

### **Introducción**

La construcción de nuestra realidad se vincula de forma íntima hacia nuestros comportamientos y conductas aprendidas, patrones que probablemente se originan en la imitación y aprendizaje de las interacciones que observamos a los largo de nuestra vidas y la empatía que surge hacia ciertos momentos e individuos; lo anterior genera valores, asimismo comportamientos que se interpretan como identidad.

La propia vida se dilucida a través de los objetos de diseño, tales como; la arquitectura, el urbanismo y el diseño en general. Martín Juez (2002), establece que *el objeto: no es solo funcional, también está cargado de sentidos, es una idea, una metáfora de orden colectiva ya que todos estos puntos van a depender del usuario (cada persona le da un tratamiento diferente a un objeto, pese a que existan objetos idénticos y un consenso con respecto a su uso).*

Es importante tomar el análisis del objeto de diseño a través de la arquitectura, que va más allá de ser sólo el arte de idear, diseñar y construir edificios, y estructuras, donde se puedan desenvolver las actividades humanas, sino también propiciar espacios que sean funcionales, perdurables, armónicos, útiles y estéticamente valiosos, estos generan en el usuario un proceso de empatía con el objeto por medio de su uso y observación.

*De la misma manera, este proceso del objeto de diseño puede generar la fragmentación de un grupo social, logrando una separación social a partir del rechazo de un objeto de diseño que no promulgue más una identidad* (Vázquez, 2015).

Vázquez, (2015) menciona que nuestra propia biología y la conformación de nuestro ADN formarían parte de esta intimidad impactada; las investigaciones referentes al tema se han llevado hasta el punto en el que se afirma que gran parte de estas repercusiones crean modificaciones en nuestros sistemas bioquímicos, emocionales y mentales y que además estos cambios podrían en alguna medida ser heredables hasta en nuestros hijos y nietos. A este campo científico de corte multidisciplinar se le denomina como Epigenética.

## **Descripción del Método**

Por medio de la metodología de la investigación documental se indagaron elementos que componen las viviendas sociales en México, comparando los aspectos del conocimiento sobre el tema de la epigenética y casos experimentados con la situación actual, para establecer, una relación entre ambos. Mediante una seria y analítica reflexión, se deducirá los datos de fuentes permitiendo redescubrir nuestra realidad.

## **Epigenética y la vivienda social.**

<sup>3</sup> Doctora en Arquitectura y Asuntos Urbanos por la UANL. profesor-investigador adscrito al centro de investigación sobre Arquitectura y Asuntos Urbanos de la UANL. n\_livia2003@yahoo.com.mx

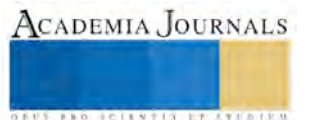

 $\overline{a}$ 

<sup>&</sup>lt;sup>1</sup> Arquitecta egresada de la Universidad Valle del Grijalva, Tapachula, Chiapas, actual Estudiante de la Maestría con Orientación en Gestión e Innovación del Diseño en la UANL. k.s.edition@hotmail.com.

<sup>2</sup> Doctor en Arte por la Universidad Autónoma de Barcelona, profesor-investigador adscrito al centro de investigación sobre Arquitectura y Asuntos Urbanos de la UANL. gerardo7vazquez@gmail.com

ACADEMIA, JOURNALS

**ARD RELENTIS EXISTENTS** 

Del griego: epi -sobre- y genética (por encima de los genes), la epigenética fue acuñada en 1942 por el paleontólogo y genetista escocés Conrad Hal Waddington (Gallardo, 2011) para designar al estudio del mecanismo por el cual los organismos multicelulares desarrollan múltiples tejidos diferentes a partir de un único genoma.

La epigenética, de acuerdo a Lamas (2011) se basa en la existencia de un nivel de regulación de la expresión genética que no está relacionado con la secuencia de bases nitrogenadas sino con la organización estructural que ésta adopta en un momento determinado dentro del núcleo celular. De la misma manera que en un idioma los signos de puntuación o los acentos modifican el sentido de una frase.

Vidaurrieta, D. R. (2012), establece que el ADN no existe en la célula como una molécula desnuda; está asociado con proteínas llamadas histonas, las modificaciones de las histonas y las variantes de las mismas, son participantes fundamentales en los procesos epigenéticos de todos los organismos.

No obstante, ¿qué es un genoma?, es la secuencia de ADN, invariable, de un individuo. Asimismo se define a epigenoma como la composición global de cromatina que introduce pautas y marcas en el genoma de una célula dada. Varía según el tipo celular y responde a estímulos internos y externos. En estas modificaciones epigenéticas están implícitos tres mecanismos: modificaciones de las histonas, silenciado de genes asociado al RNA y metilación del ADN. Ver caso un caso en el apéndice.

Se ha demostrado que el ARN, al igual que el ADN, puede dar órdenes (porta un mensaje) cumpliendo así otras funciones muy importantes en la célula, que van más allá del papel de mensajero. Entre otras cosas, se ha descripto un mecanismo mediante el cual el ARN regula la expresión de ciertas regiones del ADN, y define qué proteínas estarán presentes en la célula.

Decir que un gen está encendido significa que, a partir de ese gen, se está transcribiendo el ARN (mensajero) que a su vez dirigirá la síntesis de la proteína correspondiente, donde ocurren cambios químicos en las moléculas; uno de ellos es la metilación, que es la remoción o pérdida del agregado de un grupo metilo a ciertas bases del ADN, en particular, la citosina cuando se encuentra situada en forma previa y contigua a una guanina.

En el ADN hay zonas regulatorias de los genes que son muy ricas en secuencias Citosina-Guanina. En ellas, principalmente, es donde se produce la metilación. Algunas marcas favorecen la transcripción del ADN, y otras la reprimen. La metilación del ADN es asociada generalmente con el silenciamiento de los genes, y la desmetilación, con la activación.

En las histonas, se puede producir la acetilación, o agregado de un grupo acetilo. Esta modificación facilita la expresión de los genes, pues vuelve a la cromatina menos compacta, permitiendo que los factores de transcripción accedan al ADN a fin de copiar la secuencia genética para la fabricación de proteínas.

Las marcas epigenéticas cumplen un papel clave en el desarrollo del embrión. En efecto, mientras que casi todas las células de un organismo tienen el mismo genoma, los genes que se expresen serán diferentes en las distintas etapas del desarrollo. Muchos de ellos están gobernados por factores epigenéticos que favorecen o impiden la expresión. Así, durante el desarrollo embrionario se producen concentraciones de metilación y desmetilación.

Aplicando estos conceptos al contexto de las viviendas en México y cambios a lo largo de su historia, con frecuencia que han afectado la manera en que sus ciudades y su población se han conformado y desarrollado a lo largo del tiempo (Sánchez, 2010), factores que han se han visto reflejados también en el incremento en la migración de poblaciones rurales a las ciudades de mayor concentración como la Ciudad de México, Tijuana, Puebla, Guanajuato, Guadalajara, y Monterrey, quienes han tenido que buscar la manera de satisfacer a dichas personas en cuanto a infraestructura social como Educación, Salud, Empleo y Vivienda, siendo este último tema, uno de los principales problemas que los diferentes gobiernos han intentado solucionar con programas o instituciones como INFONAVIT, CONAVI, FONHAPO, Programa Nacional de Vivienda 2007-2012, CONOREVI, FONAVIR, FOVISSSTE, entre otros más que le permitirían a la población adquirir una vivienda que satisficiera las necesidades que cada familia requiriera, en dónde el resultado para la mayoría de dichos programas o instituciones, terminó siendo, la vivienda de interés social.

Pero, ¿realmente estas viviendas de interés social que están adquirieron las personas están satisfaciendo sus necesidades?

Si consideramos lo que Damasio (1994) menciona en relación a la mente, el cerebro y el cuerpo, se constituyen como un organismo conectado por redes neuronales activadas por señales químicas que circulan en el flujo sanguíneo y señales electroquímicas enviadas a través de los nervios. El cerebro procesa estímulos que recibe del cuerpo y del entorno con el objetivo último de garantizar la supervivencia y aumentar el bienestar del dueño del cerebro. Las imágenes mentales, es decir, las ideas, se generan mediante la interacción entre regiones concretas del cerebro y del cuerpo que responden a estímulos internos y externos. El cerebro construye patrones neuronales dinámicos trazando mapas y almacenando actividades y las respuestas que provocan.

Estos estímulos están ligados a los espacios con los que nos relacionamos, las imágenes mentales que constituyen la mente pueden ser o no conscientes (Castells, 2010). En este caso el espacio al nos exponemos regularmente es nuestra vivienda. La escala real en que podrían impactar estas percepciones sensitivas en el mismo sistema del individuo, a sus semejantes y a su entorno, serían por el momento imposible de calcular, pero sí importante la investigación a profundidad de las repercusiones de la vivienda social a sus usuarios.

La Organización Mundial de la Salud (1990) ha tratado el tema de las relaciones de la vivienda y la salud en diferentes publicaciones, en las que ha aludido de una parte a los factores necesarios para protegerse contra las enfermedades transmisibles, traumatismos, envenenamientos y enfermedades crónicas, indicando también que el espacio vital debe ser adecuado para poder reducir al mínimo las tensiones psicológicas y sociales, y que deben existir lazos familiares con la comunidad y servicios apropiados de seguridad, emergencias, educación, sanitarios, sociales y culturales. Además hizo notar que son especialmente vulnerables con respecto a las condiciones de la vivienda y sus efectos en la salud, las mujeres, niños, habitantes de asentamientos pobres e ilegales, los ancianos, los enfermos crónicos y los discapacitados.

El desarrollo económico y social, que afecta a la vivienda, debería basarse en procesos apropiados de planificación, la formulación y aplicación de políticas públicas y el suministro de servicios, así como en una colaboración intersectorial para:

- La planificación y gestión del desarrollo.
- El urbanismo y la ordenación del suelo.
- La legislación y las normas en materia de vivienda y su aplicación.
- El diseño y la construcción de viviendas.
- El suministro de servicios comunitarios.
- La supervisión y vigilancia de la situación.

Se puede ver reflejado en el modelo de diseño y construcción de la vivienda de interés social, que carece según diversos especialistas en arquitectura, urbanismo, sociología, antropología y psicología, de habitabilidad y conectividad a las actividades diarias que realizan las personas que ahí viven (Ver Figura 2). Según Lotito (2009) el espacio vital puede definirse como aquel conjunto de hechos y circunstancias que determinan el comportamiento de un sujeto dado en un momento determinado.

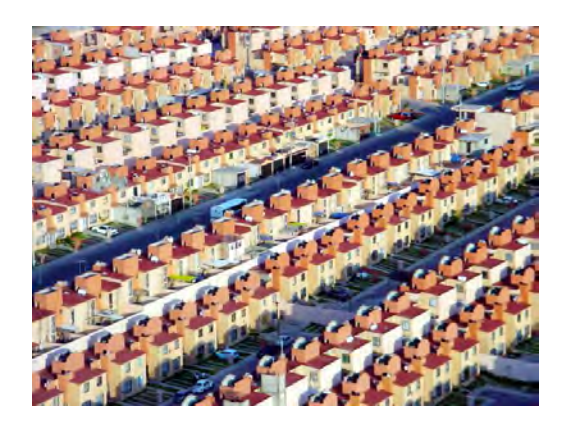

Figura 1. Casas GEO, en Tultitlán, Estado de México, fuente:

http://www.burovarquitectos.com/blog/2015/6/16/un-anlisis-sobre-casas-de-inters-social-en-mxico.

Este tipo de construcción no cumple con la cantidad ni calidad en la demanda de vivienda en la población (García Peralta, 2010), por lo que después de que una vivienda de éste tipo es habitada se pueden notar alteraciones (Ver Figura 3) y modificaciones atendiendo a las necesidades de quien la habita, lo que refiere a una necesidad de personalización

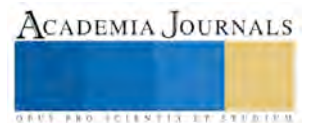

en su diseño. Aun cuando los sistemas de prefabricación han sido incluidos en la vivienda de interés social, los sistemas de construcción tradicional persisten y predominan, y éstas no satisfacen las necesidades en su totalidad.

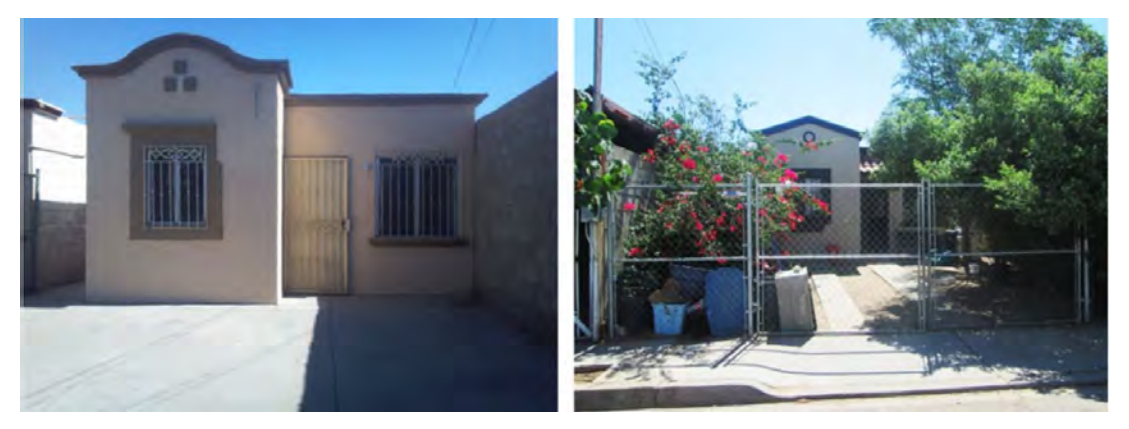

Figura 2. Casa de interés social, Villas del Rey, Mexicali, México, fuente: http://www.burovarquitectos.com/blog/2015/6/16/un-anlisis-sobre-casas-de-inters-social-en-mxico.

Las viviendas de interés social, en sí no solo se distinguen por tener espacios mínimos, hasta muchas veces, menor a los solicitados en el reglamento de construcción, sino también por no por proveer espacios dignos, utilizar materiales con poca calidad que posteriormente presentan exceso de humedad, hundimiento, agrietas, mal ubicadas con respecto al asoleamiento, sin confort térmico, sin áreas de jardín adecuadas, por el manejo insostenible de los desechos, la falta servicios sustentables, métodos constructivos alejados del cuidado del medio ambiente, poca seguridad, sin aislamiento acústico, no tener calidad técnica, y presentar periodos cortos de vida.

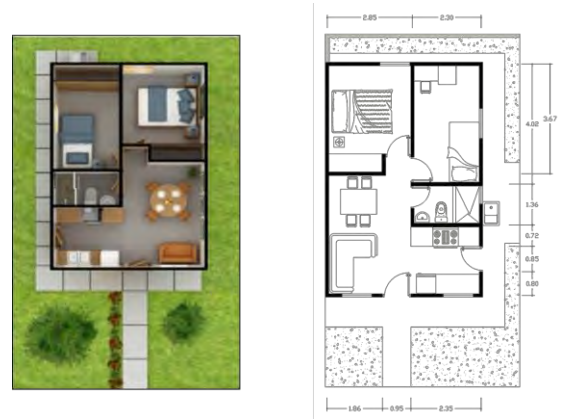

Figura 3. Casa de interés social, Praderas del Oriente en Juárez, Nuevo León, México, fuente: http://www.ruba.com.mx/monterrey.ruba.com.mx/praderas-de-oriente/modelo-42/index.html.

En la Figura 3, es una vivienda modelo con ubicación en camino a San Mateo km #2, Juárez, Nuevo León. Tipo t43, 43.37m<sup>2</sup> de área construida, la dimensión del terreno es 6.85x 14.30 m, cuenta con 2 recamaras, 1 baño completo, sala, comedor, cocina, lavandería exterior, patio y jardín. En el lado izquierdo está una planta que la empresa maneja de muestra para venta, por el otro lado en el análisis el sitio devela un espacio que está distribuido de forma diferente, aparte de mencionar lo engañoso del anuncio, en ambos es ineficiente la circulación dentro de la vivienda que concierne a la habitabilidad espacial, lo que deviene en una carencia de pertenencia del residente (habitabilidad psicosocial), además que sea difícil lograr una eficiente habitabilidad térmica, así como la búsqueda habitabilidad lumínica, y olfativa.

La monopolización de las viviendas de interés social o la falta de planeación en las viviendas por construcción propia, no afecta únicamente a nivel ecológico, producen rezago y sectorización de las clases sociales, también fomenta condiciones poco salubres dentro de las viviendas, las personas que las habitan procesa estímulos externos llámese cambios físicos, químicos, mecánicos o de otra índole, negativos que pueden llamar a los receptores, los cuales pueden transmitir esta percepción al sistema nervioso de los seres vivos, constituyen una información y desencadenan en ellos una respuesta creando repercusiones en el sistemas bioquímicos, emocionales y mentales, que como se señala en

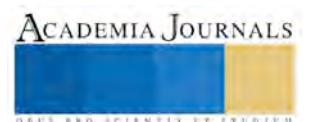

párrafos anteriores producirían cambios en los epigenomas, heredables a los hijos, hasta la tercera y en algunos casos hasta la cuarta generación.

### **Comentarios Finales**

La vivienda entonces cumple un papel fundamental, donde no debería ser permitido improvisar, es necesario cumplir la demanda de vivienda, pero en condiciones óptimas, armoniosas, que la característica ecológica-socialeconómica no se separe, partiendo de un diseño responsable, proveer holísticamente aquello que es básico para el ser humano, la salud.

Año tras año, las evidencias experimentales van reforzando la noción de los componentes, genéticos y epigenéticos, estos constituyen un lenguaje que excede con mucho, en complejidad y significado, al mensaje codificado en el ADN. Generando un cambio conceptual sin precedentes en nuestra perspectiva sobre numerosos aspectos de la fisiología de los seres vivos que incluyen el funcionamiento del sistema nervioso, aspectos conductuales, aspectos patológicos, metabolismo y herencia.

Una de las aportaciones más relevantes de la epigenética es la observación de que la actividad enzimática de las proteínas responsables del «marcaje» de la cromatina (HATs, HDACs, metil transferasas de ADN y otras) es sensible a señales del entorno, de tal manera que el ADN y las histonas pueden quedar marcadas en función de ciertos estímulos ambientales, y aunque el estudio específico en el área de la vivienda en relación a aquella no es extenso, existe una amplia evidencia de que la metilación modificación de histonas varía en función de factores nutricionales, químicos, físicos e incluso psicosociales, además, como los cambios epigenéticos se heredan mitóticamente en células somáticas, éstos proveen un posible mecanismo a través del cual los efectos de los factores ambientales externos en etapas específicas a lo largo de la vida pueden propagarse en el desarrollo, produciendo cambios fenotípicos a largo plazo.

Se deduce por ello que nuestro epigenoma puede cambiar, desde la función del cuidado materno, lo que comemos, lo que bebemos, lo que fumamos, cuando nos exponemos al abuso de drogas, cuando nos ejercitamos, cuando nos estresamos, cuando aprendemos, por supuesto, con los espacios arquitectónicos con lo que interactuamos a diario, la vivienda. Como dijo el filósofo Aristóteles: *"Somos lo que hacemos cada día, de modo que la excelencia no es un acto, sino un hábito"*, parafraseando esta frase se diría que "Somos con lo que interactuamos cada día, la salud no es un hecho al azar, sino un derecho".

### **Referencias**

1. Banning, C. "Food Shortage and Public Health, First Half of 1945, "Annals of the American Academy of Political and Social Science". Vol. 245, The Netherlands during German Occupation (May, 1946), pp. 93–110.

2. Brasacchio D. Okabe J, Tikellis C, Balcerczyk A, George P, Baker EK, Calkin AC, Brownlee M, Cooper ME, El-Osta A. Hyperglycemia induces a dynamic cooperativity of histone methylase and demethylase enzymes associated with geneactivating epigenetic marks that coexist on the lysine tail. Diabetes 2009; 58(5): 1229-1236.

3. Castells, Manuel. Comunicación y Poder. Siglo XXI. 2010.

4. Damasio, Antonio R: Descartes' Error, Emotion, Reason, and the Human Brain, Nueva York, Putnam. 1994 (Ed. cast.: El error de Descartes: la emoción, la razón y el cerebro humano, Barcelona, Crítica, 2001)

5. Day JJ, Sweatt JD. Epigenetic mechanisms in cognition. Neuron 2001; 70(5): 813-829.

6. Dolinoy DC, Weidman JR, Jirtle RL. Epigenetic gene regulation: linking early developmental environment to adult disease. Reprod Toxicol 2007; 23(3): 297-307.

7. Gallardo, Susana (2011). (s.f.). Epigenética: Genes que se encienden, genes que se apagan. Genética. Revista Exactamente. Número 48

8. Lamas, D. M. (Mayo-Agosto de 2011). Epigenética: Un nuevo lenguaje, un nuevo destino. El Residente, 6(2), 105-110. Obtenido de www.mediographic.org.mx.

9. Levin BE. Epigenetic influences on food intake and physical activity level: review of animal studies. Obesity 2008; 16 Suppl 3: S51-54.

10. Ling C, Groop L. Epigenetics: A molecular link between environmental factors and type 2 diabetes. Diabetes 2009; 58(12): 2718-2725.

11. Maccani MA, Avissar-Whiting M, Banister CE, McGonnigal B, Padbury JF, Marsit CJ. Maternal cigarette smoking during pregnancy is associated with down regulation of miR-16, miR-21, and miR-146a in the placenta. Epigenetics 2010; 5(7): 583-589.

12. Maze I, Nestler EJ. The epigenetic landscape of addiction. Ann N Y Acad Sci 2011; 1216: 99-113.

13. Meaney MJ. Epigenetic programming by maternal behavior. Nat Neurosci 2004; 7(8): 847-854.

14. Pandey SC, Ugale R, Zhang H, Tang L, Prakash A. Brain chromatin remodeling: a novel mechanism of alcoholism. J Neurosci 2008; 28(14): 3729-3737.

15. Meaney MJ, Szyf M. Environmental programming of stress responses through DNA methylation: life at the interface between a dynamic environment and a fixed genome. Dialogues Clin Neurosci 2005; 7(2): 103-123.

16. Michael Meaney, Instituto de Salud Mental de la Universidad McGill, de Montreal, Canadá, 2004.

17. Organización Mundial de la Salud. Ginebra (1990). Principios de Higiene de la Vivienda. 28/08/2016, de CEPIS Sitio web: http://www.bvsde.paho.org/eswww/fulltext/vivienda/principi/principi.html

18. Ooi SL, Henikoff S. Germline histone dynamics and epigenetics. Curr Opin Cell Biol 2007; 19: 257-265.

19. Rodrigo González, becario doctoral del Conicet en el IFIByNE.

20. Sánchez Corral, Javier. La Vivienda "Social" en México Pasado – Presente - Futuro. México City: JSa, 2012.

21. Skinner MK, Manikkam M, Guerrero-Bosagna C. Epigenetic transgenerational actions of environmental factors in disease etiology. Trends Endocrinol Metab 2010; 21(4): 214-222.

22. Vázquez Rodríguez Gerardo, Lo imaginario y lo perceptivo como proximidades para la formación de una Identidad., 2015.

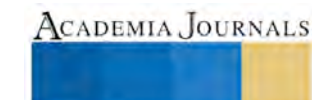

**STARD TELESTIC TELESTICI** 

23. Vidaurrieta, D. R. (2012). La epigenética, La otra cara de la Genética. Mensaje Bioquímico, Vol. XXXVI, 200-211.

APÉNDICE

Caso de experimentación del Instituto de Fisiología, Biología Molecular y Neurociencias, de Argentina.

### La tolerancia del tomate.

Rodrigo González (2004), becario doctoral del Conicet en el IFIByNE, bajo la dirección de Iusem; señala que la planta del tomate sujeta a la falta de agua parece estimular el encendido de un gen que confiere tolerancia frente al estrés generado por la sequía. Ante una situación de estrés ambiental, por ejemplo, bajas temperaturas, alta salinidad o falta de agua, se producen ciertos cambios químicos en un gen favoreciendo su expresión.

Estos genes codifican para la producción de proteínas que, en condiciones extremas, contribuyen a que las células vegetales sigan cumpliendo sus funciones vitales. Para confirmar si el aumento en la expresión del gen tenía relación con modificaciones epigenéticas ante una situación de estrés, los investigadores sometieron a las plantas de tomate a una prueba de desecamiento (ver figura 4).

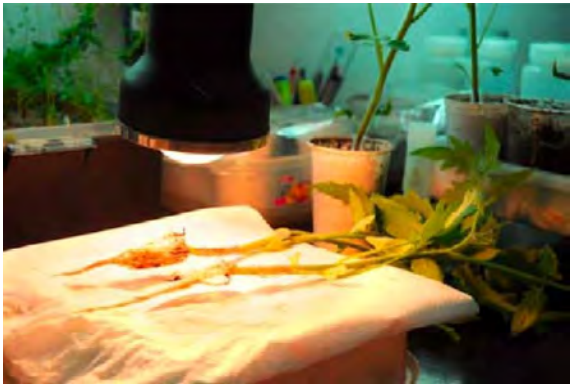

Figura 4. Diana Martínez Llase, Genes que se encienden y se apagan 2004, (Susana Gallardo)

Cuando las hojas empezaban a perder turgencia, las cortaron, extrajeron el ADN y estudiaron las marcas de metilación. Hicieron lo mismo con plantas que no fueron sometidas a estrés, que sirvieron como control. Las plantas que sufrieron la falta de agua mostraron distintas marcas epigenéticas vinculadas al aumento en la expresión del gen que confiere la tolerancia a desecación. En algunos sitios del gen encontraron metilación de las citosinas, y en otros, desmetilación, pero en todos los casos hubo un aumento de la expresión, de hasta 36 veces más. González declaró:

*La mayor expresión del gen posiblemente contribuya a que las células de las hojas de la planta, ante la falta de agua, no colapsen por desecación y puedan seguir cumpliendo con su función.*

Estos conocimientos podrían aplicarse para incrementar la tolerancia de las plantas a determinadas condiciones adversas, no ya modificando las secuencias genéticas, sino manipulando el nivel de expresión de determinados genes.

Es importante señalar la gran influencia que tienen factores ambientales sobre el epigenoma. Al igual denotaron que muchos factores influyen estos cambios, desde una falta de agua hasta la exposición a toxinas como metales pesados o toxinas estrogénicas o anti-androgénicas pueden alterar el patrón de metilación del ADN.

Esta es una de las muchas investigaciones en relación a la alteración de los epigenomas causadas por el ambiente y las condiciones que se expone; no sólo a las plantas o animales sino también la observación y registro de alteraciones en seres humanos, por ejemplo, el caso del Hambre de Invierno (Dutch Hunger Winter).

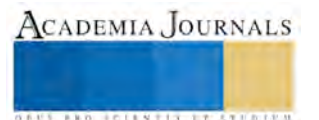

## Implementación de sistemas empresariales del sector Bloquero de la zona del Cofre y Valle de Perote

M.T.E. Francisco Hernández Quinto<sup>1</sup>, M. en P. María de Jesús Hernández Luna<sup>2</sup>, L. E. Cesar Enrique Martínez Maldonado<sup>3</sup>, Ing. Enrico Zoe Excelente Toledo<sup>4</sup>

*Resumen***— Este proyecto aborda los resultados encontrados como parte inicial de un estudio de investigación del diagnóstico comercial del sector bloquero de la zona del Cofre y Valle de Perote, mostrando los resultados obtenidos en relación a la situación actual en la que se encuentran las empresas bloqueras al comercializar los productos que fabrican. Ubicada en el sector de la transformación y la explotación, esta rama ha generado diferentes impactos en relación a la extracción de su materia prima, siendo el Tepezil; tal aprovechamiento ocasiona impactos económicos, sociales y ambientales, por lo tanto, es necesario generar estudios que permitan proporcionar información relacionada con estos temas, y el impacto que estos presentan en el desarrollo económico de éste municipio y de congregaciones aledañas como principal actividad generadora de empleos.**

*Palabras clave***— Diagnóstico, Sector, Bloquero, Tepezil, Modelos, Comercialización.**

### **Introducción**

Según el Instituto Nacional de Estadística Geografía e Informática (INEGI, 2010) en 2009, el porcentaje de Producto Interno Bruto (PIB) de la construcción más alto se generó en Baja California Sur con 18.8%, seguido de Nayarit con 15.4% y en tercer lugar Veracruz Ignacio de la Llave con 12.2 %. Dentro de la región del Cofre y Valle de Perote, el 29.8% de la población económicamente activa está en el sector secundario (Sistema de Información Municipal Perote, 2015), dentro de este sector existen numerosas fábricas de block y es gracias a que gran parte del subsuelo se encuentra compuesta por Tepezil (principal materia prima para la elaboración de Block), en base a ello, la fabricación de block es una de las principales actividades económicas que generan empleo, y de la cual los habitantes pueden obtener principalmente sus ingresos, es por ello que se deben estudiar las causas de los principales problemas que se presentan en el sector. En la región del Cofre y Valle de Perote la actividad de producción de block es uno de los sectores económicos de mayor impacto en la región. Dada la competitividad que existe en el sector bloquero las empresas de este ramo deben adoptar nuevas técnicas que les sean de mayor utilidad y beneficio propio.

### *Marco Teórico*

Los principales métodos científicos aplicables a los problemas de la administración son la observación y la medición. La perspectiva de Fayol sobre las funciones básicas de la empresa ya está superada. En la actualidad las funciones básicas de la empresa se denominan áreas de administración; las funciones administrativas reciben el nombre de administración general; las funciones tácticas se denominan área de producción, manufactura u operaciones; las funciones comerciales se llama área de ventas o de marketing, las funciones contables se subordinaron a las financieras y surge el área de recursos humanos o gestión de personal. (Chiavenato, 2007).

En el año 2006, la Universidad Veracruzana (Espinosa, 2006), ha iniciado con una propuesta para el desarrollo de investigación en el sector bloquero de la región del Cofre y Valle de Perote, Ver., dicha investigación tuvo como objetivo fundamental el aprovechar el Tepezil, obteniendo como producto final bloques de una proporción más grande que el tabique común, pero aún no se tiene definido el tamaño idóneo. "La idea inicial es hacer elementos prefabricados más grandes que el block para que sean de fácil ensamble", con esta propuesta se busca además obtener un ahorro de hasta 45 % en el costo total de construcción de una vivienda (de un piso y dos recámaras).

Dentro de la región del Cofre y Valle de Perote, existen numerosas fábricas de block y es gracias a que gran parte del subsuelo se encuentra compuestas por Tepezil una especie de pumicita o piedra pómez (principal materia prima para la elaboración de block), en base a ello la fabricación de block es una de las principales actividades económicas que generan empleo, y de la cual los habitantes pueden obtener principalmente sus ingresos, es por ello, que surge la inquietud de encontrar los problemas principales que se presentan con los productores de block de la región.

 $\overline{a}$ <sup>1</sup> Francisco Hernández Quinto MTE es Profesor de Gestión Empresarial en el Instituto Tecnológico Superior de Perote. Veracruz. [vedagimsfbi2003@hotmail.com](mailto:vedagimsfbi2003@hotmail.com) (**autor corresponsal)** 

<sup>2</sup> La M. en P. María de Jesús Hernández Luna es Profesora de Gestión Empresarial en el Instituto Tecnológico Superior de Perote. Veracruz. [maryherlun@hotmail.com](mailto:maryherlun@hotmail.com)

<sup>&</sup>lt;sup>3</sup> El L. E. Cesar Enrique Martínez Maldonado es Profesor de Gestión Empresarial en el Instituto Tecnológico Superior de Perote. Veracruz. [cesaremartinezm@hotmail.com](mailto:cesaremartinezm@hotmail.com)

<sup>4</sup> El Ing. Enrico Zoe Excelente Toledo es Jefe de División de la carrera de Gestión Empresarial del Instituto Tecnológico Superior de Perote. Veracruz. [enricozoe@yahoo.com.mx](mailto:enricozoe@yahoo.com.mx)

Por otra parte, un canal de distribución es la trayectoria que toma un producto para pasar del productor a los consumidores finales, deteniéndose en varios puntos de la ruta. En cada intermediario o punto en el que se detenga, existe un pago o transacción además de un intercambio de información. El productor siempre debe tratar de elegir el canal más ventajoso desde todo punto de vista. En este sentido, existen dos tipos de productos específicamente diferenciados, los de consumo masivo y los de consumo industrial (Muñiz, 2008).

Bajo este marco, los métodos de comercialización comprenden todos los procedimientos y maneras de trabajar para introducir eficazmente los productos en el sistema de distribución. Por tanto, "Comercializar se traduce en el acto de planear y organizar un conjunto de actividades necesarias que permitan poner en el lugar indicado y el momento preciso una mercancía o servicio logrando que los clientes, que conforman el mercado, lo conozcan y lo consuman." (Kotler & Philip, 2013)

## **Descripción del Método**

Considerando el nivel de desarrollo y aplicación del proyecto de investigación se utilizó la siguiente estructura metodológica:

Transversal**:** Definición y operacionalización de variables.

Descriptivo/exploratorio: Análisis documental en diversas fuentes, elaboración de propuesta, análisis de resultados obtenidos basado en promedios, porcentajes y gráficos.

Se utilizó un muestreo no probabilístico, a partir de un sondeo, distribuyéndose las encuestas a lo largo y ancho de la región del Cofre y Valle de Perote para tener una mejor representatividad, la aplicación de las encuestas se realizó cara a cara con los productores o encargados de las bloqueras, quedando de la siguiente forma:

- a) Las localidades consideradas para el estudio fueron: Los Molinos, Sierra de Agua, Villa Aldama, Magueyitos y Perote.
- b) Se realizó una lectura y análisis de la información que se generó en relación a este tema.

c) Se emitieron los resultados obtenidos, así como las conclusiones derivadas del análisis documental en cuestión. Con respecto al diagnóstico de las condiciones actuales, los productos que se comercializan son muy variados, entre ellos: el block hueco y macizo en diferentes medidas con un 76%, además de adoquines, bovedilla block para fachada y piezas especiales. La calidad de estos productos depende de la exigencia de los clientes, el tipo de material y la resistencia, estos factores también se toman en cuenta para determinar el precio; para con ello alcanzar la satisfacción o lograr que la posición dentro del mercado incremente de manera favorable. Por otra parte, se vacío la información obtenida del instrumento de recolección de datos mediante los cuestionarios aplicados a los 41 productores y encargados entrevistados, para posteriormente pasar a la captura de los datos en el programa ofimático de Microsoft Excel para su análisis, graficación de la información y por último, la interpretación de los mismos. Se presentan los resultados partiendo de la competencia que tienen las empresas; posteriormente se presentan los resultados de los varaibles a medir y finalmente la interpretación y conclusiones

## *Resumen de resultados*

El estudio de competencia esta basado sobre 41 encuestas. Acontinuacion se muestra el análisis de los resultados sobresalientes siguiendo el orden establecido en el cuestionario. En un principio se encuentra que existe una gran variedad de problemas que afectan dentro del sector bloquero pero la mayoria de ellos concuerda con que el precio y la competencia desleal es lo que mas les afecta, bajo estas premisas, se determina la selección de la siguiente información estadistica presentada, en la Figura 1, se presentan las categorias y porcentajes de causas a las cuales dieron respuesta los productores encuestados.

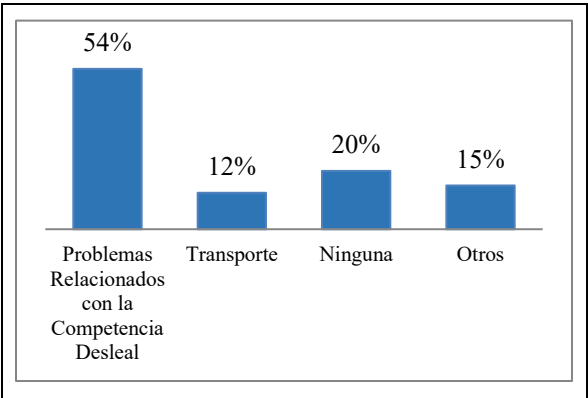

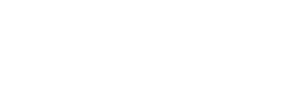

ACADEMIA, JOURNALS

**ARD RELEASES STREETED** 

Figura 1. ¿Cuál es el principal problema que tiene su empresa al comercializar sus productos?

Bajo este marco de referencia, los problemas relacionados con la competencia desleal representan el 54%, son los precios y los costos, que hacen referencia a que los productores negocian su precios en muchas ocasiones por debajo de los costos de producción, produciendo un movimiento de los precios hacia abajo, lo cual provoca un gran número de problemas que van desde la desaparición de bloqueras pasando por la mala calidad de los blocks, hasta la movilidad de personal por el abuso laboral por parte de los productores; sin embargo, como se observa en el Cuadro 1. y considerando la cantidad de encuestas aplicadas existe un número considerable de empleados que dependen de esta fuente de empleo.

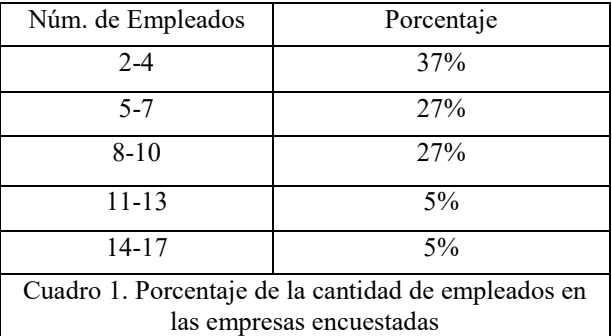

Por otra parte, se observa en el Cuadro 2 que la mejor manera de distribuir el block es a través de los Minoristas que represento el 34% de los canales de distribución, indicando que son los que periódicamente adquieren la mayor parte de los productos de block, según los datos obtenidos en la encuesta.

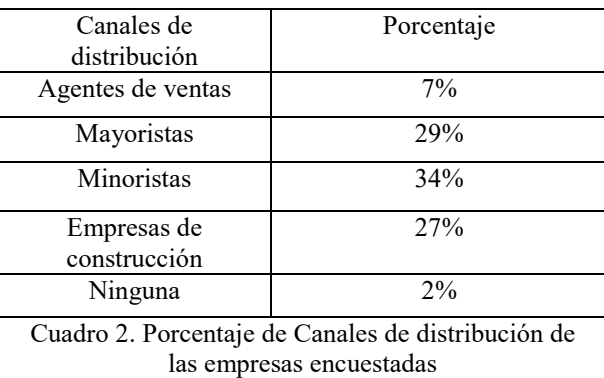

En lo correspondiente a la calidad con la que los productos son elaborados es que las empresas bloqueras consideran que las ventas van de la mano con esta cualidad, como se señala en la Figura 6, en la cual, un 66% opino que esto repercute en gran medida en las ganancias que se obtienen de sus ventas.

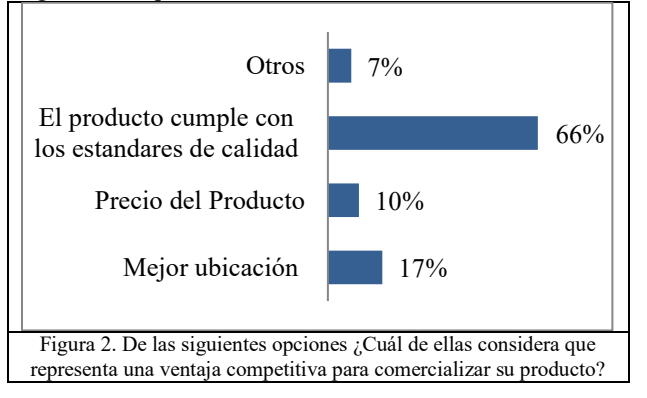

Como se puede observar una de las ventajas que las empresas bloqueras consideran tener se relaciona con la calidad de sus productos, sin embargo, los comentarios de los mismos entrevistados estaban en el sentido que los demás

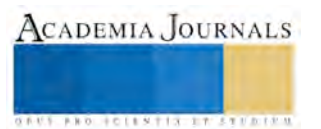

productores bajan la calidad de los productos de blocks para poder reducir el precio, en otras palabras "*todos producen baja calidad excepto esta empresa*" esto habla de una incoherencia, ya que de todas las bloqueras entrevistadas ninguna tenía a simple vista un departamento de control de calidad; por lo que se hace necesario regular su proceso de producción que permita estandarizarlo y a su vez, llevar acabo un control de calidad del producto que se fabrique.

Respecto al medio de envió de los productos de block, los fabricantes encuestados que se integran en el Cuadro 3, se observa que la mayoría de las empresas bloqueras no cuentan con un centro de distribución, debido a que solo esperan a que el cliente llegue por el pedido de producción solicitado, esto constituye un 49% del total de la población encuestada.

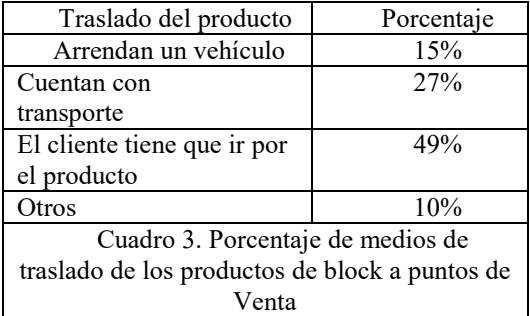

En lo referente a las ventajas competitivas, los fabricantes de block consideran que para incrementar la comercialización de sus productos se debe a la venta con empresas mayoristas, en virtud, de que estos intermediarios son los que tienen la capacidad para adquirir una mayor cantidad de los productos que se ofrecen, como se muestra en la Figura 3, siendo un 37% los que coinciden en que sería la mejor ventaja competitiva.

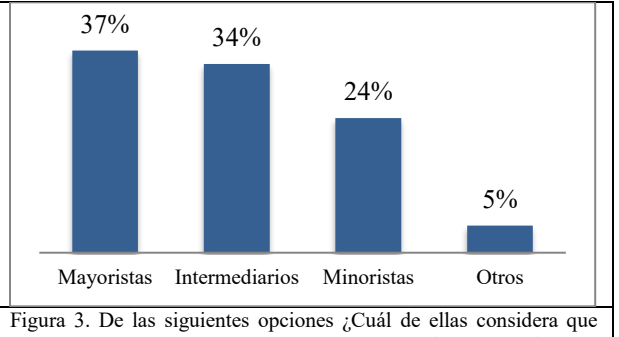

representa una ventaja competitiva para comercializar su producto?

Finalmente, en lo correspondiente al precio, en la Figura 4, los fabricantes de block señalaron que para mejorar el precio de sus productos, el cliente tiene que ser frecuente en la compra de algunos de sus variedades, siendo un 37% de los empresarios que respondieron a esta opción en el instrumento de recolección de datos. Enseguida se identifica que el cliente tiene que trasladar el producto y por consecuencia, se le otorga un descuento en el precio del Block elegido. Estos son factores de suma importancia que toman en consideración para que se pueda negociar un precio especial tanto al intermediario o al cliente directo que lo requiera.

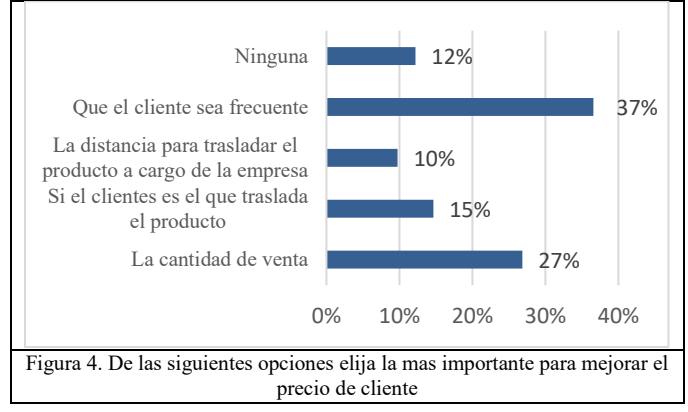

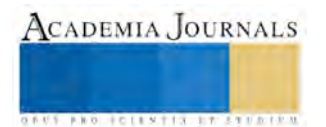

### *Conclusiones*

En relación a los resultados encontrados se pueden enunciar algunas premisas en relación a la comercialización en el sector bloquero y que enmarcan esta investigación.

1.- La mayoría de las empresas productoras no se encuentran registradas y es de suma importancia tener información con la que se pueda identificar a estas, tales como su localización, nombre de propietario, la variedad de productos que comercializan, lugares donde distribuyen sus productos y la capacidad instalada con la que cuentan.

2.- La cantidad de empresas bloqueras que se encuentran dentro de la región propician una mayor competencia desleal, y que a su vez generen menores ventas de sus artículos, esto conlleva que los productores obtengan un margen de utilidad muy pequeño, y que esto afecte principalmente a las pequeñas empresa de la región, debido a que negocian en base a la reducción de su precio de venta.

3.- La falta de estrategias de comercialización en las empresas es uno de los factores más importantes que permite el crecimiento y desarrollo de las mismas ya que de eso depende la competitividad en el mercado.

4.- La producción de block se realiza conforme a pedidos del cliente más no en función de la demanda de mercado, estos factores pueden afectar negativamente en relación a beneficio/costo de producción.

5. Las Bloqueras de la región realizan sus ventas mayormente personales 73% y el block que más se comercializa es el macizo o solido 76%, los factores que más afectan la comercialización es el número de competidores que existen en la región 63%.

*Recomendaciones*

Los investigadores interesados en continuar nuestra investigación podrían concentrarse a realizar estudios de impacto en las regiones y localidades particulares de su interés.

### **Referencias**

Chiavenato, Idalberto. (2007). Introducción a la teoría general de la administración. Mc Graw Hill: México.

Cuadernillos Municipales. 2005. Sistema de información municipal.

Espinosa, A. (2006). Universo. Tepezil, en lugar de ladrillos o block, reduce costos de construcción. 6-206. Xalapa, Ver. México. Consultado el 01 de febrero de 2016, desd[e https://www.uv.mx/universo/222/infgral/infgral05.htm.](https://www.uv.mx/universo/222/infgral/infgral05.htm)  INEGI. 2010. Censo de población y vivienda.

Kotler, Philip. 2001. Dirección de Mercadotecnia. Octava edición. Lima Perú.

Morales, Padilla Marco Antonio. 2008. Evaluación de la resistencia a la comprensión de blocks fabricados en la región de Perote, Ver., de acuerdo a la Norma NMX-C-ONNCCE-2004. (Tesis de pregrado). Universidad Veracruzana: Xalapa, Ver.

Muñiz, González, Rafael. 2010. Marketing en el Siglo XXI. 3ra. ed. Edit. Centro de estudios financieros: México.

Revista Mexicana de la Construcción. Cámara Mexicana de la Industria de la Construcción. Consultado el 21 de mayo de 2015. Desde: [www.cmic.org/rmc/](http://www.cmic.org/rmc/)

### **Notas Biográficas**

El **MTE Francisco Hernández Quinto**, Este autor es Maestro en Tecnología Educativa, Docente de Tiempo Completo e Integrante de la Academia de la carrera de Ingeniería en Gestión Empresarial en el Instituto Tecnológico Superior de Perote, en México. Ha publicado cinco artículos en la Revista Journals en congresos nacionales e internacionales y presentó dos conferencias magistrales en la ciudad de Villahermosa y Ciudad Juárez en 2016. Sus servicios de consultoría son Finanzas, Economía y Cultura Organizacional.

La **M.P. María de Jesús Hernández Luna**. Es Maestra en Pedagogía, por la Universidad Popular Autónoma de Puebla, Docente de Tiempo Completo, y actualmente Secretaria de la Academia de la Carrera de Ingeniería en Gestión Empresarial en el Instituto Tecnológico Superior de Perote, Veracruz, México.

El **L. E. Cesar Enrique Martínez Maldonado**, Este autor es Licenciado en Estadística con Especialidad en Métodos Estadísticos por parte de la Universidad Veracruzana, Docente de Medio Tiempo e Integrante de la Academia de la carrera de Ingeniería en Gestión Empresarial en el Instituto Tecnológico Superior de Perote, en México.

E**l Ing. Enrico Zoe Excelente Toledo**, Este autor es Ingeniero Agrónomo especialista en Industrias Agrícolas por la Universidad Autónoma de Chapingo, Docente de Tiempo Completo e Integrante de la Academia de IGE en el Instituto Tecnológico Superior de Perote, en México.

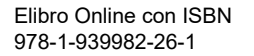

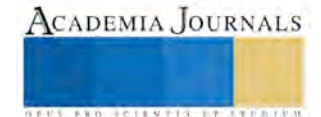

## Detección de Grado de Madurez mediante PEMM: The Process and Enterprise Maturity Model de Hammer en Empresa Manufacturera de Plástico (un Estudio de Caso)

M.I.A. Stephani Hernández Reyes<sup>1</sup>, Dr. Víctor Mendoza Martínez<sup>2</sup>, M.E. Simón Sánchez Ponce<sup>3</sup> Alumno. Ezequiel Cedillo García<sup>4</sup>

*Resumen***—Implementar un modelo de madurez a una organización permitirá mejorar la madurez de sus procesos así como la implementación de mejores prácticas para la gestión de la calidad. Dicha implementación dará soporte a la empresa ya que busca la excelencia en el proceso de producción.**

**Este trabajo consiste en la implementación del Modelo de Madurez de Proceso y Empresa, desarrollado por Michael Hammer, (Hammer, 2007). Para su aplicación en Empresa Manufacturera de Plástico se desarrollaron cuatro fases: Planeación, Evaluación del Proceso, Diseño de la Encuesta y Resultados.**

**Se concluye que mediante la aplicación del Modelo de Madurez PEMM: The Process and Enterprise Maturity Model de Hammer se pudo obtener el grado de madurez de la empresa lo que permitió detectar los puntos críticos, dicho resultado es la base para la mejora continua de la empresa**

*Palabras clave***— Modelo de Madurez, Mejora Continua, Proceso de Mejora.**

#### **Introducción**

Según Hammer (2007) la madurez de una organización es la capacidad que tiene de adaptarse rápidamente.

"Los modelos de madurez en administración de proyectos pueden ser utilizados para dar soporte a las empresas que realizan planeamiento estratégico y que buscan excelencia en su administración, los mismos permiten alcanzar madurez y excelencia en un periodo razonable de tiempo" (Kerzner, H 2001)

El Modelo de Madurez de Proceso y de Empresa (The Process and Enterprise Maturity Model: PEMM) de Hammer posee ventajas que pueden ser implementadas en organizaciones de cualquier área y en todos los métodos de la empresa, permite lograr resultados de la madurez de cada etapa de manera individual, sin la necesidad de medir toda la empresa. (Hammer, 2007).

De acuerdo a Hammer (2007) en las industrias las organizaciones de cualquier dimensión han logrado mejoras en precios, calidad, rapidez, rentabilidad, enfocándose en medición y rediseño de los procesos internos.

Es por ello que la empresa Manufacturera de Plástico en la que se implementara el PEMM pretende lograr dichas mejoras en su proceso de producción lo que producirá clientes satisfechos.

### **Planteamiento del problema**

La empresa Manufacturera de Plástico, S.A. de C.V. ubicada en la ciudad de Tehuacán Puebla, se ha planteado detectar su grado de madurez mediante el PEMM: The Process and Enterprise Maturity Model de Hammer ya que sus procesos de producción no permiten alcanzar los niveles óptimos de satisfacción de los clientes por lo que necesita de dicha evaluación que permita establecer planes de mejora en sus procesos de producción así como adoptar una adecuada filosofía de calidad, y de la cual no dispone en la actualidad.

Esto permitirá analizar los procesos existentes para poder hacer las propuestas de mejora correspondientes.

### **Hipótesis**

Al implementar el PEMM: Process and Enterprise Maturity Model de Hammer en la empresa Manufacturera de Platico, S.A. de C.V. Se permitirá detectar el grado de madurez de la empresa para después mejorar los procesos y por consecuencia ofrecer productos de mejor calidad asegurando su permanencia en el mercado.

*Objetivo general:* 

 $\overline{a}$ 

### **Objetivos**

Implementar el PEMM: Process and Enterprise Maturity Model de Hammer que ayude a optimizar los procesos de producción existentes para la obtención de productos de calidad.

<sup>1</sup>Stephani Hernández Reyes es profesor de asignatura en la Universidad Tecnológica de Tehuacán.

[stephani.hernandez@uttehuacan.edu.mx](mailto:stephani.hernandez@uttehuacan.edu.mx) (**autor corresponsal**).

<sup>&</sup>lt;sup>2</sup>Víctor Mendoza Martínez es profesor investigador de tiempo completo en UVM-Puebla. [mmmvictor@prodigy.net.mx](mailto:mmmvictor@prodigy.net.mx)

<sup>&</sup>lt;sup>3</sup>Simón Sánchez Ponce es profesor investigador de tiempo completo en la Universidad Tecnológica de Tehuacán. [simon.sanchez@uttehuacan.edu.mx](mailto:simon.sanchez@uttehuacan.edu.mx)

<sup>4</sup>Ezequiel Cedillo García es estudiante del 3º cuatrimestre del Programa Educativo de Mecatrónica en la Universidad Tecnológica de Tlaxcala. [ezequielceg@outlook.com](mailto:ezequielceg@outlook.com)

ACADEMIA JOURNALS

**IF AND FOLLMETS EN STERED** 

*Objetivos particulares:*

1.- Realización Análisis FODA de Producción.

2.- Aplicación de Modelo PEMM: The Process and Enterprise Maturity Model de Hammer.

### **Descripción del Método**

El alcance del estudio abarcó el área operativa de Producción de la empresa Manufacturera de Plástico S.A de C.V que incluyó las actividades, los procesos de trabajo y los recursos disponibles.

El diseño metodológico consistió como primer paso una entrevista con el gerente de la empresa en la cual se propuso la detección del nivel de madurez, se obtuvo la aprobación y permisos necesarios para la entrada a la empresa así como la cooperación del personal operativo.

Con la finalidad de realizar el análisis se realizó la matriz FODA para con ello conocer la situación actual de la empresa en el área de Producción, Así como la Aplicación del Modelo PEMM.

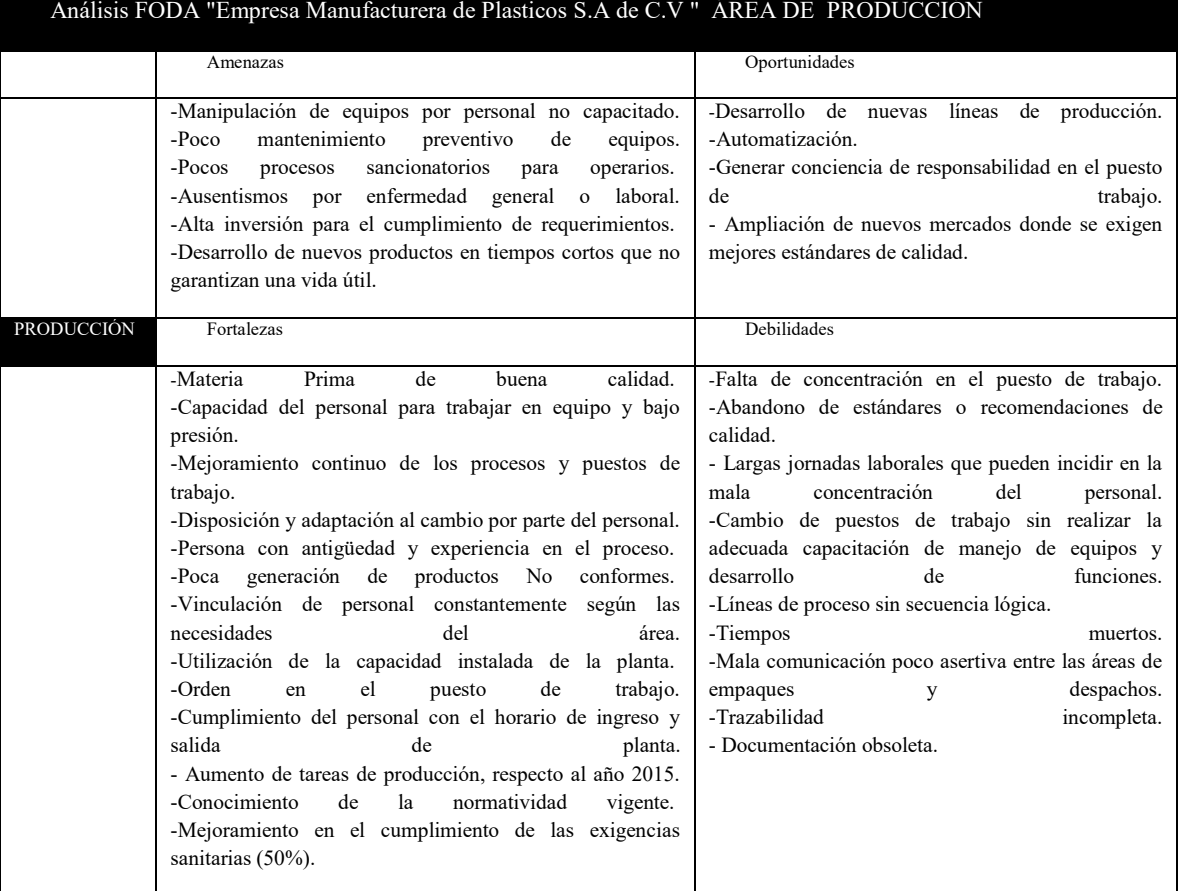

Tabla 1. Matriz FODA

### MODELO DE MADUREZ DE PROCESO Y DE EMPRESA

Este modelo fue creado con el fin de guiar programas de mejora basados en procesos.

Los cinco facilitadores que menciona Hammer para que un proceso funcione correctamente son **(Hammer, 2007):**

- Diseño
- Ejecutores
- Responsable
- Infraestructura
- Indicadores

Así también se definen cuatro niveles graduales de fortaleza o madurez **(Hammer, 2007). :** (P-1, P-2, P-3, P-4)

El nivel P-1 indica que "los empleados no son más conscientes del proceso y sus métricas" En la etapa P-2, "la gente debe ser capaz de describir el proceso y cuál es su lugar en él". En el plano P-3, "los empleados pueden expresar cómo su trabajo afecta al rendimiento de la empresa". Por último, en la etapa de P-4, se debe saber "cómo su trabajo afecta a los clientes y proveedores". **(Hammer, 2007).**

Los puntos fuertes facilitadores establecerán la madurez de un proceso, es decir, que tan efectivos son de ofrecer un mayor beneficio con el tiempo.

Si los cinco facilitadores de un proceso están en el nivel P-1, el proceso en sí es de la categoría P-1; Si los cinco facilitadores son de categoría P-2, el proceso se encuentra en P-2; y así sucesivamente. **(Hammer, 2007).**

De acuerdo a Hammer (2007) "Las células verdes indica que no constituyen un obstáculo para el progreso de un proceso y no necesitan una gran cantidad de enfoque; las células amarillas muestran áreas donde la empresa tiene mucho trabajo que hacer; y las células rojas representan obstáculos que impiden que el proceso de alcanzar un mayor nivel de rendimiento"

Una vez entendido los facilitadores del Modelo de Hammer, procederemos a obtener el grado de madurez de la empresa, por lo que establecimos las siguientes fases:

### FASE I PLANEACIÓN

Con una perspectiva clara para llegar al objetivo de la satisfacción del cliente en el producto buscando el área de oportunidad, la empresa manufacturera de plástico tiene identificados los procesos de producción los cuales son

- Proceso de molienda para material reciclado
- Proceso de preparación de materia prima
- Proceso de inyectado
- Control de calidad
- Empaque y etiquetado

Seleccionamos un proceso del área de producción de la empresa, el cual fue *Control de Calidad* debido a que dicho proceso se encuentra relacionado con las causas principales detectadas de insatisfacción.

### FASE II EVALUACION DEL PROCESO

Se establece una escala de valoración que posibilite la disminución de la subjetividad durante el momento de calificación del proceso.

La escala de Likert se define como un instrumento de medición de actitudes positivas negativas o neutras.

Considerando los niveles ofrecidos por el modelo de madurez de Hammer para la clasificación: en gran parte cierto significa que la declaración es mayor a un 80% de respuestas correctas, algo cierto sugiere que la declaración es entre el 20% y el 80% de respuestas correctas, y en gran parte falso significa la declaración es inferior al 20% de respuestas correctas. **(Hammer, 2007).**

Los resultados presentados de la escala Likert con cinco puntos o alternativas de respuesta, y a la vez la valoración de los puntajes de los niveles de madurez del modelo.

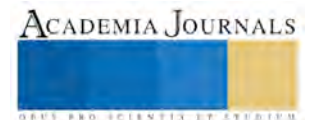

Se establece que las opciones 4 y 5 para cada una de las afirmaciones del modelo se refieren al valor más alto de clasificación (mayor del 80%),las opciones 2 y 3 al valor intermedio (entre el 80% y el 20%) y las opciones 0 y 1 al valor mínimo (menor del 20%). Tabla 2

## FASE III APLICACIÓN DE CENSO

La aplicación del censo al personal se basa en el modelo PEMM de Hammer referente a los cinco facilitadores que marca el modelo. Tabla 2

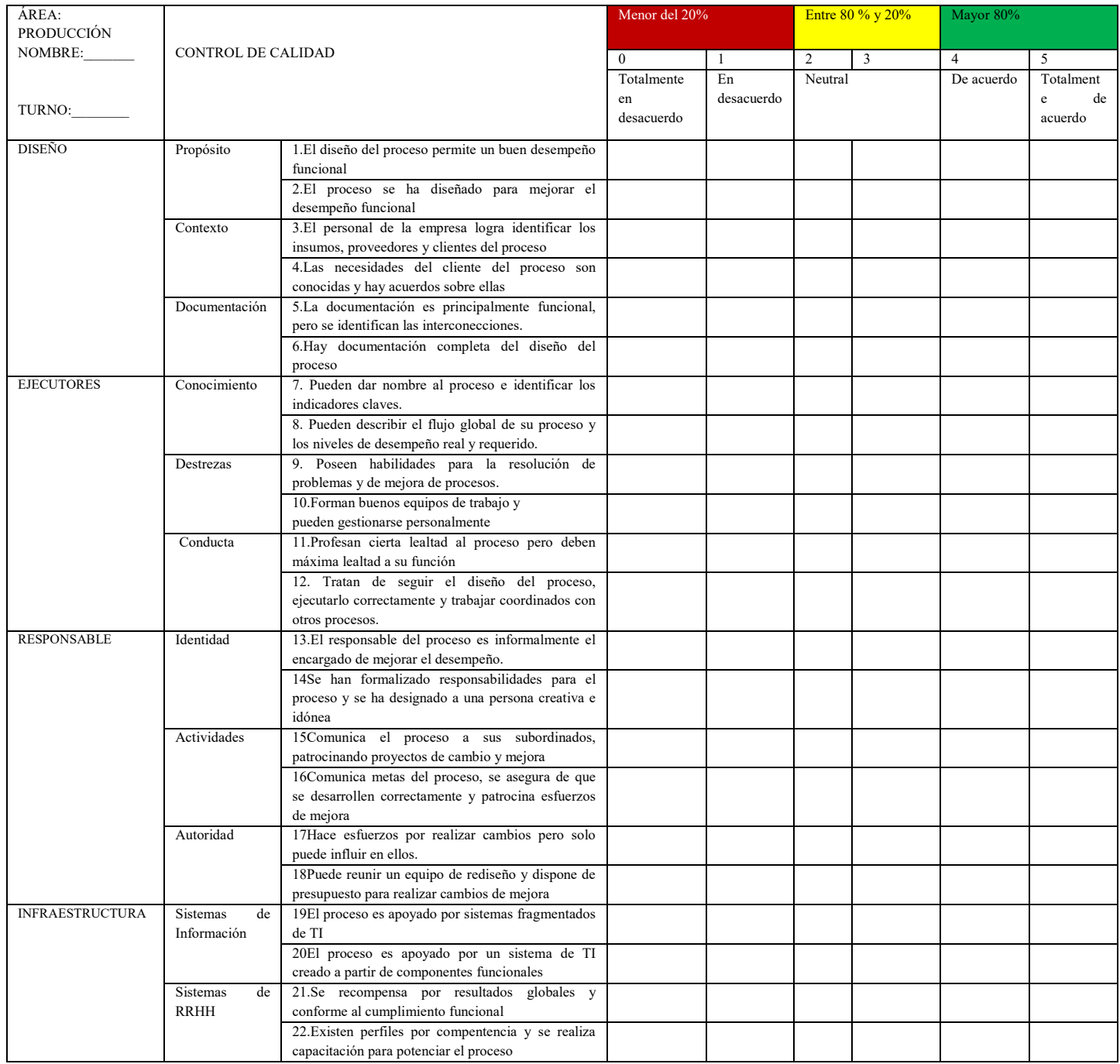

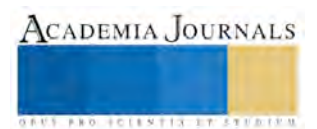

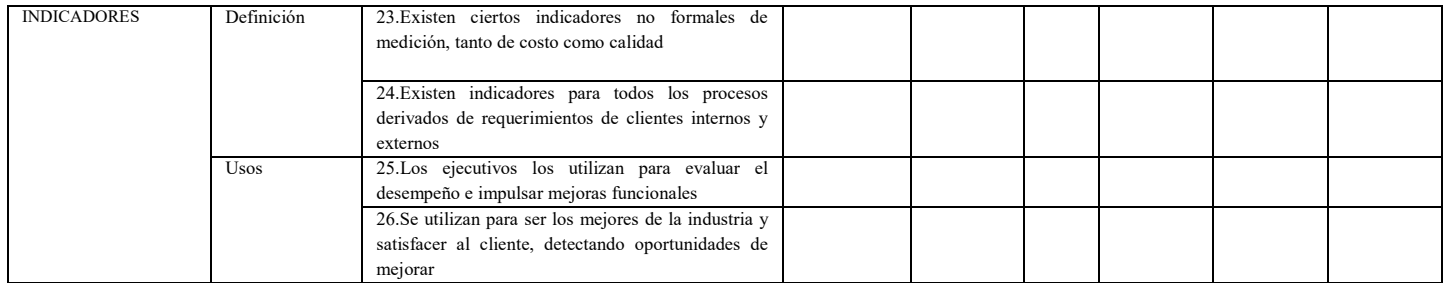

Tabla 2. "The Process Audit" by Michael Hammer (HBR April 2007, Reprint R0704H).

### **Caso práctico de aplicación**

Finalmente se realizó la aplicación para la detección del grado de madurez Resultados

El censo fue aplicado a treinta personas de los tres turnos del área de producción y de los cuales se obtuvieron los siguientes datos:

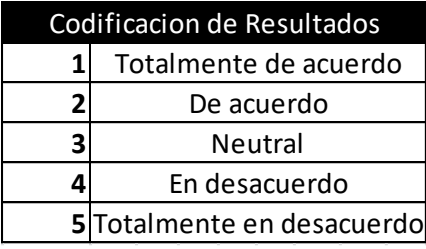

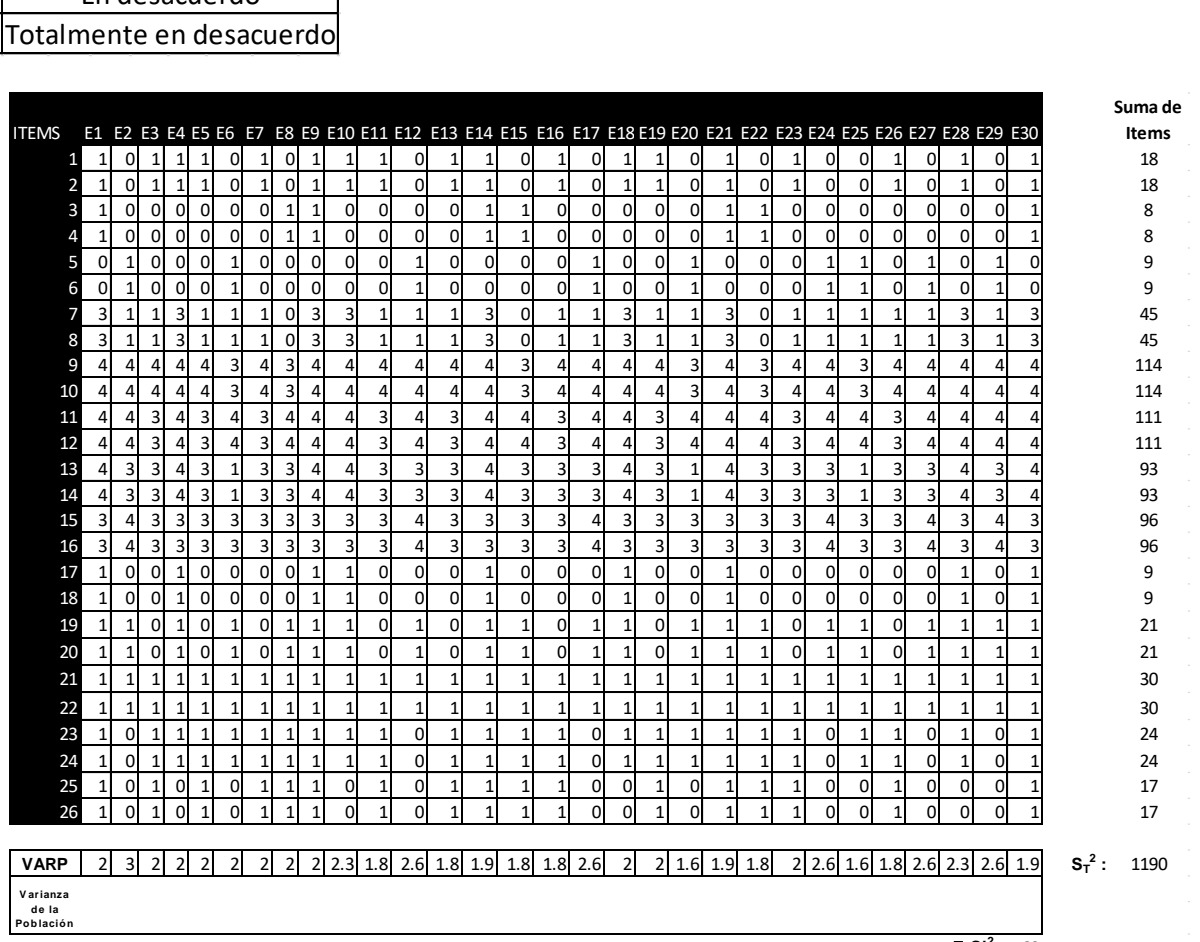

 $\Sigma$  Si<sup>2</sup>: 60

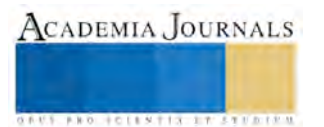

Cierta en algún grado áreas donde la empresa tiene mucho por hacer

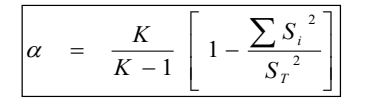

| K: El número de ítems                                              |        |
|--------------------------------------------------------------------|--------|
| $\Sigma$ Si <sup>2</sup> : Sumatoria de las Varianzas de los Items |        |
| $S_T^2$ : La Varianza de la suma de los Items                      |        |
| a: Coeficiente de Alfa de Cronbach                                 | 0.9823 |

Entre mas cerca de 1 está $\alpha$ : más alto es el grado de confiabilidad

## **Resultados**

Dentro de algunos de los resultados y logros obtenidos hasta el momento en la aplicación de la metodología propuesta dentro de la organización, se muestran la siguiente tabla: Resultados<br>algunos de los resultados y logros obtenidos hasta el momento e<br>ón, se muestran la siguiente tabla:

Los resultados obtenidos se muestran a continuación **0 1**

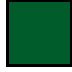

Cierta en gran medida áreas que no están impidiendo el desempeño del proceso

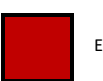

En gran medida incierta áreas que representan obstáculos al desempeño del proceso

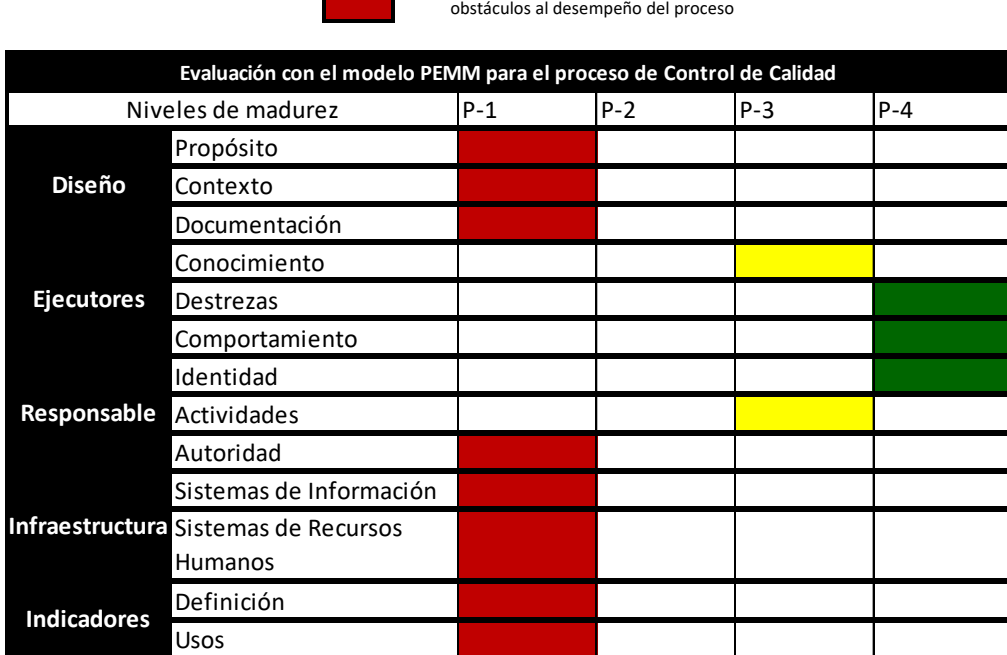

### NIVEL DE MADUREZ

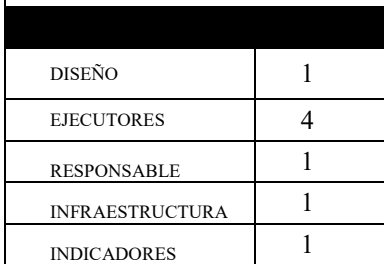

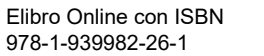

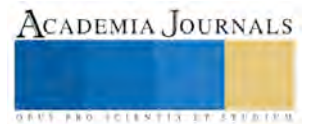

en dirección al cumplimiento de su misión y visión.

Con un nivel de madurez de procesos en **P1**, la organización indica un bajo nivel general de madurez, por lo que requerirá de mejoras para lograr la satisfacción del cliente, se deberán realizar cambios afectando los cinco facilitadores, con la meta de que la empresa aumente su nivel de madurez y eficiencia de procesos, se deberá trabajar bajo un enfoque sistémico y por logro de objetivos.

### **Conclusiones**

Con el análisis de la Matriz FODA pudimos ver la situación actual de la empresa permitiendo ver diversos aspectos como el compromiso del personal y un panorama amplio de las fortalezas y debilidades de la empresa. Con la implementación de la metodología PEMM: The Process and Enterprise Maturity Model de Hammer la empresa conoce el grado de madurez con que se encuentra, por lo que se dará seguimiento a cada uno de los facilitadores, se implementaran acciones de mejora con el objetivo de incrementar el grado de madurez de la empresa. La empresa manufacturera de plástico busca ser una industria competitiva para ello será necesario realizar una reevaluación para detectar nuevamente el grado de madurez todo ello

### **Referencias**

HAMMER Michel, The Process Audit, in Harvard Business Review. 2007, pp.1-17. Kerzner, H, Strategic planning for project management, using a project management maturity model. United States of America:John Wiley & Sons, lnc, 2001. 255p

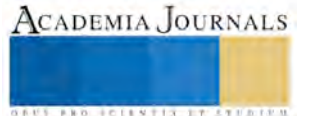

## Manual de mantenimiento preventivo a bombas de vacío marca Drytec en una empresa de Ciudad Juárez, Chih.

M.C. Miguel Ángel Hernández Rivera<sup>1</sup> L.C. Genoveva Cruz Hernández<sup>2</sup> Ing. Martin David Arroyo Lechuga <sup>3</sup> Alumna Jessika Itzel López Vega <sup>4</sup>

*Resumen***—** La empresa ENKOR Multiservicios Industriales presta servicio de mantenimiento preventivo y correctivo a la industria maquiladora a los siguientes equipos: Sistemas de calentamiento tipo horno con sus diferentes variantes, incluyendo simulación de altitud para pruebas especiales, equipos enfriadores de agua con refrigeración y torres de enfriamiento secadores de aire, unidades de refrigeración para clima, cámaras de temperatura con sistemas de refrigeración en cascada (para ciclos de temperatura), equipos secadores de aire, también hace instalaciones eléctricas y neumáticas, reemplazo de sistemas de control completo a maquinas. Los sistemas de calentamiento tipo horno utilizan bombas al vacío. Anteriormente estas bombas de vacío se han utilizado de forma no adecuada, esto quiere decir que por falta de conocimiento acerca de estos equipos por parte de los operarios, se llegaban a utilizar hasta terminar su ciclo de vida útil, teniendo que reemplazar piezas muy costosas o desechándolas completamente viéndose obligados a tener que adquirir equipos nuevos. Observando que las piezas, equipos nuevos y reparaciones son muy costosos y difíciles de adquirir en el mercado, la empresa se dio a la tarea de buscar la forma de alargar la vida útil en sus equipos, tratando de implementar nuevos métodos que les ayuden a lograr la eficiencia en los procesos para cumplir con los requerimientos y necesidades del cliente, por tal motivo se decidió documentar e implementar un manual estratégico de mantenimiento para los empleados de la empresa que agilice y prevenga los posibles problemas en el proceso de mantenimiento, asegurando el buen funcionamiento de los equipos, logrando la reducción de costo y tiempos muertos en el proceso así como la disminución de quejas por parte del cliente. En una encuesta aplicada a la mayoría de los técnicos, respondieron que el manual les ayudo a disminuir el tiempo de mantenimiento, y se ha notado que para ellos está siendo más fácil realizar las tareas del mantenimiento preventivo, por lo que se espera que una vez implementado el manual los empleados piensan que este manual aumentará la calidad de los mantenimientos en corto plazo, lo que nos asegurara el logro de la satisfacción del cliente, por lo tanto podemos concluir que se logró estandarizar el procedimiento de mantenimiento preventivo dentro de la empresa.

### **Introducción**

En la actualidad las empresas del ramo industrial se han enfrentado a un reto enorme que es el constante deterioro de sus equipos, dado que la maquinaria y equipo son utilizados constantemente de forma intensiva dentro de sus procesos y como parte esencial de la cadena de suministros es un punto alarmante para la empresa en caso de que dejara de funcionar. Con el paso del tiempo las maquinas se van convirtiendo en un conjunto de fallas y problemas en los procesos productivos, dado a estos casos los miembros se han dado a la tarea de tener que reparar y/o hasta desechar ciertos equipos. Como es el caso de las bombas de vacío que se utilizan en los hornos de temperatura. Anteriormente estas bombas de vacío se han utilizado de forma intensiva, esto quiere decir que por falta de conocimiento acerca de estos equipos por parte de los operarios, se llegaban a utilizar hasta terminar su ciclo de vida útil, teniendo que reemplazar piezas muy costosas o desechándolas completamente viéndose obligados a tener que adquirir equipos nuevos. Observando que las piezas, equipos nuevos y reparaciones son muy costosos y difíciles de adquirir en el mercado, las empresas se dieron a la tarea de tener que buscar la forma de alargar la vida útil en sus equipos, tratando de implementar nuevos métodos que les ayuden a lograr la eficiencia en los procesos para cumplir con los requerimientos y necesidades del cliente. Por las exigencias de las empresas maquiladoras, en cuanto a su búsqueda por la eficiencia en sus equipos y el logro de calidad en sus productos, es necesaria la implementación de un manual de mantenimiento preventivo que permita al cliente alcanzar sus objetivos a corto y largo plazo. Este manual de mantenimiento no solo favorece a los empleados al momento de realizar sus tareas, sino también al cliente ya que le permite permanecer con sus equipos sin tener que reemplazarlos, logrando satisfacer sus necesidades al menor costo, minimizando fallas y manteniendo la eficiencia del funcionamiento de sus máquinas. Como objetivo General se buscó documentar e implementar un manual estratégico de mantenimiento para los empleados de la empresa que agilice y prevenga los posibles problemas en el proceso de mantenimiento, asegurando el buen funcionamiento de los equipos, logrando la reducción de costo y tiempos muertos en el proceso así como la disminución de quejas por parte del cliente. Este proyecto se realiza debido a los problemas que se han presentado anteriormente en la realización de mantenimientos a bombas de vacío, ya que muchos de los empleados están cometiendo errores al momento de manipular estos equipos, otra cuestión muy alarmante es que están omitiendo pruebas de funcionamiento esenciales para el equipo, ocasionando fallas en el funcionamiento y retrasando el tiempo de entrega para el cliente, por lo tanto es de suma importancia que la empresa cuente con un manual de apoyo que les

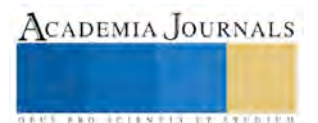

ACADEMIA, JOURNALS

**STARD SCIENTIS ETCHERIC** 

facilite ordenadamente las actividades a realizar con respecto a la manipulación de los materiales, herramientas, tiempos y tareas para un resultado efectivo. Finalmente, ayuda a eliminar fallas futuras en el equipo por la mala manipulación de herramientas, minimizando costos que podrían ser provocados por no tener una buena administración del tiempo y evitando que se tengan perdidas de materiales por no contar con un previo conocimiento.

### **Descripción del Método**

Una vez analizado la base de datos en cuanto a quejas del cliente, se realizó un reporte donde se describió el número y periodicidad en las que se han presentado las quejas. En base a la información recopilada y a la supervisión del jefe de mantenimiento, se realizó un manual donde se describan todas las actividades detalladas que se deben de realizar durante el mantenimiento preventivo a las bombas de vacío. Para obtener más información sobre este proyecto se realizó una serie de pruebas, observando y analizando al técnico encargado de mantenimiento lleve a cabo sus tareas para así lograr comparar los resultados anteriores con los resultados obtenidos después de la implementación de este documento. Para finalizar y llegar a una conclusión más óptima, se aplicó una encuesta a los técnicos que participaron en las pruebas piloto, con la finalidad de aprobar o desaprobar la efectividad y conformidad de este manual dentro de la empresa. Como se mencionó anteriormente los encargados de realizar el servicio de mantenimiento son los técnicos de la empresa, los cuales son nuestro universo, por lo tanto para determinar nuestra muestra y tener mayor validez del proyecto se analizaran y recopilaran los datos de todos los técnicos de mantenimiento. Para darle mayor efectividad a los resultados de nuestra encuesta se optó por agregar a personal del área administrativa para así conocer la opinión de personas que no están familiarizadas diariamente con temas técnicos. Durante la realización de este proyecto se estará analizando constantemente y recabando información, por medio de reportes y documentos existentes en la base de datos de la empresa, los cuales nos ayudaran principalmente a tener un sustento real sobre el problema que se está presentando. Para la validación de un buen funcionamiento del manual implementado se aplicara un cuestionario a los técnicos de la empresa ENKOR encargados de llevar a cabo las actividades de mantenimiento. De acuerdo con los reportes de servicio de los años pasados logramos visualizar que se realizaron 3 mantenimientos correctivos debido a la mala manipulación del equipo de los cuales solo uno se realizó por una queja del cliente. Con la implementación de este manual se busca que los usuarios logren una mejor manipulación del equipo y minimizar los servicios de mantenimiento correctivo. Con las herramientas necesarias para realizar el mantenimiento, se aumenta la seguridad tanto para el empleado como para las bombas a las que se les esté realizando el mantenimiento, además de que se logra minimizar su desgaste y deterioro. Durante los años 2014 y 2015 se lograron visualizar 1 queja de parte del cliente por mantenimientos preventivos, se busca minimizar a 0 quejas del cliente durante los próximos años después de la implementación total del manual. Para dar por iniciado este proyecto, se realizó un análisis con los respectivos técnicos del departamento de mantenimiento donde nos compartieron sus opiniones sobre cómo se han estado realizando los mantenimientos anteriormente, cada técnico como encargado de realizar el servicio de mantenimiento continuamente, tiene el conocimiento sobre qué es lo que está pasando día a día y gracias a esto nos ayudará a darle énfasis en lo que se debe de mejorar al momento de la realización del mantenimiento como en el reporte final de servicio que será entregado al cliente como evidencia siempre en tiempo y forma. A continuación se muestran los pasos para la realización actual del mantenimiento:

Solicitud de mantenimiento por medio del cliente

- 1. Programación inmediata de bomba que requiere mantenimiento
- 2. Asignación de técnico para traslado de bomba cliente-proveedor
- 3. Montado de bomba de vacío en mesa de trabajo
- 4. Quitar tapas laterales utilizando llave Allen
- 5. Quitar tapas frontal y trasera
- 6. Quitar tapa de baleros frontales utilizando
- 7. Retirado de aceite contaminado
- 8. Poner tapas de baleros frontales
- 9. Cargar aceite
- 10. Apriete de tornillería
- 11. Reporte manual de servicio
- 12. Desmontado de bomba de vacío
- 13. Almacenamiento de bomba de vacío
- 14. Entrega de bomba de vacío al proveedor

ACADEMIA JOURNALS

**EXOTECIES TISTIFUS TELESTI** 

 Actividades para la elaboración del manual**.** Detectar los elementos claves que debe tener el manual para que los técnicos tengan mayor comprensión de las operaciones a realizar durante el mantenimiento preventivo. Identificar las operaciones críticas que influyen en la elaboración del mantenimiento preventivo y que creen una ventaja competitiva ante nuestra competencia. Definir la estructura del Manual, orden de operaciones, diseño dinámico para mejor captación por parte de los usuarios. Identificar y Extraer el conocimiento: Se realizó una junta directiva por parte del departamento de mantenimiento donde todos los miembros aportaron su punto de vista en que debía de mejorar, por medio de una lluvia de ideas se logró recopilar información para lograr hacer ajustes antes de implementado el manual. Teniendo como resultado la mayor participación de los técnicos ya que ellos son los encargados de la realización de estos mantenimientos y queremos lograr que ellos se sientan cómodos al momento de utilizar este manual. Documentar el conocimiento: A medida que se recopilo el conocimiento de los trabajadores de mantenimiento, se documentó mediante un formato digital, redactado de forma sencilla y directa. Siempre que fue posible se escribió esquemáticamente, utilizando diagramas, esquemas y tablas, ya que facilitaron la comprensión visual. Tratando de que el manual tuviera un contenido estándar, siendo cuidadoso el tener claro lo que se quiere comunicar al usuario. Ajustar desviaciones: Una vez el que el primer borrador se completó, se dejó que los distintos miembros de la empresa que participaron en la extracción de conocimiento, lo revisaran, ya que suele ser habitual que aparezcan desviaciones entre lo que se explica, lo que se entiende y lo que se escribe.

## **Mejoras en el proceso de realización de mantenimiento**

- 1. Solicitud de mantenimiento
- 2. Solicitud de listado de equipos que requieren mantenimiento
- 3. Programación de mantenimientos durante todo el mes
- 4. Verificación de disponibilidad de equipo para mantenimiento
- 5. Asignación de técnico para traslado de bomba cliente-proveedor
- 6. Montar bomba de vacío en mesa de trabajo
- 7. Fijar bomba en mesa de trabajo
- 8. Quitar tapas laterales utilizando llave (Allen 4mm)
- 9. Retirar los 8 tornillos
- 10. Quitar tapas frontal y trasera
- 11. Tomar fotografías de mirillas de aceite contaminado
- 12. Tomar fotografía de nivel de anticongelante
- 13. Quitar tapa de baleros frontales utilizando
- 14. Sacar todo el aceite contaminado
- 15. Colocar etiqueta en aceite contaminado
- 16. Limpiar mirillas de aceite
- 17. Poner tapas de baleros frontales
- 18. Cargar aceite
- 19. Apriete de tornillería
- 20. Fotografías de mirillas con aceite nuevo
- 21. Fotografías de nivel de anticongelante
- 22. Fotografías de condiciones de baleros
- 23. Reporte digital de servicio
- 24. Desmontado de bomba de vacío
- 25. Almacenamiento de bomba de vacío
- 26. Requerimiento de bomba de vacío
- 27. Entrega de bomba de vacío al proveedor

 Revisión de documento por parte del supervisor de mantenimiento, para validar que el manual contenga la información necesaria para realizar el mantenimiento preventivo.

 **Presentación del manual y entrenamiento.** Después de concluida la elaboración del manual, se realizó una presentación con los técnicos para dar a conocer el manual, así como un entrenamiento apoyado por el supervisor donde también se realizó la actividad de mantenimiento utilizando el manual.

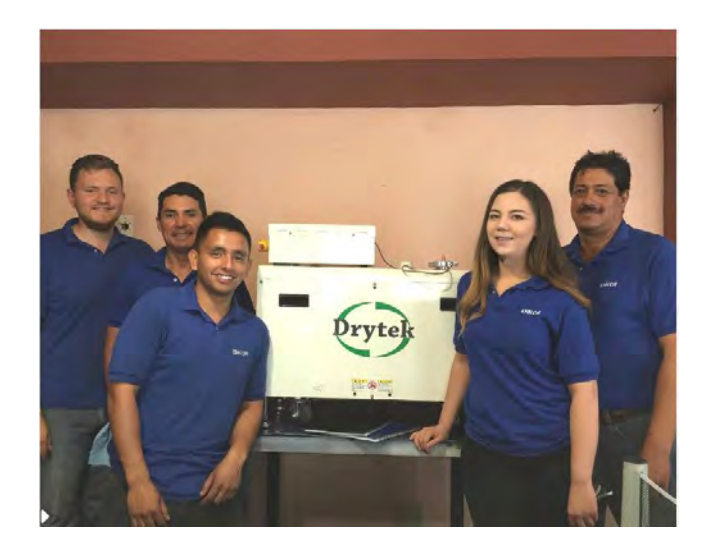

Fig. 1. Presentación del manual y entrenamiento a los trabajadores de mantenimiento.

 **Implementación.** Después de la aprobación del manual, se probó por los técnicos durante dos meses para su validación, después de concluido el tiempo de prueba se aplicó una encuesta piloto para validar los resultados del manual y poder visualizar la aceptación de este entre los empleados.

### **Resultados**

 Se observó que él 100% de los empleados cree que su desempeño se verá aumentado al momento de realizar su desempeño y que gracias a la implementación del mismo la calidad de los productos aumentara en un periodo corto de tiempo. De acuerdo con la implementación del manual el 100% de los técnicos respondió que este manual ayudo a disminuir el tiempo de mantenimiento. El 100% de los técnicos han detectado una disminución en mantenimientos correctivos después de implementado este manual. Se observó que 100% de los técnicos creen que este manual les ayuda a realizar las actividades de mantenimiento sin supervisión de su jefe. El 80% de los empleados menciona que este manual es útil para todo el departamento de mantenimiento, el 10% menciona que tal vez y el otro 10% menciona definitivamente que no es útil. Los técnicos afirman que este manual ayudo a incrementar sus conocimientos sobre la comprensión del funcionamiento del equipo. Según el 44% de los empleados mencionan que gracias a este manual una persona con conocimientos básicos pudiera realizar el mantenimiento y el otro 56% de los empleados no está totalmente seguro. 90% de los empleados creen que gracias a este manual se lograra un porcentaje de 0 accidentes al momento de realizar el mantenimiento. Según los resultados los empleados están de acuerdo con la información que está incluida en este manual para la realización de sus tareas de mantenimiento preventivo.

### **Conclusiones**

 De acuerdo a los resultados obtenidos en la encuesta los empleados creen que su desempeño se verá aumentado al momento de realizar el mantenimiento, por lo tanto podemos afirmar que para ellos es necesario contar con un manual que eleve su productividad al momento de realizar los mantenimientos preventivos. También menciona que este manual es útil para todo el departamento de mantenimiento, por lo tanto podemos concluir que se logró estandarizar el procedimiento de mantenimiento preventivo dentro de la empresa. Es benéfico notar que la mayoría de los técnicos afirmen que este manual ayudo a incrementar sus conocimientos sobre la comprensión del funcionamiento del equipo ya que esto les ayuda a ser más capaces al momento de realizar sus tareas asegurando la calidad de servicio para nuestros clientes. Es importante mencionar que dentro de la empresa no se han presentado muchos accidentes en el área de mantenimiento, pero cualquier accidente se toma como punto rojo, así que con este manual se busca minimizar a cero accidentes al momento de realizar un mantenimiento preventivo. Gracias a que los técnicos pudieron observar y probar el manual, notamos que están de acuerdo con la información incluida en el, esto nos indica que el manual está completo y por ende les dará mayor seguridad al momento de manipular tanto el equipo en si, como las herramientas que sean útiles para realizar el mantenimiento.

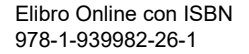

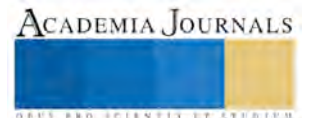
# **Ejemplo de la encuesta que se aplico**

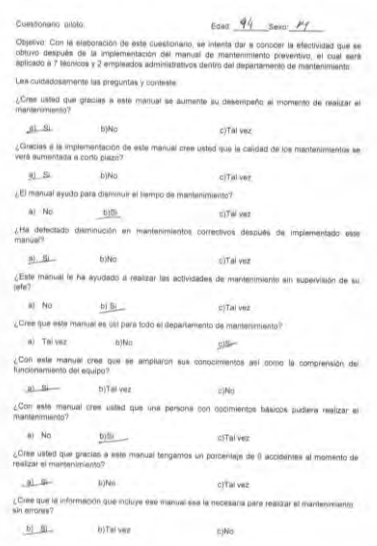

 **Portada del manual de mantenimiento**

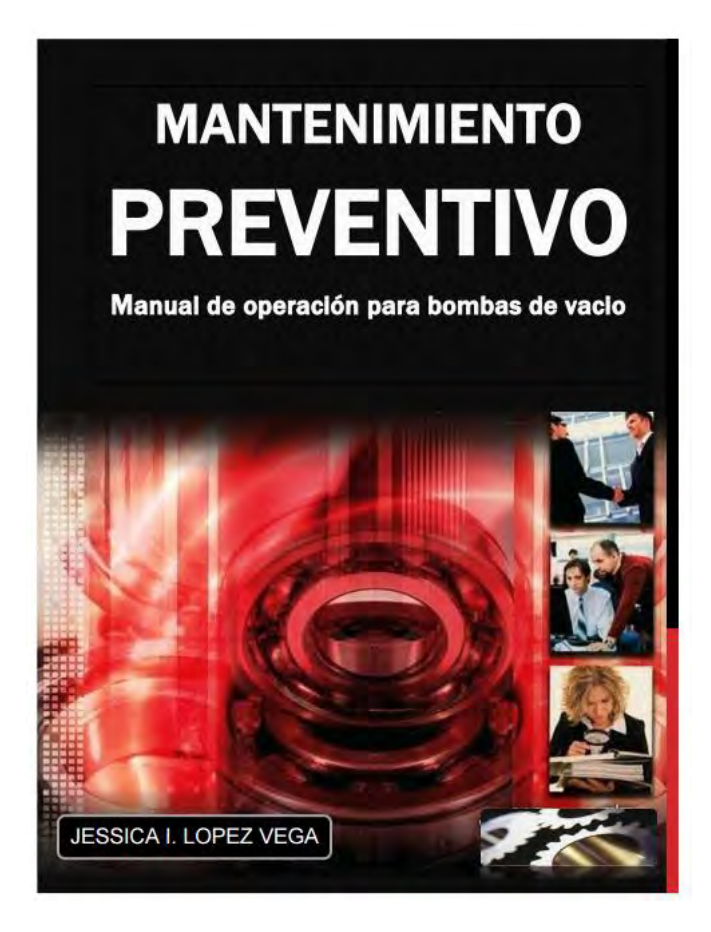

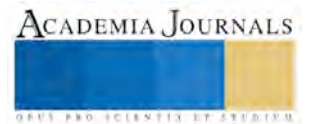

#### **Referencias**

Deming, W. Edwards; "Calidad, productividad y competitividad a la salida de la crisis"; Editorial Díaz de Santos; Madrid, 1989.

Juran, Joseph M.; "Juran y la planificación de la calidad"; Editorial Díaz de Santos; Madrid, 1990.

Ishikawa, Kaoru; "¿Qué es control total de la calidad?"; Editorial normal; Colombia, 1986.

Crosby, Philip B.; "La organización permanece exitosa"; Editorial McGraw-Hill; México, 1988.

Thermal Product Solutions; "OPERATION AND MAINTENANCE MANUAL"; New Columbia, 2014.

Drytek; ``Operation Manual of Dry Screw Vacumm Pump PS Series``;San Petersburgo, Florida, Estados Unidos.

Gomez de Leon, Felix C.; ``TECNOLOGÍA DEL MANTENIENDO INDUSTRIAL`` Servicio de Publicaciones, Santo Cristo, 1998.

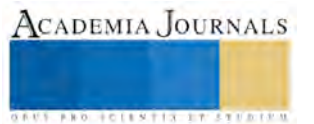

# Aula virtual de apoyo en el aprendizaje de lectura y escritura en niños con autismo y Síndrome de Asperger

MSI. Patricia Hernández Rodríguez<sup>1</sup>, MA. Guadalupe Esmeralda Rivera García<sup>2</sup> y MA. Juan Carlos Ramírez Vazquez<sup>3</sup>

*Resumen***—El presente artículo trata sobre el uso de la tecnología para fortalecer el ambiente de aprendizaje de la lectura y la escritura en los niños autistas y con Síndrome de Asperger, por medio de un aula virtual que utiliza una plataforma de seguimiento, a través de elementos multimedia e interactivos. Algunos de los beneficios en la implementación son: mejora de la habilidad de lectura y escritura, motivación de los alumnos durante el proceso de aprendizaje, mejorar el ambiente académico en el que se desenvuelven los alumnos de educación básica con problemas de autismo, así como monitorear e identificar los problemas de aprendizaje más frecuentes en la enseñanza con niños autistas.**

**Es necesario promover la cooperación entre las instituciones educativas, y la sociedad a la participación en la detección oportuna de este síndrome, para que los niños autistas reciban una educación de calidad.**

*Palabras clave***—tecnología, aprendizaje, autismo, plataforma.** 

#### **Introducción**

Este documento tiene como finalidad aportar información sobre una propuesta tecnológica para el aprendizaje de lectura y escritura en niños de educación básica, con trastornos del desarrollo psicológico como el Síndrome de Asperger y el autismo, el cual interfiere de manera significativa en el funcionamiento del cerebro desde temprana edad, provocando problemas de aprendizaje generalizados. En el caso del Síndrome de Asperger, se presentan comportamientos de menor gravedad, debido a la característica sobresaliente en el coeficiente intelectual del niño.

El término del autismo proviene del griego *eaftismos*, que significa "encerrado en uno mismo", ya que en muchos de los casos, provoca problemas con la comunicación verbal y no verbal, es decir todo lo relacionado con la socialización, al presentar síntomas de aislamiento, estereotipos, conductas rígidas, negación al cambio, entre otras.(Mendizábal,1996)

La conducta autista tiene como origen ciertos problemas de desarrollo en etapas tempranas, dando a lugar al retraso en el progreso de las habilidades que crecen en complejidad durante el crecimiento de niño.(Wing, 1998)

Desde el año 2010, en nuestro país se promueve la inclusión en todas las áreas de sociedad, mediante leyes y normas de equidad. Estos lineamientos promueven y protegen los derechos humanos de las personas con discapacidad, asegurando ante la sociedad, el respeto y la igualdad de condiciones para todos los mexicanos. Tal es el caso del Artículo 2, que declara las medidas pertinentes para asegurar el acceso a las tecnologías de la información y las comunicaciones, así también sobre las adaptaciones necesarias y los dispositivos tecnológicos que permitan rehabilitar una limitación intelectual de las personas con discapacidad, a través de dispositivos multimedia que permitan sostener una socialización regular y fluida, evitando así la discriminación por motivos de discapacidad.

### **Descripción del Método**

Para llevar a cabo el proyecto se usaron diversas metodologías de desarrollo de las diferentes etapas del proyecto, como son: para el diseño e instalación de los equipos en red del aula física, para el desarrollo del aula virtual y para la integración en el sistema web de control y monitoreo del aprendizaje.

# *METODOLOGÍA PARA INSTALACIÓN DE UNA RED DE EQUIPOS DE CÓMPUTO.*

En la construcción y diseño del cableado estructurado del nuevo centro de computó nos basaremos en la metodología de diseño y construcción de prototipos que sigue un proceso puntualizado y de etapas, ya que éste consiste en el desarrollo de un diseño eficiente, rápido, funcional y barato, debido a las características del proyecto es importante minimizar los costos lo mayor posible

 $\overline{a}$ 

<sup>&</sup>lt;sup>1</sup> MSI. Patricia Hernández Rodríguez es Profesor de Ingeniería en Informática en el Instituto Tecnológico Superior de Pánuco, en Pánuco, Veracruz. [patricia.hernandez@itspanuco.edu.mx](mailto:gpgomez@unorte.edu) (**autor corresponsal)**

<sup>2</sup> La MA. Esmeralda Guadalupe Rivera García es Profesora de Ingeniería en Informática en el Instituto Tecnológico Superior de Pánuco, en Pánuco, Veracruz. [esmeralda.rivera@itspanuco.edu.mx](mailto:lbeltran@tecnoac.mx)

<sup>3</sup> El MA. Juan Carlos Ramírez Vazquez es profesor de Ingeniería Electrónica en el Instituto Tecnológico Superior de Pánuco, en Pánuco, Veracruz [jrav02@hotmail.com](mailto:rsorin@ieaa.edu.es)

El prototipo es una versión operativa del diseño de la red de cableado, pero se trata solo de un modelo preliminar.

Para muchas aplicaciones, un prototipo puede ser extendido y mejorado una y otra vez antes de aceptar el diseño final. Una vez que el diseño se haya terminado, el prototipo puede convertirse en un diseño que cumpla los requerimientos y las necesidades de los usuarios finales de la red.

El proceso de construcción de un prototipo puede descomponerse en cuatro etapas. Como prototipo puede descomponerse en cuatro etapas. Como un prototipo puede ser construido de manera rápida y barata, quienes lo desarrollan pueden pasar por varias iteraciones en donde se repiten las etapas de "Uso del prototipo" y "Revisión y Mejora del Prototipo" con el objeto de afinar y mejorar el prototipo antes de llegar al prototipo final o nivel operativo.

# *Etapas en la construcción de prototipos.*

Etapa 1. Identificar los requerimientos básicos del usuario. El diseñador de la red trabaja con el usuario e identifica los puntos donde se requiere la instalación de la red.

Etapa 2. Desarrollar un prototipo inicial. El diseñador de la red crea rápidamente un prototipo de diseño de la red, como se muestra en la figura 1, el cual sólo puede cumplir las características esenciales para la conexión y establecer la comunicación.

Etapa 3. Uso del prototipo. Se estimula al usuario a que analice la red de trabajo y verifique que cumpla sus necesidades y si está conforme con el diseño y si está de acuerdo, obteniendo sus puntos de vista y mejorar la estructura de la red a base de ellos.

Etapa 4. Revisión y mejora del prototipo. El diseñador del sistema anota todos los cambios solicitados por el usuario y afina el prototipo de acuerdo con ellos. Luego de que el prototipo ha sido revisado, el ciclo regresa a las etapas 3 y 4, las cuales se repiten hasta que el usuario quede satisfecho.

Se eligió éste método puesto que los prototipos son especialmente útiles para el diseño de una red haciendo que el usuario visualice como realmente se distribuirá la red y si el diseño cumple las características que esperaba, a la par los diseñadores van analizando el campo de implementación en busca de errores en el diseño y verificando que la red cumpla los estándares, medidas y estructura para su funcionamiento, así mismo la conexión con el centro de computó antiguo, checando que se tenga la conexión más óptima y eficiente para la salida a internet.

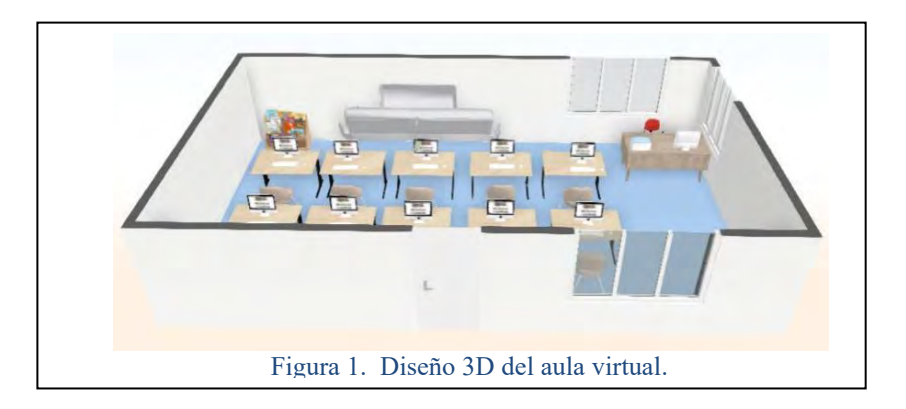

2827

*METODOLOGÍA PARA EL DESARROLLO DEL AULA VIRTUAL*

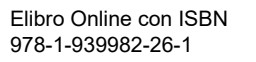

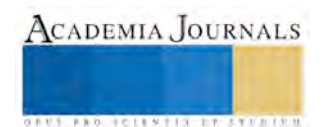

ACADEMIA JOURNALS

**ARDESTS TRANSPORTE** 

# 1. CONCEPCIÓN.

Teniendo entonces las bases históricas y conceptuales de la Educación, las nuevas tecnologías de información y comunicación y al ser humano como ente generador de conocimiento, la conceptualización del Aula Virtual debe edificarse en base a los cuatro pilares de la Educación descritos en el informe "La Educación encierra un Tesoro" publicado por la UNESCO.

Aprender a Convivir: El aula virtual debe brindar la capacidad de administrar y compartir archivos entre docentes y alumnos, acceder a múltiples herramientas de comunicación como el correo electrónico y chat.

Aprender a Ser: Un lugar donde los participantes puedan desarrollarse integralmente como individuos con facultades, necesidades únicas y responsabilidades, es por ello que el aula virtual debe brindar un espacio donde los alumnos y docentes tengan ambientes de trabajo personalizados, administren sus horarios, administren sus archivos y documentos privados.

Aprender a Hacer: supone la adquisición de competencias que capaciten a las personas para enfrentar situaciones, comúnmente no previsibles, a las que deba hacer frente, de forma individual o en equipo. Un espacio donde los alumnos puedan hacer entrega de sus trabajos de investigación y además iniciar y controlar el intercambio de ideas y discusiones a través del foro.

Aprender a Conocer: Aprender a comprender el entorno que nos rodea, desarrollar la capacidad de análisis y profundización de temas de interés. Se logra contribuir con éste pilar a través de los foros de discusión, cronograma de actividades, bibliografías, motores de búsqueda, anexo de trabajos de investigación, noticias, información general de los cursos que cumplan con los objetivos trazados.

Independientemente de la tecnología con que se implemente un aula virtual, ésta debe brindar la posibilidad de moldear nuestra propia estrategia de aprendizaje, a partir del acceso a contenidos globales, así como la capacidad de comunicarse sin ataduras físicas o temporales, no como sustitución del paradigma presencial o aula tradicional, sino como un complemento enriquecedor. Pero para lograr que estos cuatro pilares cumplan los objetivos trazados debemos tener en cuenta ciertos principios generales que regirán el Aula Virtual, entendiéndose por principio a "un enunciado dado no cuestionable", que serán los que permitan que la interacción entre los participantes y la aplicación tecnológica en sí sea buena o brinde beneficios en el proceso de enseñanza aprendizaje, estos son:

Principio de la múltiple entrada.- No limitarnos a una simple transmisión de información sino en cómo ésta información será recibida por los alumnos.

La manera como almacenamos la información o los materiales depende de la estructura de la información, se deben crear lazos afectivos.

Este principio establece que para lograr una buena comunicación hay que usar todos los canales. La primera porque no todos recibimos de igual manera una información, existen algunos que recuerdan mejor lo que se les explica en imágenes, otros los que se transmite oralmente y otros que prefieren de manera textual.

Principio de la interactividad.- El aula virtual debe permitir mantener el interés de los participantes (docentes, alumnos o invitados) tanto en la información que se brinda como en las acciones que se tengan que realizar en este entorno virtual. La figura 1, muestra la primer pantalla de acceso al portal, que incluye un tema con elementos llenos de color y animaciones web.

ACADEMIA, JOURNALS

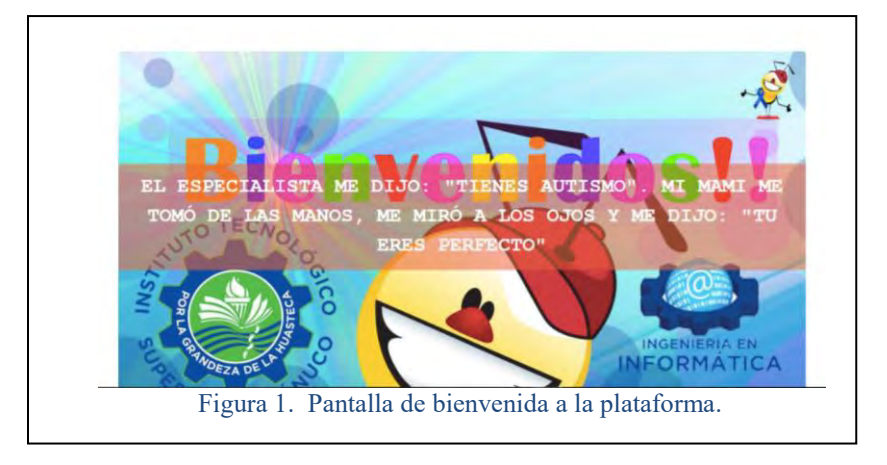

La interactividad tiene la función de reforzar el mensaje. Se debe planificar que la interactividad y que el participante interactúe con la computadora sólo cuando es necesario.

El siguiente objetivo será que el usuario piense que navega libremente por el aula virtual cuando en realidad está inmerso en un esquema o estructura determinada (Módulos, capítulos y lecciones, bibliografía, material de práctica, etc.). Cada página debe tener visible la opción de salir además de tener en la medida de lo posible el acceso inmediato a cualquier parte del Aula Virtual, evitando así que, por ejemplo, tenga que regresar a un menú que ya ha visitado para poder acceder a alguna otra parte que aún no ha visto.

Principio de la retroalimentación.- Este principio ayuda a generar mayor información, los alumnos pueden dejar sus trabajos de investigación, discutir sobre ellos y ser utilizados en la apertura de un nuevo período académico.Todas las páginas deben contener títulos, mensajes o imágenes que identifiquen o adviertan al usuario en que parte del Aula Virtual se encuentra.

Principio de Atención.- La atención es la apertura selectiva del individuo al entorno, es decir la postura de selección de información que presentamos y sobre la cual el docente, alumno o invitado actuará.

# *2. PROCESO DE DESARROLLO*

El primer paso en el proceso de desarrollo es la constitución de un equipo de trabajo. Este equipo está integrado, al menos por las siguientes figuras:

- Coordinador del proyecto/Director: Gestión (responsable del equipo de trabajo, presupuestos, reuniones, calendarios, etc.)
- Docente/Tutor/Desarrollador de contenidos: proveedor de contenidos para el aprendizaje.
- Pedagogo/Psicólogo: aspectos pedagógicos del desarrollo de los materiales.
- Desarrollador técnico/Administrador: puesta en marcha de soluciones técnicas e integración de contenidos en la web.

Una vez constituido el equipo de trabajo, y definidas las funciones de cada uno, se deben iniciar una serie de fases, las cuales nombramos a continuación:

- Definición precisa de los objetivos de aprendizaje.
- Definición detallada de las características y necesidades del público objetivo.
- Análisis del nivel de integración en la web.
- Análisis de los contenidos (estructura, orden, conceptos).

ACADEMIA, JOURNALS

**ARD RELEASES STREETED** 

- Diseño del curso (organización) y de la interfaz.
- Diseño de la interacción (comunicación entre participantes, docentes)
- Definición de las estrategias de aprendizaje (colaborativo, flexible)
- Definición de los objetivos de aprendizaje para la evaluación.
- Diseño de los instrumentos de valoración.
- Evaluación de la acción formativa.

Estas fases, aunque expuestas de forma lineal, están sujetas a continuas revisiones y feedback durante su puesta en marcha y desarrollo.

Una vez desarrollado el material de formación basado en la web, éste debe ser experimentado por un grupo reducido de usuarios seleccionados o por determinadas facultades en el caso de universidades, con el objeto de mejorar aquellas cuestiones que no respondan a las necesidades reales. Paralelamente, el material debe ser evaluado por expertos externos, tanto en lo que a contenidos y diseño pedagógico se refiere. Todas estas aportaciones adicionales contribuirán a una mejora de la calidad del producto final.

# *3. IMPARTICIÓN Y SEGUIMIENTO DE LAS ACCIONES FORMATIVAS*

Cada curso desarrollado va a tener sus propias características en función del análisis previo realizado y de las necesidades específicas a las que intenta responder, tal como lo muestra la figura 2, la interfaz grafica del administrador es fluida e intuitiva. Por tanto, el nivel de integración de cada uno de los cursos en la web va a ser diferente. En todo caso, la puesta en marcha de un curso de formación basado en la web debe contemplar la participación activa de, al menos, las siguientes:

Coordinador: Responsable del seguimiento global del curso y de todas las figuras que interviene en el mismo.

Docente: Encargado de orientar al alumno en su proceso de aprendizaje y de forma personalizada, resolver cuestiones de contenidos y propiciar el intercambio de ideas y de información.

Alumno: Responsable de su propio aprendizaje y de la interrelación con el resto de participantes.

Delegado: Responsable de dinamizar la participación de los alumnos y docentes en el curso, y del seguimiento coordinado de todos los participantes. Este puede ser el delegado del curso o el Coordinador del Curso.

Administrador/Técnico: Responsable del buen funcionamiento del entorno web y de la resolución de cuestiones técnicas.

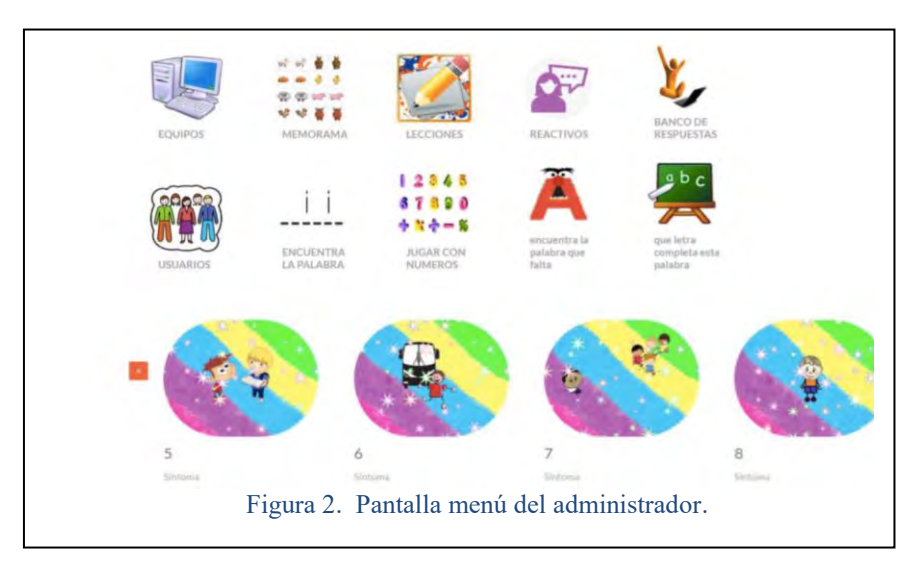

### **Comentarios Finales**

#### *Conclusiones*

En conclusión llegamos en que las nuevas tecnologías son una nueva herramienta que se nos presentan en la actualidad y que sabiendo usarlas podemos obtener grandes beneficios; es por ello que la implementación del aula virtual para enseñar a escribir y leer a niños autistas es de gran importancia, ya que según la hipótesis planteada anteriormente ha sido comprobada con buen resultado porque para los niños autistas ha sido un elemento favorable y de gran motivación para obtener sus conocimientos ya que fue elaborado con material didáctico e interactivo al agrado de ellos.

### *SUGERENCIAS*

Como sugerencia este proyecto fue desarrollado para que los niños con autismo puedan desarrollar sus habilidades como escritura, lectura y así mismo desarrollar su capacidad cognitiva.

Esta es un área en la cual existe muy poca información, por lo tanto es un ambiente de investigación para desarrollar nuevos proyectos multimedia que estimulen las capacidades de los niños autistas mediante las nuevas tecnologías aplicadas a esta variante.

#### **Referencias**

Wing, L. "El Autismo en niños y adultos" *Transactions of Paidós*, Primera Edición, 1998.

Artigas Pallarés, J.: Aspectos neurocognitivos del Síndrome de Asperger. *Revista de Neurología Clínica* 2000; 1:34–44

Muñoz Yunta, J. A.; Palau, M.; Salvadó Salvadó, B.; Valls Santasusana, A.: Autismo: identificación e intervención temprana. *Acta Neurológica Colombiana* 2006; 22(2)

Rodríguez Ortiz, I. R.; Moreno Pérez, F. J.; Aguilera Jiménez, A.: La atención educativa en el caso del alumnado con trastornos del espectro autista. *Revista de Educación* 2007; 344:425–445

Martín Borreguero, P.: Perfil lingüístico del individuo con síndrome de Asperger: implicaciones para la investigación y la práctica clínica. *Revista de Neurología* 2005; 41(Supl 1):S115–S122

Badia, A., & García, C. (2006). Incorporación de las TIC en la enseñanza y el aprendizaje basados en la elaboración colaborativa de proyectos. RUSC. Universities and Knowledge Society Journal, 3(2), 42-54.

#### **Notas Biográficas**

La **M.S.I. Patricia Hernández** es profesora de la carrera de Ingeniería en Informática, del Instituto tecnológico Superior de Pánuco, Veracruz, México. Terminó sus estudios de postgrado en sistemas de información en la *Facultad de Ingeniería "Arturo Narro Siller" de la Universidad Autónoma de Tamaulipas*, Tamaulipas, México. Ha participado en Congresos Internacionales de Educación en 2014 y 2015. Imparte materias relacionadas a la programación de móviles y Diseño Interactivo Digital.

La **M.A. Guadalupe Esmeralda Rivera García** es profesora investigadora en el Instituto Tecnológico Superior de Pánuco de la carrera de Ingeniería en Informática. Su maestría en Administración de *Universidad el Golfo*, de Tampico, Tamaulipas, y actualmente estudiando el Doctorado en Sistemas Computacionales. Ha presentado artículos en Congresos Internacionales, además de hacer investigación aplicada.

El **M.A. Juan Carlos Ramírez Vazquez** es docente investigador del Instituto Tecnológico Superior de Pánuco, de la carrera de Ingeniería Electrónica. Tiene su maestría en Administración, por parte de la Universidad del Golfo, Tampico, Tamaulipas, México. Es autor de artículos de Congresos Internacionales, además de haber sido participante en años anteriores en el Academy Journals de Celaya Guanajuato..

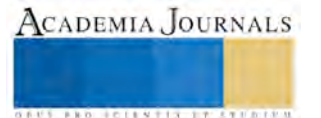

ACADEMIA, JOURNALS

**US PROJECTS TIX I TOLEN FROM** 

# Uso de microscopía de epifluorescencia para cuantificar *Salmonella* sp por la aplicación de bacteriófagos

# Rodrigo Hernández-Santiago MC<sup>1</sup>, Dra. Reyes Pla Soler<sup>2</sup>, y Dr. Zacarías Jiménez Salas<sup>3</sup>

**El mundo se enfrenta a retos importantes para tratar las bacterias resistentes a antibióticos, porque no han funcionado como se esperaba. El uso de fagos se visualiza como una alternativa para tratar bacterias patógenas. Varias empresas se dedicadas a la biotecnología y han comenzado a desarrollar productos utilizando fagos para eliminar las bacterias que causan ETA. La microscopia de epifluorescencia directa se establece como una técnica ideal para examinar microorganismos porque permite la detección selectiva y específica de moléculas pequeña como es DNA teñido. El objetivo es comparar los métodos de conteo indirecto y conteo en placa para contabilizar bacterias viables atacados por bacteriófagos específicos contra Salmonella. Los resultados muestran una correlación entre los métodos de R<sup>2</sup> de 0,86 en períodos de hasta 48h. Las conclusiones iniciales indican que el recuento de bacterias viables es altamente significativa considerando los límites de detección, coloración del material orgánico entre otros aspectos.**  *Palabras clave***—Microscopia de epifluorescencia, bacteriófago, .** 

#### **Introducción**

La calidad y seguridad en la producción de alimentos son una preocupación a nivel mundial debido, entre otras cosas, a las enfermedades transmitidas por alimentos (ETA). Se han descrito más de 250 padecimientos diferentes ocasionados por consumir alimentos o bebidas contaminados. Las enfermedades diarreicas son la segunda causa de muerte en niños menores de cinco años, después de la neumonía, y ocasionan la muerte de 1.5 millones de infantes anualmente, de los cuales 80% son menores de dos años (CDC, 2005; OMS, 2009).

La inocuidad alimentaria es una preocupación mundial que se refleja en el incremento de reportes y noticias relacionadas con la contaminación de los alimentos difundidas en diversos países; a su vez, estos productos son retirados del mercado, lo que provoca pérdidas por varios cientos de millones de dólares (Atterbury *et al*., 2003).

La OMS ha identificado siete microorganismos patógenos –*Campylobacter jejuni*, *Clostridium perfringens*, *Escherichia coli* 0157:H7, *Listeria monocytogenes*, *Salmonella* spp., *Staphylococcus aureus* y *Toxoplasma gondii*– que causan entre 33 y 12.3 millones de casos de infección solamente en los Estados Unidos de Norteamérica (EE.UU), lo que representa pérdidas económicas de entre \$5500 y \$34900 millones de dólares. Además, resalta que su incidencia podría ser de 300 a 350 veces mayor de lo que indican las estadísticas, dado que sólo se notifica un número relativamente pequeño de casos de ETA. Se ha estimado que 70% de los 1500 millones de episodios de diarrea son causados por alimentos en mal estado. Es posible que en los países en desarrollo se notifique a las autoridades sanitarias una proporción de casos aún inferior, principalmente por pobreza y escasez de recursos a disposición de los servicios de gestión de la inocuidad alimentaria e inspección de alimentos (Van de Venter, 2000). La OMS estima que 88% de los casos de diarrea a nivel mundial son atribuibles al agua, el saneamiento y la higiene; todos los aspectos de inocuidad de los alimentos están relacionados con estos factores (Prüss-Üstün y Corvalán, 2006; He *et al*., 2015).

*Salmonella* spp. es uno de los principales agentes etiológicos involucrados en intoxicaciones alimentarias a nivel mundial; puede causar infecciones sistémicas como fiebre tifoidea y paratifoidea o salmonelosis, o incluso enfermedades zoonóticas. La más común de ellas, es la salmonelosis, adquirida por la ingestión de alimentos o bebidas contaminadas; se manifiesta como una enterocolitis aguda, y se caracteriza por presentar síndromes febriles asociados a manifestaciones gastrointestinales o sistémicas, con frecuencia severas (Fernández, 2008).

La salmonelosis es una enfermedad aguda de distribución mundial. Afecta a todos los grupos de edad, con mayor incidencia en los extremos de la vida: menores de 5 y mayores de 60 años. La bacteria causante provoca infecciones en el ser humano en forma endémica o en brotes epidémicos de intoxicación alimentaria que en ocasiones abarcan amplias zonas geográficas debido a las extensas cadenas de distribución comercial de los alimentos existentes hoy

 $\overline{a}$ <sup>1</sup> Rodrigo Hernández-Santiago MC. es Profesor de Tiempo Completo de la Facultad de Medicina Veterinaria y Zootecnia de la Universidad Autónoma de Nuevo León, Gral. Mariano Escobedo, Nuevo León, México. [rodrigo.hernandezsn@uanl.edu.mx](mailto:rodrigo.hernandezsn@uanl.edu.mx) (**autor corresponsal)** 

<sup>2</sup> La Dra. Reyes Pla Soler es Profesora en el departamento de Ciència Animal i dels Aliments, Tecnologia dels Aliments y Degana de la Facultat de Veterinària de la Universidad Autónoma de Barcelona, Barcelona, Españ[a reyes.pla@uab.cat](mailto:reyes.pla@uab.cat)

<sup>3</sup> El Dr. Zacarías Jiménez Salas es Profesor investigador de Tiempo Completo de la Facultad de Salud Pública y Nutrición de la Universidad Autónoma de Nuevo León, Monterrey, Nuevo León, México. [zjsmx@hotmail.com](mailto:zjsmx@hotmail.com)

en día. El periodo de incubación es de 6 a 48 h; en el caso de la fiebre tifoidea, el periodo de incubación es de 3 a 60 días (Callaway et al., 2008; Fernández, 2008).

La especie *S. enteritidis* es la causante principal de enfermedades gastrointestinales en seres humanos y es un problema concerniente a la salud pública porque se transmite vía alimentos contaminados o mal cocinados como leche, huevo, carne y pollo crudo, (Fernández, 2008). Presenta complicaciones médicas asociadas a ciertas infecciones relacionadas a la salmonelosis como aortitis, colecistitis, endocarditis, epidídimo-orquitis, meningitis, miocarditis, osteomielitis, pancreatitis, enfermedad de Reiter, síndrome reumatoide, septicemia y tiroiditis (CFSPH, 2005).

Los fagos se consideran la entidad más abundante de la biosfera, el número aproximado es de 10<sup>30</sup> hasta 10<sup>32</sup>, se localizan en diferentes tipos de suelos y en heces de humanos y animales, así como en ambientes acuáticos donde se encuentran desde 10<sup>4</sup> m/L hasta 10<sup>8</sup> m/L. Pueden ser más resistentes que la bacteria huésped al estrés ocasionado por las variaciones en el medioambiente (Madigan et al., 2006) también pueden mantenerse en estado latente en ausencia de huésped. La familia caudovirales representa 95% de todos los fagos identificados, el hecho de descubrir virus que pueden infectar y destruir bacterias fue recibido con optimismo para usos terapéuticos, son parásitos obligados intracelulares, no tienen metabolismo intrínseco y requieren la maquinaria metabólica de su célula huésped para soportar su reproducción (Orlova, 2009; Ackermann, 2006).

La lucha contra los microorganismos patógenos mediante el uso de fagos se propuso poco después del descubrimiento de éstos, aproximadamente hace 90 años. Lamentablemente, con el descubrimiento de los antibióticos se redujo la investigación sobre la terapia por fagos. Hoy en día, el problema cada vez mayor es la resistencia de antibióticos por parte de las bacterias (en este caso patógenas) reavivando así el interés en la terapia de fagos, y relativamente en poco tiempo el concepto fue ampliado a la esfera de la inocuidad alimentaria (Hagens y Loessner, 2007)

Las expectativas de ventas de este tipo de productos elaborados a partir de la utilización de la biotecnología agrícola en los EE.UU. de \$ 2,9 millones en 2006 y seguirá aumentando un 6,3 por ciento por año. La empresa OmniLytics ha tenido una posición en el mercado en este importante mercado, la experiencia, tecnología y posición en el mercado la han distinguido como una empresa mundial en soluciones de fagos para la agricultura (Anónimo. 2009).

La microscopia electrónica es el mejor método para estudiar la forma de las bacterias. Los virus bacterianos, por tener un diámetro menor de 1000 Å, están por debajo del límite de resolución del microscopio óptico; sin embargo, es posible observarlos mediante el microscopio electrónico porque éste utiliza una radiación de longitud de onda más corta que permite aumentar 100 mil veces una resolución de 10 Å (Madigan et al., 2006; Ackermann, 2009).

El análisis de imagen digital por microscopía de epifluorescencia directa (DEM) es utilizada para enumerar microorganismos que se distinguen entre células viables o no viables, tiene la ventaja de permitir una evaluación rápida y directa de la viabilidad celular, puede basarse en la integridad de membrana, la actividad enzimática, el potencial de membrana, la respiración, o gradiente de pH (Auty *et al*., 2001).

### **Descripción del Método**

En el caso de recuento bacteriano para ver el efecto de lo anterior, los discos se colocaron en un frasco con 5 ml de caldo triptona de soya con Tween 80 (TSBTW) y 3 g de perlas de vidrio (por duplicado), se homogenizó la muestra por 1 minuto en agitador vórtex a máxima potencia para favorecer el desprendimiento de los microorganismos y posteriormente se realizaron diluciones seriadas. De este mismo extracto se obtuvo el material necesario para hacer el conteo de fagos utilizando la técnica de agar doble capa (figura1).

Las cepas de *Salmonella* sp, se acondicionan y se inocula una colonia aislada en 9 ml de agua peptonada y se incubó a 37°C durante 24 h, luego se realizaron mezclas seriadas en diluyente (1 g/l triptona, 8.5 g/l NaCl, pH 7.2) y se implantaron en las superficies de los discos de acero inoxidable con un volumen inferior a 50 µL. Como control del inóculo se prepararon 5 placas de TSA. Posteriormente para desarrollar los biofilms, se colocaron los discos inoculados en placas Petri estériles y se mantuvieron en condiciones de humedad a temperatura ambiente durante períodos de 24, 48 y 72 h, realizando la toma de lectura correspondiente. Una vez formados los biofilms, se inocularon los discos con diferentes concentraciones de bacteriófagos: 6, 7 y 8 log/cm<sup>2</sup>, en un volumen inferior a 50 µL, las diluciones del bacteriófago se realizaron en solución salina fisiológica (SSF 0.80%) y se inocularon los discos control SSF en el mismo volumen utilizado para los fagos, mantenidos en. Estos de mantuvieron en condiciones de humedad a temperatura ambiente. Los discos fueron evaluados a las 0, 2, 8, 24 y 48 h, usando 6 discos en cada valoración para cada concentración del bacteriófago: 2 para visualización microscópica panorámica, 2 para recuento bacteriano por microscopía y 2 para recuento bacteriano y de fagos en placa.Para observar el efecto

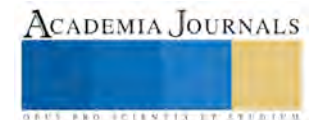

.

Resultados

del fago sobre la bacteria se aplicaron 2 µL de la solución vital de fluorescencia (LIVE/DEAD BlackLight Bacterial Viability Kit L-13152 Molecular Pribes) figura2 y figura 3.

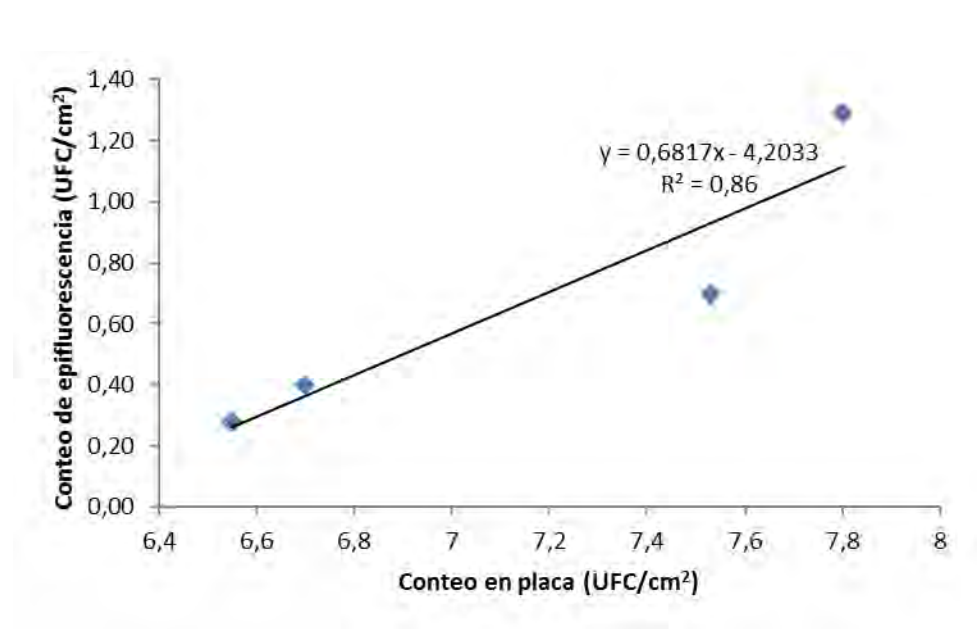

Figura 1. Curva de calibración con respecto al método de conteo por epifluorescencia y el método de placa

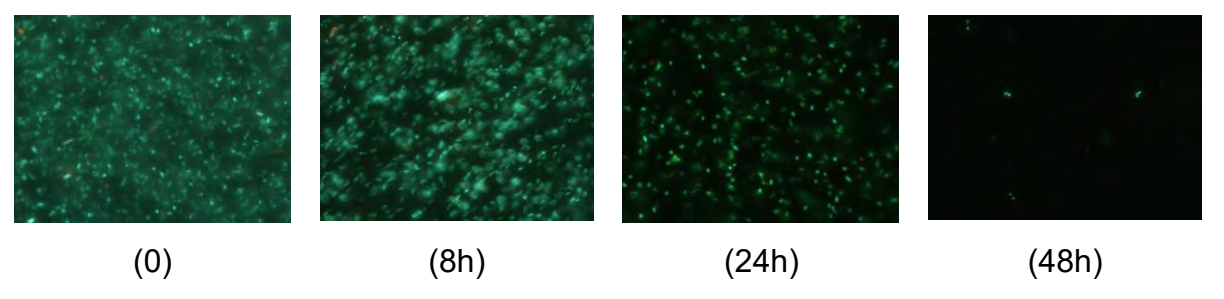

Figura 2. Imágenes que ilustran la supervivencia de las bacterias en acero inoxidable por epifluorescencia, después de los intervalos marcados a las 0, 8, 24 y 48 horas.

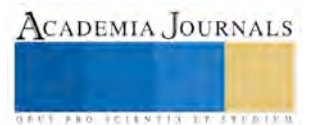

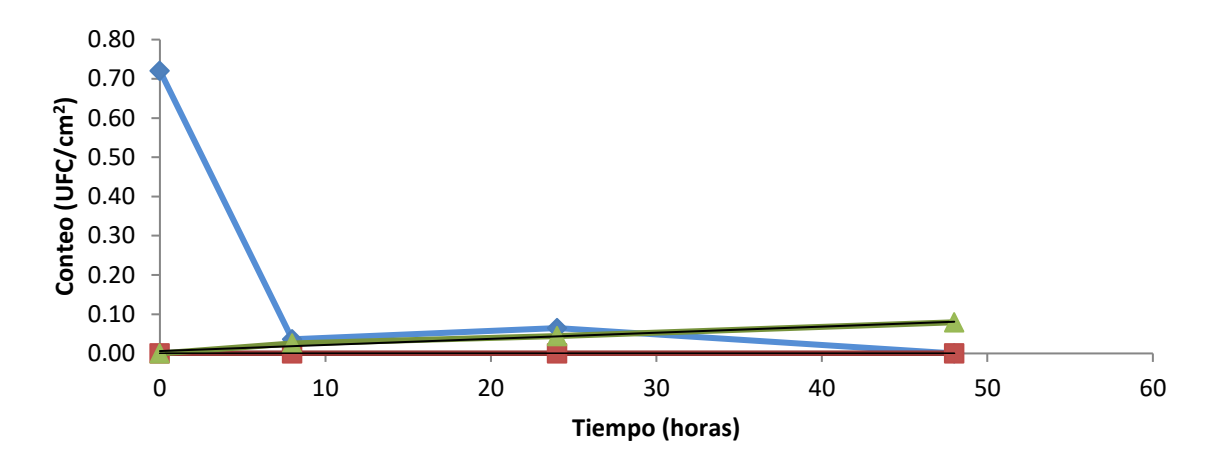

Figura 3. Supervivencia de Salmonella enterica atacada por bacteriófagos hasta 48 horas, sobre discos de acero inoxidable, con concentraciones diferentes de fagos.

#### *Conclusiones*

El recuento de bacterias viables efectuadas por los dos métodos indica ser altamente significativa. Existen varias consideraciones como son limitantes del método, de detección, tinción del material orgánico, equipo y personal cualificado, que hacen que este método sea más estudiado por las bacterias con movilidad.

#### *Recomendaciones*

El estudio de los bacteriófagos en nuestro país es relativamente pobre, en ese sentido y para propósitos de investigación el desarrollo y crecimiento de *Salmonella* spp. y posterior aplicación de fago bajo condiciones de laboratorio se observa una considerable reducción hasta niveles casi indetectables, por lo que se debe tener en cuenta que la formación de biofilm es complicada por la movilidad de la bacteria tratada. Es necesario diseñar otra manera de realizar los conteos en superficies de acero inoxidable, por lo que no debería descartarse el uso de la microscopia de epifluorescencia. Además de que el uso de fagos se muestra eficiente, debe aplicarse con otras formas de eliminación para asegurar la inocuidad.

### **Referencias**

Anónimo.. Scientific Opinion of the Panel on Biological Hazards on a request from European Commission on The use and mode of action of bacteriophages in food production. The EFSA Journal Vol. 1076, 1-26. 2009

Ackermann, H. W. Classification of bacteriophages. New York, EE. UU: Oxford University Press, 2, 8-16. 2006. consultada por Internet el 20 enero de 2016, direccion en la internet: http://www.phage.org/images/thebacteriophages/0000\_table\_of\_contents.pdf

Ackermann, H. Basic Phage Electron Microscopy in Bacteriophages. 2009. En: Clokie, M.; Kropinski, M. (Comps.), Methods in Molecular Biology. (pp. 113-126). Canadá: Springer Protocols, Humana Press.

Atterbury, R., Connerton, P., Dodd, C.; Rees, C., Connerton, I.. Application of Host-Specific Bacteriophages to the Surface of Chicken Skin Leads to a Reduction in Recovery of Campylobacter jejuni. Applied and Environmental Microbiology, 69(10): 6302-6306. 2003.

Auty, M.A.E., Gardiner,G.e., Mcbrearty, S.J., O'sullivan, E.O., Mulvihill, D.M., Collins, J.K.,Fitzgerald, G.F., Stanton, C y Ross, R.P. Direct *In Situ* Viability Assessment of Bacteria in Probiotic Dairy Products Using Viability Staining in Conjunction with Confocal Scanning Laser Microscopy. Applied and Environmental Microbiology. Vol. 67, No. 1. 2001.

Callaway, T. R., Edrington, T. S., Anderson, R. C., Byrd, J. A., Nisbet, D. J. Gastrointestinal microbial ecology and the safety of our food supply as related to Salmonella. Journal of Animal Science, 86(14), 163-172. 2008.

CDC. Food borne illness. Center for Disease control and prevention. Safer healthier people.2005. consultada por la Internet el el 21 de abril de 2016, dirección de la internet: http://www.cdc.gov/epo/mmwr/preview/mmwrhtml/mm4910a1.htm

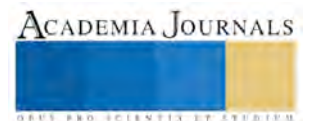

CFSPH. Salmonelosis. The center for food security and public health. 2005, consultada por la Internet el 1 de abril de 2016, dirección de la internet: www.cfsph.iastate.edu/Factsheets/es/salmonelosis.pdf

Fernández, E. Microbiología e Inocuidad de los Alimentos (2ª ed.) México: Universidad Autónoma de Querétaro. 2008.

Hagens S, Loessner MJ. Application of bacteriophages for detection and control of foodborne pathogens. Appl. Microbiology Biotechecnology. Mini-review, Springer-Verlag, 76(3): 513-519. 2007.

He Y, Yan X, Reed S, Xie Y, Yi Chen Ch, Irwin P. Complete Genome Sequence of Campylobacter jejuni YH001 from Beef Liver, Which Contains a Novel Plasmid. Genome Announcements, 3(1): e01420-14. 2015.

Madigan M, Martinko J, y Parker J. Brock Biología de los microorganismos. 10ª edición. Editorial Pearson Prentice Hall. Capítulo 9. 2006

OMS. Organización Mundial de la Salud. Enfermedades diarréicas. Nota descriptiva N°330, . consultada por la Internet el el 20 de agosto del 2010, dirección de la internet: http://www.who.int/mediacentre/factsheets/fs330/es/

Orlova E. How viruses infect bacteria? The EMBO Journal, 28: 797–798. 2009.

Pr ss-Üstün A, y Corvalán C. Preventing disease through healthy environments: Towards an estimate of the environmental burden of disease. WHO: Library Cataloging-in-Publication Data. ISBN 92 4 159382 2. 2006.

Van de Venter. FAO. Food and Nutrition Division. Emerging food-borne diseases: a global responsibility. 2000. consultada por la Internet el 3 de febrero de 2015, dirección de la internet: http://www.fao.org/3/a-x7133m/x7133m01.pdf

Etxeberri, J.M. y J.A. Blanco Gorrichóa. "Un método óptimo para la extracción de proteínas del mero en Bilbao," *Revista Castellana* (en línea) *,*  Vol. 2, No. 12, 2003, consultada por Internet el 21 de abril del 2004. Dirección de internet: [http://revistacastellana.com.es.](http://revistacastellana.com.es/)

Puebla Romero, T., C. Dominguini y T. T. Micrognelli. "Situaciones inesperadas por el uso de las ecuaciones libres en la industria cocotera," *Congreso Anual de Ingeniería Mecánica*, Instituto Tecnológico y Científico Gatuno, 17 de Abril de 2005.

Washington, W. y F. Frank. "Six things you can do with a bad simulation model," *Transactions of ESMA*, Vol. 15, No. 30, 2007.

Wiley J. y K. Miura Cabrera. "The use of the XZY method in the Atlanta Hospital System," *Interfaces*, Vol. 5, No. 3, 2003.

#### **Notas Biográficas**

- El **MC Rodrigo Hernández-Santiago** es Profesor de Tiempo Completo de la Facultad de Medicina Veterinaria y Zootecnia de la Universidad Autónoma de Nuevo León, especializandose en el área de alimentos, teniendo estudios de maestria en ingenieria ambiental (México) y en ciencia de los alimentos (España), ha sido revisor en revista colombiana.
- La **Dra. Reyes Pla Soler** profesora titular de Tecnología de los Alimentos desde 1992. Imparte docencia en las titulaciones de Veterinaria y Ciencia y Tecnología de los Alimentos. Su área docente principal es la tecnología de los alimentos de origen animal, más concretamente, de los productos de la pesca y de los huevos y ovoproductos. En cuanto a investigación, las áreas prioritarias de Pla están relacionadas con los tratamientos de conservación y la obtención de productos derivados del pescado, la carne de aves y los huevos. Estudia las modificaciones fisicoquímicas, sensoriales, funcionales y las alteraciones microbianas. Además de ser la Degana de la Facultat de Veterinària, siendo la primer mujer en obtener esta distinción.
- El **Dr. Zacarías Jiménez Salas** es Profesor investigador de Tiempo Completo de la Facultad de Salud Pública y Nutrición de la Universidad Autónoma de Nuevo León, pertenecio al sistema nacional de investigadores y ha publicado en varias revistas de corte nacional. Actualmente es coordinador de la maestria en ciencias de la salud en la FASPyN.

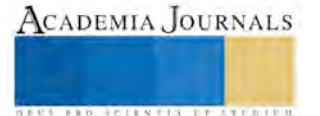

# CARACTERÍSTICAS QUÍMICAS DE LA MADERA Y LA CORTEZA DE TAMARINDO

# P. Ing. Alondra de Jesús Hernández Servín<sup>1</sup>, M.C. Luz Elena Alfonsina Ávila Calderón<sup>2</sup>, M.C. Ana Cristina Herrera Fernández<sup>3</sup>

*Resumen***—En este estudio se presentan los resultados de las características químicas de la madera y la corteza de**  *Tamarindus indica* **L. como una contribución al conocimiento de las especies arbóreas de Michoacán. Para la investigación se derribaron tres ejemplares bien conformado y libre de defectos. El material se astilló y trituró en un molino Wiley y se clasificó con una malla 40. Se determinaron pH, cenizas, extraíbles, holocelulosa y lignina. Las determinaciones se hicieron por duplicado. La madera presentó un contenido de cenizas de 1,9 % y la corteza de 11,5 %. Los extraíbles variaron de 0,4 % a 35,7 %. El contenido de holocelulosa fue de 78,0 % a 73,8 %, y de lignina de 27,9 %. De acuerdo a Fengel y Wegener (1983) y Rowell (2005) estos valores se encuentran en el rango para otras especies de latifoliadas de clima templado.**

*Palabras clave***—holocelulosa, lignina, extraíbles, cenizas, pH.**

#### **Introducción**

El tamarindo (*Tamarindus indica L.*) fue dado a conocer en la Edad Media a Europa donde, debido a las propiedades alimenticias, se convirtió en algo exótico, condición que prevalece hasta nuestros días. Llegó a América traído por los españoles, probablemente al principio del Virreinato. Su cultivo se extendió rápidamente en las zonas tropicales de México. Especialmente en la vertiente del Pacífico, en los estados de Michoacán, Guerrero, Oaxaca, Chiapas y Yucatán. Desde entonces ha sido parte importante de la alimentación tradicional de los pueblos de zonas cálidas y de todo el país. No sólo el fruto se aprovecha, cuando un árbol es retirado se utiliza integralmente. Su madera es resistente, de buena calidad y fácil manejo. Sus raíces son un abono natural para el suelo, ya que al ser una leguminosa establece relaciones con bacterias fijadoras de nitrógeno. Sus hojas, procesadas a través de un composteo, son un excelente mejorador para la textura del suelo, además de que aportan nutrientes para el desarrollo de nuevas cosechas (Sarmiento Fradera, 2015).

Algunas piezas de madera y de corteza son desaprovechadas o en su defecto subutilizadas. Éstas pueden ser un recurso importante, para la población de las zonas donde se desarrolla la especie, si se conoce su potencial como materia prima en procesos de transformación química.

El objetivo de esta investigación es realizar un estudio químico básico de la madera y la corteza de la especie de *Tamarindus indica L.*

### **Descripción del Método**

### *Colecta y preparación del material*

Para el estudio se seleccionaron tres árboles de tamarindo. Éstos fueron colectados en tres localidades del municipio de Nuevo Urecho, Michoacán de Ocampo, México. De cada ejemplar se tomó una muestra de 30 cm de espesor, de la cual se obtuvieron muestras representativas de madera y corteza. El material obtenido fue astillado, secado al aire y molido en un equipo Wiley. La harina obtenida se clasificó con tamices. Para el análisis químico se empleó la fracción que pasó por la malla 40 (425  $\mu$ m) y que fue retenida en la malla 60 (250  $\mu$ m). Posteriormente se calculó el porcentaje de humedad por el método de deshidratación a 105 °C ± 3 °C de acuerdo con T 264 cm-97 (TAPPI, 2000). Las determinaciones se realizaron por duplicado.

*Análisis químico.*

*pH*

 $\overline{a}$ 

La determinación del pH se realizó de acuerdo al método Sanderman y Rothkamm (1951), se tomó la muestra y se colocó en un vaso de precipitados al que se adicionó 20 ml de agua destilada. Se tomó la lectura del pH a los 5 minutos, a las 4 horas, 24 horas y 48 horas consecutivamente.

*Cenizas*

<sup>1</sup> La P. Ing. Alondra de Jesús Hernández Servín es egresada de la Facultad de Ingeniería en Tecnología de la Madera en la Universidad Michoacana de San Nicolás de Hidalgo, México.

<sup>2</sup> La M.C. Luz Elena Alfonsina Ávila Calderón es Profesora investigadora de la Facultad de Ingeniería en Tecnología de la Madera en la Universidad Michoacana de San Nicolás de Hidalgo, México.

<sup>3</sup> La M.C. Ana Cristina Herrera Fernández es Profesora de la Facultad de Ingeniería en Tecnología de la Madera en la Universidad Michoacana de San Nicolás de Hidalgo, México.

ACADEMIA, JOURNALS

**ARD RELEASES STREETED** 

Las cenizas o sustancias inorgánicas se calcularon gravimétricamente, después de quemar cuidadosamente la harina de madera sin extraer, para posteriormente calcinar en una mufla a 525 °C utilizando crisoles de níquel, en apego a la norma T 211 om-93 (TAPPI, 2000).

Para la identificación de los elementos presentes en las sustancias inorgánicas se realizó su microanálisis en un espectrómetro de Rayos X, acoplado a un Microscopio Electrónico de Barrido marca Jeol modelo JSM-6400. Las condiciones de operación para los análisis fueron 20 kV y 8,5 segundos (Téllez et al., 2010), obteniéndose los espectros respectivos en puntos aleatorios eliminándose el carbono y oxígeno que pudieran haber quedado como residuo de los componentes orgánicos.

# *Extraíbles*

Para determinar los extraíbles en 4 g de harina de madera se aplicó una extracción sucesiva sólido-líquido en equipo Soxhlet con 200 ml de ciclohexano seguida de acetona, de metanol y finalmente de agua caliente bajo reflujo. Los periodos de cada etapa fueron de cuatro horas. Para cada disolvente se calculó el contenido dividiendo el peso de la muestra entre el peso de la harina, ambos en condiciones anhidras y referido porcentualmente. El total se calculó con la suma de los porcentajes obtenidos individualmente. La harina de madera, después de este proceso, se designó como libre de extraíbles y se empleó para determinar lignina y holocelulosa.

### *Lignina*

El contenido de lignina se determinó de conformidad con la Norma TAPPI T 222 om-98 (TAPPI, 2000). Se pesó 1 g de harina libre de extraíbles al que se adicionó 15 ml de ácido sulfúrico al 72 %, y se dejó reposar 2 horas con agitación frecuente a una temperatura aproximada de 20 ⁰C. Se añadió 560 ml de agua destilada y se dejó hervir por 4 horas. En seguida, se filtró en embudos Büchner empleando papel filtro y la muestra se lavó en repetidas ocasiones hasta eliminar los residuos de ácido. Para finalizar, se llevó a peso constante en un horno a 103 ºC. El contenido de lignina se calculó dividiendo el peso de la muestra anhidra entre el peso de la harina libre de extraíbles anhidra referido porcentualmente.

# *Holocelulosa*

Se cuantificó el contenido empleando clorito de sodio de acuerdo con el procedimiento de Wise et al. (1946). En un vaso de precipitados se vertieron 32 ml de agua destilada a 1 g de harina de madera libre de extraíbles, entonces se adicionaron 0,3 g de clorito de sodio y 2 gotas de ácido acético glacial y la muestra se llevó a un baño de agua a 75 ºC. La adición de clorito de sodio y ácido acético glacial, en las cantidades ya indicadas, se repitió cíclicamente cada hora, por un periodo total de 4 horas. El residuo fue llevado a un horno convencional a 40 ºC hasta peso constante. El contenido de holocelulosa se calculó dividiendo el peso del residuo anhidro entre el peso de la harina libre de extraíbles anhidra referido porcentualmente.

# **Resultados**

Los resultados promedio y la desviación estándar de los componentes químicos para cada uno de los materiales se presentan en el Cuadro 1. El resultado del microanálisis de las cenizas mediante Rayos X se presenta en el Cuadro 2 y la Fig. 1.

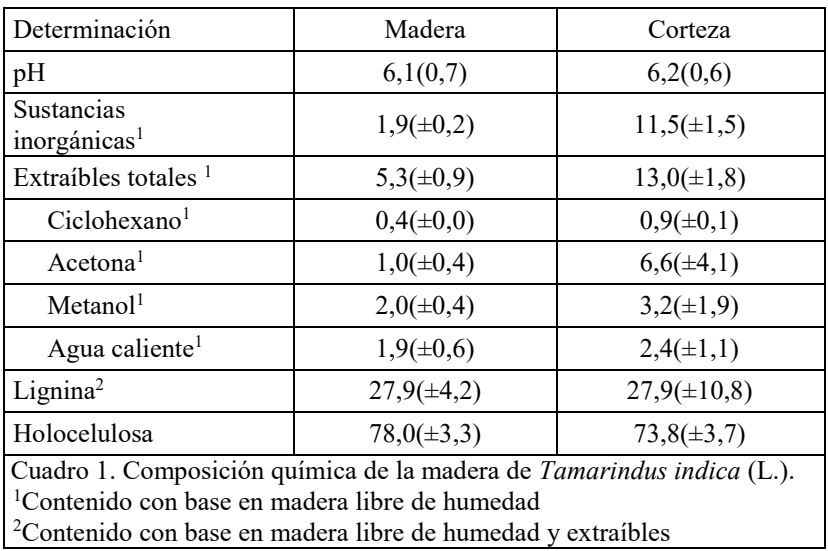

El pH de la madera de *T. indica* fue de 6,1. Este valor se encuentra en el rango reportado para algunas maderas tropicales (3,7 a 8,2) (Fengel y Wegener, 1984), y es mayor al reportado para algunas especies tropicales mexicanas: *Swietenia macrophylla* (5,3), *Manilkara zapota* (5,3) y *Cedrela odorata* (5,6) (Rutiaga, 2001).

Los resultados de las sustancias inorgánicas son consistentes con los valores para especies de clima tropical (0,2  $-3.4\%$ ) y para corteza (8,9 – 13,3 %) (Fengel y Wegener, 1989). No obstante, las cenizas de la corteza fueron menores que las obtenidas en *Haematoxylum brasiletto* (18,2 %) (Ávila y Rutiaga, 2014). Se sabe que el calcio, el potasio y el magnesio son los principales elementos presentes en la madera, lo que coincide con lo determinado para *T. indica*. Además, se encontraron trazas de silicio, hecho común en especies tropicales (Fengel y Wegener, 1989).

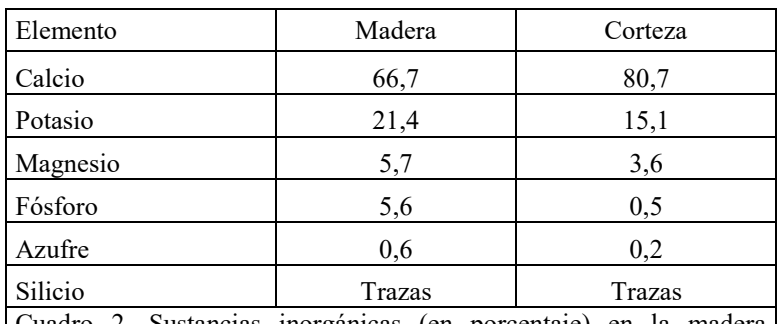

Cuadro 2. Sustancias inorgánicas (en porcentaje) en la madera *Tamarindus indica* (L.).

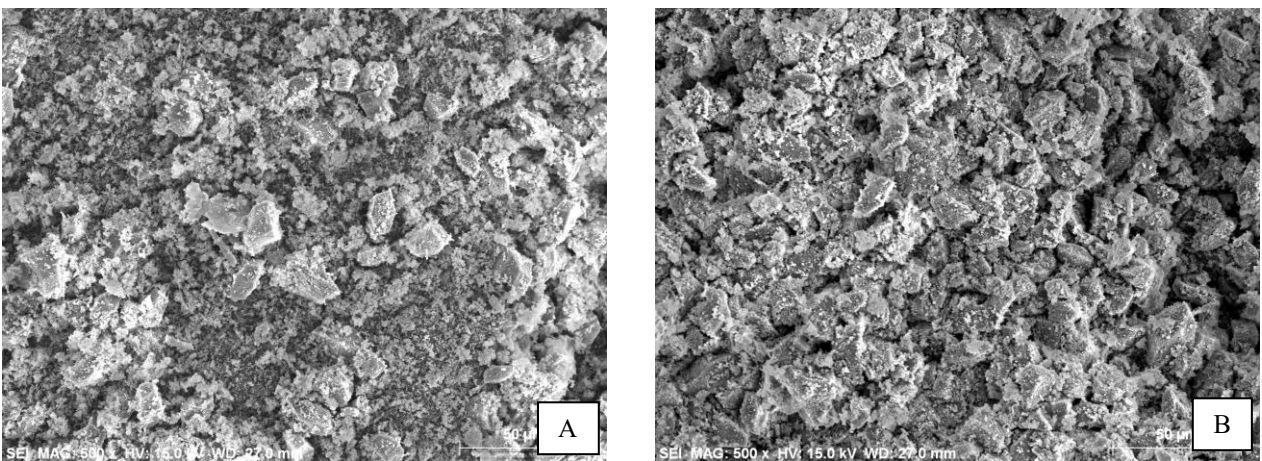

**Figura 1**. Microfotografía de las sustancias inorgánicas de *Tamarindus indica* L. 500 x. A. Madera. B. Corteza

La menor cantidad de extraíbles se obtuvo con ciclohexano, mientras que la mayor proporción en madera se recuperó con metanol y en corteza con acetona. Ávila y Rutiaga (2015) reportan un comportamiento semejante en la madera de *Prunus hintonii* y *Pseudobombax ellipticum*. Mediante una extracción sucesiva con solventes de polaridad creciente, como se realizó en el presente estudio, se logra una separación de las sustancias solubles de la madera en clases o tipos de sustancias (Hillis, 1971; Fengel y Wegener, 1984). En general, los extraíbles se encuentran en el rango reportado para especies tropicales (Kilic y Niemz, 2010); aunque hay leguminosas con contenidos más altos como en *Enterolobium cyclocarpum* (Ramos et al., 2011).

El contenido de holocelulosa determinado en madera está en el intervalo publicado para las especies de climas tropicales (77,2 % a 78,1 %), al igual que la corteza (51,6 – 83,4 %) (Fengel y Wegener, 1989; Rowell, 1984). Valores más bajos de holocelulosa (66,2 % en albura, 51,5 % en duramen y 44,8 % en corteza de *Haematoxylum brasiletto*) fueron logrados por Ávila y Rutiaga (2014). El método de separación empleado por estos autores fue diferente al utilizado en este estudio, lo que podría explicar las diferencias.

El contenido de lignina, tanto de madera como de corteza, se haya dentro del rango publicado en la literatura (21,3% a 39,2 %) (Fengel y Wegener, 1989). Se reporta una alta variabilidad de contenidos de lignina en especies tropicales, por ejemplo, para *Triplochiton sceroxylon* 21,3 % (Fengel y Wegener, 1984), *Spondias mombin* 19,0 %, *Ceiba pentandra* 22,0 %, *Bursera simaruba* 23,0 % y *Brosimum alicastrum* 27,0 % (Pettersen, 1984), *Tectona* 

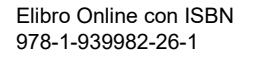

*grandis* 34,2 % y *Lophira alata* 39,8 %, (Fengel y Wegener, 1984), *Cedrela odorata* 34,4 % (Rutiaga, 2001) y *Andira inermis* 34,2 % (Téllez et al., 2011).

# **Comentarios Finales**

*Conclusiones*

Los valores de los componentes químicos determinados fueron consistentes, en general, con lo reportado en la literatura para otras especies tropicales. Mediante la extracción sucesiva aplicada, la mayor solubilidad de la madera fue en metanol y en acetona para la corteza, y la menor en ciclohexano para ambos materiales. Se encontró menor cantidad de holocelulosa en la corteza que en la madera. Además, la lignina se presentó en la misma proporción en las dos zonas.

#### *Recomendaciones*

Se sugiere completar el estudio con otras determinaciones que pueden ampliar el aprovechamiento químico de la especie estudiada. Entre ellas: identificación y cuantificación de taninos, elaboración de carbón activado y de sustrato para fines agrícolas.

#### **Referencias**

Ávila-Calderón L.E.A., Rutiaga-Quiñones J.G. (2014). "Componentes químicos de la madera y la corteza de *Haematoxylum brasiletto* Karsten (Leguminosae)". Madera y Bosques 20(2):153-158.

Ávila-Calderón L.E.A., Rutiaga-Quiñones J.G. (2015). "Wood chemical components of three species from a medium deciduous forest". Wood research 60 (3): 479-486.

Fengel D., Wegener. G. (1989). "Wood Chemistry, Ultrastructure, Reactions". Walter de Gruyter. Berlín. 415 p.

Hillis, W. E. (1971). "Distribution Properties and Formation of Some Wood Stability". Wood Sc. Technol. 5: 272-289.

Kilic A., Niemz P. (2010). "Extractives in some tropical woods". Eur. J. Wood Prod. DOI 10.1007/s00107-010-0489-8.

Pettersen, R. C. 1984. "The Chemical Composition of Wood" pp. 57- 126 (*In*: Rowell R (Ed.) The Chemistry of Solid Wood. American Chemistry Society. Washington.

Ramos-Pantaleón, D., L.E.A. Ávila-Calderón, H.G. Ochoa-Ruíz y J.G. Rutiaga-Quiñones. 2011. "Contenido de sustancias extraíbles en la madera de *Enterolobium cyclocarpum* (Jacq.) Griseb. (Leguminosae)". Ciencia Nicolaita 53: 7-19.

Rowell R., ed. (1984). "The chemistry of solid wood". American. Chemical Society. Advances in chemistry. Washington. D.C. 614 p.

Runkel R., Wilke, Y.K.D. (1951). "Zur Kenntnis des thermoplastischen Verhaltens von Holz". Holz Roh Werkstoff, 9: 260-270.

Rutiaga-Quiñones, J. G. (2001). "Chemische und biologische Untersuchungen zum Verhalten dauerhafter Holzarten und ihrer Extrakte gegenüber holzabbauenden Pilzen". Buchverlag Gräfelfing. München.

Sandermann W, Rothkamm M. (1959). "Über die Bedeutung der pH-Werte von Handelshölzern und deren Bedeutung fur die Praxis". Holz Roh Werstoff. 17: 433-440.

Sarmiento Fradera, M. 2015. "El tamarindo" [Internet] disponible en: www.mexicodesconocido.com.mx/el-tamarindo-una-delicia-para-elmundo.html. Fecha de consulta: 8 de Marzo del 2015.

TAPPI (Technical Association for Pulp and Paper Industry). (2000). TAPPI Test Methods (1994-1995). TAPPI Press. Atlanta, GA.

Téllez-Sánchez, C.; Ochoa-Ruiz, H. G.; Sanjuan-Dueñas, R.; Rutiaga-Quiñones, J. G. (2010). "Componentes químicos del duramen de *Andira inermis* (W. Wright) DC. (Leguminosae)". Revista Chapingo. Serie ciencias forestales y del ambiente, 16: 87-93.

Wise. (1946). Determinación de Holocelulosa.- Método usual Wise. In: (1992) Instituto de Madera, Celulosa y Papel "Ing. Karl Augustin Grellmann". Universidad de Guadalajara. Traducción por el Departamento de Tecnología Química de la Celulosa. 20-22.

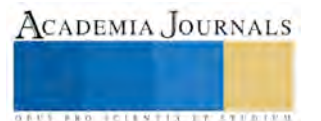

# Las Micro, Pequeñas y Medianas Industrias en El Sector Mezcalero: Diagnostico

Dra. Virginia Hernández Silva<sup>1</sup>, Dra. Yenisey Castro García<sup>2</sup>

*Resumen*—**En la actualidad la industria de agave - mezcal está tomando un auge no solo nacional si no también internacionalmente esto derivado de sus procesos artesanales se ven preferidos por la clientela derivado de sus procesos orgánicos. La industria Michoacana, mayormente MiPyme, de agave- mezcal no está despegando como se tenía previsto después de que se le otorgo su denominación de origen en el año 2012. Esta investigación no experimental, descriptiva, mayormente cualitativa, tiene como objetivo identificar los principales factores que afectan a la industria de agave- mezcal en la actualidad. Aplicando encuestas de tipo abanico, para obtener un diagnostico preliminar. Se obtuvo un panorama sobre la principal problemática del sector MiPyme mezcalero. De los factores identificados fueron la necesidad de capacitación en el proceso a más trabajadores, los altos costos del agave y el desconocimiento en la administración de la organización**

*Palabras clave***— Mezcal Michoacano, PYMEs, Diagnostico empesarial.** 

# **Introducción**

La producción artesanal y venta de mezcal parecen que están tomando un auge inusitado a pesar del arrollador avance de la producción en masa y la globalización. El mezcal es una bebida de elaboración artesanal de alta graduación que se obtiene por el doble destilado de mostos fermentados de diversas piñas de diversos magueyes que provienen de área de recolección o cultivo (Camara & Noriega, 2009). Este sector, en Michoacán, se constituye en su mayoría por (MiPymes) principalmente de carácter familiar.

Según el Consejo Regulador del Mezcal (CRM, 2015) menciona que el Mezcal, es un producto con potencial y crecimiento demostrado, convirtiéndose en el motor de desarrollo económico. En la actualidad el mezcal michoacano es calificado como una bebida de la más alta calidad, que goza de una excelente estructura molecular perfecta para el consumo humano y con amplia oportunidad de negocios para los productores ubicados en los 29 municipios autorizados en la Declaración General de Protección de la Denominación de Origen Mezcal a finales de 2012 (La Jornada, 2015).

Debido a que la industria Mezcalera Michoacana recientemente se incorporó a la denominación de origen se observa que esta estrategia no ha tenido el repunte esperado en la comercialización del mezcal. Partiendo de esta situación la investigación plantea dos objetivos, el primero consiste en generar información confiable pionera de relevancia y calidad en el tema, atendiendo a una problemática teórica sobre información formal en la materia en Michoacán . El siguiente objetivo consiste en conocer las principales problemáticas del sector de la industria del Agave-mezcal, tipo diagnostico sectorial, desde todos los sectores con la finalidad de establecer un marco referencial que permita seguir generando investigación en el tema así como para coadyuvar a la política pública, a través de una encuesta de abanico lo que conlleva a una investigación no experimental, cualitava mayor mente descriptiva.

El siguiente trabajo se redacta en cuatro secciones, la primera se observa la introducción del tema , a continuación se abordan los antecedentes teóricos y conceptuales de la investigación mencionando un par de investigaciones

<sup>2</sup> La Dra. Yenisey Castro García es Profesora Investigadora de Tiempo Completo de la Facultad de Contaduría y Ciencias Administrativas en la Universidad Michoacana de San Nicolás de Hidalgo, Morelia, Michoacán. México. yeniseycastro@gmail.com

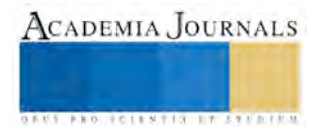

 $\overline{\phantom{a}}$ 

<sup>1</sup> La Dra. Virginia Hernández Silva es Profesora Investigadora de Tiempo Completo de la Facultad de Contaduría y Ciencias Administrativas en la Universidad Michoacana de San Nicolás de Hidalgo, Morelia, Michoacán, México. [vhsilva\\_17@hotmail.com](mailto:vhsilva_17@hotmail.com) (**auto corresponsal)** 

ACADEMIA JOURNALS

**ARD RELEVATIVES ENTERED** 

teóricas sobre el mezcal, en la tercera sección se propone la Propuesta metodológica de análisis y resultados preliminares, en la cuarta sección se exponen las conclusiones.

# **Antecedentes Teóricos y conceptuales de la Investigación**

# Productividad

El país se encuentra sumergido en los mercados internacionales donde compiten varias organizaciones con elevados niveles de calidad en sus producticos así como con excelentes niveles de desarrollo tecnológico. Para enfrentar esta situación es esencial que se incremente la productividad y competitividad de las organizaciones del país.

La Productividad es la relación entre la producción de bienes, en el caso de una empresa manufacturera, o ventas en el de los servicios, y las cantidades de insumos utilizados. De esta manera, el concepto de productividad es igualmente aplicable a una empresa industrial o de servicios, a un comercio, a una industria o al agregado de la economía. Podemos inferir que la Productividad nos indica cuánto producto generan los insumos utilizados en una actividad económica. Esta medida expresada como un índice permite ver cómo ha cambiado esa relación entre productos e insumos a través del tiempo, es decir, si se ha vuelto más eficiente o no la transformación de los insumos en producto. (INEGI, 2002).

Dentro de la investigación teórica realizada se observa claramente que los factores que influyen en la productividad son diversos y su complejidad, en criterios y enfoques, varía según ser la complejidad del sistema que se estudie.

# Diagnostico

El diagnóstico empresarial es un análisis integral que evalúa cada una de las áreas que conllevan al logro de una misión y objetivos estratégicos en un contexto real de la situación actual para contar con bases sólidas de información y realizar planes de largo plazo.

Según (Velazquez, 2008) con un diagnóstico permite elaborar un pronóstico y un plan estratégico para remediar un problema, aprovechar una oportunidad, organizar y administrar el programa de acción; eficientar los recursos y la logística de operación pertinente para obtener un logro, anticipar un escenario y el camino para acercarnos a una meta. También permite prever acciones de desarrollo, integración, promoción y mejoras.

Estudios realizados recientemente (Fernández, Castillejos y Ramírez, 2012) sostienen que el diagnóstico empresarial le permite al propietario de la Pequeña y Mediana Empresa (PyME) tener un panorama en tiempo real de la situación actual de su organización.

Amant (2008), aporta que el diagnóstico es una herramienta clave, para la gestión correcta de la empresa. Este debe elaborarse de una forma continua, cuyo fin es conocer en cada momento el estado en que la empresa se encuentre. Para que el diagnostico sea completo es preciso analizar como mínimo las siguientes áreas: Organización, Económicofinanciero, Marketing y comercial, Industria tecnología y Factor humano

Para Jack Fleitman (1997), el diagnóstico permite estudiar, analizar y evaluar las fuerzas, debilidades, amenazas y oportunidades de las empresas, sirve como instrumento por medio del cual se analiza y evalúa el entorno de una organización, su estructura, sus políticas, en general la gestión que esta realice.

En el diagnóstico de la Gestión Administrativa de una empresa, se analiza en forma general la organización y las áreas que la conforman, su disposición y clasificación. Se estudian tendencias y situaciones, se explican hechos, se establecen las asociaciones de causalidad comprometidas y se dilucidan los problemas que atañen a una actividad (Rodríguez, 2005). La prioridad es establecer las relaciones causa-efecto que expliquen el porque de los resultados que se presentan, de tal manera, que se puedan generar alternativas que permitan mejorar estos

ACADEMIA, JOURNALS

**ARD RELEASED PROFILER** 

En un sentido amplio, se puede decir que el diagnóstico consiste en evaluar sus fortalezas y debilidades, con la finalidad de prevenir situaciones que pudieran comprometer su desarrollo, o bien, para aprovechar plenamente las condiciones favorables que se presenten, lo que ayudará a determinar las medidas correctivas o proactivas pertinentes

# Investigaciones sobre mezcal

De las varias investigaciones que existen sobre la cadena productiva de agave-mezcal en México se observa que hay igualmente investigaciones cualitativas como cuantitativas, el enfoque o aplicación a cada parte de la cadena productiva es lo que hace la diferencia. Cabe destacar que Oaxaca cuenta con la mayor cantidad de investigaciones sobre la cadena productiva del mezcal.

Dentro de algunas investigaciones que versan en específico sobre de la cadena productiva podemos citar a (Caballero, Montes, & Silva, 2013) , aplicado a Oaxaca, los cuales proponen mejorar la eficiencia productiva a través del mmejoramiento del molino de producción utilizando tecnologías del conocimiento. En este mismo sentido se observa que (García & Macías, 2007) proponen que dentro de la producción de agave y mezcal se provea de la cadena de generación de valor.

# **Propuesta metodológica de análisis y resultados preliminares**

Derivado de los objetivos planteados, esta investigación es no experimental, cualitativa, mayormente descriptiva, dado que esta estrategia económica impulsada por el estado y productores, es reciente y existe escasa información científica sobre el tema en cualquier vertiente, se busca solucionar también una problemática teórica.

Atendiendo a la conclusión que llega (Palomo, 2005) en la cual menciona que hay que delimitar su problemática atendiendo al sector y tamaño y no erróneamente generalizar que las problemáticas aplican a todas las Pymes. La metodología de análisis se basó en dos fases; En la primer fase se revisó y evaluaron cuestiones teóricas sobre la problemática de las pymes en México así como el marco teórico sobre la cadena de agave- mezcal para la determinación de los elementos necesarios para el desarrollo de la herramienta de la fase dos.

La segunda fase consistió en el desarrollo y aplicación piloto, de la herramienta, para la cual se consideró una encuesta de tipo abanico para proporcionar más de una opción respecto a la problemática observada en el sector, este contempló dos ejes; factores internos y externos. Dentro de ambos factores se siguió la metodología propuesta por (Nuño de León, 2012) y (Pedraza R., 2006), donde refleja la problemática más común en las Pymes aterrizándolo al sector del agave-mezcal.

Al momento de realizar la prueba piloto con un número limitado de participantes, incluyendo productores y comercializadores, se obtuvieron resultados muy homogéneos.

# Análisis y resultados preliminares.

Eje interno: Se analizaron factores como lo es el manejo de personal, el recurso financiero, problemas con los métodos de trabajo, así como con la maquinaría utilizada, el manejo de los recursos materiales y la gestión administrativa.

Se observa que en el sector productor necesita capacitación en los procesos productivos, principoalmente el personal que ayuda al maestro mezcalero así como que más personas conozcan el proceso principal, con la finalidad de apoyar en esta labor y no depender tanto de una persona. Por otro lado los comercializadores también identifican a la capacitación en sus problemáticas primordiales pero ellos aplicándola en sus actividades diarias.

Otro factor importante es la gestión administrativa, en especial enfocada a la problemática con el control de ingresos y egresos, así como la determinación de misión, visión y objetivos de la organización, en ambos sectores.

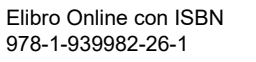

ACADEMIA, JOURNALS

**ARDESTS TRANSPORTE** 

Por ultimo en el área productiva se enfrentan con los altos costos de la materia prima ya que varios productores no cuentan con terreno propio para siembra del maguey, y los altos costos encarecen el producto. También se observó que la maquinaria es insuficiente ya sea en número o porque es obsoleta. Ya que algunos productores incluso rentan la maquinaria para cada vinata.

Eje externo: Se contemplaron factores como lo es la competencia, la gestión administrativa gubernamental, inseguridad, transporte, demanda por mencionar algunos. Sin embargo la principal problemática se observó en la competencia con elementos tales como que la competencia exporta y ese productor /comercializador no, así como la carga en los tramites que se tienen que realizar así como lo es el costo de varios trámites como lo es el del proceso de certificación.

Adicionalmente a estos resultados se observa que otro factor que afecta a este sector en la administración y operación del negocio es la estructura familiar ya que les impide innovar o tomar decisiones.

Problemáticas adicionales referidas por los productores no contemplados dentro de la prueba piloto sugieren que los clientes no buscan calidad si no que buscan el mejor precio y en esta línea mencionan que la competencia alude a prácticas desleales en el producto.

La propuesta identifica la problemática en los diferentes los ejes de la cadena de agave mezcal desde su perspectiva económica para el estado, la parte productiva, y los comercializadores

### **Conclusiones**

Aunque el crecimiento de la producción y comercialización de la industria del mezcal han sido determinados tanto por el impulso económico de la denominación de origen así como una moda social. El hecho es que la cadena de agave mezcal de Michoacán, a pesar que ya cuenta con su denominación de origen aún le falta un largo camino por recorrer para llegar a los niveles de venta y producción de Oaxaca.

Los principales problemas en los factores internos de este sector destacan; la maquinaria y equipo inexistente o insuficiente, también tiene problema con los recursos materiales, relativos a los costos de la materia prima así la gestión administrativa de la organización, en este último punto se observó que existen problemas con la capacitación del personal (sector productivo y comercial) así como el desconocimiento de llevar un apropiado control de ingresos y egresos, no tienen establecidos sus objetivos, misión y visión de la organización

En los factores externos, no refirieron en primer lugar la competencia y la inseguridad. La competencia aplica prácticas desleales en la producción del mezcal con la finalidad de vender barato, aprovechando el desconocimiento de los compradores sobre este producto.

Otro problema muy importante es el proceso y costos que requieren las MiPymes mezcaleras, para poder certificarse y comenzar un proceso de comercialización. Un consejo regulador de mezcal en Michoacán ayudaría altamente a los productores.

Problemáticas adicionales como los continuos aumentos en el agave, la práctica desleal en la calidad del producto así como o la alta carga tributaria al mezcal (53% IEPS) y el alto costo que requiere un proceso de certificación son factores que están limitando la productividad y eficiencia de la cadena de agave mezcal. Falta mejorar la política pública para poder impulsar verdaderamente a los productores. Para que esta estrategia funcione como estaba prevista aún falta articular varios aspectos sectoriales.

Este trabajo genera nuevas líneas de investigación para continuar revisando, la productividad, eficiencia y la cadena de valor de este sector y verificar que toda la tramitología y costos sean al final un beneficio y no un detrimento en la comercialización y producción en la cadena de agave-mezcal.

# **Bibliografía**

Ander, E. E. (1994). Técnicas de Investigación Social. México: Humanistas.

- Bailón C, M. J. (1980). Artesanías y capital comercial en los Valles Centrales de Oaxaca. En Compilador de Sociedad y Política de Oaxaca 15 estudios de casos (págs. 83-109). Oaxaca: Universidad Benito Juarez.
- Berumen, M. E. (2009). Oaxaca: La Actividad Productiva Maguey-Mezcal. Oaxaca: Eumed.net.
- Caballero, C. M., Montes, B. J., & Silva, R. M. (2013). Innovación de un molino de agave cocido, para la producción de mezcal. Ciencias Técnicas Agropecuarias,, 45-49.

Camara, R. B., & Noriega, A. G. (2009). Producción Artesanal y tradicional de mezcal. SIPIG- UNAM.

CRM. (20015). Informe 2015. Oaxaca: Consejo Regulador del Mezcal.

CRM. (20015). Informe Anual. Oaxaca: Consejo Regulador del Mezcal.

CRM. (2015). Informe 2015. Oaxaca: Consejo Regulador del Mezcal.

Curiel, A., Ruíz, M., Delfín, G., & Cruz, C. (2015). ¿UN CLUSTER EN OAXACA, MÉXICO? Cathedra et Scientia, 149-182.

De la Paz Hernández G, J., & Domínguez H., M. L. (2003). Estrategias de mercadotecnia y los negocios de mezcal. Convergencia, 187-203.

- Financiera Rural. (26 de 03 de 2013). Obtenido de http://consulmex.sre.gob.mx/montreal/images/Consulado/MasReciente/nota%20informativa%20mezcal.pdf
- García, S. A., & Macías, R. F. (2007). Producción de maguey y mezcal: estrategias de desarrollo rural en Teúl de González Ortega, Zacatecas. Geografía Agrícola 45.

Hernandez L, E. (1993). Evolución de la PTF en la Economía Mexicana. Mexico: Secretaria del trabajo y previsión social.

Iglesias, S. (2014). Crecimiento de la Industria Mezcalera. El Financiero.

INEGI. (2002). El ABC de los Indicadores de la Productividad. Aguascalientes: Instituto Nacional de Estadística, Geografía e Informática .

Jong, F., & Lopez, A. (20 de Septiembre de 2011). CNN Expansion. Obtenido de http://www.cnnexpansion.com/expansion/2011/09/14/ellaberinto-del-mezcal

Jornada, L. (07 de Julio de 2015). Gabino Cué impulsará plan para impulsar la industria del mezcal. La Jornada, pág. 30.

- La Jornada. (02 de Julio de 2015). La Jornada Michoacan. Obtenido de el mezcal michoacano es calificado como una bebida de la más alta calidad, que goza de una excelente estructura molecular perfecta para el consumo humano y con amplia oportunidad de negocios para los productores ubicados en los 29 municipios autorizados e
- López, N. G., Martínez, F. J., Cavazos, A. J., & Mayett, M. Y. (2014). La cadena de suministro del mezcal del estado de Zacatecas, Situación actual y perspectivas de desarrollo. Contaduría y Administración, 227-252.
- Martínez G., A. (2008). Tequila, Mezcal y Cerveza: de México para el Mundo. Agricultuara, Sociedad y Desarrollo, 143-150.
- Mercado Ramirez, E. (1997). Productividad Base de la Competitividad. México: Limusa.

Nuño de León, P. (2012). Administración de pequeñas empresas. Estado de México: RED TERCER MILENIO S.C.

Palomo, G. M. (2005). Los procesos de gestión y la problematica de las Pymes. Ingenierías, 25-31.

Pedraza R., O. H. (2006). La productividad de la Industria Láctea en el Estado de Michoacán. Morelia.

Rosiles, L. F. (21 de Noviembre de 2012). Agencia Quadratin. Obtenido de http://www.quadratin.com.mx/politica/Adquiere-mezcal-michoacanodenominacion-de-origen/

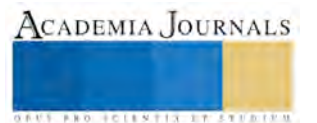

- SECOFI, S. d. (1994). NORMA Oficial Mexicana NOM-070-SCFI-1994, Bebidas alcohólicas-Mezcal-Especificaciones. México: Diario oficial de la Federación.
- Sumanth, D. (2005). Administración para la productividad total: Un enfoque sistemico y cuantitativo para competir en calidad precio y tiempo. Mexico: CECSA.
- Velazquez, V. G. (2008). ¿Las pequeñas y medianas empresas mexicanas requieren aplicar diagnósticos organizacionales? Mundo siglo XXI, 72- 90.

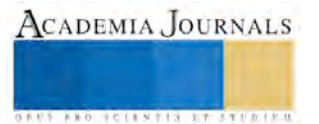

# AUTOMATIZACIÓN DEL PROCESO DE SELECCIÓN Y EMPACADO DE DULCES

Ing. Jesús Arturo Hernández Soberón<sup>1</sup>, M.A. y L. Juan Guillermo Sotelo Flores<sup>2</sup>, M.C. Rosendo De Luna Alvarez<sup>3</sup>, M.A. Miriam Zulema González Medrano<sup>4</sup>, Diana Margarita Hernández Zamarrón<sup>5</sup>

*Resumen***— Máquina aplicada a la automatización del proceso de selección, llenado y empacado de dulces en su bolsita, para fiestas infantiles, de acuerdo a las características solicitadas por el cliente. El control se realiza desde un dispositivo lógico programable; y las consignas para la extracción de diferentes combos, es por medio de un teclado matricial mostrando la información de las variables en una pantalla de cristal líquido. Teniendo una ventaja para implementarse a diferentes versiones, eliminando totalmente el sistema "pick to light", en donde se necesita la mano de obra de operadores en cada sección, estimando disminuir la intervención de personal y agilizar el tiempo de entrega; utilizando el conocimiento científico con la aplicación de las nuevas tecnologías para satisfacer al sector productivo.** *Palabras clave*— **Automatización, U.T.N.C., dulces, bolsitas, procesos.**

# **Introducción**

Este proyecto consiste en la creación de una máquina aplicada al proceso de selección, llenado y empacado de dulces, con los cuales se obtendrán bolsas para su comercialización, de acuerdo al tipo y cantidad especificadas por el usuario, esto aplica en cuanto a la cantidad y tipos de dulces, de igual manera se podrá elegir el número de bolsas con dulces que se tendrán en el lote final (combos) con ayuda de una computadora conectada a la máquina.

El proyecto está basado en la tecnología de la automatización, el cual utiliza sistemas de control que incluyen elementos electromecánicos como son: motores eléctricos, solenoides, mecanismos, elementos computarizados (*CLP: controlador lógico programable*), instrumentación y supervisión electrónica incluyendo sensores y sistema de interface para la transmisión y recolección de datos incluyendo microcontrolador y computadora personal.

Está dirigido a las empresas dedicadas al empacado de dulces, incluyendo: grandes, medianas y pequeñas empresas, en donde ésta presente automatización aumentará las ganancias al:

- Ahorrar personal para la selección, llenado y empaquetado de dulces.
- Disminuir los tiempos de producción.
- Tener una variabilidad de productos finales.
- Aumentar la producción.
- Tener una máxima calidad.
- Aumentar la eficiencia y eficacia de la producción.

Cabe mencionar, que puede ser adaptada a distintos tipos de dulces, tipo de lotes o en dado caso, a otro tipo de producto.

### **Descripción del Método**

El proceso de nuestra máquina consiste en la selección, llenado y empacado de dulces, aplicado a los negocios que están dentro de este giro, el proceso de la elaboración de bolsitas de dulces es aún más eficiente, el cliente determina la cantidad de dulces y el tamaño del empacado en forma automática, sin el uso de operadores en exceso, en menos tiempo, además, la producción aumentará considerablemente y tendrá una máxima calidad, ya que los

<sup>5</sup> Diana Margarita Hernández Zamarrón estudiante de T.S.U en Procesos Industriales área manufactura en la Universidad Tecnológica del Norte de Coahuila, México [margarita\\_dhz@hotmail.com](mailto:margarita_dhz@hotmail.com)

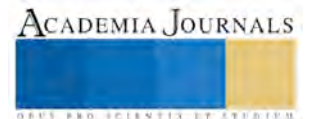

 $\overline{a}$ 

<sup>&</sup>lt;sup>1</sup> Ing. Jesús Arturo Hernández Soberón es Profesor de Ingeniería en Mecatrónica en la Universidad Tecnológica Del Norte de Coahuila, Méxic[o jasoberon@gmail.com](mailto:jasoberon@gmail.com) (autor corresponsal)

<sup>2</sup> M.A. y L. Juan Guillermo Sotelo Flores es Profesor de Ingeniería en Mecatrónica en la Universidad Tecnológica Del Norte de Coahuila, México [memo241@live.com.mx](mailto:memo241@live.com.mx)

<sup>3</sup> El M.C. Rosendo De Luna Alvarez es Profesor de Ingeniería en Mecatrónica en la Universidad Tecnológica Del Norte de Coahuila, México [rosendo.deluna@cecytec.edu.mx](mailto:rosendo.deluna@cecytec.edu.mx)

<sup>4</sup> La M.A. Miriam Zulema González Medrano es Profesora de Mecatrónica en el área de Sistemas de Manufactura Flexible en la Universidad Tecnológica del Norte de Coahuila, Méxic[o zulema.gzz@hotmail.com](mailto:zulema.gzz@hotmail.com)

posibles errores son más fáciles de identificar. A su vez informa el precio y tiempo de entrega al instante de la realización de su combo. Está diseñada para diferentes marcas de dulces, igualmente puede ser adaptado para empresas con otro giro diferente, ya que su naturaleza lo permite.

La idea de construir nuestra máquina surgió, ya que en ciertos negocios, específicamente las dulcerías ofrecen servicios de venta de bolsas de dulces, en la mayoría se realiza la selección, llenado y empaque de manera manual, la ventaja de este proyecto es que es posible su implementación en cualquier proceso que lleve a cabo la selección, llenado y empacado de algún producto. La mano de obra del embolsado se redujo a cero, quedando solamente la programación de las características del pedido.

Para la realización se utilizaron:

- Controladores: PLC, microcontroladores.
- Sistemas eléctricos: motores, relevadores, sensores, pulsadores, etc, además de mecanismos de transmisión y palancas.

El procedimiento para realizar un producto final es el siguiente:

- Ingresar los dulces a una tolva, (es decir, por ejemplo, son seis tipos de dulces, habrá seis tolvas), en donde el tamaño se basará dependiendo al tipo de empresa a la que estará dirigida.
- Después los dulces seleccionados pasan por una empacadora vertical, en donde de igual manera se adapta al tamaño del producto.
- En forma simultánea, se elabora la bolsa, en donde primero se extiende el papel, después se pasa al cuello en donde se proporcionará la forma, y se sella vertical u horizontalmente.
- Posteriormente, pasa por el proceso de sellado y corte de la misma.
- Por ultimo las bolsas que se han producido, se ingresan a una caja en donde obtendrán lo lotes solicitados por el cliente. Las cajas se separarán de acuerdo con el tamaño de los lotes.

El diagrama de flujo del prototipo se muestra en la figura 1.

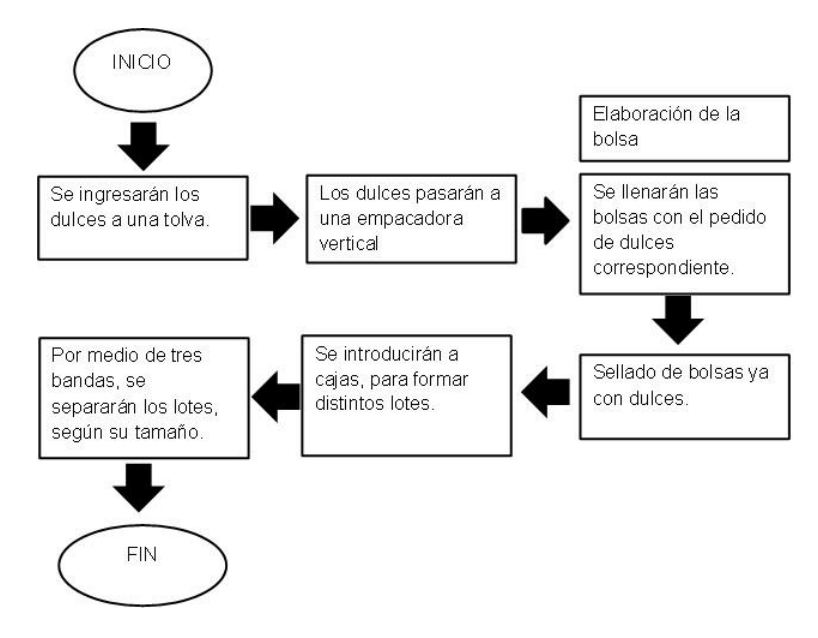

# *Figura 1*. Proceso de funcionamiento del prototipo (fuente propia) **Conclusiones**

Se diseñó y construyó una máquina, la cual selecciona y empaca dulces, para su futura venta; esto ayudó a disminuir o solucionar la necesidad con la que cuenta las empresas con este giro. Al implementarla, cualquier empresa incrementará sus ganancias a causa de:

Reducir la mano de obra utilizada (menor costos por sueldos).

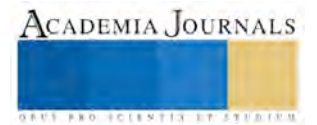

- Mejorar la cantidad producida, ya que al realizarlo de forma manual se invertía mucho tiempo.
- Se obtendrá una calidad máxima en el producto final.

Además, evitarán los retrabajos y la sobreproducción ya que se controla por medio de la automatización creada. Cabe mencionar que puede ser empleado con la cantidad de productos que sean necesarios, o en dado caso se puede adaptar a otro tipo de producto con un tamaño similar.

### **Bibliografías**

A. Sedra, K. (1989). *Dispositivos electrónicos y amplificación de señales.* D.F, México: McGraw-Hill.

Cortés, F. R., Monjaraz, J. C., & Soto, E. V. (2013). *MECATRÓNICA. Control y automatización.* D.F, México: Alfaomega.

Enrique Mandado Pérez, J. M. (2010). *Autómatas programables y sistemas de automatización.* D.F, México: Alfaomega.

- R.Malik, N. (1998). *Circuitos electrónicos. Análisis, Simulación y Diseño.* Madrid, España: PRENTICE HALL.
- Tello, S. S. (2014). *Sistemas Automáticos Industriales de Eventos Discretos.* México: Alfaomega.

Thomas E.Vollmann, W. L. (1997). *Sistemas de planificación y control de la fabricación.* Colombia: McGraw-Hill.

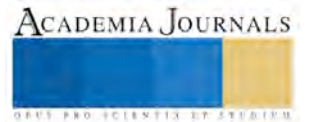

Bawa, H. (2007). Procesos de manufactura. D.F, México: McGraw-Hill.

# DESINFECCIÓN SUSTENTABLE DE SUELO PARA EL CULTIVO DE FRESA EN EL VALLE DE ZAMORA

Julieta Raquel Hernández Vidales Dra.<sup>1</sup>, I.E. Javier Barajas Aceves<sup>2</sup>, I.E. José Carlos Campos Pimentel<sup>3</sup> y I.A. Rafael Vega del Río<sup>4</sup>

*Resumen***—La presente publicación tiene como objeto de estudio el cultivo de fresa en el Valle de Zamora. Muestra la primera etapa de una investigación de tipo longitudinal, iniciando por el análisis de técnicas de saneamiento por químicos para manejo integrado de plagas, enfermedades y malezas; en contrastación, el entanquinado y la solarización como técnicas naturales de limpieza, destacando la última como propuesta de saneamiento sustentable. Para tal efecto se crearán sensores de temperatura, que serán vinculados a dispositivos móviles, en campos empleados en cosecha de fresa en el periodo anterior; seguido por el estudio de la situación del ciclo de cultivo actual la evaluación de las diferentes alternativas de desinfección de suelo, la infraestructura de tecnificación empleada. Se parte de la identificación de la estructura y tipo de suelo, la detección de organismos patógenos, el periodo de plantación, evaluación de la tecnificación empleada, el impacto ecológico y requisitos de exportación.** 

*Palabras clave***—Solarización, saneamiento, sensores de temperatura, Atmega16, LM35.**

#### **Introducción**

### **"El verdadero progreso es el que pone la tecnología al alcance de todos." Henry Ford**

En el Valle de Zamora, según Vega (2003), el cultivo de la fresa inició en 1938, y hasta hoy en día se ha convertido en uno de los sustentos económicos de la región por el impacto de la cadena productiva a nivel local, estatal y nacional. Según Sánchez (2008), la fresa (*fragaria spp*), *fragaria* es una palabra que significa fragancia (*fraga,* en latín), relacionada con el aroma perfumado de la fruta. Actualmente es un producto de cruzamiento entre especies y el mejoramiento genético. La planta es no mayor a 50 cm. de altura con numerosas hojas trilobuladas de pecíolos largos que se originan en una corona o rizoma muy corto.

En este estudio se analizan técnicas de saneamiento de suelo, contrastando las químicas con naturales para manejo integrado de plagas, enfermedades y malezas, proponiendo la solarización (ver imágenes 1 y 2) como método sustentable de control y limpieza.

Para Parra, Sobrero y Pece (2015) "La solarización es un término que se refiere a la desinfestación del suelo por medio del calor generado de la energía solar capturada. Es un proceso hidrotérmico, que tiene lugar en el suelo húmedo el que es cubierto por una película plástica y expuesto a la luz solar durante los meses más cálidos (Chen y Katan, 1980; Melero *et al*., 1989a; Kumar *et al*., 1993; de Souza, 1994; Labrada, 1995; Ghini, 1997; Stapleton, 2000; Ghini *et al*., 2002; Arboleya *et al.*, 2006; Bettiol, 2006; Díaz y Jiménez, 2007) (ver imagen 1), abarcando un complejo de cambios físicos, químicos y biológicos del mismo asociados con el calentamiento solar y tiene valor como una alternativa al uso de ciertos productos químicos para la agricultura (Melero *et al*., 1989a, b; Ramírez y Montoya, 1992; Labrada, 1995; Elmore *et al*., 1997; Stapleton, 2000; Abu-Irmaileh, 2004; Montealegre, 2005). La eficiencia de la solarización del suelo para controlar las plagas del mismo, es función de las relaciones entre el tiempo y la temperatura y se basa en el hecho de que muchos patógenos de las plantas, las malezas y otras plagas, son mesófilos (Labrada, 1995; Ghini, 1997; González *et al*., 2003). En el caso de estos organismos es crítico un umbral de temperatura de 37 ºC; la acumulación de los efectos del calor a esta o a temperaturas más altas durante un cierto tiempo, es letal. La solarización del suelo ha demostrado ser efectiva, ambientalmente segura y aplicable a varias situaciones agrícolas para el control de diferentes plagas del suelo, incluyendo fitopatógenos y malezas (Labrada, *op. cit.*; Elmore *et al.* 1997; AbuIrmaileh, 2004), (p.1).

Por tanto una de las variables a considerar para el crecimiento de agentes patógenos del suelo es la temperatura, pues es necesario conocer las características en las cuales se afecta su desarrollo, con el fin de limitar su

<sup>4</sup> El I.A. Rafael Vega del Río, es Investigador y Asesor técnico en cultivos de fresas y hortalizas en el Valle de Zamora, Michoacán [ingrafaelvega@hotmail.com](mailto:ingrafaelvega@hotmail.com)

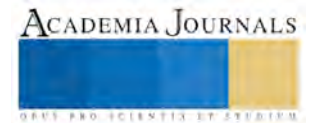

 $\overline{a}$ 

<sup>1</sup> Julieta Raquel Hernández Vidales la Dra. es Profesor de Ingeniería en Sistemas Computacionales en el Instituto Tecnológico de Estudios Superiores de Zamora, Zamora, Michoacán. [julietahv1970@gmail.com](mailto:Julietahv1970@gmail.com)

<sup>2</sup> El I.E. Javier Barajas Aceves es Profesor de Ingeniería Electrónica en el Instituto Tecnológico de Estudios Superiores de Zamora, Zamora, Michoacán [hilitojhs@hotmail.com](mailto:hilitojhs@hotmail.com)

<sup>3</sup> El I.E. José Carlos Campos Pimentel es Profesor de Ingeniería Electrónica en el Instituto Tecnológico de Estudios Superiores de Zamora, Zamora, Michoacán [c-1610@hotmail.com](mailto:c-1610@hotmail.com)

contaminación. Para lo cual se estima conviene generar un historial de comportamientos en relación a diversos climas, donde se detecte un promedio de la temperatura a la que se encuentran y posteriormente, se analice la estructura de la superficie para observar las diferentes conductas que se suceden.

Para lograr lo anterior una herramienta útil son los sensores de temperatura. Los sensores de temperatura son dispositivos que reflejan una salida eléctrica proporcional a los cambios climáticos, los cuales son adecuados por dispositivos o sistemas electrónicos. El sensor de temperatura, típicamente suele estar formado por el elemento sensor, la vaina que lo envuelve y que está rellena de un material conductor de la temperatura, para que los cambios se transmitan rápidamente al elemento sensor y del cable al que se conectarán el equipo electrónico. Para lograr una instrumentación adecuada del sensor, es conveniente apoyarse de un microcontrolador como intérprete de la señal arrojada, en esta primera prueba se utiliza el ATmega16, el cual es un microcontrolador de 8 bits de la familia MEGA de la gama AVR de Atmel con bajo consumo de energía, está basado en un arquitectura RISC con 131 instrucciones en ensamblador (disponibles para toda la familia MEGA) de las cuales la mayoría se ejecuta en un sólo ciclo de instrucción, donde su frecuencia de funcionamiento es de 16 MHz como máximo. El sensor a considerar para obtener el muestreo de temperatura es el LM35 (ver imágenes 3 y 4), el cual de acuerdo a los datos del fabricante, cumple con la lectura de rangos adecuados para el análisis que se quiere realizar.

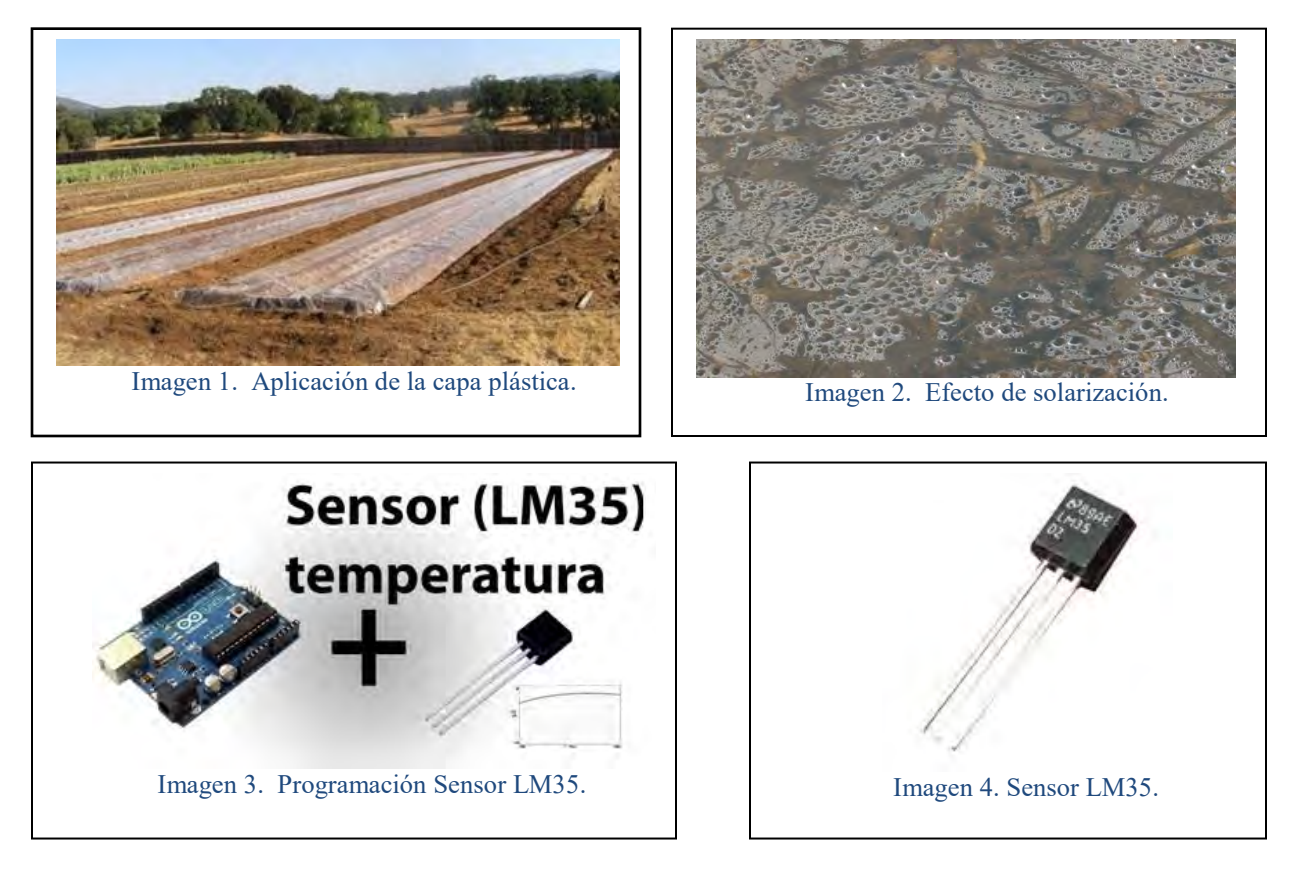

# **Descripción del Método**

Esta investigación discurrirá en el paradigma hipotético deductivo; dentro del enfoque mixto ya que integra en preponderantemente aspectos cuantitativos aunados a los cualitativos al examinar los comportamientos de la mano de obra; por tanto su diseño es cuasiexperimental, con un alcance que parte de exploratorio, seguido por el descriptivo para finalizar con el correlacional; es una investigación de tipo longitudinal, ya que se evaluará el ciclo productivo, incluyendo el tiempo de preparación; se trabajará con el método estadístico y fenomenológico; la técnica de investigación será la encuesta, en la cual se emplea como herramienta el cuestionario, se preparará un instrumento para los campesinos y otro para los productores.

*Métodos de saneamiento de suelo*

Según Sánchez (2008), el suelo del Valle de Zamora, con base en el sistema de clasificación FAO-UNESCO y tomando como referencia el Plano de Suelos del Estado de Michoacán editado por INEGI, los suelos más comunes por su origen aluvial son los vertisoles, de gran importancia para la agricultura, cuya característica es la dominancia

ACADEMIA JOURNALS

**US PRO SCIENTIS STORES ENTER** 

de arcilla expandible, generalmente montmorillonita, ocasionando que al secarse se contraigan y agrieten. Seguido por el andosol, derivado de ceniza volcánica, caracterizado por la presencia de minerales amorfos, teniendo gran capacidad de retención de agua por la presencia de alófano, pero la presencia de fósforo es una limitante para su fertilidad. El tercer tipo son los luvisoles, característicos de un horizonte B argílico, empleados para agricultura temporal y están sujetos a la erosión por su relieve.

 Un problema inherente es la presencia de variedades de plagas como arañas, chinches, pulgas, grillos, mosca blanca, nisticuil (gusano), trips, zacate que también se considera plaga, entre otros más. Además los productores agrícolas ávidos de datos empíricos, efectúan un análisis de fertilidad del suelo para establecer el programa de fertilización más adecuado. De acuerdo con la granulometría de los suelos de la zona productora. Para el saneamiento de suelo existen dos métodos: el basado en la aplicación de químicos y el natural. Dentro de los productos químicos se estudiarán tres de los más empleados en el Valle de Zamora, según información proporcionada por agroquímicas de la localidad, siendo éstos: FURADÁN 350 L, el CAPTAN 50 PH y el DENIM 19 CE. Y como técnica natural se presentará la solarización.

Para los laboratorios Pro-Agro, el FURADÁN 350 L (Carbofuran), es un producto altamente tóxico por lo cual se recomienda el cumplimiento de las precauciones durante el uso y manejo de este producto. Evitar su ingesta, el contacto con la piel y ojos, su inhalación, así como no comer ni fumar durante su uso. Dentro de las normas precautorias se recomienda evitar el transporte ni almacene junto a productos alimenticios, ropa o forrajes, mantenerse fuera del alcance de los niños y animales domésticos, no almacenar en casa habitación, no deben exponerse ni manejar este producto las mujeres embarazadas, en lactación y personas menores de 18 años, no se reutilice el envase, destrúyase. El FURADAN® 350 L es un insecticida nematicida sistémico de amplio espectro para el control de nemátodos e insectos.

De acuerdo a los laboratorios Pro-Agro, el CAPTAN 50 PH (N-triclorometiltio-4-ciclohexeno-1,2 dicarboximida), es un producto ligeramente tóxico para humanos y animales. Prohíbe su ingesta, inhalación y contacto con la piel y ojos. Su custodia debe estar bajo llave, transportarlo ni almacarlo junto a productos alimenticios, ropa o forrajes. Mantenerlo fuera del alcance de los niños y animales domésticos. No deben exponerse ni manejar este producto las mujeres embarazadas, en lactación y personas menores de 18 años. No almacenar en casas habitación, no se reutilice el envase, destrúyase. Recomienda de igual manera las siguientes medidas para proteger al ambiente**: "**Proteja la vida silvestre. Durante el manejo del producto no contamine el aire, suelo, ríos, lagos, presas o depósitos de agua. En caso de derrames (usando equipo de protección personal) recupere el material, colecte los desechos en un recipiente hermético y envíelos a un sitio autorizado para su disposición final. Aplique el procedimiento de triple lavado al envase vacío y deposite el agua de enjuague en el depósito o contenedor donde preparó la mezcla (salvo por incompatibilidad química o si el envase lo impide). Maneje el envase vacío y sus residuos conforme lo establece la Ley General para la Prevención y Gestión Integral de los Residuos."

Según AgroEs.es, el PH del suelo mide la actividad de los H+ libres en la solución del suelo, es decir, la Acidez Actual y la medida de los H+ fijados sobre el complejo de cambio es la llamada Acidez Potencial. "La acidez total del suelo es la suma de de la Acidez actual más la Acidez potencial, porque cuando se produce la neutralización de los H+ libres se van liberando H+ retenidos, que van pasando a la solución del suelo. Los suelos tienen tendencia a acidificarse. Primero se descalcifican, ya que el calcio es absorbido por los cultivos o desplazado del complejo de cambio por otros cationes y emigra a capas más profundas con el agua de lluvia o riego. Después, lo normal, es que los iones H+ ocupen los huecos que dejan el Ca 2+ y el Mg 2+ en el complejo. Los abonos nitrogenados, en su mayoría, ejercen una acción acidificante sobre el suelo."

Para los laboratorios syngenta, el DENIM 19 CE (Benzoato deoxiavermectina), "actúa por ingestión, tiene efecto sobre el ácido aminogammabutírico interrumpiendo los impulsos nerviosos de las larvas. Poco tiempo después de la ingestión del producto, las larvas dejan de alimentarse y quedan paralizadas irreversiblemente. La mortandad máxima se obtiene de 3 a 4 días después de la aplicación". Como normas protectoras se recomienda no comer, beber o fumar durante la manipulación del producto. Usar equipo de protección adecuado: mascarilla contra polvos o neblinas, lentes industriales o careta, guantes de nitrilo, overol y botas de hule. Eviter inhalar la aspersión durante la aplicación o preparación de la mezcla y la aplicación, que la aspersión caiga sobre la piel. Y el aseo personal un vez terminada la jornada de trabajo.

Según Hernández y Medina (2010), el empleo de la solarización facilita la combinación de técnicas de control que utilicen métodos biológicos y culturales con un mínimo trabajo de control químico. Su combinación permite evitar el uso de fumigantes como el Bromuro de Metilo y Vapam de conocida toxicidad y efecto esterilizante sobre el agroecosistema. Herrera (1995), afirma que la solarización también es utilizada en cultivos de alta rentabilidad que los que por alguna razón no se desea aplicar plaguicidas.

 De acuerdo con Fernández y Labrada (1995), "La solarización es un método alternativo de desinfección del suelo, factible de utilizar en Programas de Manejo Integrado de Plagas, dado sus efectos sobre algunos de los principales enemigos de los cultivos agrícolas y su inocuidad al ambiente", (p. 8).

 Basados en Calderón, Gaitán, González y Dardón (1995), el tiempo óptimo de exposición a la radiación solar es de 6 semanas, con una película plástica de calibre (1.25/1000", 1.50/1000" y 2.00/1000"). También manifestaron que durante su proyecto se desarrollaron 7 especies de malezas bajo la película plástica, de las cuales verdolaga (*Portulaca oleracea*) y la hierba de pollo (*Commelina diffusa*) fueron las más agresivas, las menos susceptibles a la solarización y cubrieron la totalidad del área solarizada.

*Programación del sensor de temperatura*

Usando la plataforma *Code Vision* se programa el atmega16 de manera que se lea la temperatura por medio del ADC (Convertidor analógico digital), este dato se censa por medio del LM35, el cual arroja una salida de voltaje proporcional a la temperatura, así mismo, es posible realizar una amplificación previa de la señal con la finalidad de lograr mayor sensibilidad en el microcontrolador, para lo cual se puede utilizar un amplificador operacional que genere una ganancia estable y adecuada sobre dicha señal.

Al realizar las operaciones pertinentes, se pretende mostrar la temperatura censada en un *display* (indicador) de cristal líquido (LCD). Una vez que es posible la lectura de temperatura, se prosigue a clonar el código y la instrumentación que se requiere con la finalidad de generar un promedio de las temperaturas registradas. Se es posible controlar la lectura de 8 sensores como máximo por las características de arquitectura del microcontrolador.

Parte del código mostrado en la imagen 3, se utiliza como operación para interpretar el voltaje otorgado por la instrumentación del sensor.

A continuación se muestran unas imágenes del resultado de temperatura simulado y monitoreado en una LCD.

Como se puede observar en la imagen se encuentra la interconexión de los elementos necesarios para lograr la representación de la temperatura que toma lugar.

```
x = read \text{adc}(0);v1 = (x*1000)/51;T = v1/3; //GRADOS C
S=T/100;R = T$100;
D=R/10;U = R + 10;lcd gotoxy(0, 0) ;
led putsf("Temp: ");
led putchar (S+0x30);
led putchar (D+0x30);
lcd putsf(".");lcd_putchar(U+0x30);
led putchar (OxDF);
led putsf("C");
```
Imagen 3. Código para interpretación de voltaje.

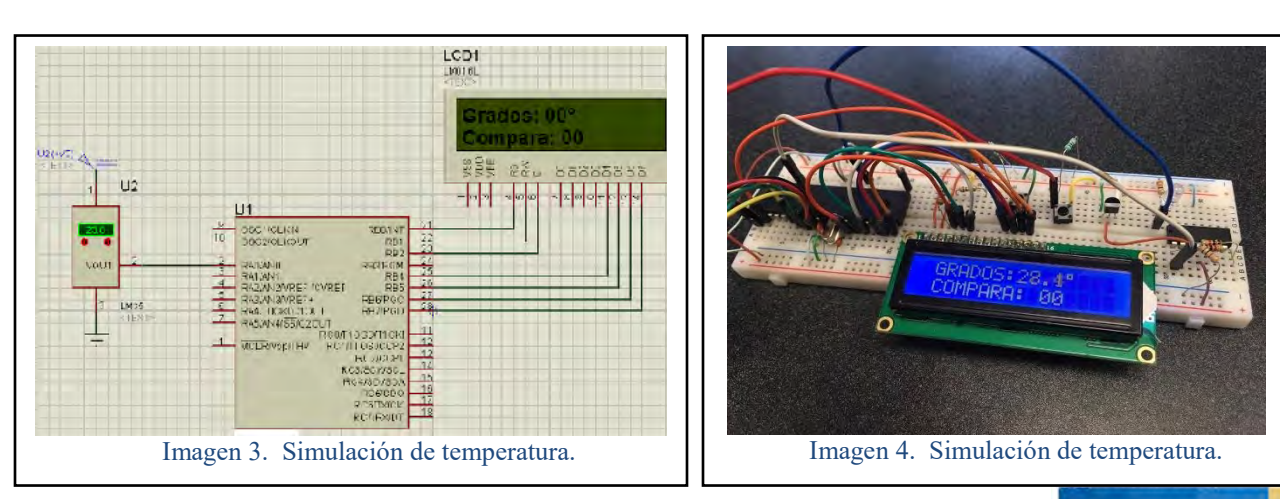

Elibro Online con ISBN 978-1-939982-26-1

AL<sub>S</sub>

#### **Comentarios Finales**

### *Resumen de resultados*

En esta primera etapa del trabajo investigativo se estudiaron los métodos de saneamiento de suelo, destacándose tres opciones de químicos y la técnica sustentable de solarización. Se determinaron implícitamente las ventajas y desventajas de cada elemento. Destacando el mecanismo natural como opción viable para los efectos del presente proyecto. Apoyando la parte de la técnica de solarización se inició con la elección y programación de sensores de temperatura, teniendo un alcance de prueba. Empleando la plataforma *Code Vision* se programa el atmega16 obteniéndose lecturas de la temperatura por medio del ADC (Convertidor analógico digital), este dato se censa por medio del LM35.

# *Conclusiones*

Los resultados demuestran la viabilidad del proyecto, en el que se espera se determine el óptimo periodo de solarización. Se detecta la necesidad de decidir los colores y grosor de la película plástica, factores que serán variables a analizar. Es indispensable que se decidan las zonas geográficas de experimentación. La ausencia del factor climatológico como variable controlable, considera toral la toma de decisiones oportuna para la obtención del objetivo del proyecto. Fue quizás inesperado el haber encontrado que los agricultores del Valle de Zamora no cuentan con la información y el convencimiento para la aplicación del método propuesto. Por tanto el resultado empírico del proyecto dará la pauta y seguridad para decidir por un medio sustentable, de bajo presupuesto que asegura resultados visibles y seguros, ya que está basado en un análisis holísticos de las variables consideradas como sujetos de estudio.

### *Recomendaciones*

Este estudio de preparación ofrece la oportunidad de continuar con la etapa de ejecución, debido a los positivos resultados arrojados en esta etapa de preparación son base indispensable para ello. Da la pauta a futuras investigaciones, se puede sugerir a investigadores interesados en la materia, concentrarse en variables como el estudio de la productividad o rentabilidad de la producción, apertura de mercado, análisis de la tecnificación empleada, impacto ambiental, análisis de la mano de obra y la repercusión en la economía local, estatal y nacional, entre otros.

### **Referencias**

. Sánchez, R.G. (2008), *El Cluster Agroindustrial de Zamora, La Red de Valor Fresa, Sistema de Inteligencia de Mercados.* Morelia, Mich., México, Fundación Produce Michoacán.

Vega, R.R. (2003), *Historia de la Introducción del Cultivo de la Fresa al Valle de Zamora, Michoacán (1938 al año 2000).* Zamora, Mich. México.

AgroEs.es, *PH del suelo agrícola.* Recuperado el 11 de Septiembre de 2016, de[: http://www.agroes.es/agricultura/el-suelo/148-ph-del-suelo](http://www.agroes.es/agricultura/el-suelo/148-ph-del-suelo-agricultura)[agricultura](http://www.agroes.es/agricultura/el-suelo/148-ph-del-suelo-agricultura)

Calderón, F. L., Gaitán, M. J., González, C. J. y Dardón, E.D. (1995), Experiencias obtenidas con la Solarización en Guatemala. *Taller Solarización del suelo.* Escuela agrícola Panamericana "El Zamorano", Honduras. División de Producción y Protección Vegetal. Organización de Alimentación y la Agricultura de las Naciones Unidas FAO, Roma. Recuperado el 23 de Agosto de 2016, de: [www.fao.org/fileadmin/templates/agphome/documents/Methyl.../sol\\_al.pdf](http://www.fao.org/fileadmin/templates/agphome/documents/Methyl.../sol_al.pdf)

Castro, Díez, López, Díaz y Bello (2011). *Biodesinfección de suelos en producción agrícola.* Dossier SEAE Sociedad Española de Agricultura Ecológica. España. Recuperado el 15 de Septiembre de 2016 de[: www.agroecologia.net/recursos/publicaciones/dossiers/dossier](http://www.agroecologia.net/recursos/publicaciones/dossiers/dossier-biodesinfeccion.pdf)[biodesinfeccion.pdf](http://www.agroecologia.net/recursos/publicaciones/dossiers/dossier-biodesinfeccion.pdf) 

Fernández, E. y Labrada, R. (1995), Experiencias en el uso de la Solarización en Cuba. *Taller Solarización del suelo.* Escuela agrícola Panamericana "El Zamorano", Honduras. División de Producción y Protección Vegetal. Organización de Alimentación y la Agricultura de las Naciones Unidas FAO, Roma. Recuperado el 23 de Agosto de 2016, de: [www.fao.org/fileadmin/templates/agphome/documents/Methyl.../sol\\_al.pdf](http://www.fao.org/fileadmin/templates/agphome/documents/Methyl.../sol_al.pdf)

Hernández y Medina (2010). La Solarización del Suelo en el Marco de la Conservación del Medio Ambiente. *Lámpsakos*. N° 4. Recuperado el 18 de Septiembre de[: http://www.funlam.edu.co/revistas/index.php/lampsakos/article/view/798/766](http://www.funlam.edu.co/revistas/index.php/lampsakos/article/view/798/766)

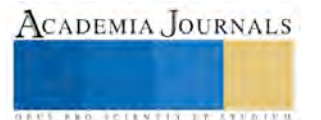

Herrera, F. (1995), La Solarización en Costa Rica. *Taller Solarización del suelo.* Escuela agrícola Panamericana "El Zamorano", Honduras. División de Producción y Protección Vegetal. Organización de Alimentación y la Agricultura de las Naciones Unidas FAO, Roma. Recuperado el 23 de Agosto de 2016, de: [www.fao.org/fileadmin/templates/agphome/documents/Methyl.../sol\\_al.pdf](http://www.fao.org/fileadmin/templates/agphome/documents/Methyl.../sol_al.pdf)

Parra, M., Sobrero, M. y Pece, M. (2015). Solarización: una alternativa de control de malezas para viveristas. Foresta Veracruzana. *Recursos Genéticos Forestales.* vol. 17, núm. 1, 2015, pp. 9-16 Xalapa, México. Recuperado el 01 de Septiembre de 2016 de: <http://www.redalyc.org/articulo.oa?id=49742125002>

PRO-AGRO, *CAPTAN 50 PH*. Recuperado el 15 de Septiembre de 2016, de:<http://www.pro-agro.com.mx/prods/bayer/bayer16.htm>

PRO-AGRO, *FURADÁN 350 L*. Recuperado el 15 de Septiembre de 2016, de:<http://www.pro-agro.com.mx/prods/fmc/fmc18.htm> Syngenta, DENIM 19 CE. Recuperado el 15 de Septiembre de 2016, de: <http://fria.syngenta.com.mx/denim-19-ce.aspx>

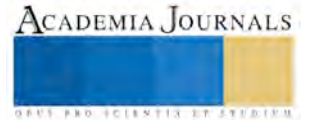

# Determinación Experimental de la Resistividad Eléctrica de una Aleación Base Níquel durante el Calentamiento Continuo por efecto Joule

Martín Herrejón Escutia MC.<sup>1</sup>, MC. Sixtos Antonio Arreola Villa<sup>2</sup>, Dr. Gildardo Solorio Díaz<sup>3</sup>, Dr. Octavio Vázquez Gómez<sup>4</sup>

*Resumen***—La obtención de propiedades eléctricas como la resistividad de un material a distintas temperaturas involucra el uso técnicas de medición bastante complejas. Estas tienen un fuerte impacto en el desarrollo de modelos de simulación numérica. En este trabajo se presenta la aplicación de un dispositivo de calentamiento por efecto Joule para determinar la resistividad eléctrica de una aleación base níquel Hastelloy C 276®, en un intervalo de temperaturas de 250 a 950 °C. La historia térmica y la de corriente eléctrica suministrada es registrada durante el calentamiento continuo. Los datos son alimentados en un modelo matemático acoplado térmico-eléctrico, el cual es resuelto mediante el método inverso para la obtención de la resistividad eléctrica. Los resultados obtenidos por el modelo muestran una buena aproximación con los valores reportados en la literatura, demostrando la capacidad del dispositivo y la validez del modelo para determinar la resistividad eléctrica de un material conductor.**

*Palabras clave***—Efecto Joule, Resistividad eléctrica, Hastelloy C 276®, Calentamiento continuo.**

#### **Introducción**

Existen diferentes métodos para determinar la conductividad eléctrica<sup>1</sup>, sin embargo, la selección del método depende de la naturaleza intrínseca del material conductor, así como de los parámetros de medición como la temperatura, la geometría y el intervalo de resistividad eléctrica. Por ejemplo, para medir la resistividad eléctrica de un material en el orden de ohmios (Ω) a megaohmios (MΩ), el método más recomendable y simple es el *Método de dos puntas* mediante un óhmetro convencional, por otro lado, cuando la resistividad es baja se utiliza el *Método de las cuatro puntas* con el que se elimina los efectos de la resistencia de contacto entre la muestra y las terminales eléctricas, así como la resistencia generada por los electrodos. Para muestras planas de dimensiones del orden de milímetros Valdes<sup>2</sup> desarrollo un método cuando las distancia ente los electrodos es mucho mayor a la dimensión más pequeña de la muestra y ningún electrodo se encuentra cerca del borde. Otro método similar y basado en el efecto Hall, es el método desarrollado por L. J. van der Pauw<sup>3</sup> para discos planos de forma libre con la restricción de que los electrodos deben colocarse en el perímetro de la muestra y esta debe tener un espesor uniforme y sin orificios. De forma general, las muestras son instrumentadas con electrodos de forma parecida para los diferentes métodos de medición4,5,6. En cuanto a la temperatura, a la cual se realiza la medición, existen distintas formas de calentamiento; por ejemplo, por medio de conducción de calor a través de calentadores incrustados en el soporte de la muestra o por radiación mediante hornos de resistencias eléctricas en espiral de aleaciones Ni-Cr, empleando atmosferas inertes o vacío en el interior de la cámara de medición. De acuerdo a lo anterior, para realizar mediciones de resistividad a alta temperatura se debe controlar la homogeneidad de la temperatura de la muestra, eliminar el ruido generado por los campos magnéticos de las resistencias y asegurar el contacto entre las puntas y la muestra. En este trabajo se plantea el uso de un dispositivo experimental y un modelo matemático acoplado térmico-eléctrico, para determinar el valor de la resistividad eléctrica de una probeta de una aleación base níquel Hastelloy C-276® durante el calentamiento continuo por efecto *Joule*.

### **Modelo matemático y desarrollo experimental**

### *Modelo matemático*

-

Se diseñó un dispositivo experimental para calentar probetas cilíndricas huecas de 7 y 5 mm de diámetro exterior e interior, respectivamente, por 34 mm de largo, a través de un sistema de calentamiento por efecto *Joule*. El calor generado por el paso de corriente eléctrica en la probeta es transferido en la dirección axial y radial. Debido a la

<sup>&</sup>lt;sup>1</sup> Martín Herrejón Escutia MC. es estudiante del programa de Doctorado en Ingeniería Mecánica, de la Universidad Michoacana de San Nicolás de Hidalgo, Michoacán, México, h\_escuti@hotmail.com

<sup>&</sup>lt;sup>2</sup> MC. Sixtos Antonio Arreola Villa es estudiante del programa de Doctorado en Ingeniería Mecánica, de la Universidad Michoacana de San Nicolás de Hidalgo, Michoacán, México, sxtsaav@gmail.com

<sup>&</sup>lt;sup>3</sup> Dr. Gildardo Solorio Díaz es profesor investigador de la Facultad de Ingeniería Mecánica, de la Universidad Michoacana de San Nicolás de Hidalgo, Michoacán, México, gdiaz@umich.mx

<sup>4</sup> Dr. Octavio Vázquez Gómez es catedrático CONACyT-ITM de la División de Estudios de Posgrado e Investigación del Instituto Tecnológico de Morelia, Michoacán, México y del Consejo Nacional de Ciencia y Tecnología, Ciudad de México, Méxic[o ovazquezgo@conacyt.mx](mailto:ovazquezgo@conacyt.mx) **(autor corresponsal)**

geometría y las dimensiones de la probeta, y a que es calentada bajo una atmosfera de aire quieto, se prevé que el número adimensional de Biot, ecuación (1), sea menor a 0.1, cumpliéndose el criterio para un calentamiento newtoniano<sup>7</sup>.

$$
Bi = \frac{hL}{k} < 0.1\tag{1}
$$

De la ecuación (1), *h* es el coeficiente de transferencia de calor por convección natural del aire, *L* es la longitud equivalente de la probeta y *k* es la conductividad térmica del material. Bajo la condición de calentamiento newtoniano no existen gradientes de temperatura en la dirección radial, solamente en la dirección axial debido al espesor de pared de la probeta. Por otro lado, para el tipo de calentamiento se requiere de un sistema de mordazas de contacto que suministren la corriente eléctrica a la probeta y que sean mantenidas a una temperatura baja, ya que las mordazas se calientan por conducción de calor a partir de la probeta, generando un perfil de temperaturas parabólico y simétrico a lo largo del eje axial.

Analizando un plano sobre la sección media de la probeta se puede establecer una condición térmica de simetría donde el *flux* de calor es igual a cero, es decir  $q_z = -k dT/dz = 0$ , generándose un plano completamente isotérmico. Este plano isotérmico se puede representar como un volumen de control, donde se realiza un balance de energía para estimar el gasto energético del sistema durante el calentamiento, considerando los temimos de acumulación y generación de calor por efecto *Joule*, así como el calor perdido por convección y radiación a través de la superficie interior y exterior de la probeta. De lo anterior se establece la ecuación (2), la cual describe el perfil de temperaturas en cualquier punto de la sección media de la probeta:

$$
\frac{T^{n+1} - T^n}{(t^{n+1} - t^n)\rho C_p} = \frac{I^2}{\sigma} \left(\frac{1}{\pi (r_o^2 - r_i^2)}\right)^2 - \frac{2}{(r_o^2 - r_i^2)} \left[h_o(T^n - T_o)r_o + h_i(T^n - T_i)r_i\right]
$$
(2)

Donde el primer término representa el calor acumulado en la probeta expresado a través de *T n+1* que es la temperatura en el tiempo futuro  $t^{n+1}$ ,  $T^n$  es la temperatura en el tiempo actual  $t^n$ ,  $\rho$  es la densidad y  $C_p$  el calor especifico. El segundo término de la ecuación representa el calor generado por efecto *Joule<sup>8</sup>* , asociado con la potencia generada por el paso de corriente eléctrica *I*, la conductividad eléctrica  $\sigma$  del material y el radio exterior e interior de la probeta,  $r_o$  y  $r_i$  respectivamente. La pérdida de calor a través de la superficie interior y exterior de la probeta es representada por el tercer término y se define a partir de los coeficientes de transferencia de calor  $h_i y h_o$ , el valor de estos coeficientes engloba la transferencia de calor por radiación y convección, mientras que  $T_o$  y  $T_i$  son las temperaturas del medio ambiente exterior e interior de la probeta respectivamente.

*Procedimiento experimental y dispositivo de calentamiento por efecto Joule*

Se empleó un dispositivo experimental para determinar la historia térmica en la sección media de una probeta cilíndrica hueca de una aleación base níquel Hastelloy C-276®, la cual fue calentada de forma continua con una rapidez promedio de 165 °C min<sup>-1</sup> desde temperatura ambiente (25 °C) hasta una temperatura de 950 °C.

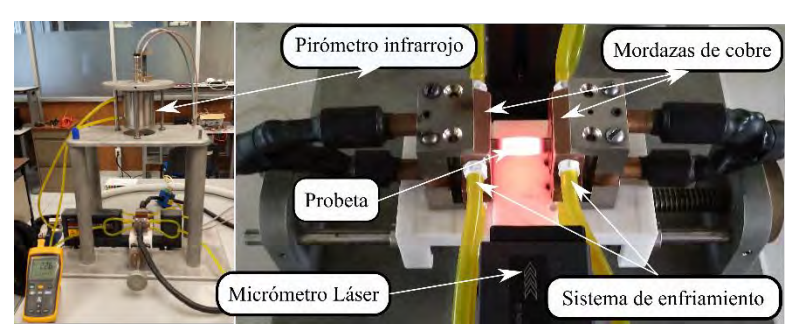

Figura 1. Dispositivo experimental para el calentamiento continuo de probetas cilíndricas huecas por efecto *Joule*.

En la figura 1 se muestra el dispositivo experimental de calentamiento por efecto *Joule*, donde se observa que la corriente eléctrica se suministra a la probeta por medio de las mordazas de cobre a través de una fuente de potencia de corriente directa de 2250 Watts. Las mordazas de cobre son enfriadas por un flujo constante y controlado de agua para mantener su temperatura en 40°C aproximadamente. La temperatura de la probeta es medida por medio de un pirómetro infrarrojo con una cámara de video integrada para alinear el punto de medición (*spot*) sobre la superficie

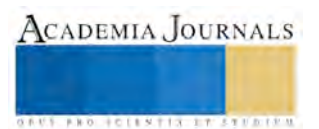

de la probeta. Asimismo, el dispositivo tiene la capacidad de medir la dilatación térmica de la probeta por medio de un micrómetro láser, proporcionando una resolución de 0.00002 a 0.1 mm (0.02-100 µm). La corriente eléctrica es medida por un sensor de gancho colocado en los cables conductores, cerca de las mordazas con el fin de evitar en lo posible los errores de medición por disipación de energía en las mordazas y en los mismos cables. Los actuadores y sensores utilizados en el dispositivo fueron controlados por un sistema embebido de adquisición de datos CompactRio Ni cRIO 9075.

# **Resultados experimentales**

Se determinó la resistividad eléctrica de una aleación base níquel Hastelloy C-276® a partir del dispositivo experimental y el modelo matemático descritos anteriormente. La resistividad eléctrica del Hastelloy C-276® se calculó a partir de la conductividad eléctrica  $\sigma$  de la ecuación (2) como,  $R_e = 1/\sigma$ . La historia de corriente, de temperatura y la dilatación se obtuvieron durante el calentamiento de la probeta desde la temperatura ambiente hasta 950 °C como se había señalado, con una frecuencia de adquisición de 1 dato por segundo.

En la figura 2 a) se observa la historia de corriente medida por el sensor de gancho en un intervalo de medición de 120 a 280 amperios en un tiempo de 250 segundos con un comportamiento lineal, para un intervalo de temperaturas de 250 a 950 °C.

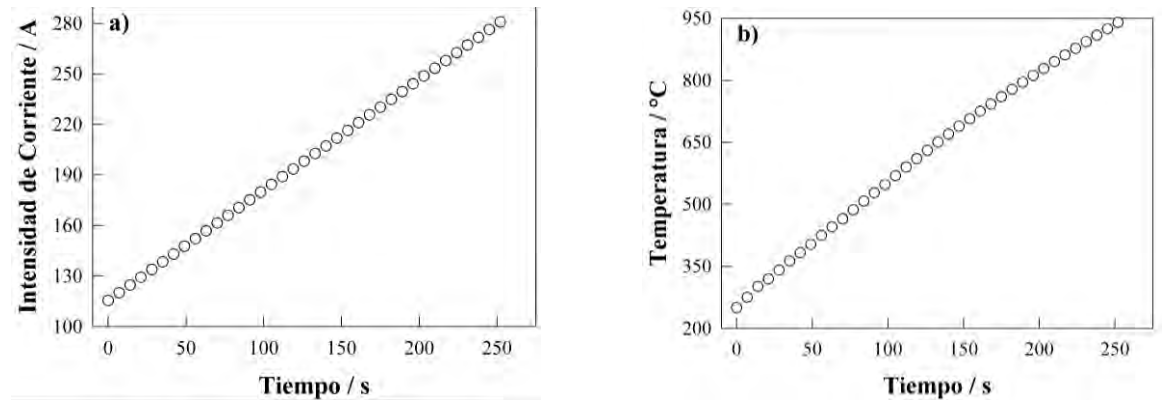

Figura 2. a) Intensidad de corriente medida por el sensor cerca de las mordazas de cobre, b) Historia térmica medida en la sección media sobre la superficie exterior de la probeta calentada con el pirómetro infrarrojo.

La Figura 2 b), muestra la historia térmica medida con el pirómetro infrarrojo en la sección media sobre la superficie exterior de la probeta, la medición de temperatura inicia cuando se alcanza una temperatura de 250 °C hasta alcanzar una temperatura de 950 °C, en un tiempo de 250 segundos, obteniéndose una rapidez de calentamiento media de 165 °C min-1 . Al apreciar las figuras 2 a) y 2 b) se observa que para alcanzar una temperatura inicial de 250 °C se requiere de una intensidad de corriente de al menos de 115 amperios. Ambas curvas, de corriente suministrada y de temperatura de la probeta, muestran un comportamiento lineal y son directamente proporcionales entre ellas; es decir, al incrementar la intensidad de corriente aumenta la temperatura de la superficie exterior de la probeta.

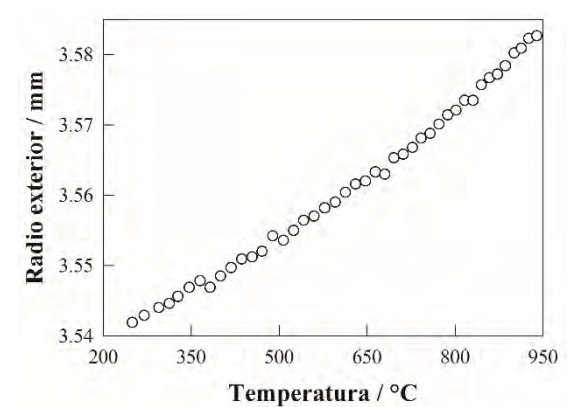

Figura 3. Variación del radio exterior en función de la temperatura de la superficie exterior de la probeta.

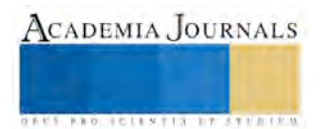

Por otro lado, la variación del radio exterior de la probeta, asociada a la dilatación, es presentada en la figura 3, en un intervalo de temperatura de 250 a 950 °C. Al igual que lo observado con la historia de temperatura y de corriente, la variación del radio presenta un comportamiento lineal directamente proporcional a la temperatura de la superficie exterior de la probeta.

# **Resultados del modelo matemático**

Los datos adquiridos durante el calentamiento de la probeta de Hastelloy C-276® fueron empleados en la ecuación (2). Asimismo, en el modelo de simulación se utilizaron valores promedios para la densidad y el calor especifico de 8890 kg m<sup>-3</sup> y 425 J kg<sup>-1</sup> °C<sup>-1</sup> respectivamente. La ecuación (2) fue resuelta para la conductividad eléctrica  $\sigma$  y esta fue sustituida por el valor de resistividad eléctrica  $R_e = 1/\sigma$ . La figura 4 muestra la comparación entre los valores de resistividad eléctrica obtenidos por el modelo, a partir de los datos experimentales (temperatura y corriente), y los valores reportados en la literatura<sup>9</sup>. De la figura, se aprecia que los valores obtenidos por el modelo tienen una buena aproximación con los valores reportados en un intervalo de temperatura de 250 a 950 °C. Sin embargo, a temperaturas entre 250 y 350 °C, los valores determinados por el modelo presentan una ligera sobrestimación de la resistividad, esto se atribuye al pirómetro infrarrojo, el cual no tiene la capacidad de medir la temperatura por debajo de 250°C, generando una pequeña inercia térmica que se corrige a temperaturas más altas. A temperaturas superiores este efecto desaparece y se comporta al igual que los valores reportados. Finalmente, dentro de los valores de resistividad obtenidos por el modelo se debe considerar un porcentaje de error por la posición del sensor de corriente, ya que parte de la corriente suministrada es disipada a través de los cables y las mordazas por efecto *Joule*.

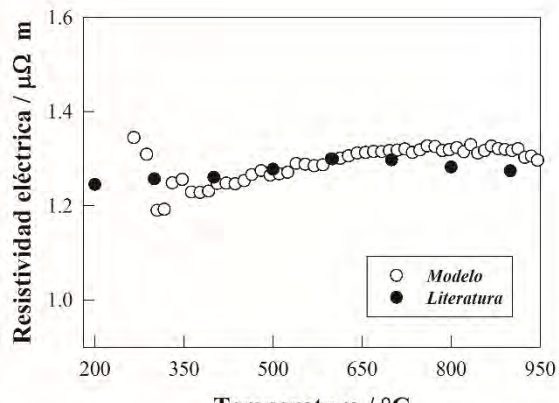

Temperatura / °C

Figura 4. Comparación entre la resistividad eléctrica obtenida pseudo-experimentalemente por el modelo y los valores reportados en la literatura para una la aleación base níquel Hastelloy C-276®.

### **Conclusiones**

El trabajo muestra una forma alternativa de determinar la resistividad eléctrica de un material conductor mediante un dispositivo de calentamiento por efecto *Joule* y un modelo matemático en una probeta cilíndrica hueca. A partir de la historia de corriente y la temperatura de la superficie exterior de la probeta se obtuvo la resistividad eléctrica de una aleación base níquel Hastelloy® C-276. Los resultados obtenidos por el modelo y el dispositivo experimental muestran una buena aproximación de la resistividad eléctrica con los valores reportados en la literatura. Esto muestra la capacidad del dispositivo y la validez del modelo para determinar de la resistividad eléctrica a partir de este método.

# **Referencias**

<sup>1</sup>Yadunath Singh, "Electrical resistivity measurements: a review," International journal of modern physics: Conference series, Vol 22, 2013, 745- 756.

<sup>2</sup>L. B. Valdes, "Resistivity measurements on germanium for transistors," Proceedings of the IRE, Vol 22, No. 2, 1954, 420-427.

<sup>3</sup>L. J. van der Pauw, "A method of measuring specific resistivity and Hall effect of discs of arbitrary shape," Philips Res. Repts., Vol 13, 1958, 1-9.

<sup>4</sup>D. Niebieskikwiat, R. D. Sánchez, A. Caneiro, L. Morales, M. Vásquez-Mansilla, F. Rivadulla, and L. E. Hueso, "High-temperature properties of the  $Sr_2FeMoO<sub>6</sub>$  double perovskite: Electrical resistivity, magnetic susceptibility, and ESR," Physical Review B, Vol 62, No. 5, 2000, 3340-3345.

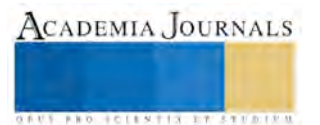
<sup>5</sup>Zhenhua Zhou and Ctirad Uher, " Apparatus for Seebeck coefficient and electrical resistivity measurements of bulk thermoelectric materials at high temperature," Review of scientific instruments, Vol 76, No. 2, 2005, 23901-23901.

<sup>6</sup>Kasper A. Borup, Eric S. Toberer, Leslie D. Zoltan, George Nakatsukasa, Michael Errico et al., "Measurement of the electrical resistivity and Hall coefficient at high temperatures," Review of Scientific Instruments, Vol 83, No. 12, 2012, 123902.

<sup>7</sup>L. G. H. Geiger and D. R. Poirier, "Transport Phenomena in Materials Processing," TSM Minerals Metal Materials, July 1998, 288-289.

8 J.P. Holman, "Heat transfer," McGraw-Hill, 1989, 39-42.

<sup>9</sup>Jacquet, Alloy C726 Data Sheet UNS N10276[, http://www.jacquet.biz/JACQUET/USA/files/JCQusa-alloy-c276.pdf](http://www.jacquet.biz/JACQUET/USA/files/JCQusa-alloy-c276.pdf) consultado el 12/09/2016

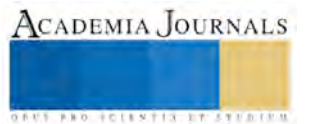

# Diseño e Implementación de un Generador de Señales Eléctricas a Bajo Costo para Prácticas de Laboratorio de Electrónica

Manuel Emilio Herrera Acosta<sup>1</sup>, Arturo López Terrones<sup>2</sup>, MC. José Luis Fernando Palomeque Loyo<sup>3</sup> MC. Julio Ávila Hernández<sup>4</sup>, Dr. Ricardo Francisco Martínez González<sup>5</sup>

#### **RESUMEN**

**En el presente trabajo se realiza una evaluación de la viabilidad del desarrollo y producción de un Generador de Señales Eléctricas a bajo costo para prácticas de laboratorio, a partir de técnicas de procesamiento digital, analizando las señales que son entregadas por el dispositivo así como cada uno de sus parámetros, a su vez el rango máximo-mínimo de trabajo del equipo y un análisis de costos de desarrollo del mismo, con el fin de poder auto equipar un laboratorio de electrónica reduciendo los gastos en equipos costosos.** 

*Palabras clave: viabilidad, generador de señales, bajo costo, prácticas de laboratorio.*

#### **INTRODUCCIÓN**

La presente investigación tiene como finalidad analizar la viabilidad del desarrollo e implementación de un generador de señales eléctricas para prácticas de laboratorio con la finalidad de reducir los costos de inversión de equipo y poder obtener una mayor cantidad de instrumentos por un menor precio, esto además de la posibilidad de realizar las reparaciones pertinentes y/o actualizaciones para mejorar el equipo. Los generadores de funciones eléctricas que se venden en el mercado a pesar de las grandes prestaciones que ofrecen, se venden a costos muy elevados, además se vuelve complicado realizar reparaciones a estos equipos ya sea por falta de conocimiento y dificultad de conseguir los materiales.

Con ello dichos equipos al sufrir una falla requieren forzosamente de un técnico especializado para darle mantenimiento, lo que nos lleva a un alto costo de reparación, ya que muchos de los elementos que están involucrados en la elaboración del instrumento no son accesibles para un usuario final; lo que conlleva a un equipo obsoleto; el cual ha perdido su utilidad. Por lo anterior, toma importancia implementar un generador de señales eléctricas a bajo costo y con material accesible.

En el Instituto Tecnológico de Veracruz se ha llevado a cabo el desarrollo de un generador de señales eléctricas con materiales de fácil acceso y se realizo una comparativa entre el equipo desarrollado y el equipo comercial con el propósito de obtener un resultado concreto entre la calidad y costos de la fabricación, para dar una respuesta al problema si es viable el desarrollo y producción de estos quipos para el laboratorio mismo de la institución. El artículo está organizado como sigue: En la siguiente sección se realiza una explicación del desarrollo del proyecto desde el desarrollo hasta la implementación del mismo. Posteriormente, se realiza un análisis para comprobar la funcionalidad del equipo fabricado frente a un equipo comercial y realizar una caracterización del mismo. Por último, se presentan las conclusiones del trabajo.

#### **DESARROLLO DEL PROYECTO**

#### **Planteamiento**

 $\overline{a}$ 

Existen dos tipos de generadores: analógicos y digitales; a su vez esto tiene sub categorías para generar las formas de onda, para el desarrollo del proyecto se utilizará la forma digital atreves de Síntesis Digital Directa (DDS). El cual se encarga de generar la señal a través de instrucciones que recibe desde un control externo para nuestro caso utilizaremos la placa de desarrollo ARDUINO que cuenta con un microcontrolador Atmel 328p este microcontrolador da las características necesarias para controlar el dispositivo encargado de generar las señales. Para

<sup>&</sup>lt;sup>1</sup> Manuel Emilio Herrera Acosta Autor<sup>1</sup> es Alumno del instituto Tecnológico de Veracruz, México manuel\_ing\_24@hotmail.com Arturo López Terrones<sup>2</sup> es Alumno del instituto Tecnológico de Veracruz, México arturolpz.17@gmail.com MC. José Luis Fernando Palomeque Loyo Autor<sup>3</sup> es Profesor del instituto Tecnológico de Veracruz, México

jlf\_palomeque@hotmail.com

MC. Julio Ávila Hernández Autor<sup>4</sup> es Profesor del instituto Tecnológico de Veracruz, México inshc82@hotmail.com

Dr. Ricardo Francisco Martínez González Autor<sup>5</sup> es Profesor del instituto Tecnológico de Veracruz, Méxic[o imag@itver.edu.mx](mailto:imag@itver.edu.mx) <sup>1</sup>Departamento de Ingeniería Eléctrica-Electrónica, Instituto Tecnológico de Veracruz, Veracruz, México, Dirección: Miguel Ángel de Quevedo 2779, Formando Hogar, 91897 Veracruz, Ver.

ACADEMIA, JOURNALS

**EXOTECIES TISTIFUS TELESTI** 

fines reales se ocupará el chip AD9850 para generar las señales eléctricas, este dispositivo tiene 4 salidas paralelas las cuales son: una onda senoidal y su complemento, una señal cuadrada y su complemento, para generar los ajustes de ganancia, nivel de offset y amplitud utilizaremos un amplificador operacional de alta ganancia en frecuencia, el LM6181. En conjunto estos 3 dispositivos con sus periféricos de entrada y salida correspondientes (potenciómetros, LCD, botones, etc.) permiten generar las señales adecuadas para el proyecto, no sin antes analizar cada uno de ellos desde un aspecto particular para observar su comportamiento real con respecto al ideal y posteriormente la unión de cada una de las fases.

#### **Características de los dispositivos principales**

Arduino es una plataforma libre de computación de bajo coste basada en una placa de entrada-salida y en un entorno de desarrollo IDE, que implementa el lenguaje Processing/WiringHardware. Arduino se puede usar para desarrollar objetos interactivos automáticos o conectarse a software en el ordenador (Pure Data, Flash, Processing; MaxMSP). [3]

El AD9850 es un dispositivo altamente integrado que utiliza una avanzada tecnología DDS; la cual con una alta velocidad interna, alto rendimiento convertidor D/A y el comparador que permite, un generador digital de frecuencia programable y sintetizador de reloj para funcionamiento del generador.

El AD9850 genera una frecuencia/fase espectralmente pura programable, generando una onda analógica senoidal de salida. Esta onda se puede utilizar directamente como una fuente de frecuencia, o puede ser manipulada para fines específicos.

Los AD9850 innovadores y de alta velocidad de núcleo proporcionan una palabra de sintonización de frecuencia de 32 bits, que se traduce en una salida sintonización resolución de 0,0291 Hz para un reloj de referencia 125 MHz entrada. Los AD9850 en su arquitectura del circuito permite la generación de frecuencias de salida de hasta la mitad del reloj de referencia frecuencia (o 62.5 MHz), y la frecuencia de salida pueden ser digitalmente cambiado (Asíncrona) a una velocidad de hasta 23 millones de nuevas frecuencias por segundo. [2]

El amplificador LM6181 de realimentación en corriente, ofrece una combinación sin precedentes de ancho de banda, velocidad de subida, y la corriente de salida. El amplificador puede manejar directamente hasta de 100pF de cargas capacitivas no oscilante y una señal de 10 V en un cable coaxial de 50 Ω o 75 Ω. Esto representa una mejora radical en capacidad de transmisión de salida para una alta velocidad de 8 pines PDIP amplificador de lo que es ideal para aplicaciones de vídeo, el LM6181 emplea corriente de retroalimentación que proporciona ancho de banda que no lo hace variar drásticamente con el aumento; 100 MHz en A = -1, 60 MHz en A = -10. Con una velocidad de subida de 2000V / mus, V Segunda distorsión armónica de -50dBc a 10 MHz y tiempo de 50ns (0,1 %) la dinámica de sedimentación LM6181 rendimiento hace que sea ideal para la adquisición de datos, alta velocidad de ATE, y el amplificador de impulsos de precisión de aplicaciones. [1]

#### **Implementación de los dispositivos**

El generador fue dividido en tres secciones, sección uno: generador de señal con modulo AD9850, sección dos: control e interfaz de comunicación con el modulo AD9850 y sección tres: amplificación de las señales y manipulación de las mismas, estas 3 etapas fueron implementadas por separado, analizando su desempeño individual para posteriormente unir las 3 secciones en una sola, en la Fig. 1. se presenta el diagrama de conexión de los componentes de control del para el usuario es decir botones de acción y pantalla para mostrar valores de frecuencia de la señal, también activando 4 pines de comunicación para el control del AD9850.

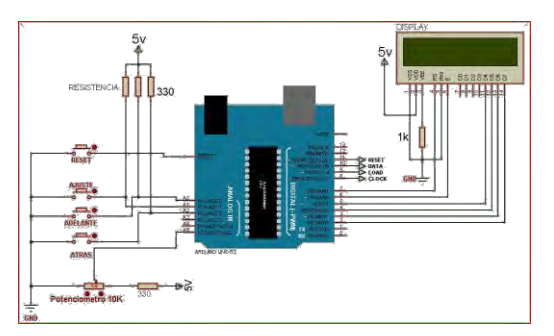

*Fig. 1. Diagrama de conexión de la sección 2*

A través del lenguaje de programación con el programa Arduino IDE, se desarrollo el control de los periféricos y el proceso de comunicación, por medio de una librería de control del AD9850.

En la Figura 2 se observa la conexión del modulo AD9850 el cual recibe del microcontrolador los 4 pines de información RESET, DATA, LOAD, CLOCK para posteriormente generar la frecuencia solicitada a través del DDS (síntesis digital directa)

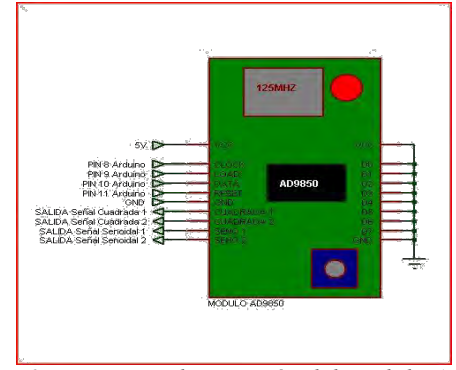

*Fig. 2. Diagrama de conexión del modulo AD9850*

En la Fig. 3. Se muestra el diagrama de conexión de la sección 3 que es la etapa de amplificación, esta sección es la última etapa de manipulación de la señal antes de mandarla de salida a un conector BNC.

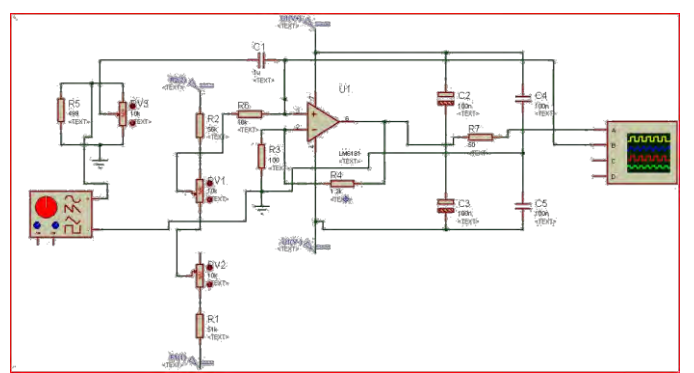

*Fig. 3 Diagrama de conexión de la etapa 3, amplificación y control del nivel de offset de la señal.*

En esta etapa se permite controlar la ganancia del amplificador la primera y la que se encarga de restringir la ganancia máxima a través de una configuración de amplificación no inversor, con la siguiente ecuación (1):  $V_{out} = V_{in} \left( 1 + \frac{R_2}{R_1} \right)$  $R_1$ ) (1)

De este modo se determina una ganancia máxima de 5 veces el valor de entrada, y un valor máximo de saturación de +12v y mínimo de -12V, el siguiente control se hace a través de un divisor de tención variable con un potenciómetro de 10kohms y una resistencia fija de 500ohms, que permite controlar un rango de 0v hasta 1v que entrega el modulo AD9850 para la onda senoidal y 5v máximos para la señal cuadrada.

En un generador de señales se tiene la posibilidad de desplazar la señal ya sea hacia la zona positiva o negativa, según sea requerido, a esta función se le conoce como nivel de offset. En el diseño se implemento la posibilidad de trabajar con un nivel de offset de +5v y -5V, lo que permite desplazar la señal 5v hacia arriba (positivo) y 5v hacia abajo(negativo), el módulo AD9850 trabaja su señal con un rango de 0V-1V para la señal senoidal y 0V-5V para la señal cuadrada, lo que da una señal 100% positiva, con el nivel de offset se puede desplazar esta señal ya sea hacia el polo positivo o al negativo, para ello se utiliza la configuración de sumador de ponderado, dicho comportamiento se presenta con la siguiente ecuación (2):

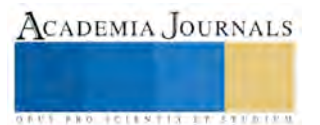

$$
V_o = R_f \left(\frac{V_A}{R_A} + \frac{V_B}{R_B}\right) (2)
$$

Esto permite adherir la señal de tensión lineal DC a la señal generada por el modulo AD9850 y generar los desplazamientos.

Las 3 etapas fueron comprobadas por separado para comprender de manera correcta su funcionamiento y sus limitantes, las cuales serán presentadas en el siguiente segmento.

#### **Características y Limitaciones**

Especificaciones Del Generador Formas de ondas: Senoidal, Cuadrada, TTL Max. Frecuencia: Senoidal: 1 Hz - 1 MHz Cuadrada: 1 Hz - 1 MHz TTL: 0.1 Hz - 1 MHz Adjustment Step: 1 Hz over the whole range Max. Amplitud: 5Vpp para la onda senoidal DC Offset: 10V (-5V to +5V) Output Impedance: 50ohms Display: 2x16 characters dot-matrix LCD Voltaje de Alimentacion: 127V AC Temperatura: +5°C - +40°C Relative Humidity: < 85% non-condensing

12Vpp onda cuadrada

El modulo AD9850 encargado de generar las señales funciona a través de un cristal de oscilación, las frecuencias máximas dependen de este cristal ya que funciona por medio de la teoría de muestreo de Nyquist, lo que nos lleva a tener una señal máxima del 41% de la señal de reloj, la cual en el modulo es de 125Mhz dándonos un señal máxima teórica de 50Mhz, en pruebas reales realizadas con el dispositivo a partir de 1.5Mhz se presentan perturbaciones en las señales donde se deforma la onda senoidal, es por ello que se trabaja con un rango máximo de 1Mhz, el cual cumple con las necesidades específicas para realizar las prácticas que se llevan en un laboratorio de electrónica. En la sección 2.2 se menciona que el modulo entrega 4 señales de manera paralela, estas señales tuvieran que ser dirigidas hacia un solo punto esto ocasiona que las señales se mezclen generado ruido, para solucionarlo se separo por medio un switch de selección, el cual permite dirigir una señal hacia el amplificador operacional y la otra señal hacia tierra, para que de esta manera eliminar los ruidos provocados por el traslape de las señales en la salida hacia el amplificador operacional.

El amplificador operacional trabaja con dos voltajes de alimentación máximos de +-12V, de igual manera para alimentar el módulo AD9850 son necesarios +12v, para la etapa de offset son necesarios los valores +-5v para lograr el desplazamiento de la señal, todos los demás componentes necesitan solo +5v para su funcionamiento. Para alimentar los diferentes componentes se desarrolló una fuente capaz de entregar todos los voltajes anteriormente mencionados. El diseño de la fuente se realizó a partir del diagrama de una fuente básica teniendo en cuenta que eran necesarios 4 voltajes diferentes, 2 positivos y 2 negativos. Como se muestra en la Figura 5, una fuente de voltaje cuenta con varios bloques que la componen, de donde el transformador se encarga de disminuir la tensión que viene de la toma. Puesto que la suma de voltajes de los dispositivos que componen el proyecto no superan 1A de corriente, se utilizó un transformador de 24VDC a 2A. El siguiente punto es el rectificador mismo que recibe la tensión del transformador y realiza el cambio de alterna AC a directa DC, para luego llegar a un filtro (capacitor) el cual vuelve más lineal la señal para poder ser utilizada por los demás dispositivos, por último, la tensión llega a un regulador el cual se encarga de mantener estabilizada la señal de tal manera que se eviten los cambios bruscos de tensión que puedan dañar los dispositivos que alimenta. [4]

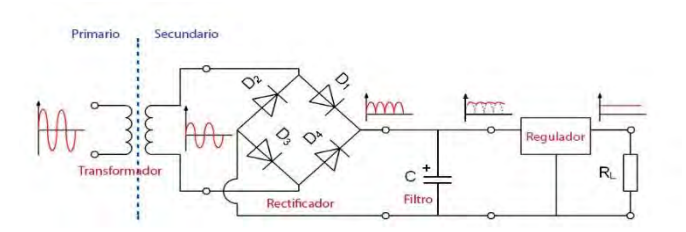

*Fig. 5. Diagrama básico de una fuente de voltaje.*

Para lograr obtener todos los voltajes y usando el principio de construcción básico de una fuente, se diseñó una fuente como se muestra en la Figura 6, en la cual se usa el tap central del transformador para poder contar con los voltajes negativos que se necesitan.

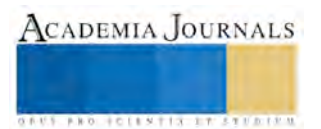

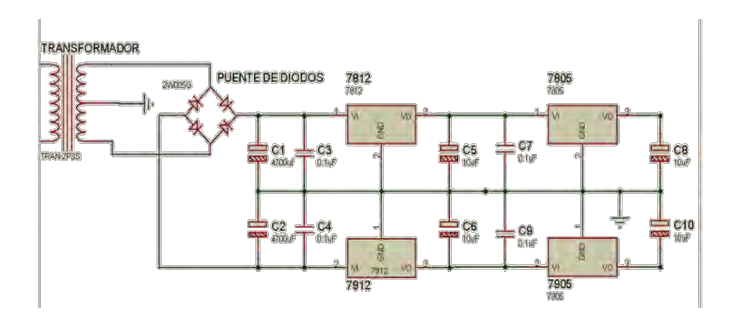

#### *Fig. 6. Fuente de voltaje utilizada.*

Los valores de los capacitores que se utilizaron eran valores que recomendaba más comúnmente el fabricante de los reguladores de voltaje, siendo estos de 0.1uf y 10uf a la entrada y a la salida del regulador respectivamente. Para obtener el valor de los capacitores de rectificación se realizaron los siguientes cálculos: Fuente fija (+12v, -12v, +5v, -5v)[5]

#### 1. TRASFORMACION

Voltaje RMS del secundario (Vm) = 13.2v Voltaje pico a pico (Vpp) =  $26.2v$ Corriente del secundario (Is) = 2A

2. RECTIFICACION (Puente de diodos) Voltaje de corriente directa (Vdc) = 0.636 Vm  $Vdc = 0.636 (13.2v); Vdc = 8.3952$ 

3. FILTRADO Voltaje máximo (Vmax) = Vm  $\sqrt{2}$  – 1.4 (3)  $V$ max = 13.2  $\sqrt{2}$  – 1.4 = 17.267

$$
C = \frac{2A}{(120 Hz)(17.267)} = 1262 \mu F
$$
  
Voltaje en el capacitor (Vcd) =  $\frac{4.7(1 dc)}{c}$   
Vcd =  $\frac{4.7(1000)}{2200} = 22.30$ ; Vcd =  $\frac{4.7(1000)}{4700} = 23.31$   
4. Rizo  
Voltaje de rizo (Vrizo) =  $\frac{2.4(1 dc)}{c}$   
Vrizo =  $\frac{2.4(1000)}{2200} = 1.09$ v; Vrizo =  $\frac{2.4(1000)}{4700} = 0.51$ v  
Porcentaje de rizo (R) =  $\frac{Vrizo}{Vcd} \times 100\%$   
R=  $\frac{1.09}{22.30} \times 100\% = 4.89$ ; R=  $\frac{1.09}{23.31} \times 100\% = 2.11$ 

4. CAPACITOR (C) =  $\frac{Is}{(Fr)(Vmax)}$ Debido a que el rizo entregado por el capacitor de 2200uf es más alto podría llegar a afectar con ruido la señal pura que entrega el módulo AD9850, es por ello que fue prescindible el uso del capacitor de 4700uf el cual disminuye el rizo al sistema.

#### **Evaluación del generador de señales eléctricas**

Una vez implementado el generador de señales eléctricas, se realizaron las pruebas con el equipo para comprobar los alcances del mismo, comparando los valores teóricos contra los reales. Buscando cuatro características principales voltaje máximo de la señal, voltaje mínimo de la señal, menor frecuencia alcanzada y mayor frecuencia alcanzada para comprender los límites del equipo frente a un generador comercial de alta gama, en la Figura 7a,7b,8a,8b se puede observar los resultados de las mediciones realizadas con un osciloscopio clase: Color Rigol ds1102e osciloscopio [digital 100 MHz dual cha](https://spanish.alibaba.com/product-gs/rigol-color-digital-oscilloscope-100mhz-dual-ch-ds1102e-259023124.html)nel.

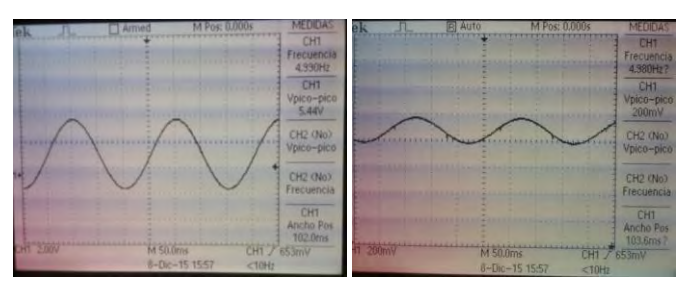

*Fig.7. Valor máximo (izquierda) y mínimo de la señal senoidal (derecha)*

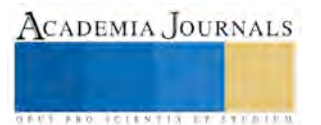

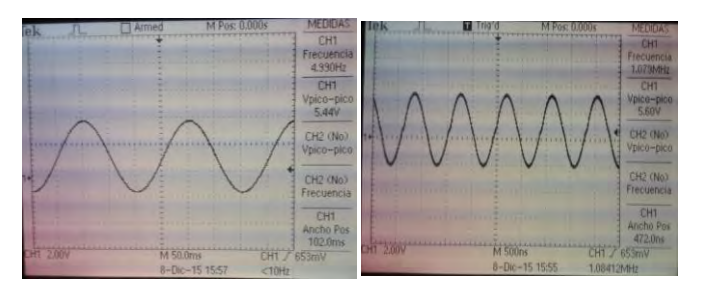

*Fig. 8. Valor mínimo (izquierda) y máximo (derecha) de frecuencia de la señal senoidal*

Como se observa en las imágenes los resultados fueron los siguientes:

- Valor máximo de frecuencia de 1Mhz
- Valor mínimo de frecuencia de 4.99Hz
- Valor máximo de amplitud 5.44V
- Valor mínimo de amplitud 200mV

Para verificar la pureza de la señal se realizo una FFT (Fast Furrier Transformer), en la ventana de Hanning. Con eso se comprobaron los armónicos de la señal senoidal, las Figuras 9a, 9b muestran los armónicos de la señal senoidal a diferentes frecuencias por décadas:

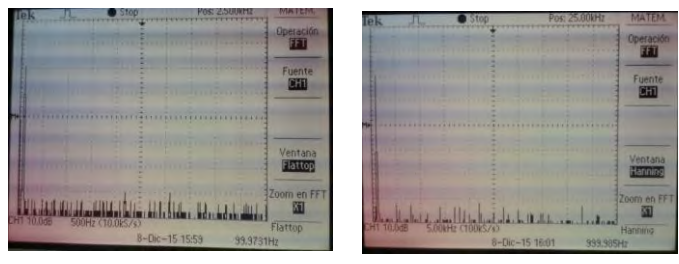

*Fig. 9a. FFT ventana Hanning a 100hz (izquierda) y 1Khz onda seno (derecha)*

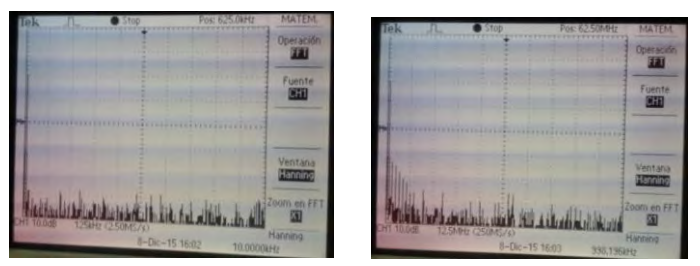

*Fig. 9b. FFT ventana Hanning a 10 KHz (izquierda) y 100 KHz (derecha)*

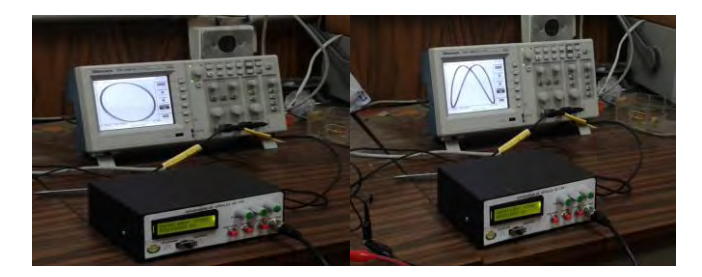

*Figura 10. Generando figuras y pruebas*

### **Análisis de costos**

El costo para el desarrollo de este proyecto es de:

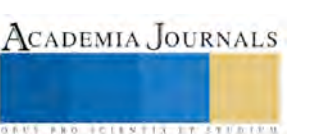

*Tabla 1 Comparativa de costos del equipo de laboratorio*

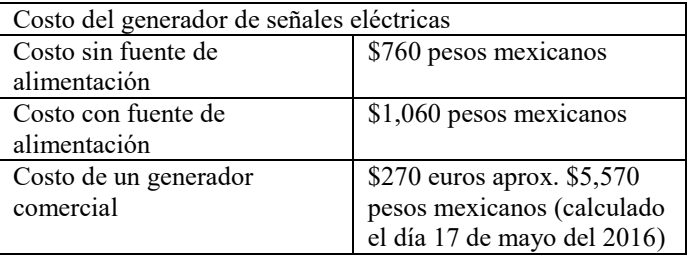

En comparativa de los costos se observa una reducción de costos del 75% del costo de un equipo de marca, con respecto al fabricado en el proyecto.

#### **Conclusiones**

De los resultados del análisis llevado a cabo, se puede concluir que, se puede desarrollar un generador de señales eléctricas a bajo costo, aunque es más limitado debido a los componentes que lo integran que no son de una gama alta especializada si ofrece buenas prestaciones para realizar la mayoría de prácticas que común mente se estudian dentro del plantel como son filtros, pulso cuadrados, para analizar el comportamiento de un sistema, además de que en caso de una falla se cuenta con los diagramas del equipo y con la facilidad de adquirir componentes de remplazo de una marea rápida sin necesidad de un especialista, básicamente un estudiante con conocimientos básicos de electrónica podría analizar el circuito y detectar la falla de este lo que nos lleva a un punto a favor a la hora de darle mantenimiento al equipo.

#### **Referencias**

- [1] LM6181 100 mA, 100 MHz Current Feedback Amplifier datasheet en Web: <http://pdf.datasheetcatalog.com/datasheet/texasinstruments2/lm6181.pdf>
- [2] CMOS, 125MHz Complete DDS synthesizer AD9850 en web: <http://www.analog.com/media/en/technical-documentation/data-sheetsAD9850.pdf>
- [3] Arduino nano manual de usuario en Web: https://www.arduino.cc/en/uploads/Main/ArduinoNanoManual23.pdf
- [4] Unicrom, E. (Lunes 17 de Marzo de 2011). Electrónica Unicrom. Obtenido d[e http://unicrom.com/transformador-ideal/](http://unicrom.com/transformador-ideal/)
- [5] IHateMyself. (martes 31 de Mayo de 2011). *Fuentes de alimentación*. Obtenido de http://tiposdefuentesdealimentacion.blogspot.mx/2011/05/tipos-de-fuentes-de-alimentacion.html

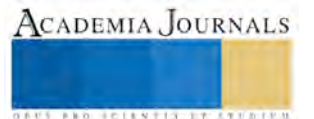

ACADEMIA, JOURNALS

**US AND ACTIVITY TYPES ENTITY** 

# Propuesta de Calendarización de Valores

#### MIGUEL ÁNGEL HERRERA HERNANDEZ, BRIONES MELENDEZ RIGEL, CONTRERAS RAMOS LUIS FRENANDO, GONZALEZ MONTOYA VÍCTOR ALFONSO, MONTOYA MIRANDA KARLA NAYELI

#### **INTRODUCCIÓN**

**Esta propuesta de calendarización de valores en base al calendario de educación, que nos permitirá concientizar a las nuevas generaciones sobre su importancia y su práctica diaria, apoyados por las generaciones maduras, Consiste en hacer sinergia debidamente estructurada, la idea es involucrar a todos los actores que puedan influir en la sociedad. (Gobierno, Iniciativa Privada, Instituciones deportivas, Educativas y Religiosas). Calendarizar en un año una lista de valores en los que se deberá mencionar, platicar, practicar y asimilar, trabajar con vistas a que el valor en turno sea comprendido y practicado en la sociedad.**

#### **CUERPO PRINCIPAL**

Valores morales VS. Anti-valores: "Esta sociedad no tiene valores" "Hay una crisis de valores" "Es de suma importancia la enseñanza de valores en la infancia".

Declaraciones acerca de los valores a través del tiempo. Hay señales de que el mundo está llegando rápidamente a su fin, El cohecho y la corrupción son comunes, En las inscripciones de una tablilla asiria, de alrededor del año 2800 A. C.

Declaraciones acerca de los valores a través del tiempo. Los hijos son ahora tiranos… Ya no se ponen de pie cuando entra un anciano a la habitación. Contradicen a sus padres, charlan ante las visitas, engullen golosinas en la mesa, cruzan las piernas y tiranizan a sus maestros. Sócrates, alrededor del año 800 A. de C. ¿Qué está ocurriendo con nuestros jóvenes? Faltan al respeto a sus mayores, desobedecen a sus padres. Desdeñan la ley. Se rebelan en las calles inflamados de ideas descabelladas. Su moral está decayendo. ¿Qué va a ser de ellos? Platón alrededor del año 800 A. C.

¿Qué son los valores? Son los fundamentos de actuación en la vida de cada uno de nosotros. Los medios por los cuales establecemos prioridades, las cosas a las que les damos importancia ¿Para qué nos sirve conocer dichos valores? Conocerse a uno mismo. Tener claridad mental. Tomar decisiones conscientes de las consecuencias. Saber a qué darle más importancia.

Etapas del desarrollo moral: Lawrence Kohlberg. Pre-convencional. Los actos son "buenos" o "malos" para el niño en base a sus consecuencias materiales o las recompensas o castigos que le reportan. Convencional. La actitud global de la persona es de conformidad a las expectativas y al orden social. Post-Convencional. Los principios y valores morales se conciben independientemente de los grupos sociales que los profesan.

Dilema de Kohlberg: Pre-convencional: "Debe robar, porque si su mujer muriera, se quedaría solo y no habría quien lo atendiera". "No debe robar, porque si lo descubren, lo meterán a la cárcel". Convencional: "Nadie pensara que eres malo si robas la medicina, pero tu familia pensará que eres un marido inhumano si no lo haces". Postconvencional: "No tiene sentido colocar el respeto por la propiedad por encima del respeto de la vida misma. Estoy dispuesto a afrontar las consecuencias de defender un valor superior.

¿Cómo clarificar mis valores? La clarificación puede darse en tres fases: Primera Selección: Identificar qué valor está en juego, elegirlo libremente observando las alternativas existentes y considerando las consecuencias que puede traernos a nosotros y a los demás optar por una u otra de las alternativas posibles. Segunda Estimación: Considerar si en realidad apreciamos la selección que hemos hecho, si nos sentimos cómodos con ella y si estamos dispuestos a afirmarla en público. ¿Cómo clarificar mis valores? Tercera Actuación: Comportarse en forma congruente con la selección que se ha hecho y aplicarla habitualmente.

En base a un estudio previo de la presencia y práctica de los valores en la sociedad actual. Se llevó acabo un sondeo aleatorio obteniendo el siguiente resultado que se presenta en la Tabla 1. Obteniendo 52 valores que los encuestados marcan como de mayor demanda para explicación y poner en práctica socialmente, son los elegidos para echar en marcha esta propuesta de valores

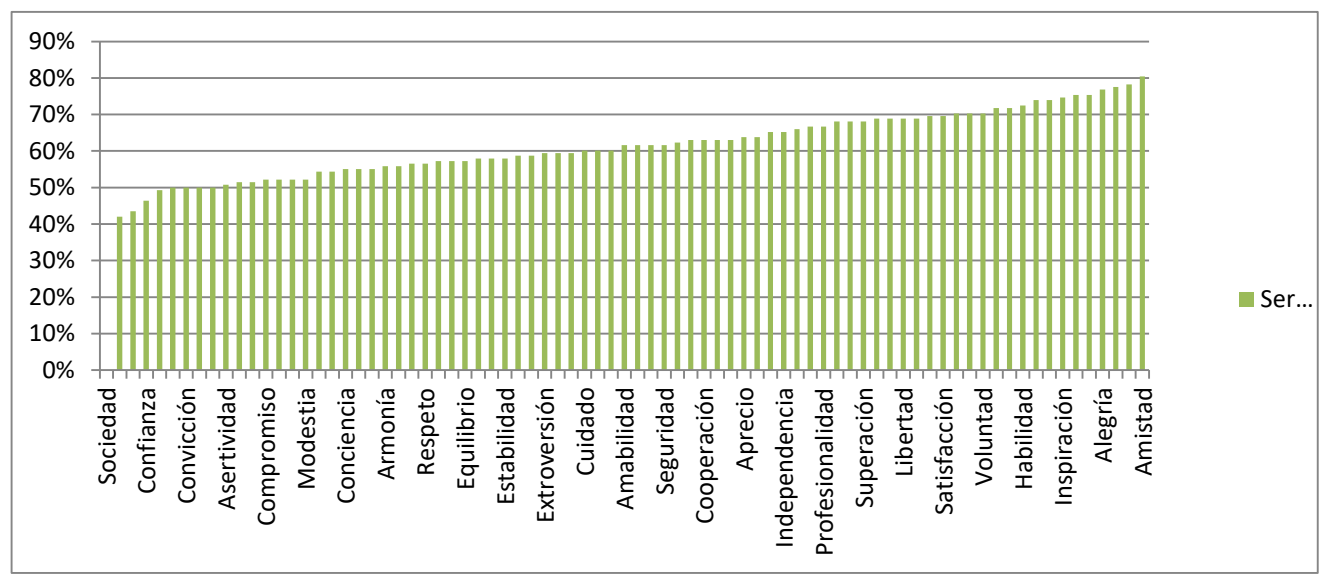

#### Tabla 1.

Explicación del proyecto y cómo se involucran los sectores de la sociedad. Semana 1 del 1 al 7 de enero de 2017 valor: Autocontrol. Medios de comunicación. Spots en radio y televisión, producidos por estas mismas empresas, haciendo mención del valor en todos los programas. Reconociendo y modificando formatos de programas.

Instituciones Religiosas: En los servicios dominicales y durante la semana, tocar el tema del valor, proponiendo escenificaciones y ejemplos de acuerdo a cada creencia.

Instituciones Deportivas. Exaltando el valor y alentando a la población a practicarlo. Haciendo mención en cada evento deportivo. Imagen de los deportistas del momento que demuestren el valor y alienten a practicarlos. Iniciativa Privada.Exhibición de posters alusivos al valor en las áreas de trabajo. Mencionando el valor en cada curso de capacitación, dando ejemplos y hablar de la importancia de generar un buen ambiente de trabajo. Haciendo mención a los empleados que practican dicho valor toda la semana laboral.

Instituciones educativas de cualquier nivel: Hablar acerca del valor de la semana al comenzar el día poniendo ejemplos. Utilizando posters alusivos al valor, hablando en cada clase brevemente acerca de este valor. Cinco minutos al inicio.

Gobierno: Convocando a los representantes de los sectores de la sociedad. Estudiar la posible incorporación a la Ley para la Promoción de Valores y Cultura de la Legalidad del Estado de Nuevo León.

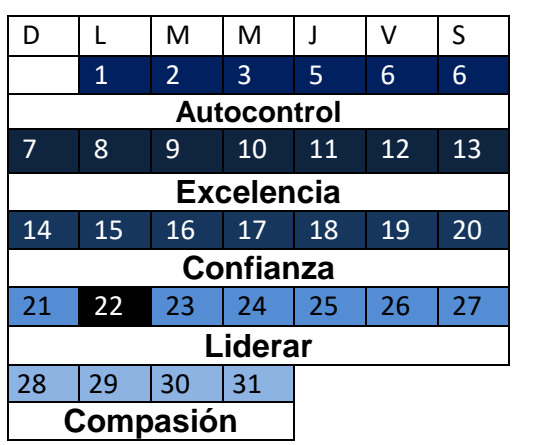

Les presentamos el posible calendario de valores que en sinergia se puede implementar en el Estado de Nuevo León, tabla 2.

#### Agosto 2016 **Septiembre 2016**

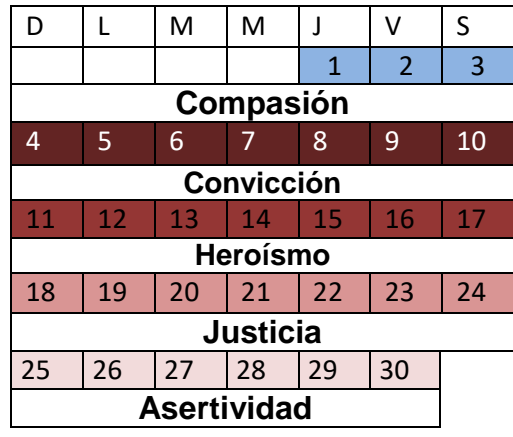

## 2869

# **CALADEMIA** JOURNALS

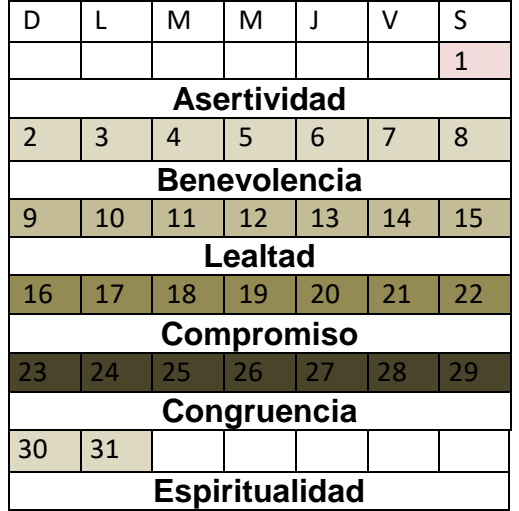

#### Diciembre 2016 **Enero 2017**

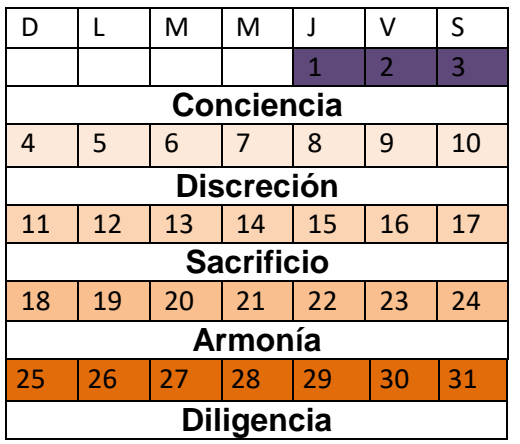

#### Febrero 2017 Marzo 2017

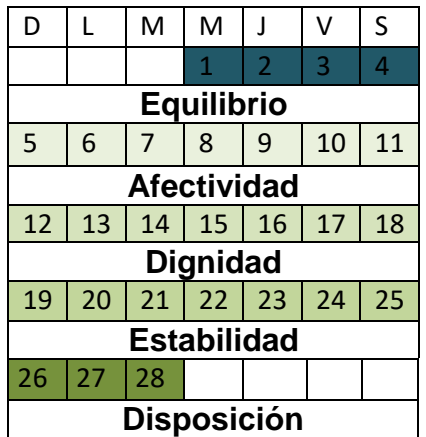

### Octubre 2016 Noviembre 2016

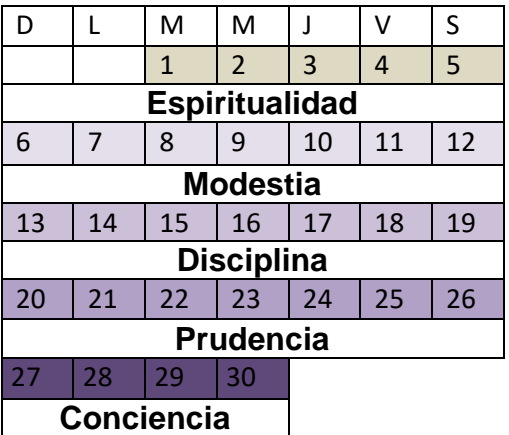

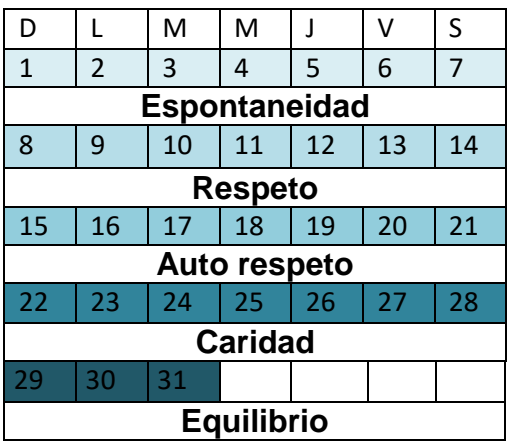

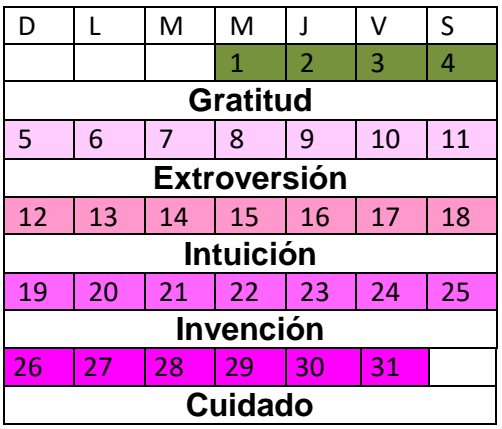

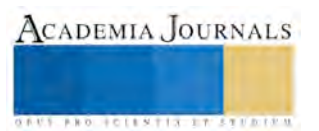

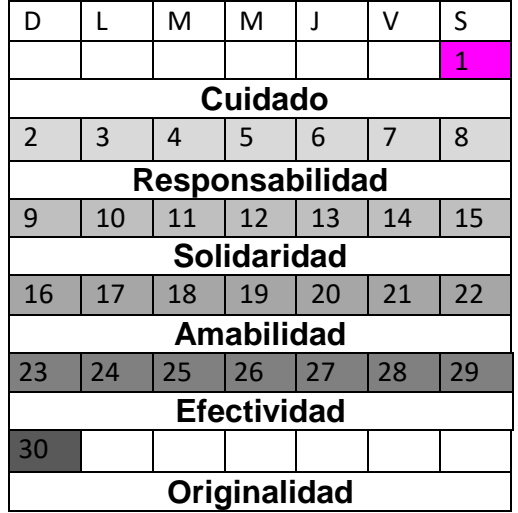

### Junio 2017

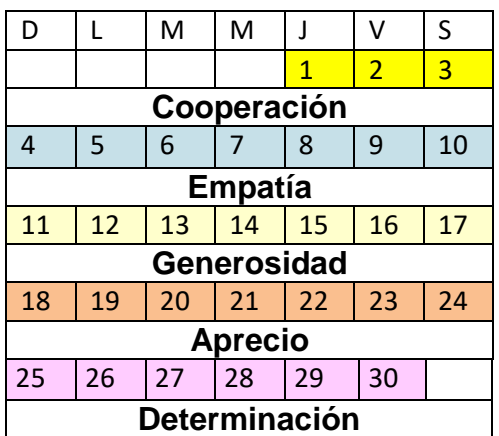

#### Abril 2017 Mayo 2017

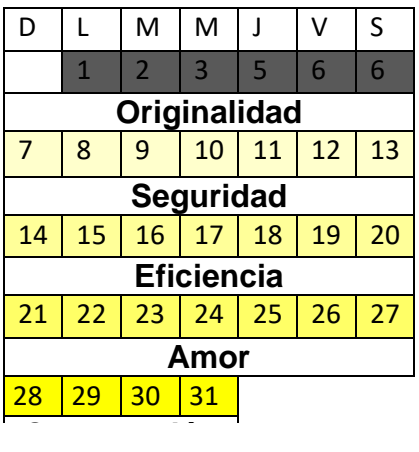

### Julio 2017

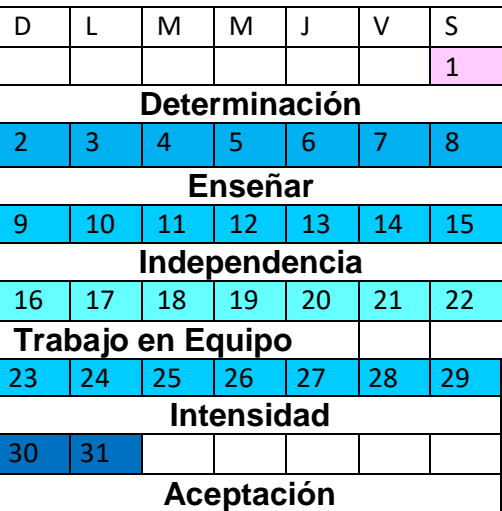

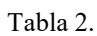

### COMENTARIOS FINALES

Ahora es el momento: Cada vez hay más familias disfuncionales. Los niños son cada vez más desafiantes y cuestionan más a la autoridad. Ahora los hijos le hablan de tú a sus padres, poniéndolos en muchos de los casos en un mismo plano de importancia. En el núcleo familiar ahora se permiten más cosas que antes, desde el modo de hablar hasta las acciones de los hijos hacia los padres y/o los hermanos o amigos. Mayor influencia de los medios en la actitud y valores. Poca duración del personal desempeñándose en los centros de trabajo. Lo que se pretende dar es un cambio y proyectarlo en cinco años y que se permita realizar una investigación evaluativa, sobre el cumplimiento de esta propuesta, los valores pueden ser cambiados en relación a las necesidades latentes de la sociedad, cumpliendo el fin de una sociedad de calidad

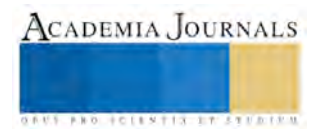

#### **CONCLUCIONES Y RECOMENDACIONES**

El incremento de productividad dentro de las empresas. La disminución y gradual desaparición de problemas sociales actuales como el bullying. La sociedad en general se verá beneficiada con el presente proyecto al contar con ciudadanos más responsables en todas las áreas, familias más unidas, y un mejor ambiente en el entorno del individuo.

¿Qué persigue el proyecto de VALOR…ES en la vida diaria? Generar conciencia en la sociedad, el que todos seamos parte del cambio. Sinergia y Participación de todas las instituciones. Apoyo a la Ley para la Promoción de Valores y Cultura de la Legalidad en el Estado de Nuevo León. Se promoverá la buena convivencia en las escuelas. Se creará una Sinergia duradera entre los diferentes sectores de la sociedad.

#### **BIBLIOGRAFÍA**

Etapas de desarrollo moral de Kohlberg

[https://www.boundless.com/psychology/textbooks/boundless-psychology-textbook/human-development-14/theories-of-human-development-](https://www.boundless.com/psychology/textbooks/boundless-psychology-textbook/human-development-14/theories-of-human-development-70/kohlberg-s-stages-of-moral-development-268-12803/)[70/kohlberg-s-stages-of-moral-development-268-12803/](https://www.boundless.com/psychology/textbooks/boundless-psychology-textbook/human-development-14/theories-of-human-development-70/kohlberg-s-stages-of-moral-development-268-12803/) Tablilla asiria

<https://es.toluna.com/opinions/882302/%C2%BF-QUE-PASA-CON-NUESTROS-JOVENES>

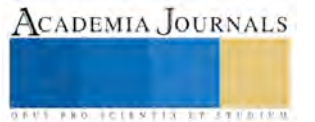